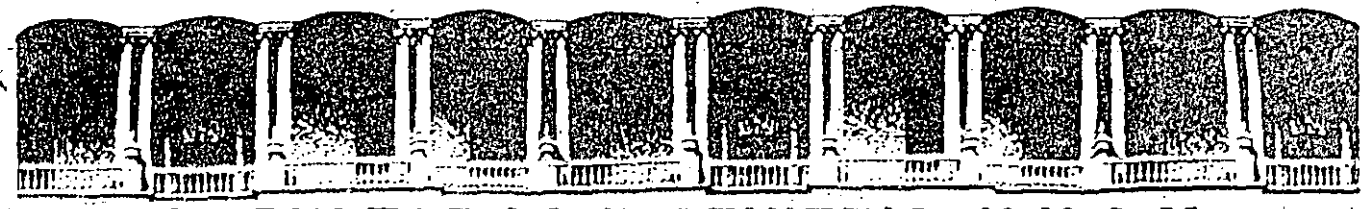

#### FACULTAD DE INGENIERIA  $U.M.A.M.$ DIVISION DE EDUCACION CONTINUA

CENTRO DE INFORMACION Y DOCUMENTACION "ING. BRUNO MASCANZONI"

EL CENTRO DE INFORMACION Y DOCUMENTACION "ING. BRUNO MASCANZONI" TIENE POR OBJETIVO SATISFACER LAS NECESIDADES DE ACTUALIZACION AL PROPORCIONAR-LA ADECUADA INFORMACION QUE PERMITA A LOS PROFESIONALES INGENIEROS PROFE-SORES Y ALUMNOS, ESTAR AL TANTO DEL ESTADO ACTUAL DEL CONOCIMIENTO SOBRE-TEMAS ESPECIFICOS ENFATIZANDO LAS INVESTIGACIONES DE VANGUARDIA DE LOS --CAMPOS DE LA INGENIERIA TANTO NACIONALES COMO EXTRANJERAS.

POR LO QUE SE PONE A DISPOSICION DE LOS ASISTENTES DE LOS CURSOS DE LA -D.E.C.F.I.; ASI COMO AL PUBLICO EN GENERAL.

EN DICHO CENTRO USTED TENDRA LOS SIGUIENTES SERVICOS:

- \* PRESTAMO INTERNO
- \* PRESTAMO EXTERNO
- \* PRESTAMO INTERBIBLIOTECARIO.
- \* SERVICIO DE FOTOCOPIADO
- \* CONSULTA TELEFONICA

\* CONSULTA A LOS BANCOS DE DATOS: LIBRUNAM EN CD-ROM Y EN LINEA

LOS MATERIALES A SU DISPOSICION SON:

- \* LIBROS
- \* TESIS DE POSGRADO
- \* NOTICIAS TECNICAS
- \* PUBLICACIONES PERIODICAS
- \* PUBLICACIONES DE LA ACADEMIA MEXICANA DE INGENIERIA
- \* NOTAS DE LOS CURSOS QUE SE HAN IMPARTIDO DE 1971 A LA FECHA

EN LAS AREAS DE INGENIERIA INDUSTRIAL, CIVIL, ELECTRONICA, CIENCIAS DE LA-TIERRA, MECANICA Y ELECTRICA Y COMPUTACION.

EL C.I.D. SE ENCUENTRA UBICADO EN EL MEZZANINE DEL PALACIO DE MINERIA LADO ORIENTE. EN HORARIO DE SERVICIO DE 10:00 A 19:30 HORAS DE LUNES A VIERNES.

Calle de Tacuba 5 Primer piso Deleg, Cuauhtémoc 06000 México, D.F. Tel.: 521-40-20 Apdo. Postal M-2285 Patacio de Minería

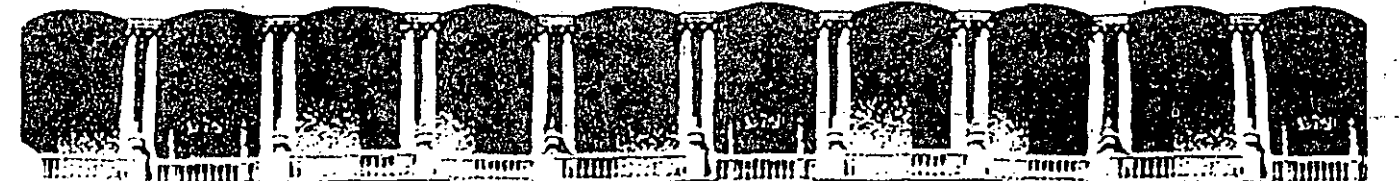

#### FACULTAD DE INGENIERIA  $U.N.A.M.$ DIVISION DE EDUCACION CONTINUA

## A LOS ASISTENTES A LOS CURSOS DE LA DIVISION DE EDUCACION CONTINUA

Las autoridades de la Facultad de Ingeniería, por conducto del Jefe de la División de Educación Continua, otorgan una constancia de asistencia a guienes cumplan con los requisitos establecidos para cada curso.

El control de asistencia se llevará a cabo a través de la persona que le entregó las notas. Las inasistencias serán computadas por las autoridades de la División. con el fin de entregarle constancia sólamente a los alumnos que tengan un mínimo del 80% de asistencias.

Pedimos a los asistentes recoger su constancia el día de la clausura. Estas se retendrán por el período de un año, pasado este tiempo la DECFI no se hará responsable de este documento.

e recomienda a los asistentes participar activamente con sus ideas y experiencias, pues los cursos que ofrece la División están planeados para que los profesores expongan una tésis, pero sobre todo, para que coordinen las opiniones de todos los interesados, constituyendo verdaderos seminarios.

Es muy importante que todos los asistentes llenen y entreguen su hoja de inscripción al inicio del curso, información que servirá para integrar un directorio de asistentes, que se entregará oportunamente.

Con el objeto de mejorar los servicios que la División de Educación Continua ofrece, al final del curso deberán entregar la evaluación a través de un cuestionario diseñado para emitir juicios anónimos.

Se recomienda llenar dicha evaluación conforme los profesores impartan sus clases, a efecto de no llenar en la última sesión las evaluaciones y con ésto sean más pehacientes sus apreciaciones.

*i* GRACIAS !

Deleg. Cuauhtémoc 06000 México, D.F. Tel.: 521-40-20 Apdo. Postal M-2285

UNO DE LOS PROYECTOS QUE ACTUALMENTE ESTA LLEVANDO A CABO LA DECFI, ES LA ORGANIZACIÓN DE CURSOS DE ACTUALIZACIÓN EN TEMAS DE INGENIERÍA, DENTRO DE LOS CUALES SE INCLUYEN -PROGRAMAS DE COMPUTADORA RELACIONADOS CON EL TEMA DEL CURSO, LOS CUALES SE DISTRIBUI-RÁN EN SUS VERSIONES FUENTE.

CON EL OBJETO DE CONOCER LOS TEMAS DE MAYOR INTERÉS PARA ESTE TIPO DE CURSOS, ASÍ COMO PARA DEFINIR LOS REQUISITOS TÉCNICOS QUE DEBEN REUNIR LOS PROGRAMAS A DISTRIBUIR, MU-CHO AGRADECEREMOS A USTED SE SIRVA LLENAR EL SIGUIENTE CUESTIONARIO, EL CUAL SERÁ DE -UNA GRAN AYUDA PARA LA DECFI,

1.- CALIFIQUE CON ESCALA DE CERO A DIEZ LOS SIGUIENTES CURSOS UTILIZANDO LAS LÍNEAS EN BLANCO PARA AQUELLOS QUE USTED PROPONGA (0=NO INTERESA, 10 = INTERESA MUCHO)

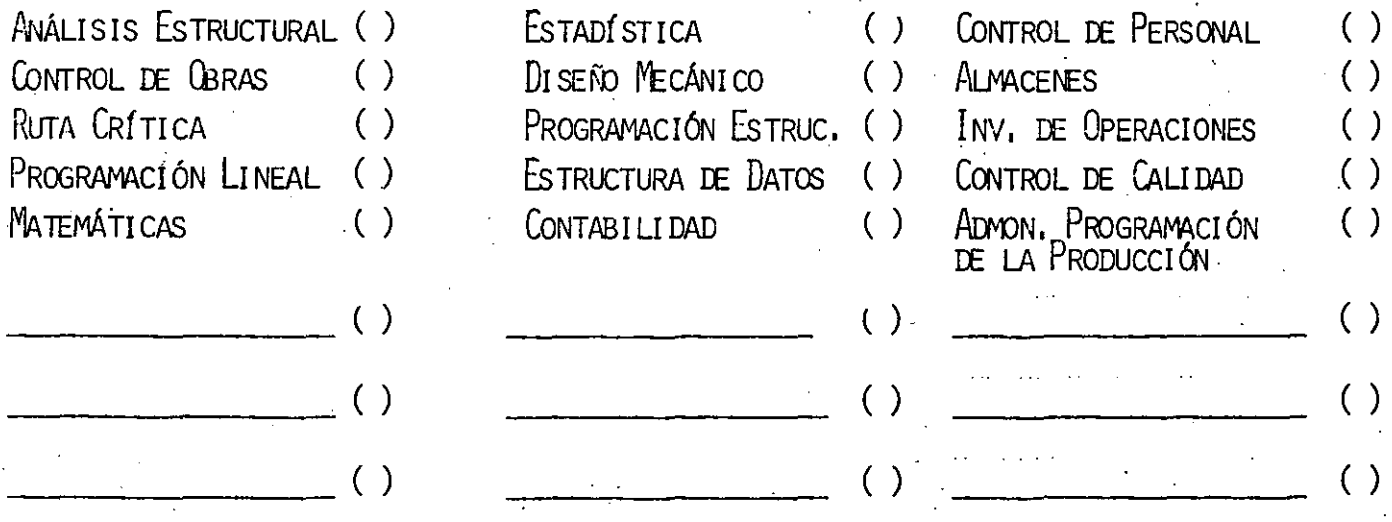

DEBIDO A QUE LA PRINCIPAL CARACTERÍSTICA DE LOS CURSOS SERÍA LA DE DISTRIBUIR PROGRAMAS DE COMPUTADORA QUE PUEDAN SER USADAS POR LOS ASISTENTES EN SUS DIFERENTES EMPRESAS CON EL MENOR ESFUERZO DE ADAPTACIÓN,

2. - ¿PARA QUE TIPO DE COMPUTADORA DESEARÍA QUE SE ESCRIBIERAN LOS PROGRAMAS?

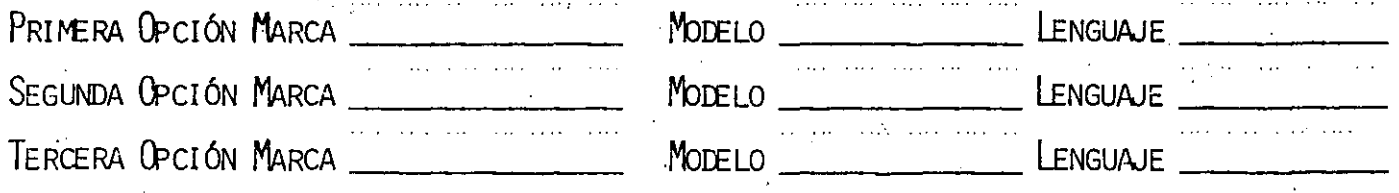

SI USTED CONOCE ALGUNAS OTRAS PERSONAS INTERESADAS EN ESTE TIPO DE CURSOS, MUCHO LE -AGRADECEREMOS HACERLE LLEGAR UNA COPIA DE ESTA HOJA Y ENVIARLA POSTERIORMENTE AT

DIVISIÓN DE EDUCACIÓN CONTINUA PALACIO DE MINERÍA CALLE DE TACUBA No. 5 **DELEGACIÓN CUALHTEMOC**  $O(5000 \text{ MeV} \cdot \text{co} \cdot \text{D} \cdot \text{E}$ 

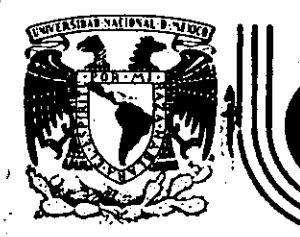

# DIVISION DE EDUCACION CONTINUA<br>FACULTAD DE INGENIERIA U.N.A.M.

 $\mathbb{R}^3$ 

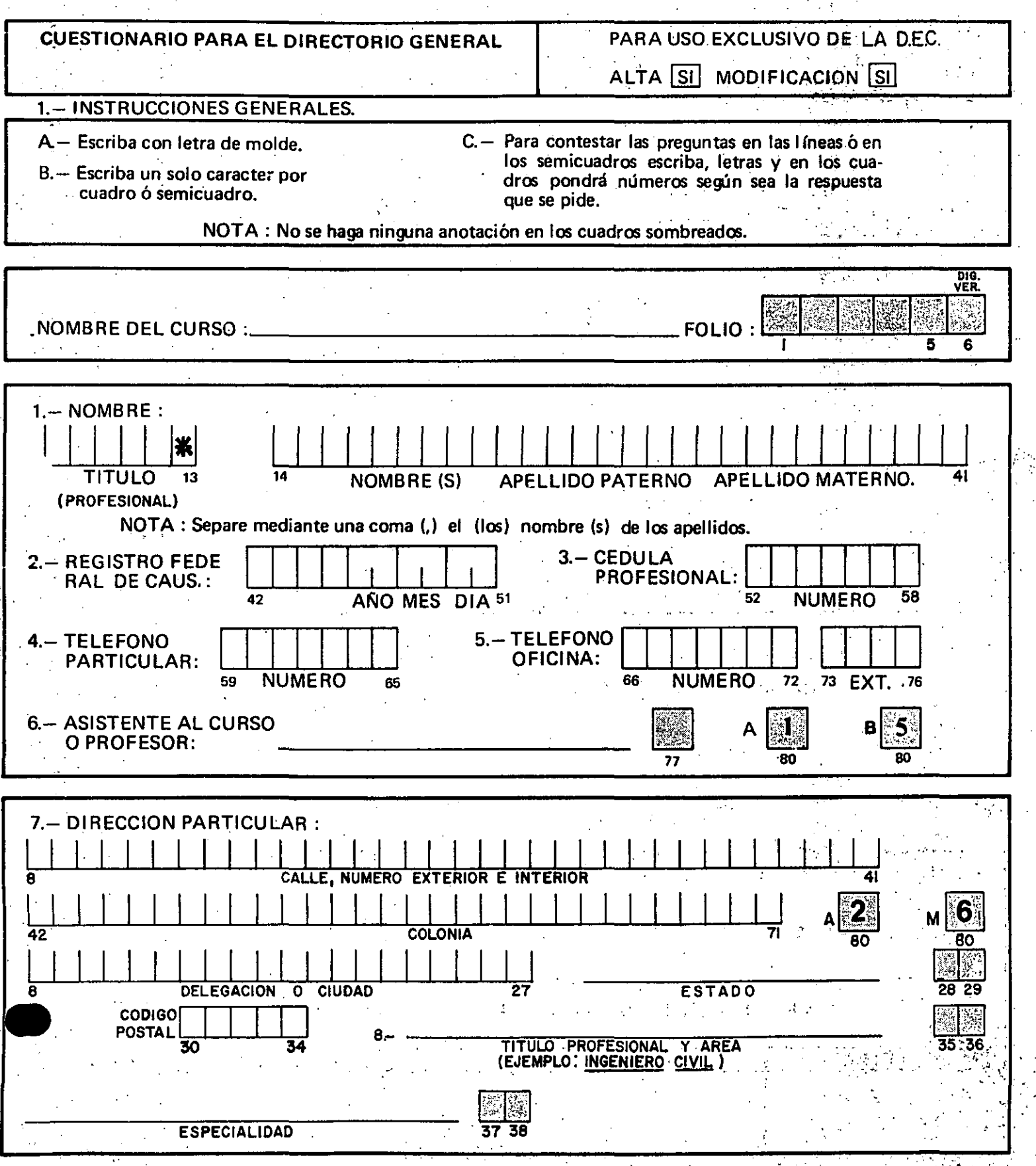

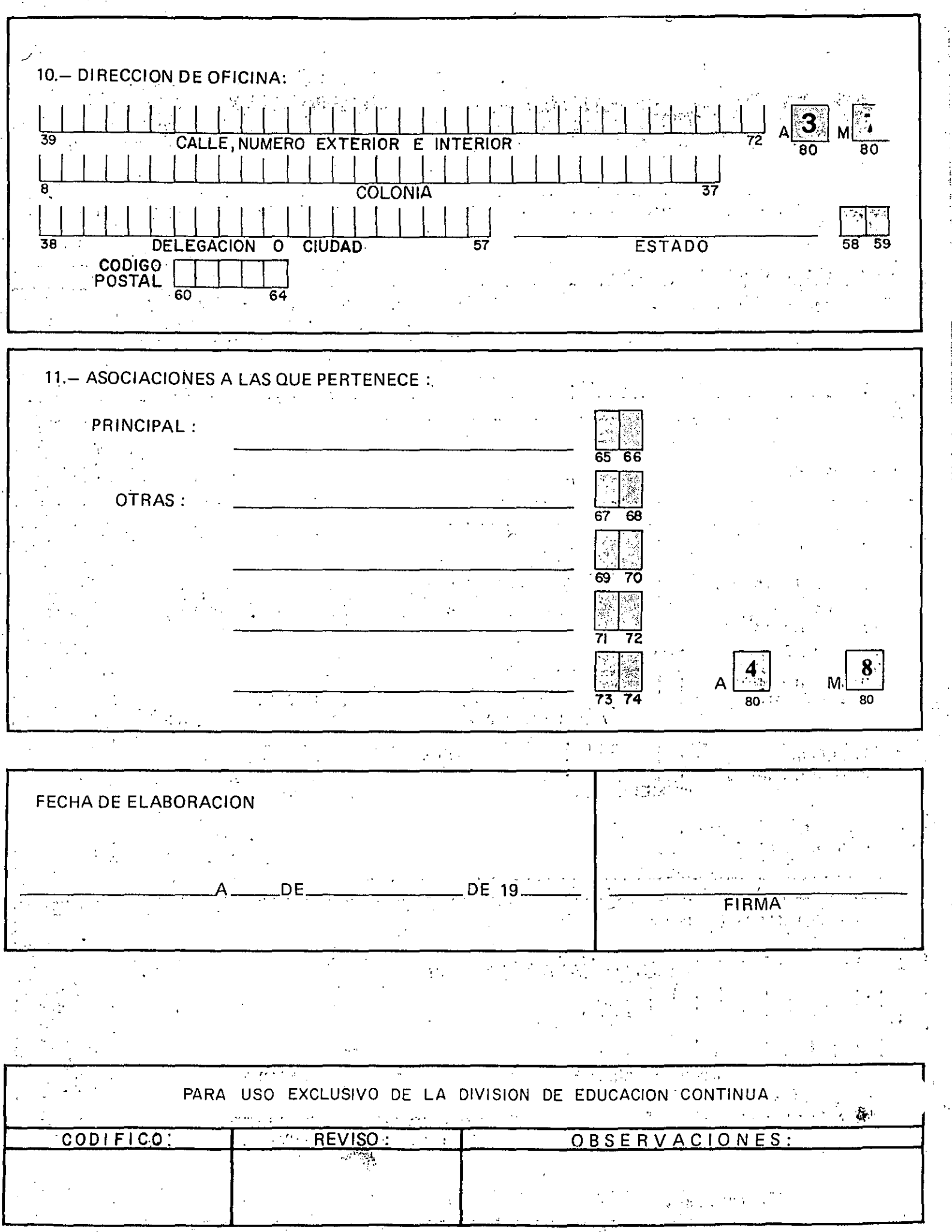

医慢性炎

 $\gamma \rightarrow \gamma$ 

 $\bar{z}$ 

Ļ,

 $\ddot{\phantom{a}}$ 

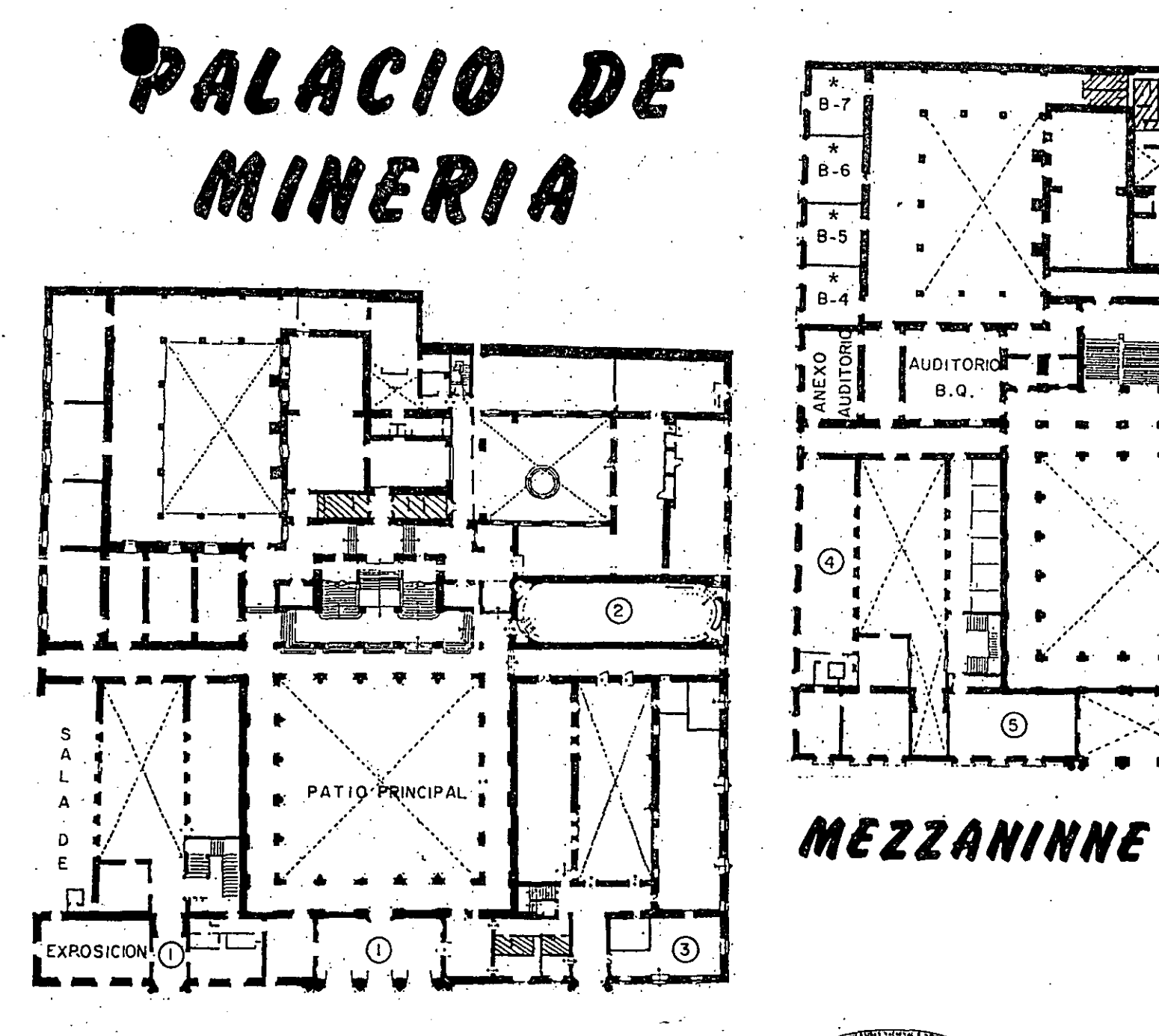

PLANTA BAJA

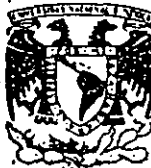

SION DE EDUCACION CONTINUA FACULTAD DE INGENIERIA  $U.N.A.M.$ *CURSOS ABIERTOS* 

ਸ਼ਮੇਸ਼

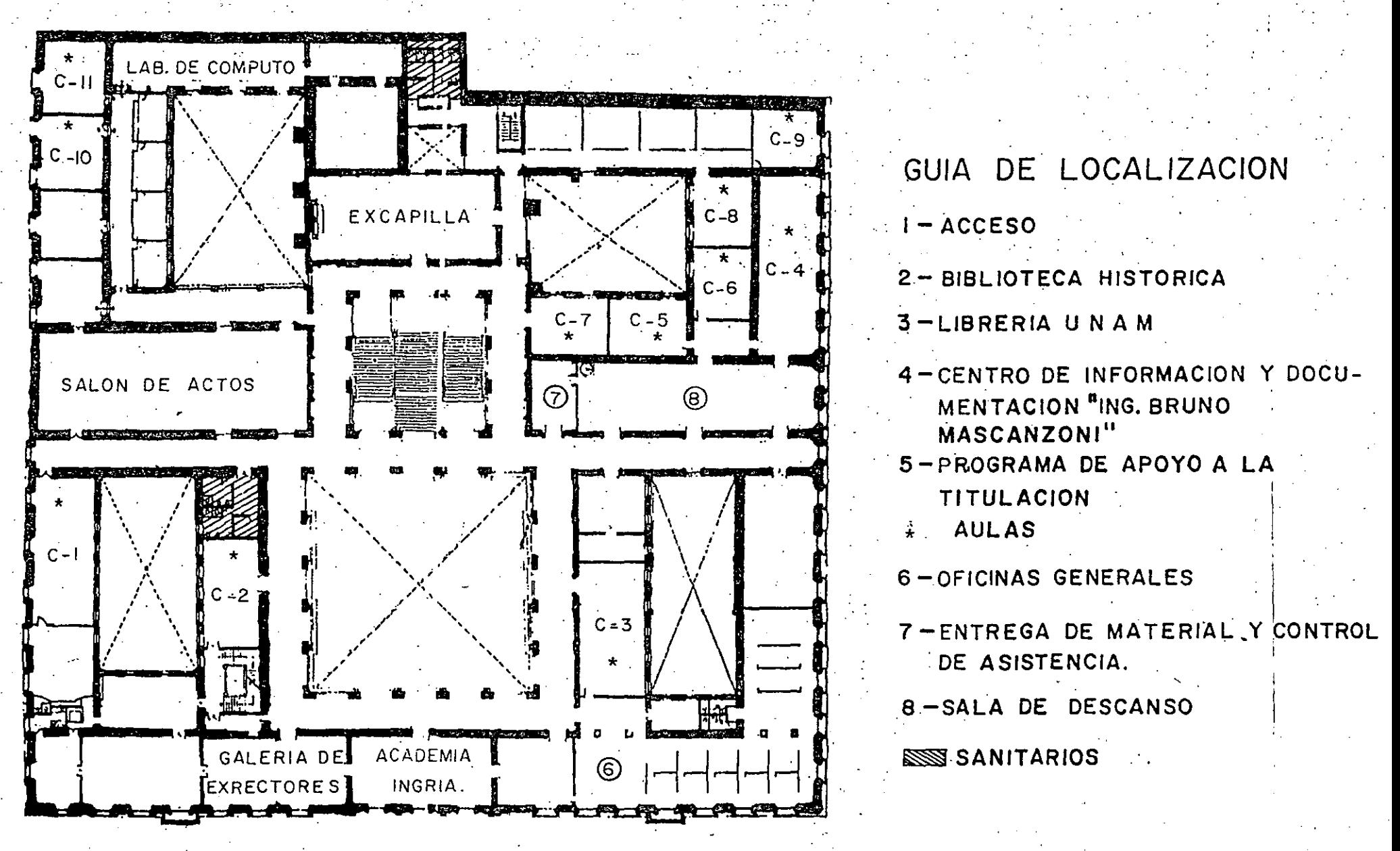

1er. PISO

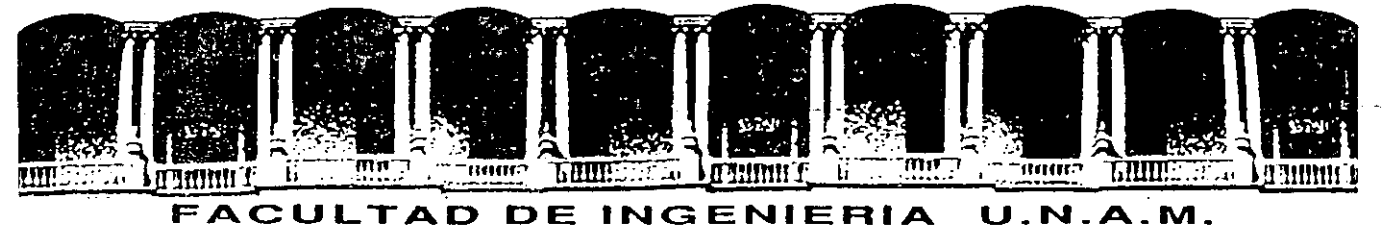

# DIVISION DE EDUCACION CONTINUA

INTRODUCCION A LAS

COMPUTADORAS PERSONALES

*r* 

MATERIAL DE APOYO

DIDACTICO

SEPTIEMBRE-OCTUBRE, 92.

## INDICE

 $\mathbf{r}_i$ 

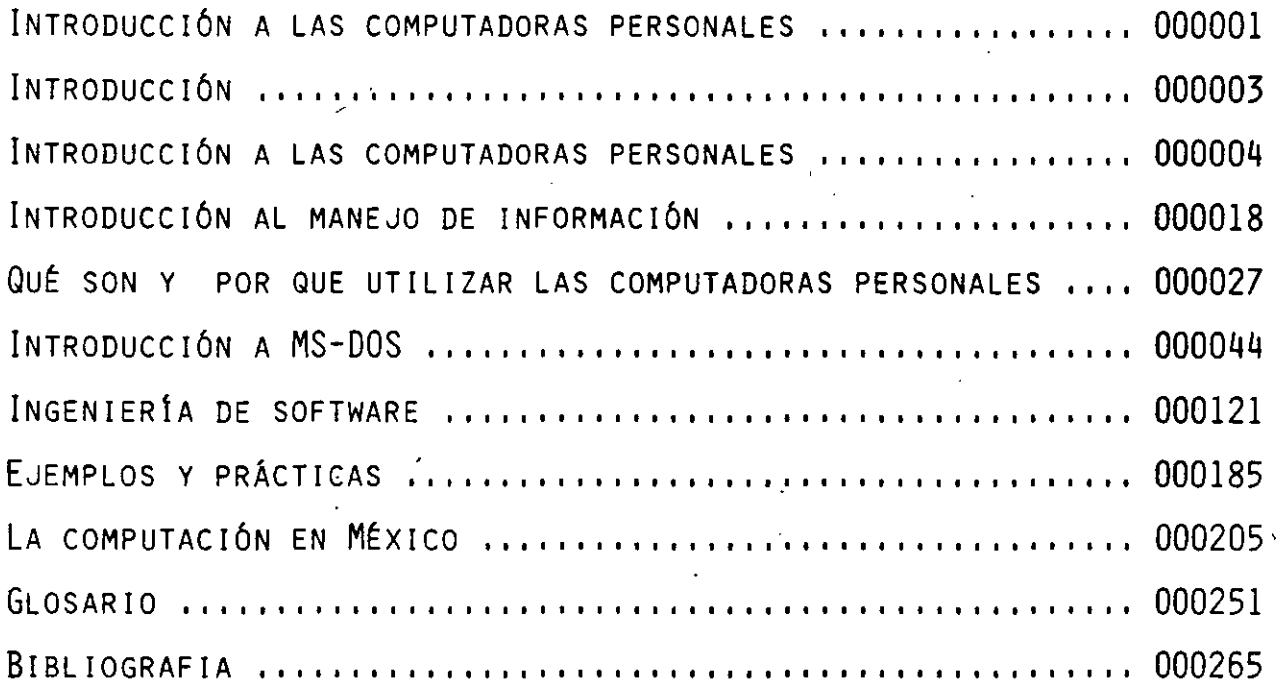

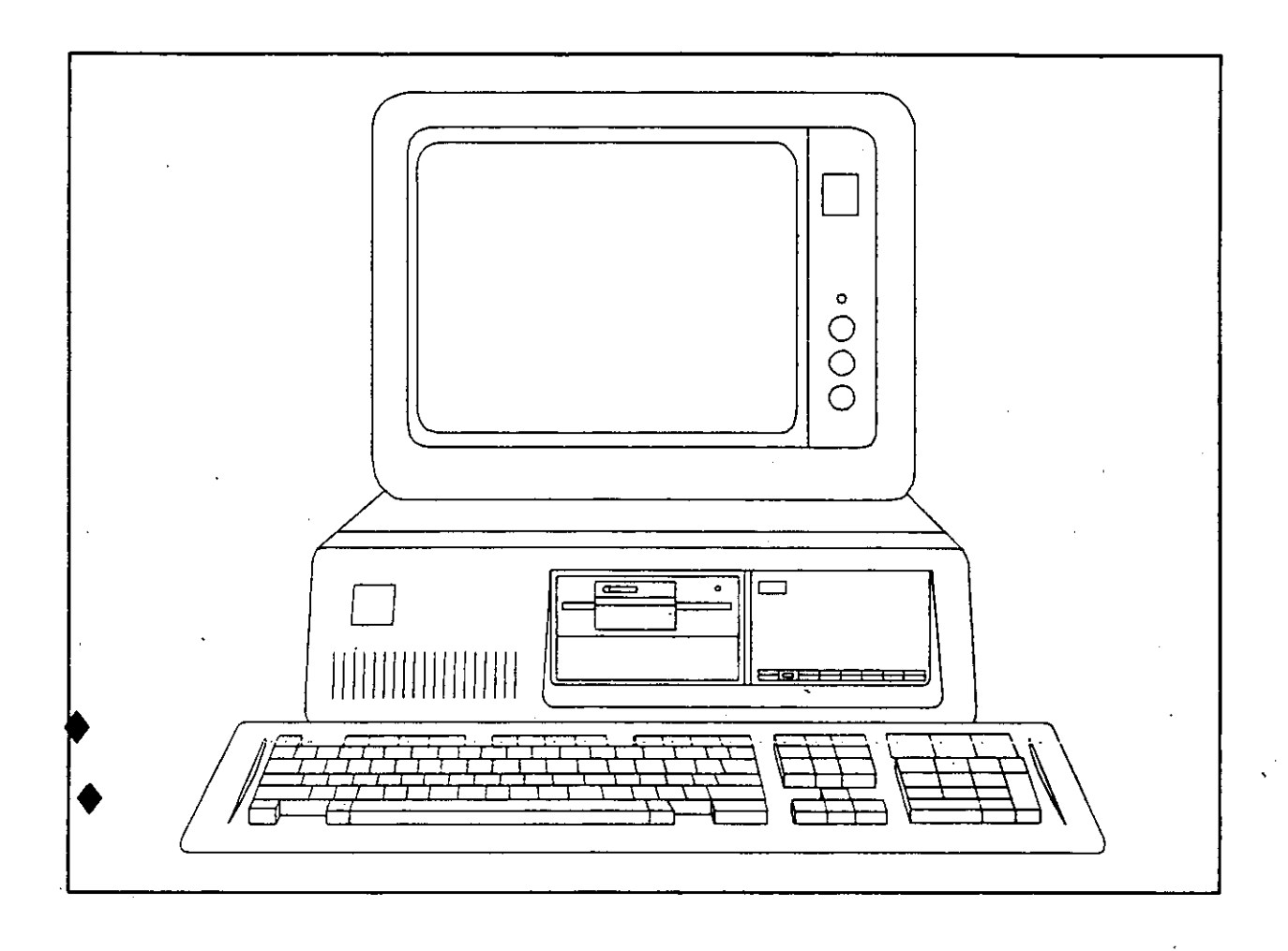

# INTRODUCCION A LAS

# COMPUTADORAS PERSONALES

 $\frac{1}{2}$ 

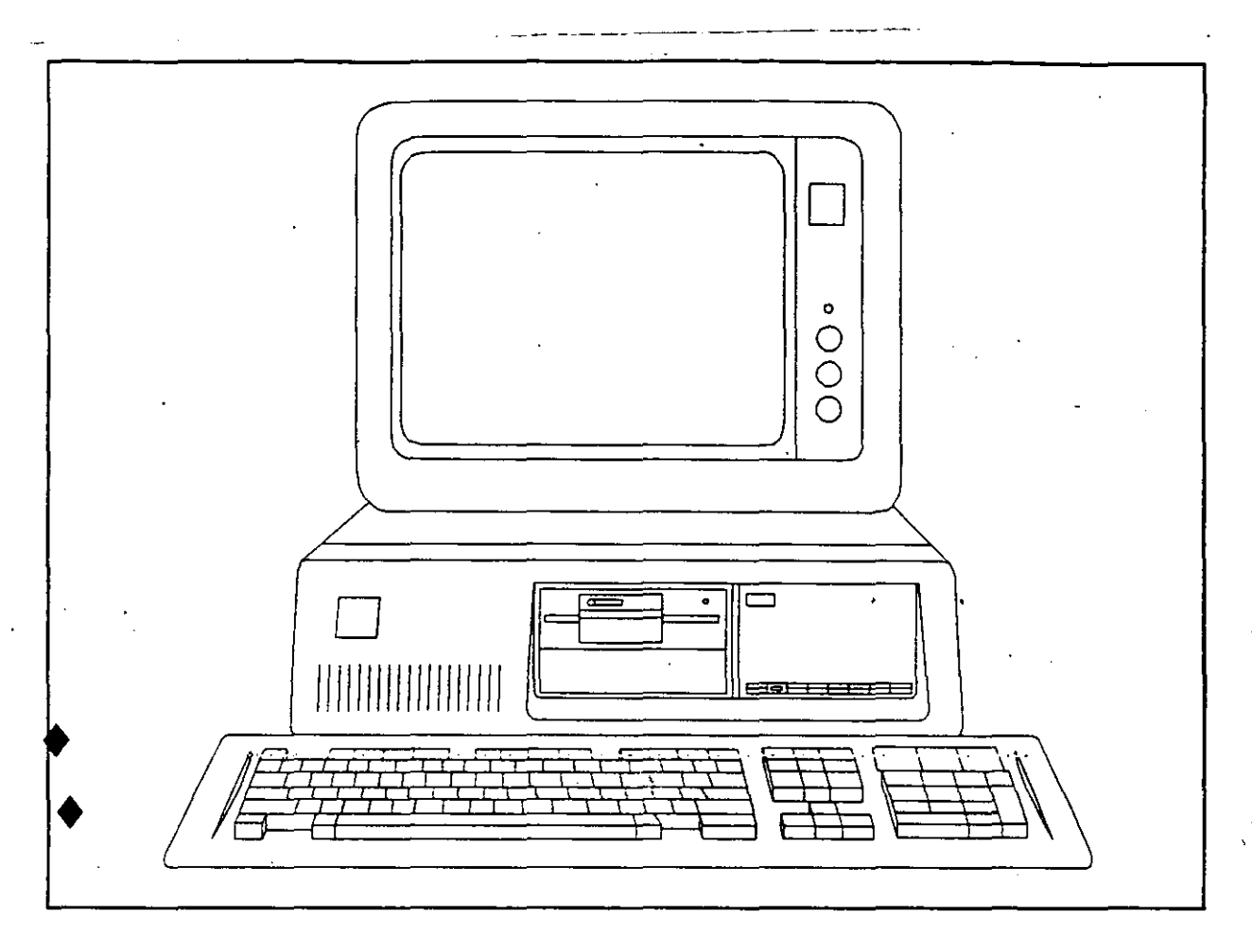

## **INTRODUCCION**

#### INTRODUCCION

LAS NOTAS DE ESTE CURSO SON RESULTADO DE LA COMPILACION Y EXPERIENCIA DEL COORDINADOR Y LOS INSTRUCTORES EN APROXIMADAMENTE 20 OCASIONES QUE SE HA IMPARTIDO EN LA DIVISIONDE EDUCACION CONTINUA DE LA FACULTAD DE INGENIERIA.

DE NINGUNA MANERA SE PRETENDE CUBRIR LAS EXPECTATIVAS DE UN LffiRO DE TEXTO NI MUCHO MENOS; COMO PODRA COMPROBARSE SE CUENTA CON INFORMACION DE TRES TIPOS.

- APUNTES Y NOTAS PREPARADAS DIRECTAMENTE POR LOS PROFESORES.
- UNA SELECCION DE ARTICULOS Y COPIAS DE LIBROS Y REVISTAS QUE COMPLEMENTAN O CUBREN PUNTOS ESPECIFICOS DE LA TEORIA DEL CURSO.
- PRACTICAS Y SESIONES GUIADAS CON EJEMPLOS QUE INTEGRAN LA PARTE MEDULAR DE LAS EXPOSICIONES EN LABORATORIO; EN ESTA PARTE VALE ACLARAR QUE LA SELECCION DE EJEMPLOS VARIA Y SE ADECUA DEPENDIENDO DEL PERFIL DE LOS PARTICIPANTES EN CADA CASO, EJEMPLOS INGENIERILES, ADMINISTRATIVOS, ETC.

ES NECESARIO MENCIONAR QUE LA TOTALIDAD DE LOS PUNTOS PLANTEADOS EN EL TEMARIO TEORICO SE CUBREN EN LAS NOTAS; ASI MISMO, EXISTE INFORMACION ADICIONAL COMPLEMENTARIA, Y A QUE EL CURSO SE CONSIDERA UN CURSO INFORMATIVO Y NO FORMATIVO.

SE INTEGRA UNA GUIA DE ACCESO A LAS NOTAS CON LAS ACLARACIONES RESPECTIVAS Y LA UBICACION DENTRO DE SU CARPETA.

CUALQUIER OBSERVACION O SUGERENCIA PARA MEJORAR LAS PRESENTES NOTAS SERA BIEN RECffiiDA-POR CUALQUIERA DE LOS INSTRUCTORES O POR EL COORDINADOR DEL CURSO.

#### ATENTAMENTE.

ING. HECTOR ARRONA URREA.

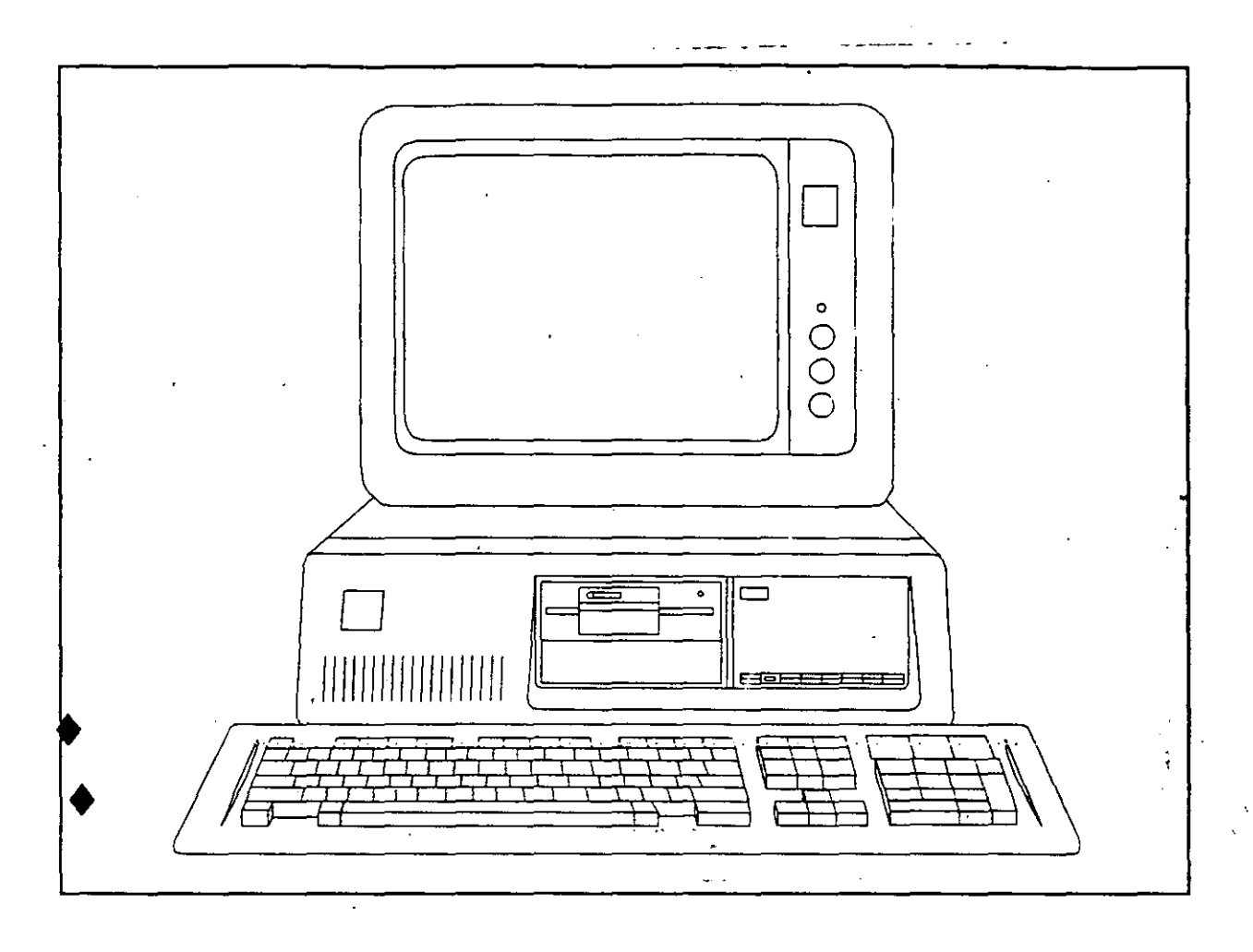

# QUE SON Y POR QUE UTILIZAR

COMPUTADORAS PERSONALES

### INTRODUCCION A LAS COMPUTADORAS PERSONALES

#### ¿QUE SON Y PORQUE UTILIZAR COMPUTADORAS PERSONALES?

#### ¿NECESIDAD Y/0 AVENTURA?

En la actualidad, nadie tiene que decimos que el mundo de la computación es diferente, esto lo entendemos pero no lo asimilamos, nos intimidan los términos no familiares, los lenguajes extraños, los tecnicismos y en ocasiones hasta el idioma inglés.

A pesar de que cada vez oímos con mayor frecuencia sobre lo que hacen o dicen que hacen las computadoras, es posible que nos encontremos como millones de personas, sin una visión clara de lo que son, lo que hacen, para qué sirven y cómo podemos utilizarlas.

Si este es tu primer contacto formal con el mundo de las computadoras, de algo debes estar seguro, será una experiencia apasionante aunque en ocasiones sea frustrante, muchas de estas frustaciones proveendrán de las limitaciones humanas, como por ejemplo, el tiempo necesario para observar las cantidades impresionantes de información y conocimientos.

Las personas que ya tienen tiempo practicando o utilizando las computadora, tienden a olvidar lo que les llevó introducirse y acumular la gran cantidad de términos y conocimiento; se nos olvida que en alguna ocasión nosotros también empezamos, lo que origina en parte la imagen de superhombres que en ocasiones nos formamos los "computólogos" ó informáticos.

Es conveniente situarnos en el mundo actual, la computación es una necesidad del mundo contemporáneo y si está a nuestra mano, porque no utilizarla. Cabe aclarar un principio básico, "La computadora es un medio, no un fin" es una herramienta que debemos de utilizar, dicha utilización será en algunos casos más a detalle y en otros sólo contemplaremos productos finales de alguna aplicación; en pocas palabras, es necesario hacer a un lado el halo de misterio que rodea a la computación, hay que adentrarnos pausada y ordenadamente en una aventura que pocas veces es reversible; en alguna ocasión en la introducción de un libro se leía, ADVERTENCIA: "El ambiente que genera el mundo de las computadoras tiende a ser extremadamente adictivo; miles de personas se introducen cada día, no hay cura conocida para la dependencia de las computadoras que a menudo resulta de dicha adicción, tenga precaución.

Porque no hacer de esta adicción producto de una necesidad, una aventura pero una aventura<br>provechosa.

Por último, el concepto de necesidad se genera a partir de los adelantos tecnológicos en la época que vivimos; la computación no es del mañana es del hoy, la dificultad es solo inicial y en la mayoría de los casos producto del desconocimiento.

Piensen en un campo en el que todavía no se aplique la computación, si se tardan menos de un minuto en encontrar alguno es posible que :

- 1) Ya tenga nociones de computación.
- 2) Esa necesidad se puede canalizar, ya encontramos una nueva aplicación.

3) El concepto actual no sea el adecuado.

Esperamos que al finalizar este curso "INTRODUCCION A- LAS COMPUTADORAS PERSONALES" podamos todos contar con los elementos básicos para decidir como concretizar esta necesidad de la manera más productiva.

La mayor. parte de los usuarios finales del mundo actual de las computadora no sabían, por ejemplo, más de electrónica de lo que ustedes saben ahora, incluso esto se limita al manejo de un aparato de T.V. o de un equipo de alta fidelidad, no se necesita ningún antecedente especial, sino solo una gran curiosidad y el suficiente empeño para dominar lo necesario del lenguaje computacional y así comprender qué es y para qué podemos utilizaqr una computadora adicional; a ésto es necesario manejar algún vocabulario del idioma inglés y adquirir cierto nivel (dependiendo éste de lo que se pretenda lograr) en la llamada cultura de la computación.

## INTRODUCCION A LA COMPUTACION

Cada vez es más. frecuente el encontrarse, en nuestra sociedad, con más términos del llamado idioma computacional, conversaciones donde palabras como calculadora, computadora, microcomputadora, computadora personal, byte, bit, microprocesador se emplean frecuentemente. Es una realidad que la mayoría de los términos empleados tiener: ' origen en el inglés, o en nuestra propia lengua, ya sea uniendo o abreviando palabras.

Por ejemplo, una pequeña computadora, independientemente que cueste alrededor de 3,000 dólares, es diminuta en comparación con los sistemas grandes por eso les llamamos microcomputadoras, una de éstas, pequeña que es fácilmente transportable, que se usa en las empresas y por particulares también se le llama COMPUTADORA PERSONAL (últimamente se usa un nuevo tipo "portable" para la presentación en forma de maletín), pero tiene algo en común con los sistemas mayores, un dispositivo electrónico llamado MICROPROCESADOR, esto es un micro-procesador, un pequeño procesador de información que solo es un circuito integrado o IC que se asemeja a un miriápodo y que también se llaman CHIP el cual consta de una combinación de elementos de circuitos que están integrados (unidos o combinados) en un paquete de miles de transistores con una función en conjunto.

Actualmente las computadoras personales utilizan uno o más microprocesadores, lo mismo que las computadoras de tamaño mediano a las que les llaman MINICOMPUTADORAS, las que se utilizan en empresas y entidades de tamaño medio, supuestamente estos equipos inician donde las microcomputadoras terminan, pero esta división está cada vez menos clara. Existe una categoría más de computadoras que agrupa a las de tipo grande utilizadas en las grandes oficinas almacenando una gran cantidad de información, a éstas que se les denomina MACROCOMPUTADORA ó MAINFRAME.

Como se puede observar, las computadoras se clasifican de acuerdo con tres prefijos bastante comunes, - MICRO, MINI, MACRO-. Generalmente micro significa pequeño, (técnicamente una millonésima de) y mini, para la mayoría de la gente sería una miniatura; macro sería grande, así de fácil es en la mayoría de los casos el vocabulario de la computación.

Al clasificar una computadora de acuerdo con su tamaño, nos dice algo del trabajo que puede resolver, cuanto podrán hacer en un minuto, en un segundo, en un microsegundo (millonésima de segundo) o en un nanosegundo (billonésima de segundo), así se mide el tiempo en la computadora, generalmente las macrocomputadoras son mucho más veloces en ejecución (process tiine) y de mayores capacidades de almacenamiento de información (memory), esto se debe a que las grandes tienen un hardware y un software más sofisticado) entiéndase más caro y complicado). Ambos términos pueden definirse literalmente.

• •• *.r,* 

El hardware es el material rígido, sólido, es la parte-física,-lo que se-puede tocar; las cajas de metal o plástico que contienen a los diferentes dispositivos electromecánicos y electrónicos. El software es la parte lógica: se encuentra en cintas o discos o incluso en un listado, el software es el "ente" que le dice al hardware qué hacer y cómo hacerlo.

Independientemente del tamaño, cualquier computadora, desde la micro a la macro, necesita forzosamente del software (los programas o sistemas) ya que sin su presencia solo tendríamos "fierros" sin organización ni control. Este punto (el software es el común denominador de las computadoras de todos tamaños y formas. Los programas o sistemas dan "vida" a las computadoras y las capacitan para hacer su trabajo, solo el que le diga, quien la programe (¡ nada más !). Al igual que las computadoras el software se clasifica en tres categorías.

El primer grupo de software comprende a los llamados programas de aplicación o de usuario, también se llaman paquetes de usuario final, y son los que mayormente se utilizan, un programa de usuario es un conjunto de instrucciones escritas en un lenguaje que puede entender la computadora y que le dice como hacer una tarea específica, cómo calcular el valor de nuestras incógnitas en una ecuación o actualizar un directorio, una simulación, etc. Estos paquetes solo los ejecutamos (o corremos) nos piden datos de entrada y nos proporcionan datos de salida, están en "paquete" y realmente no nos importa como están constituidos por dentro, siempre y cuando hagan lo que dicen que hacen, este grupo es el que mayor se difunde y anuncia, para su uso no se necesitan casi ningún conocimiento específico pero si una buena noción y la lectura de una manual de usuarios.

otra categoría sería la de software para Desarrollo, la que algunos dividen en Desarrollo específico y Desarrollo General, veamos:

Desarrollo General, este software consta de lenguajes de alto nivel muy parecidos al inglés y a veces al español que permiten escribir programas (en BASIC, FORTRAN, PASCAL, etc.) muchos paquetes están escritos en estos lenguajes, este grupo implica conocer a niveles más profundos el mundo de la computación, por ejemplo Técnicas para Desarrollo de Sistemas, y programas, cursos completos de lenguajes como los ya mencionados y sus aplicaciones (ahora si es importante que tienen dentro los paquetes) este grupo requiere mayor conocimiento pero no tan especializado como el tercer grupo o sea el software de Desarrollo específicio como sería diseñar a los programas que permiten que la computadora ejecute programas, programas que permiten funcionar a los paquetes o lenguajes. El Sistema Operativo (O.S.) es un programa que opera, administra y controla cada dispositivo de hardware y ejecuta cada instrucción de los programas de usuario los guía a través de cada parte del.hardware a la que necesita llegar, le otorga el tiempo suficiente. Por ejemplo las siglas CP/M se refieren a un sistema operativo (Programa de Control para Microprocesadores); este es uno de los más populares ó DOS (Sistema Operativo para Disco) que es el programa que nos permitirá dialogar con nuestra computadora personal.

Hardware (parte física), Software (parte lógica), hay una tercera palabra de este tipo Firmware que se refiere al software que ya viene programado o incluido en cierto tipo de hardware, es decir es una parte física pero programada. Los programas de tipo firmware dan instrucciones de operación a varias partes de una computadora, trabajan en coordinación con el Sistema Operativo a veces en el caso de las microcomputadoras el mismo O.S. viene ya cargado en hardware, es decir es firmware, puesto que un programa es un conjunto de instrucciones, cada una de estas debe de tener un sentido o un significado para la computadora; de otro modo, poco se podría realizar. La computadora no comprende si no están estas instrucciones en un lenguaje que comprenda, la palabra lenguaje tiene un significado habitual, es un medio de comunicación entre la. gente (el usuario) y las computadoras, COBOL, ENSAMBLADOR, PASCAL por mencionar algunos; cada uno de ellos, es un conjunto de órdenes que tienen sentido para las personas. Cada orden es traducida automáticamente (compilada) en grupos de caracteres y símbolos que si tienen sentido para la computadora. Los símbolos y caracteres generados cuando escribimos, por ejemplo en BASIC, le dicen a la computadora que haga algo muy específico (no ambiguo) tal como PRINT (imprimir) o RUN (ejecutar el programa).

Hasta el momento sabemos que todas las partes de una computadora están "unidas" por el software y a veces también por el firmware, pero  $\lambda$  cuáles son las partes de una computadora?

Casualmente en cualquier computadora hay también tres sistemas básicos de hardware.

El primer grupo de hardware se refiere al mundo exterior, al usuario, es decir a las unidades de entrada que permiten comunicarse con la computadora, una entrada (input) es un hardware que nos permite ingresar información en una computadora, el segundo grupo podría sér entonces un dispositivo (hardware) que permite a la computadora comunicarse con el usuario, un dispositivo de salida (output).

El tercer grupo incluye el "cerebro" de la computadora: la unidad central de procesamiento o CPU que para el caso de las computadoras personales ya mencionábamos se llama microprocesador, el cual realiza cálculos, compara, interpreta; procesa información, los CPU'S no piensan a menos que hayan sido programados para ello. Incluso entonces el "pensamiento" de la CPU está rígidamente estructurado o programado para hacwer cosas muy específicas. Por lo tanto, no es posible que un CPU se vuelva o tome decisiones contra su dueño o cualquier otro (generalmente es más probable lo contrario) ya que un CPU·es frío e independiente, ignora todo excepto algunas palabras previamente programadas, esto podría provocar un ataque del usuario al equipo, pero nunca viceversa.

En este tercer grupo, los CPU necesitan algo para recordar-que hacer, una memoria que les permita actuar. En lenguaje de computadoras, la memoria significa lo mismo que el lenguaje normal, es la capacidad de llamada repetitiva o de recordar, funciona como la memoria humana, incluyendo el problema de tener que encontrar la información que sabemos que está almacenada en ella, esto se llama accesar o acceso a memoria.

La memoria de la computadora aparece en diferentes formas mecánicas y electrónicas, pero podríamos pensar en dos categorías: Temporal y Permanente, el factor que sepára a las dos es la electricidad, cuando se desconecta la corriente de una memoria temporal, todo lo almacenado se borra, dura sólo mientras que la corriente está conectada. La memoria permanente, no depende de la presencia de corriente para almacenar información.

Además de esta clasificación, la 'memoria también se diferencia por el método de acceso o de recuperar (leer) información de ella. cuando obtenemos información, estamos leyendo de ella, cuando introducimos información estamos escribiendo en ella; así una memoria de la cual solo podemos leer es una memoria solo- lectura o ROM (Read Only Memory).

Algunas ROM'S vienen de fábrica con un programa almacenado; otras se pueden programar por el usuario y otras pueden ser borradas y reprogramadas en un equipo especial. las ROM'S que usted puede programar una vez o ROM'S programables se llamas PROM'S y las ROM'S que pueden borrarse electrónicamente y reprogramarse son las EPROM'S, esto es la memoria permanente (a no ser que se borre a propósito). Otro tipo de memoria como si fuera permanente, sería la cinta magnética; una vez .que la información está en la cinta o en un disco, permanece en ella a no ser que la cinta o disco se destruyan o borren. este tipo de memoria (cinta o disco) puede ser leída o reproducida y se llama memoria masiva (mass- storage) porque almacena grandes masas de información. '

Cuando se trata de recuperar información, es más probable que busquemos ciertos trozos, pequeñas partes de información dispersa aquí y allí, el tiempo ahora es mucho más importante.

Mientras buscamos información específica en la memoria masiva, la computadora está holgazaneando tranquilamente sin hacer nada. Si llevara un minuto o dos encontrar cierta información, alguna persona impaciente lo notaría. Pero un minuto es una eternidad en el tiempo de la· computadora, entonces el "tiempo de acceso" es muy importante.

Generalmente las cintas magnéticas tienen un tiempo de acceso grande, ya que son lentas, son mucho más lentas que los discos ya que en una cinta accesar al azar información, significa recorrer desde el principio hasta donde esté lo que buscamos, a esto se llama "memoria secuencial".

ł

La memoria masiva más popular es el disco flexible, floppy disk, diskette, es más fácil y rápido accesar información en un disco que en una cinta, es posible ir directo a cualquier lugar del disco en una fracción de segundos, a este tipo de memoria se le llama memoria de acceso Random aleatorio o al azar, por que el acceso es casi instantáneo independientemente de la posición en el disco a la que se pretenda llegar, RANDOM ACCESS MEMORY O RAM simplemente.

La ROM es permanente y solo podemos leer, en la RAM podemos leer y escribir al azar, algunas Ram son temporales pero su acceso es más rápido y son más baratas que las ROM.

Las computadoras vienen con algún ROM dentro, donde almacenan el firmware y con RAM (medidas en K's: 8K, 16K, 48K, 64K, etc.) y es fácilmente expandible.

Kilobyte (kilo - significa 1,000). En lenguaje de computadora son 1,024 bytes y no 1,000 pero entonces que es un byte?

El software toma los signos y caracteres de nuestro lenguaje y los convierte en una forma que pueda ser tratada por la computadora. Realmente la computadora solo comprende el equivalente eléctrico de si o no, conectado o desconectado, con corriente o uno y sin corriente o un cero. A estos O's o l's se les llama bit (binary digit) dígito binario; un bit es el trozo más pequeño de información que puede manejar una computadora. Cuando tecleamos algo en una computadora, generamos electrónicamente una serie de bits (unos y ceros) y se envían al CPU.

Lo que tecleamos realmente son bits que la computadora puede interpretar según una tabla o código específico.

Por lo tanto, un byte es un grupo de bits, ocho específicamente, dos bytes serán 16 bits, 128 bytes son  $1,024$  bits y 1,024 bytes un kilobyte.

Nótese que todos los números se elevan a una potencia de 2, es decir, 2 multiplicado por sí mismo, entonces 1,024 bytes es igual a 2 multiplicado por sí mismo diez veces, de esto la palabra kilobyte.

Como se puede observar aprender el lenguaje de las computadoras es como aprender francés o español si ya se sabe latín. Si conocemos lo básico de nuestra lengua, solo es cuestión ·de familiarizarnos con nuevos usos de-palabras ya conocidas.

Tendencias actuales, computadoras "amigables" y Computadoras\_Personales.  $-$  -

A menudo tendemos a calificar las cosas no familiares como no amistosas, por ello es bastante normal que al principio consideremos a las computadoras como algo extraño y poco amigable.

Teniendo en cuenta lo anterior, vale la pena aclarar que en los principios de la computación la preocupación primordial fue desarrollar el hardware necesario, conforme se satisfizo este punto el software empezó a tener un desarrollo importante, ya tenían una computadora, ya podían platicar con ella pero en lenguaje de ella, "lenguaje de máquina" o lenguaje de unos y ceros, el software permitió primero "ensamblar" instrucciones para que la computadora entendiera, después "interpretar" instrucciones tipo mnemonicos, ADD para sumar y su equivalente podría ser 11001111 etc.

Se crean lenguajes, lenguajes de alto nivel o lenguajes amigables pero con un concepto contrario, las tendencias actuales nos dicen que los "friendly language" se acercan lo más posible al usuario y se alejan del lenguaje de máquina ya que existen procedimientos (intérpretes y compiladores) para traducir ese lenguaje amigable, guiado, dirigido, sin complicaciones, de autoinstrucción a aquel que la computadora puede interpretar.

Por otro lado, la tecnología evoluciona de los bulbos a los transistores a los chips a las tecnologías LSI (large scale integrated) y VLST (vey large scale integrated) en aspectos de hardware, lo que ocasiona que en un IC se concentren miles o millones de dispositivos, eso origina la disminución de tamaños y la evolución desde las macrocomputadoras, minicomputadora, microcomputadora y finalmente computadoras personales, de escritorio, portátiles, etc.

La conclusión, la herramienta con mayor facilidad para el usuario, tanto en hardware (tamaño personal) como en software (amigable y totalmente accesible al usuario final) como en COSTO y difusión, esto es la orientación actual.

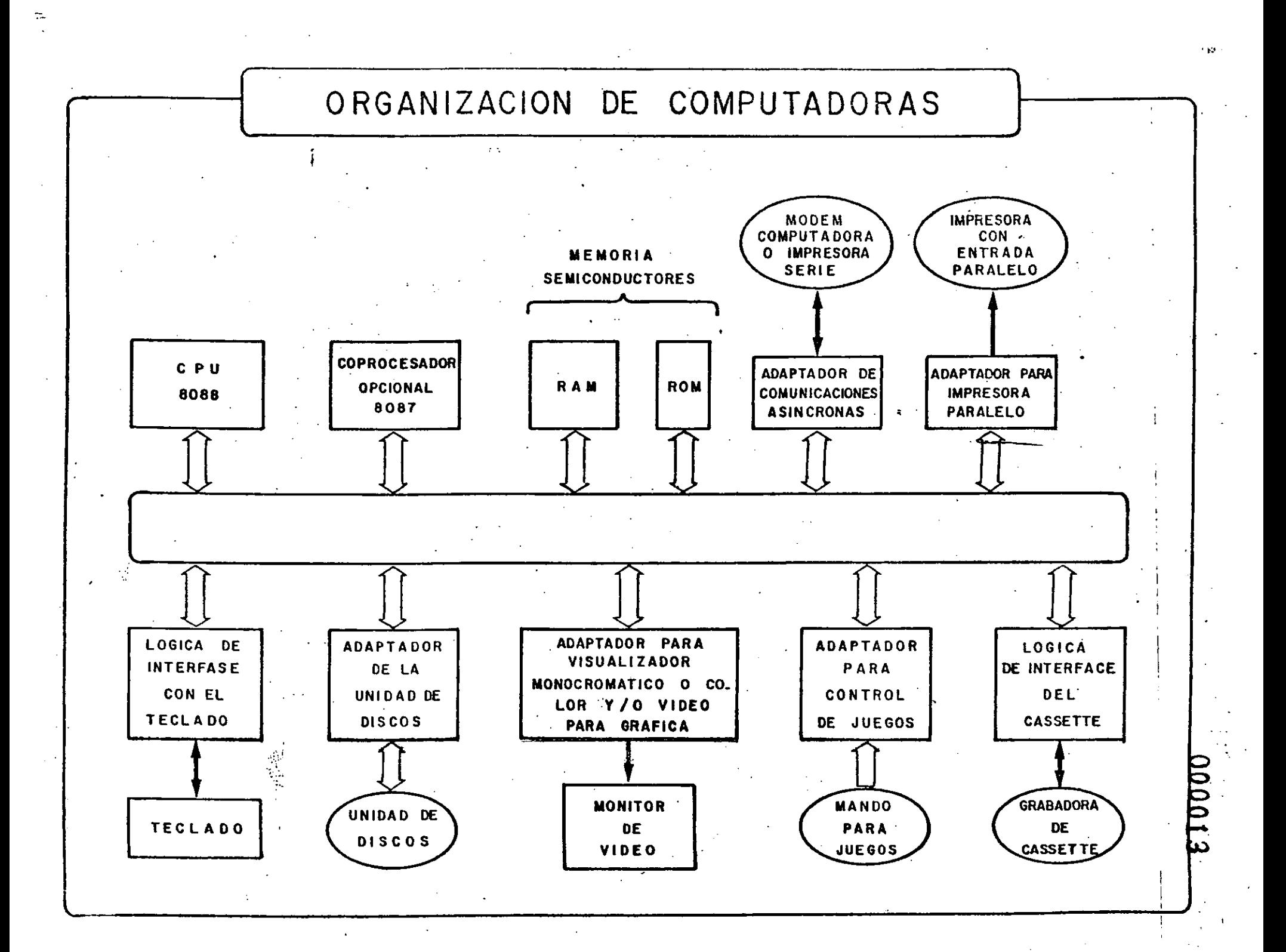

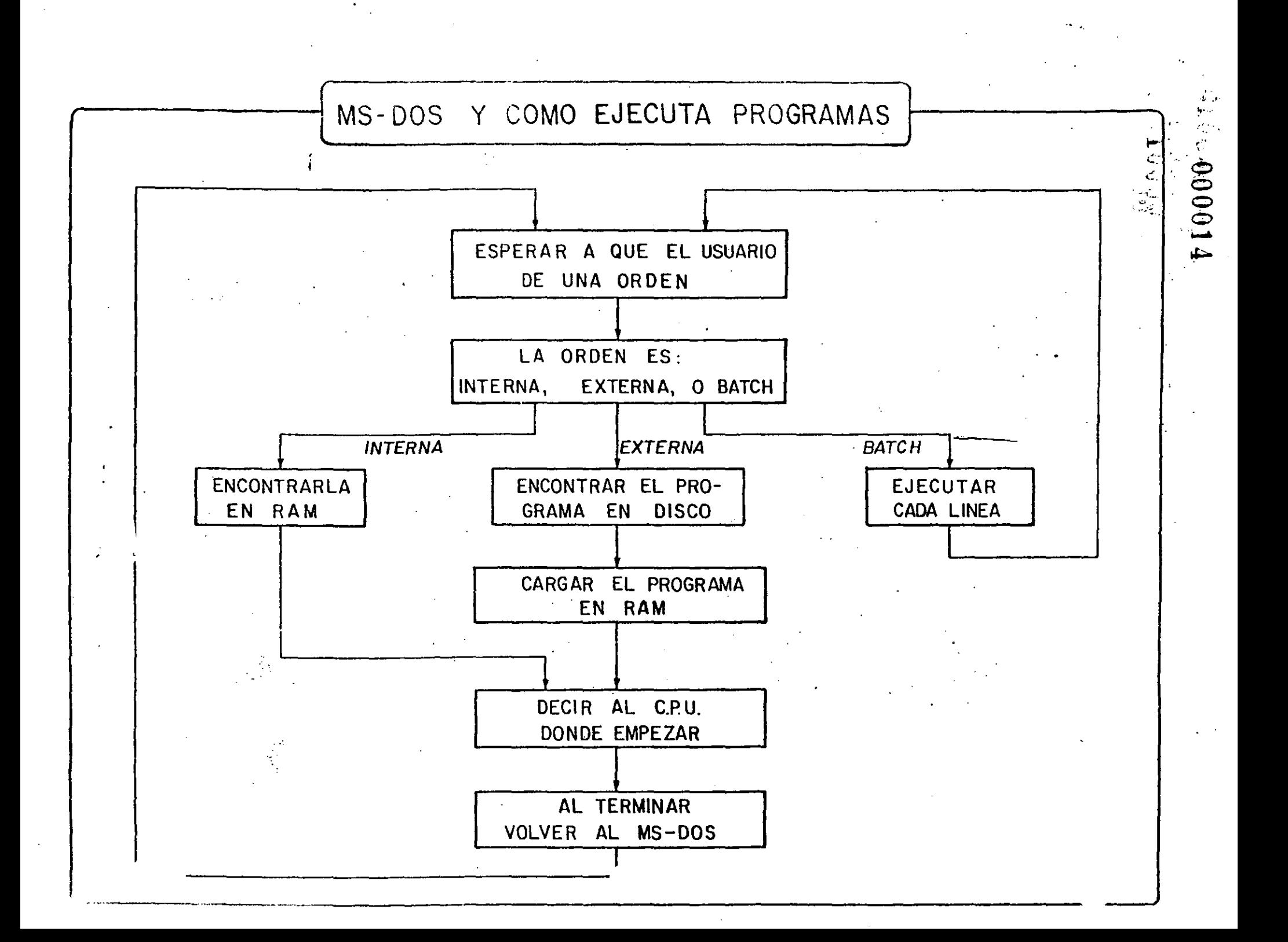

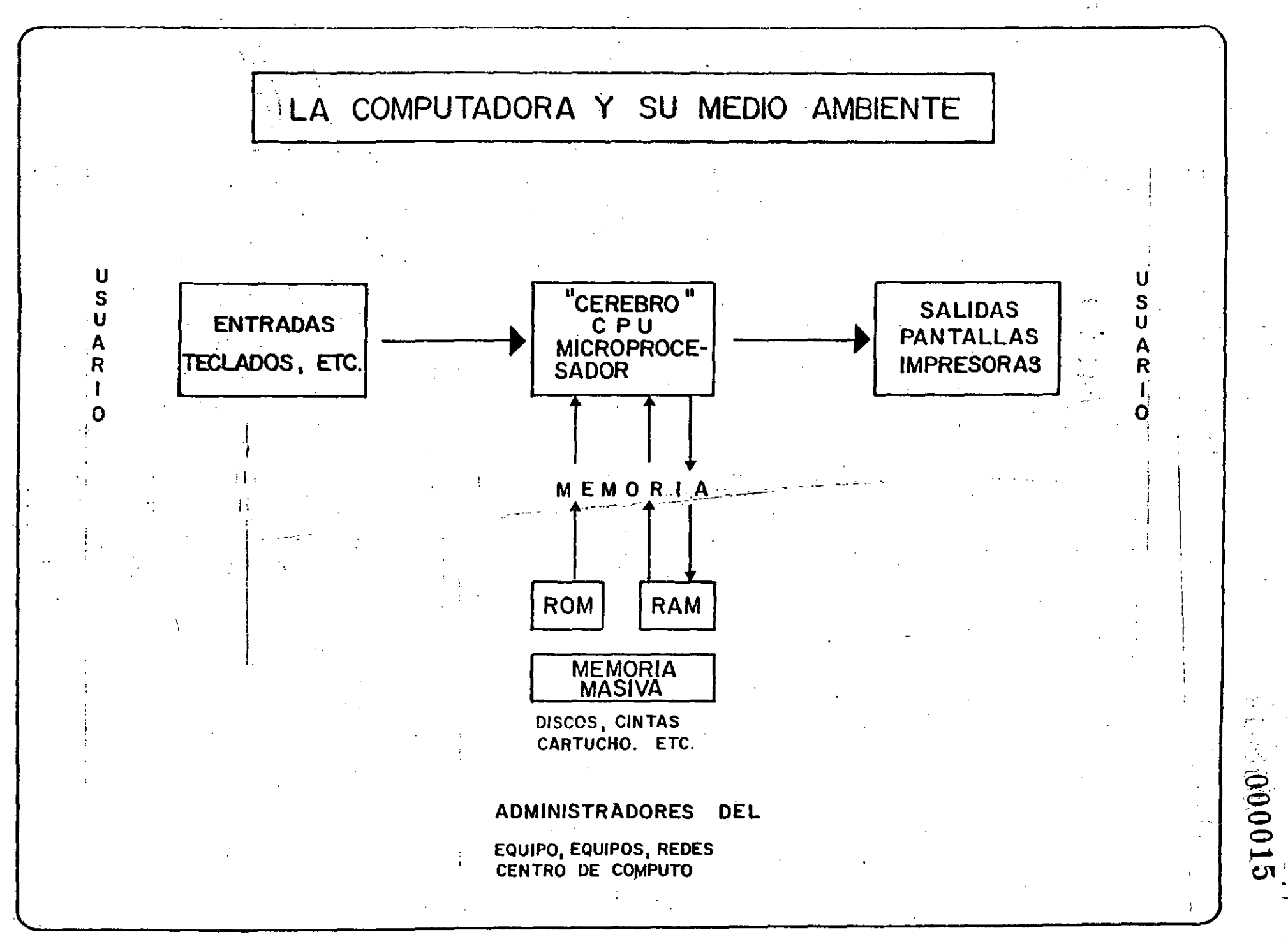

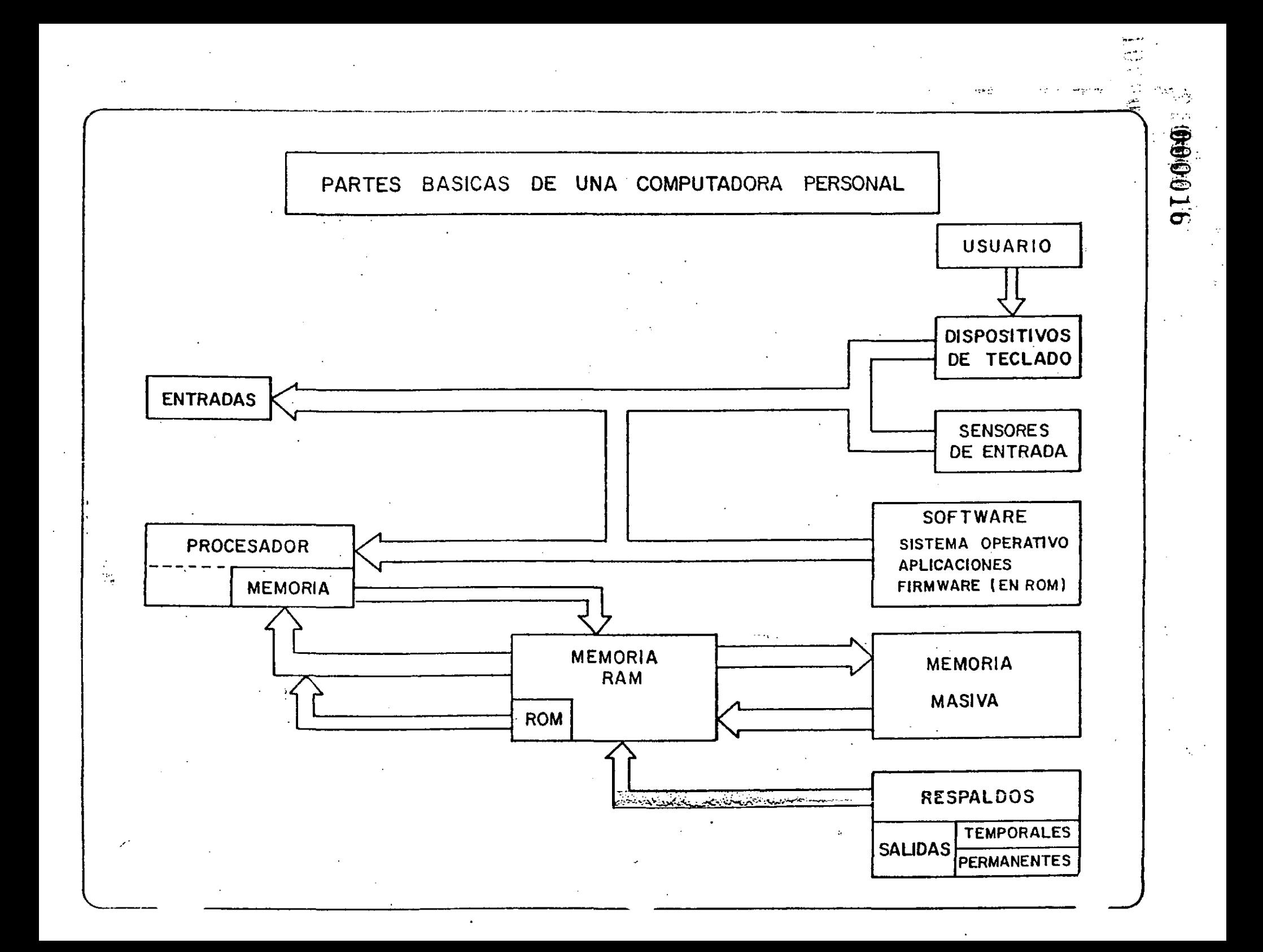

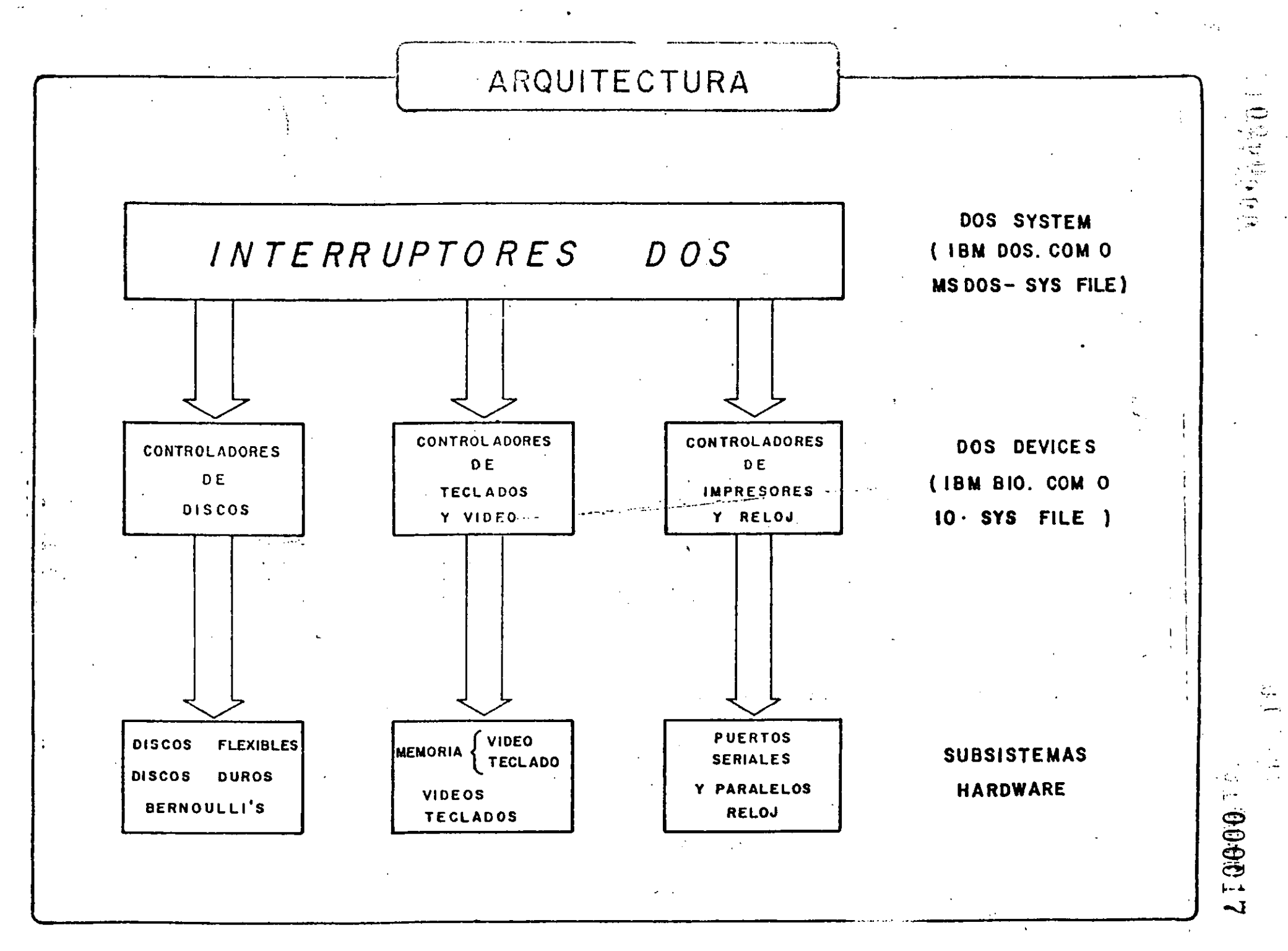

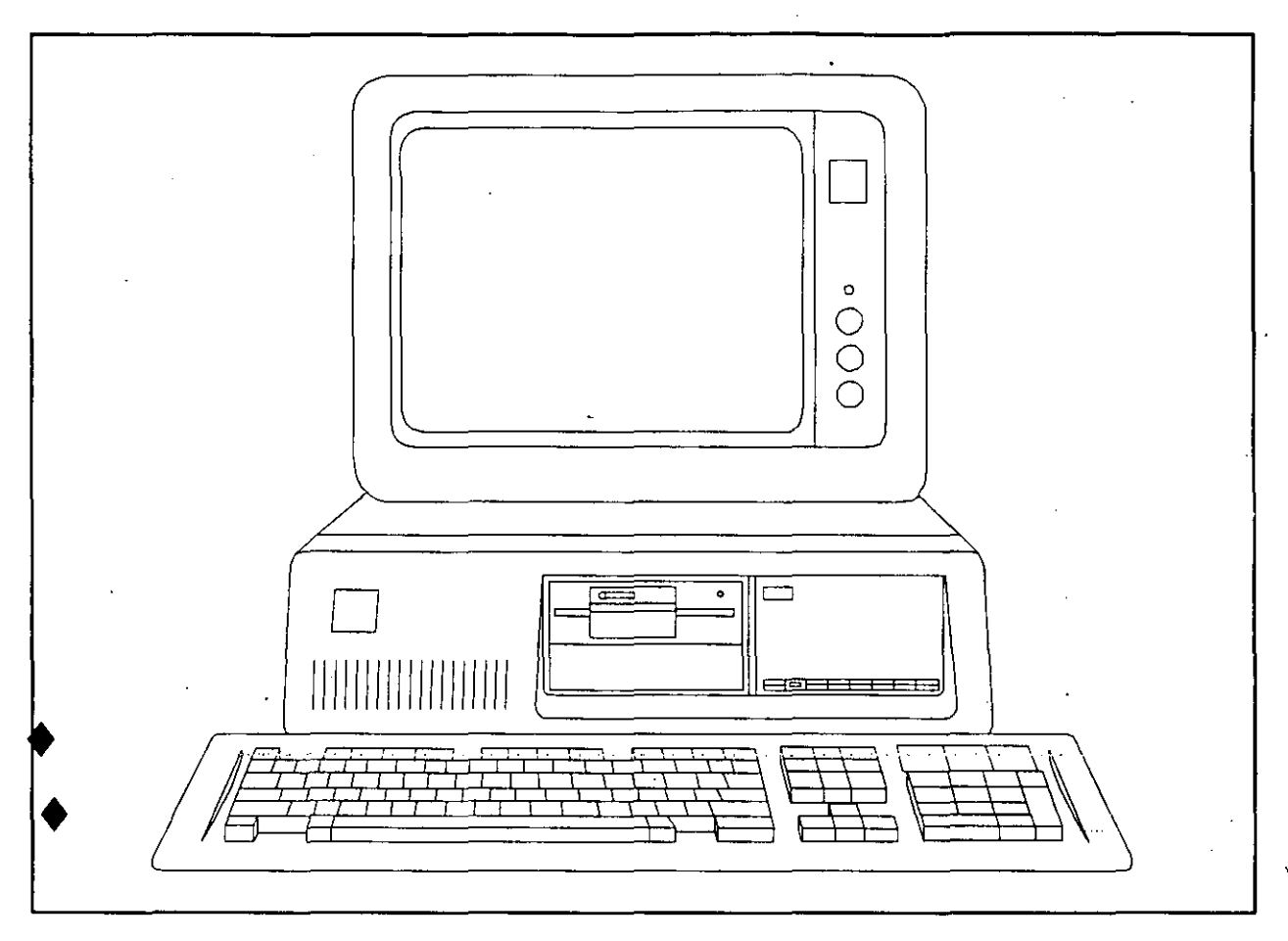

## INTRODUCCION AL MANEJO DE INFORMACION

 $\Delta\phi=2.4\pm0.1$ 

8

 $\sim 10^{-11}$ **Contract Contract** 

- 000019

#### INTRODUCCION:

AL HABLAR DE COMPUTADORAS PUEDEN VENIR A NUESTRA MENTE MUCHOS CONCEPTOS. EL PUBLICO EN GENERAL QUIZA ASOCIARA A LAS COMPUTADORAS CON LOS TERMINOS AMBIGUOS "CEREBRO ELECTRONICO", GUIZA OTROS MAS INFORMADOS PENSARAN EN MAGUINAS PARA REALIZAR CALCULOS MUY COMPLEJOS Y ALGUNOS MAS LAS IDENTIFICARAN COMO MAQUINAS PARA ALMACENAR Y RECUPERAR INFORMACION.

CUALQUIERA QUE FUERA LA IDEA QUE SE TENGA DE UNA COMPUTADORA, SI ESTA ES CORRECTA TODAS COINCIDIRAN EN ACEPTAR QUE SE LE PUEDE DEFINIR COMO UNA MAQUINA PARA MANEJAR INFORMACION. DICHO SEA DE PASO, EL TERMINO QUE SE UTILIZA EN EL CODIGO ADUANERO PARA DESCRIBIR ESTA MERCANCIA ES PRECISAMENTE: MAQUINAS AUTOMATICAS PARA EL TRATAMIENTO DE INFORMACION

POR OTRO LADO, CUANDO UNA PERSONA INICIA SUS ESTUDIOS SOBRE COMPUTADORAS, INVARIABLEMENTE APARECEN LOS TERMINOS BIT, BYTE, NIBBLE, PALABRA, ETC, Y SE LE HACE HINCAPIE EN QUE DENTRO DE LA COMPUTADORA TODO SE RESUME A DOS ESTADOS, EL SI Y EL NO, O EL PRENDIDO Y EL APAGADO, EL VERDADERO O EL FALSO; EN OTRAS PALABRAS, DENTRO DE UNA COMPUTADORA SOLO HAY BITS.

EN UN PRINCIPIO TODO LO ANTERIOR PARECE TOTALMENTE LOGICO, SIN EMBARGO, AL TRATAR DE ASOCIAR LOS CONCEPTOS DE LOS PRIMEROS PARRAFOS CON LOS DE ESTE ULTIMO SE GENERAN NUCHAS DUDAS. COMO PUEDE SER QUE UNA COMPUTADORA PUEDA MANEJAR CALCULOS COMPLEJOS, LOS NOMBRES DE MILES DE PERSONAS, LOS SALDOS DE OTROS TANTOS CUENTAHABIENTES Y AUN DIRIGIR EL TRAZO DE UN BOLIGRAFO EN UN GRAFICADOR, SOLO UTILIZANDO ELEMENTOS BIESTABLES (BITS)?.

LA RESPUESTA A ESTA INTERROGANTE PUEDE DARSE CUANDO SE COMPRENDEN ALGUNOS CONCEPTOS FUNDAMENTALES QUE SE CUBREN A CONTINUACION.

USO DE CODIGOS PARA CODIFICAR LAS INSTRUCCIONES DEL LENGUAJE DE MAQUINA:

CONCEPTO DE CODIGOS PARA LAS INSTRUCCIONES EN LENGUAJE DE MAQUINA.

OPERACION DE UNA COMPUTADORA: CICLO DE EJECUCION DE UNA INSTRUCCION (FETCH, DECODE, EXECUTE).

SECUENCIA DE EJECUCION E INSTRUCTION POINTER.

USO DE LOS CODIGOS PARA LA REPRESENTACION DE LETRAS Y CARACTERES:

CODIGO ASCII PARA LETRAS, NUMEROS Y CARACTERES DESPLEGABLES

CODIGO ASCII PARA CARACTERES DE CONTROL, CARACTERES DE GRAFICAS Y CARACTERES ESPECIALES(LETRAS EN OTROSIDIOMAS, SIMBOLOS MATEMATICOS, ETC.)

BITS DE PARIDAD, CODIGO EBCDIC, OTROS CODIGOS

O

ሳ (-

*'1*  USO DE LOS CODIGOS PARA LA REPRESENTACON DE HUMEROS:

REPRESENTACION DE NUMEROS ENTEROS

**REGENTIO00020** 

REPRESENTACION DE NUMEROS DE PUNTO FLOTANTE

NUMEROS DE DOBLE PRECISION (ENTEROS Y DE PUNTO FLOTANTE)

OTROS USOS DE LOS CODIGOS BINARIOS

CONFIGURACION DE HARDWARE CON MICRO SWITCHES

CODIFICACION DE PALABRAS DE USO FRECUENTE (INTERPRETES BASIC, TEORIA DE CODIFICACION DE HUFFNANl

UNA VEZ COMPRENDIDA LA IDEA DEL USO DE LOS CODIGOS Y SU USO EN MEMORIA, INMEDIATAMENTE SE DESPRENDE LA IDEA DE DATOS DENTRO DE UNA COMPUTADORA. LOS DATOS DENTRO DE LA COMPUTADORA NO SON MAS QUE SECUENCIAS DE BITS 'VISTAS' A TRAVES DE CRITERIOS PREESTABLECIDOS DE DECODIFICACION. SIENDO ESTRICTOS, DATA UNA SECUENCIA DE BITS CUALQUIERA,.NO ES POSIBLE SABER SI ESTA REPRESENTA UNA INSTRUCCION EN LENGUAJE D MAQUINA O UN NOMBRE DE UNA PERSONA O UN NUMERO, O UNA COMBINACION DE ESTOS, ETC.

YA QUE SE HA LOGRADO REPRESENTAR SOLO CON BITS LOS DIFERENTES DATOS, ·SE ANTOJA LA IDEA DE ASOCIAR GRUPOS DE DATOS PARA FORMAR LO QUE SE CONOCE CON EL NOMBRE DE ARCHIVOS, UN ARCHIVO ES UNA COLECCION DE DATOS, NORMALEMENTE RELACIONADOS ENTRE SI, GIUE ESTAN ALMACENADOS COMO UN CONJUNTO,

EL MEDIO MAS COMUN PARA ALMACENAR ARCHIVOS EN MICROCOMPUTADORAS ES EL DISKETTE, PERO EN MAQUINAS MAS GRANDES SE UTILIZAN CON FRECUENCIA LOS DISCOS DUROS, LAS CINTAS MAGNETICAS, CARACTERES MAGENTICOS, CARACTERES OPTICOS, Y BANDAS MAGNETICAS • TAMBIEN ES POSIBLE ENCONTRAR ARCHIVOS "ALMACENADOS" EN LISTADOS, CINTAS DE PAPEL ·PERFORADA, TARJETAS PERFORADAS, BARRAS OPTICAS Y OTROS MEDIOS DE SOPORTE,

. APLICANDO. LA MISMA IDEA MENCIONADA PARA LOS DATOS, UN ARCHIVO EN SI NO TIENE NINGUN SIGNIFICADO ESPECIFICO EXCLUSIVAMENTE POR SU CONTENIDO, SINO QUE REQUIERE DE UN CRITERIO PARA SER "VISTO" E ! IHERPRETADO,

DE ENTRE LOS ARCHIVOS MAS COMUNES SE ENCUENTRAN LOS ARCHIVOS DE TEXTO, LOS CUALES SON VISTOS A TRAVES DE UN DECODIFICADOR ASCII, *Y* LOS ARCHIVOS DE INSTRUCCIONES DE MAQUINA ITAMBIEN LLAMADOS ARCHIVOS EJECUTABLES!, LOS CUALES REQUIEREN SER VISTOS A TRAVEZ DE UN DECODIFICADOR DE INSTRUCCIONES DE MAQUINA, O SEA A TRAVEZ DE UNA UNIDADDE CONTROL O PROCESADOS. EXISTEAN ADEMAS OTROS TIPOS DE ARCHIVOS, COMO LO ARHIVOS DE DATOS NUMERICOS CODIFICADOS, O LOS ARCHIVOS UTILIZADOS POR LA MAYORIA DE LOS INTERPRESTES BASIC, O BIEN CUALQUIER COMBINACION DE DATOS,

PARA DISTNGUIR LOS DIFERENTESARCHIVOS ALMACENADOS EN UN MEDIO DE SOPORTE SE ACOSTUMBRA DARLES UN NOMBRE, LO QUE CONSTITUYE EL NONBRE DEL. ARCHIVO, PARA DISTINGUIR ENTRE LOS DIFERENTES TIPOS DE

•

ARCHIVOS SE ACOSTUMBRA ASOCIAR UNA EXTENSION AL NOMBRE DEL - ARCHIVO. ASI, ES COMUN ENCONTRARLOS TIPOS DE ARCHIVOS EXE, COM. PAS, PAS, COB, FOR, BAT, DAT, TXT, DOC, SYS, DBF, WKS, INC, ASM, HLP. Y EN GENERAL CUALQUIER OTRO QUE DESEE ASIGNARSE A UN ARCHIVO. EN PARTICULAR.

10

 $122000002$ 

CONVIENE CONCLUIR COMENTANDO ALGUNOS ASPECTOS GENERALES SOBRE EL SOFTWARE EL HARDWARE Y SU INTERRELACION.

DEFINICION DE SOFTWARE Y HARDWARE

 $\mathcal{L} = \mathcal{L}$ 

Y.

 $\overline{\mathcal{L}}$ 

 $\mathcal{L}_{\text{max}}$  and  $\mathcal{L}_{\text{max}}$ 

COPMO INTERACTUAN EL SOFTWARE Y EL HARDWARE DESDE EL ENCENDIDO DE<br>LA MAQUINA. EL FIRMWARE.

LOS TIPOS DE SOFTWARE MAS IMPORTANTES: SISTEMAS OPERATIVOS Y SUS UTILERIAS, INTERPRETES, COMPILADORES, PAQUETES, PROGRAMAS ESCRITOS POR EL USUARIO.

1A FUNCION DE CADA UNO DE ESTOS TIPOS DE SOFTWARE PARA LA SOLUCION DE LOS DIFERENTES TIPOS DE PROBLEMAS.

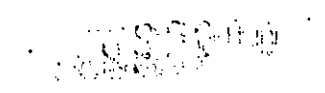

ART.

 $\epsilon$ 

**MINER** 

 $\mathsf{E}$ 

 $\mathsf T$ 

 $\mathsf{A}$ 

**MAXIMO** 

٠.,

ART.

 $\mathbb{Z}_4$ 

 $CODIGO$ 

L.

 $\mathcal{F}^{(n)}$  .

ART.

 $\overline{2}$ 

 $\sim$ 

J

 $\mathbf{I}$ 

DESCRIPCION

A

ART.

 $\overline{3}$ 

ART.

 $\boldsymbol{a}$ 

U

 $\overline{N}$ <br> $\overline{D}$ <br> $\overline{AD}$ 

 $R$ 

 $\begin{bmatrix} 1 \\ -1 \end{bmatrix}$ 

G

EXISTENCIA

 $\cdot N$ 

 $\mathsf{A}$ 

ART.

 $\overline{5}$ 

# ARCHIVO

# ECISTRO

 $\Delta \sim 10^4$ 

## CAMPO -

## CARACTER

# BYTE

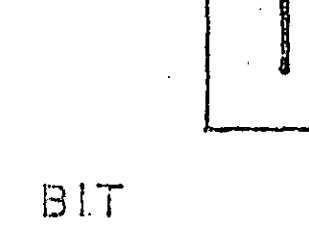

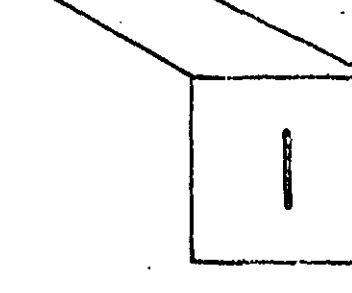

# مسحدي **DRESSER Contact**

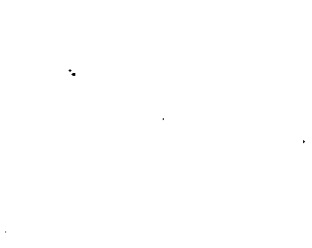

IBM/PC. GUIA DEL USUARIO

### Tabla B-1. (Continuación)

 $\angle$ 4

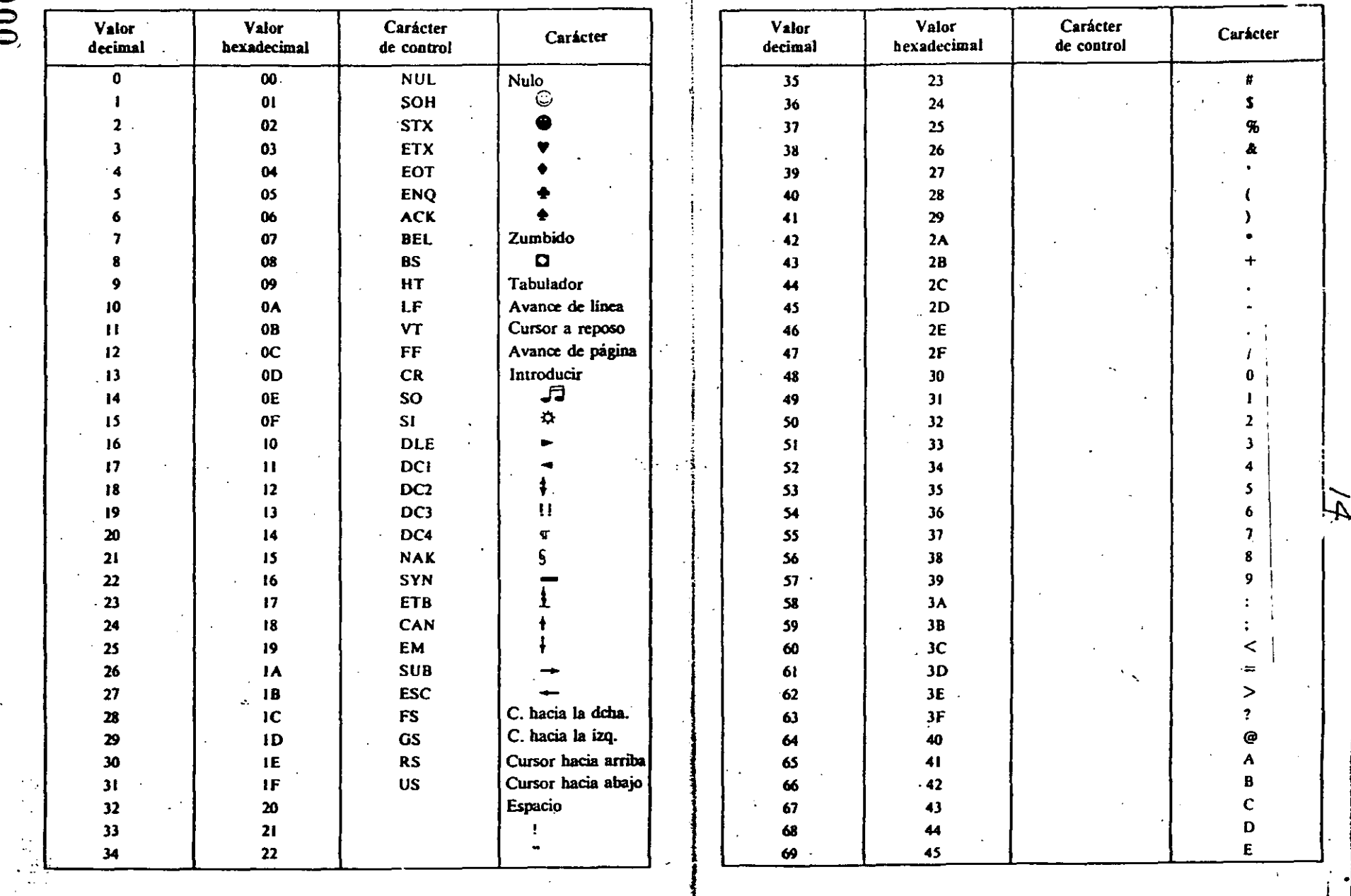

000023

Tabla B-1. Códigos ASCII para el PC

CARACTERES ASCII

IBM/PC, GUIA DEL USUARIO

**CARACTERES ASCII** 

Carácter

de control

## $13$ Tabla B-1. (Continuación)

Tabla B-1. (Continuación)

 $\frac{\Delta}{2\pi}$ 

000024

Valor **Valor** Valor Carácter **Valor** Carácter hexadecimal decimal de control decimal **bexadecimal** 105 69  $\mathsf F$ 46 70 106 **6A** Ġ  $47$  $\overline{\mathbf{u}}$ 107 6B H 48  $72$  $6C$ 108  $1 -$ 73 49 109 6D. J.  $74$ 4A 6E 110 ĸ  $75$ 4B 6F 111 L  $4C$ 76  $112$ 70 M  $\overline{\boldsymbol{n}}$ 4D  $113$  $71$ N 4E 78 114  $72$  $\bullet$ 4F 79 115 73  $\overline{\mathbf{P}}$ 50 80 116 74  $\overline{Q}$  $81$  $\therefore$  51 75  $117$  $\mathbf{R}$  $52$ 82 118 76  $\overline{\mathbf{s}}$ 83  $53<sub>1</sub>$ 77 119 T 84 54 120  $.78$  $\mathbf{u}$ 55 85 79  $121$  $\mathbf{v}$ 86 56  $122...$ **7A**  $\mathcal{A}(\mathcal{I})$ W 57 87  $123.$ **7B**  $\bar{\mathbf{x}}$  $\mathbf{r}$ 58 88  $\overline{C}$  $124 \mathbf{Y}$ 59 89  $7D$  $125$  $\mathbf{z}$ 90 5A **7E**  $126$  $\mathbf{r}$  $91$ 5B  $7F$  $127$ 92  $SC$ 80 128 93 **SD**  $-129$ 81 **SE** 94  $130$ 82 95 **SF**  $\qquad \qquad \blacksquare$ 83 131  $\ddot{\phantom{0}}$ 96 60  $\sim$ 132 84 97  $\pmb{\mathsf{a}}$ 61 133 85 ъ 98  $62\,$ 86 134 99  $63$ c.  $37$ 135  $\mathbf{d}$ 100 64 88  $136$ 101 65 c. toite 137 89  $\mathbf{f}$  $102$ 66 138 **8A** 103  $67$  $\pmb{g}$  $139$ 8B  $^{\prime}$ 04 ħ 68

Carácter

i

i

Ł

 $\mathbf{I}$ 

m

 $\pmb{\Omega}$ 

 $\bullet$ 

p.

 $\mathbf{q}$ 

r

 $\mathbf{s}$ 

 $\mathbf{t}$ 

ū.

 $\mathbf{v}$ 

w

 $\pmb{\chi}$ 

y.

 $\mathbf{z}$ 

f

 $\mathbf{I}$ 

<sup>1</sup>

 $\ddot{ }$ 

 $\Omega$ 

 $\overline{C}$ 

 $\ddot{v}$ 

é.

ç.

ĉ

 $\tilde{\mathbf{c}}$ 

 $\dot{\mathbf{c}}$ 

 $\omega$ 

 $\mathbf{I}$ 

 $\sim$ 

 $(12)$ 

#### **CARACTERES ASCIL**

Tabla B-1. (Continuación)

#### Tabla B-1. (Continuación)

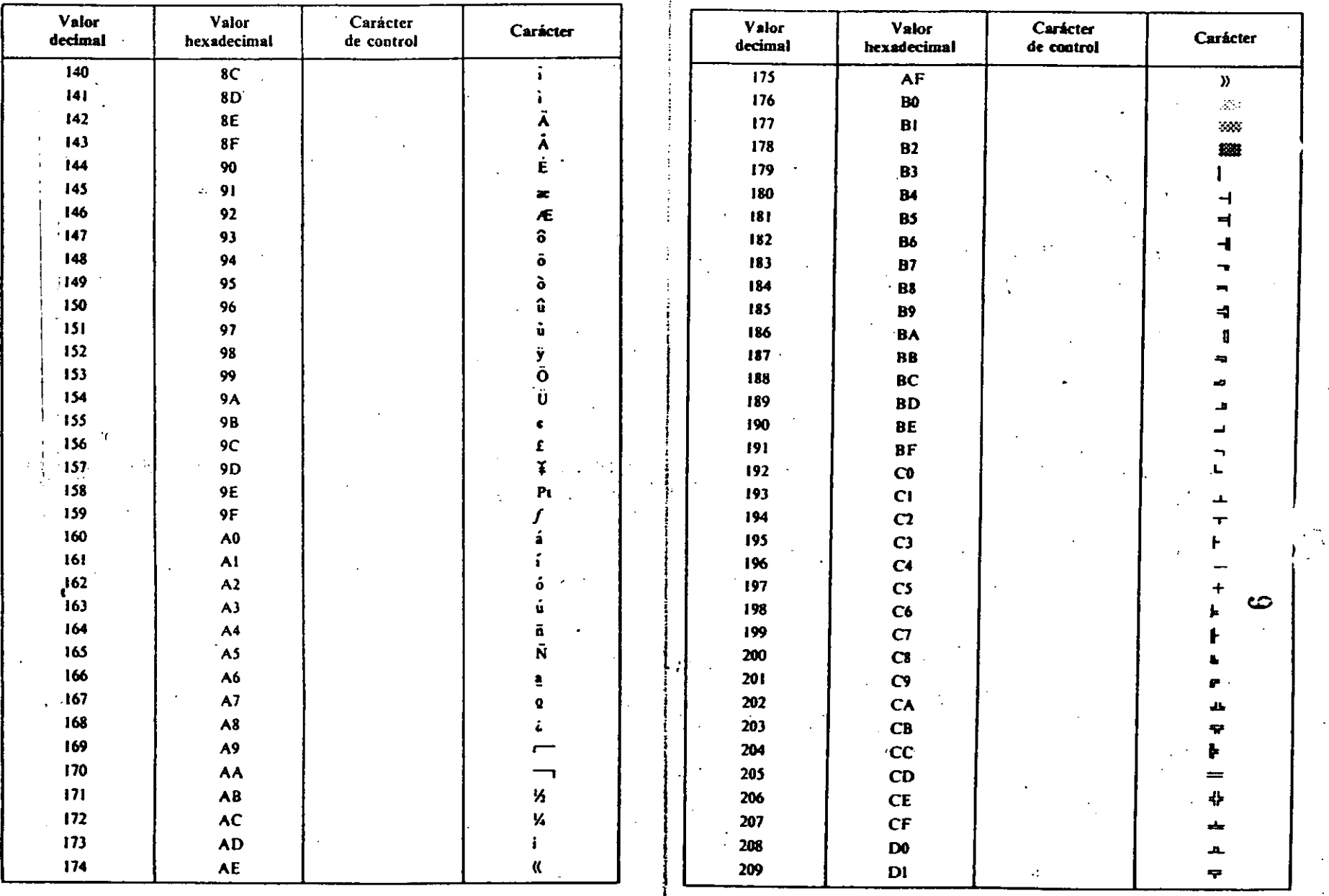

 $4.000025$ 

 $\mathbf{r}$ 

IBM/PC, GUIA DEL USUARIO

#### **CARACTERES ASCII**

 $\bullet$  $\frac{1}{\sqrt{2}}$ 

## $\mathbb{R}^3_+$  11

 $\mathcal{A}$ 

Tabla B-1. (Continuación)

#### Tabla B-1. (Continuación)

سنة<br>ق

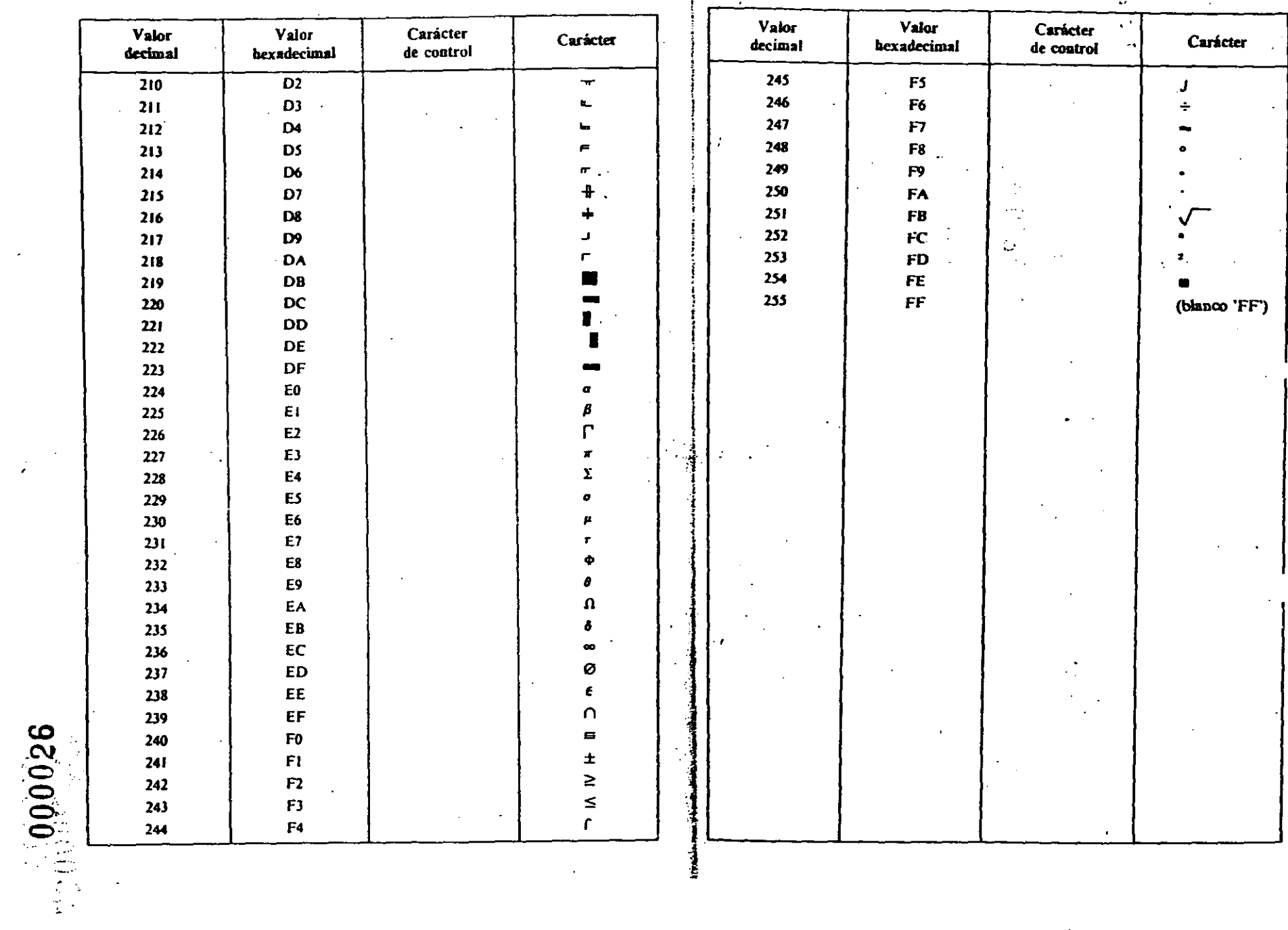

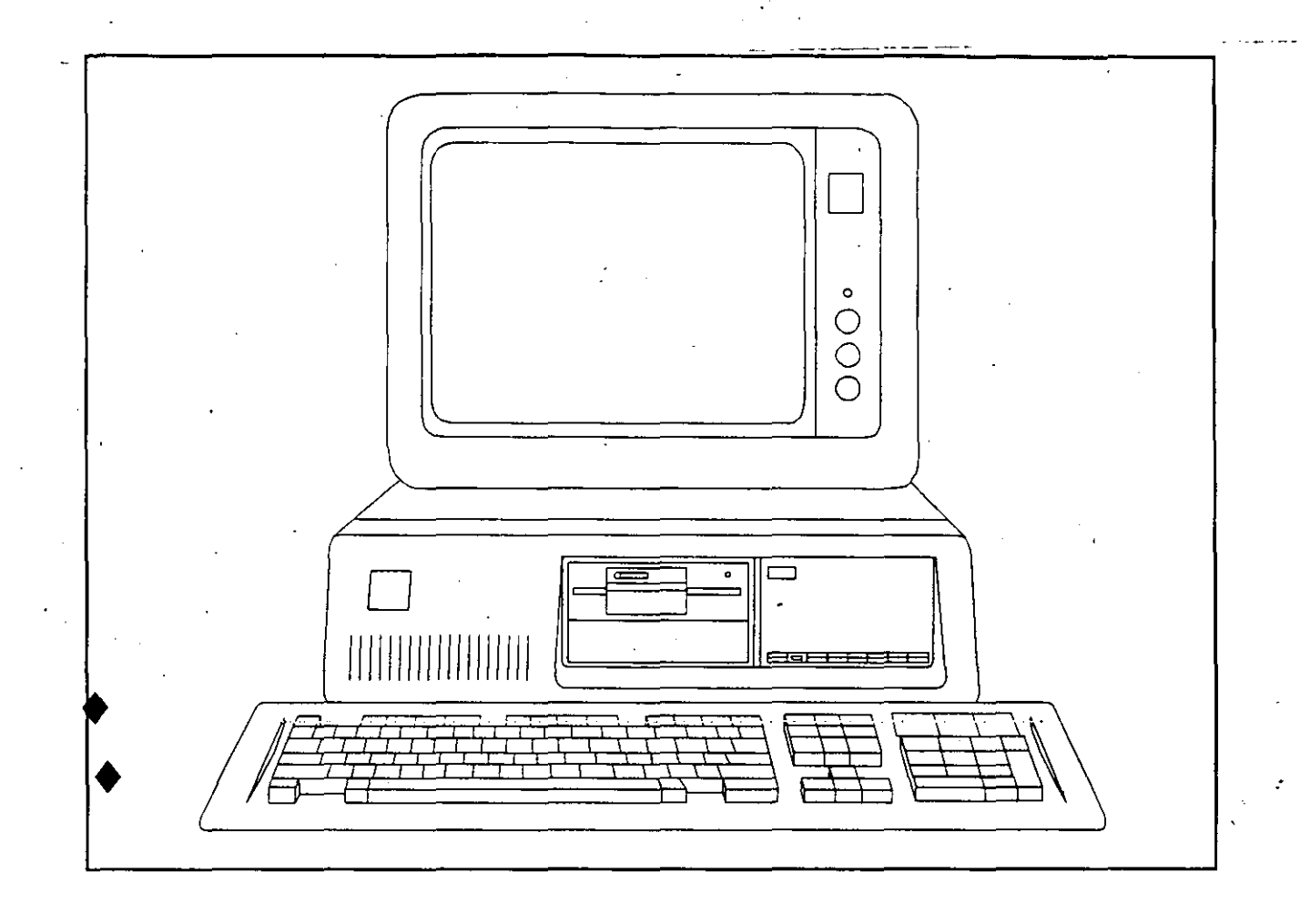

# $\lambda$  QUE SON Y POR QUE UTILIZAR

LAS COMPUTADORAS PERSONALES ?
### PRACTICANDO CON NUESTRA COMPUTADORA

#### INTRODUCCION

. Hace apenas 30 años se inició la era de la computación, pero ya ha ejercido un profundo efecto sobre nuestras vidas. Y así las computadoras se han convertido en herramienta primordial en la oficina, en la fábrica, etc. En los últimos tres o cuatro años han penetrado también en los hogares, a medida que la gente ha ido comprando multitud de juegos por computadora y de computadoras personales. Las computadoras son tan comunes en la actualidad, que difícilmente transcurre un día sin que tengamos contacto con ellas.

Pese al auge que estas máquinas tienen en el mundo moderno, la mayoría de las personas saben poco sobre ellas. Las consideran una especie de "Cerebro Electrónico"; no saben cómo funcionan, cómo se usan ni cuánto pueden simplificar muchas de las tareas cotidianas. Ello no obedece a falta de interés. Casi todos se dan cuenta de que las computadoras ya forman parte de nuestra vida y cultura.

#### QUE ES LA COMPUTADORA PERSONAL

En los albores de la computación (el período comprendido entre la década de 1940 y la de 1950), la computadora típica era una enorme masa de partes electrónicas que ocupaban varios cuartos. Por esa época se necesitaba reforzar el piso de la pieza donde se hallaba y se instalaba aire acondicionado epecial para que el equipo funcionara satisfactoriamente, Más aún, el precio de esas máquinas ascendía a varios millones de dólares. Con el tiempo el costo disminuyó de modo considerable y, gracias a la microminiaturización, el tamaño de ellas se ha reducido a un ritmo mayor que su precio.

A fines del decenio de 1970 hicieeron su aparición en el mercado las primeras computadoras "personales". Esas máquinas tuviéron excelente acogida entre el público y han despertado el interés de todo mundo en todos los ámbitos. No exagerarnos al decir que está en marcha una verdadera revolución, pues miles de personas están aprendiendo a incorporarlas a su existencia.

# 000029

Una computadora personal posee suficiente capacidad para realizar una serie de tareas, sería imposible proporcionar una lista completa de las múltiples aplicaciones de la computadora personal. A continuación nos limitamos a transcribir un repertorio de algunas de sus posibles aplicaciones :

Para el hombre de negocios Contabilidad Archivos Trabajos de oficina Inventario Administración de efectivo Nóminas Gráficas y preparación de diagramas Procesamiento de palabras Análisis de datos Redes

Para el Hogar Archivos Administración del presupuesto familiar Análisis de inversiones Correspondencia Conservación de energía Seguridad en el hogar Recuperación de información Preparación de la declaración de impuestos

Para el estudiante Cultura general en computación Preparación de exámenes escolares Análisis de experimentos Preparación de gráficas y diagramas Programas de proyectos

Para el profesional Facturación Analisis de datos Generación de informes Correspondencia Acceso a los datos sobre la bolsa de valores Cálculos científicos y de ingeniería

Para recreación Juegos por computadora Gráficas por computadora Arte por computadora

#### QUE ES UNA COMPUTADORA

La parte fundamental de toda computadora es la unidad central de proceso (CPU), que cumple las órdenes que le damos. Entre otras cosas, realiza operaciones aritméticas y toma decisiones lógicas. En esencia, es el "Cerebro" de la computadora. La memoria le permite a esta última "Recordar" números, palabras y párrafos, lo mismo que la lista de comándos que le comunicamos. La unidad de entrada nos permite enviar información a la computadora; La unidad se salida le permite a ella enviárnosla a nosotros.

En una computadora personal la unidad central. de proceso está alojada en un diminuto chip (pastilla) electrónico, denominado microprocesador. (En las computadoraS utilizadas en este curso el procesador es un 8088, pero comercialmente existen procesadores de Intel, Motorola · etc.)

El principal dispositivo de entrada de la computadora personal es el teclado. Sus características se describiran porteriormente. Por ahora pensaremos que se trata de un teclado como el de las máquinas de escribir. (Al teclear los símbolos, vas introduciéndolos en la computadora).

Estos equipos también cuentan con varios dispositivos de salida, siendo el más importante el Monitor de Video. También se puede usar una impresora para obtener una salida en papel.

La computadora personal cuenta con los siguientes tipos de memoria: ROM, RAM, Casette, Diskette y Disco duro. Cada uno tiene sus ventajas pero también sus limitaciones.

#### ROM

Las siglas ROM (Read Only Memory) significan memoria sólo de lectura, es decir, la computadora puede leer esta memoria pero no puede escribir nada en ella. la ROM está reservada a ciertos programas muy importantes que se necesitan para que opere la máquina. Esos programas los incorpora el fabricante en ROM y no se pueden cambiar.

#### RAM

RAM (Random Access Memory) es una abreviatura que significa memoria de acceso aleatorio; en ella podemos leer y escribir. Si se pulsa caracteres de tipo en el teclado, se guardan en RAM; lo mismo sucede con los cálculos, en espera de ser utilizados. Esta memoria posse un rasgo de importancia que no se debe olvidar : Si se apaga la computadora, RAM se borra.

En consecuencia, RAM no debe emplearse para almacenar datos en forma permanente. Sin embargo, por su gran velocidad se usa como el depósito principal de trabajo. (Se tarda cerca de una millonésima de segundo en almacenar información en ella o en recuperarla)

El tamaño de memoria de acceso aleatorio se mide en bytes. en esencia, un byte es un carácter individual (por ejemplo "A" o "!"). ustedes escucharán a menudo frases como ésta: "La PC/AT viene con 1 Mb. en RAM", lo cual indica que su computadora tiene 1024' Kbytes en memoria  $RAM$ .

#### UNIDAD DE CARTUCHO

Se trata de un dispositivo el cual nos permite salvar o guardar información en cartuchos.

#### UNIDAD DE DISKETTE

Esta unidad registra información en discos flexibles, y cada uno puede contener miles de caracteres. Posteriormente se vera las caracteristicas de estos discos.

#### DISCO DURO

Con este tipo de disco se consigue el acceso mas rápido a los datos, pudiendo almacenar allí millones de caracteres (esto depende de la capacidad del disco: 20MB, 30Mb, 40Mb, 80Mb, lOO Mb, 300 Mb etc).

#### ASPECTOS PRINCIPALES DE LA COMPUTADORA PERSONAL

Antes de encender la computadora, vamos a familiarizarnos con las partes que consta.

Una Computadora Personal típica consta de los componentes siguientes : Unidad Central de Proceso, Teclado y Monitor.

#### - UNIDAD CENTRAL DE PROCESO

las computadoras utilizadas en este curso son sistemas Printaform, la cual es compatible con IBM. Este equipo emplea un procesador Intel 8088 en Bus de 8 bits y 16 bits interno. El equipo puede tener hasta 640 Kb. en memoria RAM. (Para pOder generalizar se tratará de dar los componentes de una PC Tipo)

Como se menciono anteriormente la Unidad Central es donde reside el "Cerebro" de la computadora, ya que se realizan cálculos, comparaciones, interpretaciones y procesamiento de información.

En el gabinete podemos distinguir los siguientes componentes :

En la parte Frontal de una computadora se puede observar :

- Unidad de diskette o drive "A", con capacidad de 360 Kb ó 1.2 Mb para discos de 5¼" y 720 Kb *6* 1.44 Mb para discos de 3½".
- Area para instalar unidad de diskette o unidad de cartucho.
- Indicadores de funcionamiento (se encienden cuando el drive o disco duro esta en funcionamiento).
- Pulsador de "RESET" del hardware.
- Interruptor de encendido.
- Orificios de entrada de aire.

# **000033**

-~ -------

### En la parte Posterior :

Rejilla de ventilación.

Ranuras de interfaz para tarjetas de expansión.

Conector de salida de video.

Conector de interfaz Puerto Paralelo

Conector de interfaz Puerto Serie.

Conector de interfaz Teclado.

Conector de entrada de corriente.

#### -TECLADO

El teclado consta de las siguientes partes :

- Conector de la interfaz del teclado.
- Interfaz del teclado enrollado en espiral.
- Teclas numéricas.
- Teclas de control del cursor.

Teclas de función.

Teclas alfanuméricas.

'

### - MONITOR

Las partes que lo conforman son las siguientes :

- Pantalla donde se visualiza la información.  $\ddot{\phantom{0}}$
- Interfaz de alimentación del monitor.  $\ddot{\phantom{a}}$
- Interfaz de señal de videó.
- Control de contraste.
- Control de brillo.
- Base del monitor.  $\overline{a}$

# COMO COLOCAR' EL" DISKETTE

الخلافة مقامة

TOMANDO DE LA ETIQUETA EL DISKETTE SAQUELO DE SU FUNDA CON CUIDADO DE NO DÓBLARLO Y NO TOCAR LA -SUPERFICIE BRILLANTE DEL'MISMO.LA ETIQUETA DEBERÁ ESTAR HACIA ARRIBA Y LA MUESCA DE PROTECCIÓN DEL-LADO 1ZQUIERDO.

000035

LEVANTE LA PUERTA DEL IMPULSOR DE DISCOS

INTRODUZCA EL DISKETTE HASTA EL TOPE

CIERRE LA PUERTA, BAJÁNDOLA CON PRESIÓN HASTA QUE QUEDE SUJETA POR EL MECANISMO.

PARA SACAR EL DISKETTE, BASTARÁ GIRAR LA PUERTA Y ESTE SERÁ LANZADO HACIA AFUERA DE LA UNIDAD..

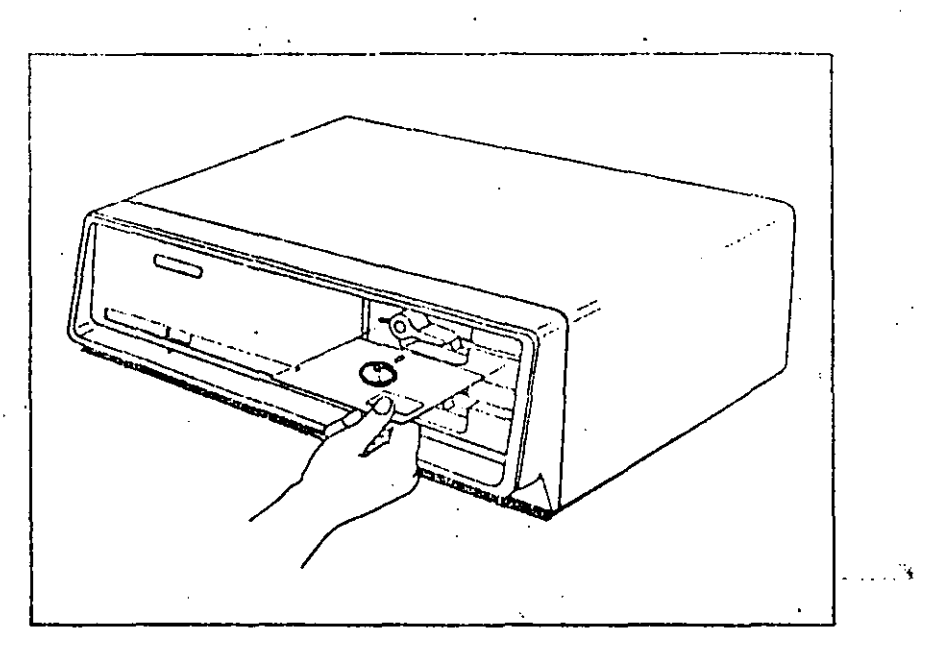

000036

 $\frac{1}{2}$  :

# $\frac{1}{\sqrt{2}}$  $\mathbb{R}^n$  .  $\mathbb{R}^n$  ,

### CONEXION

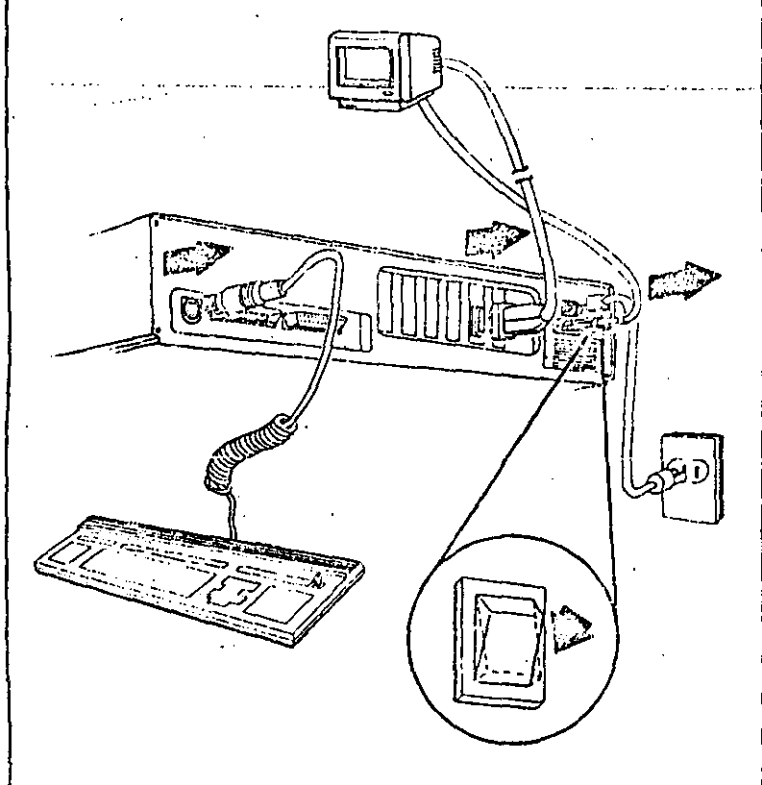

# DESCONEXION

 $L_{\rm obs}$ 

000037

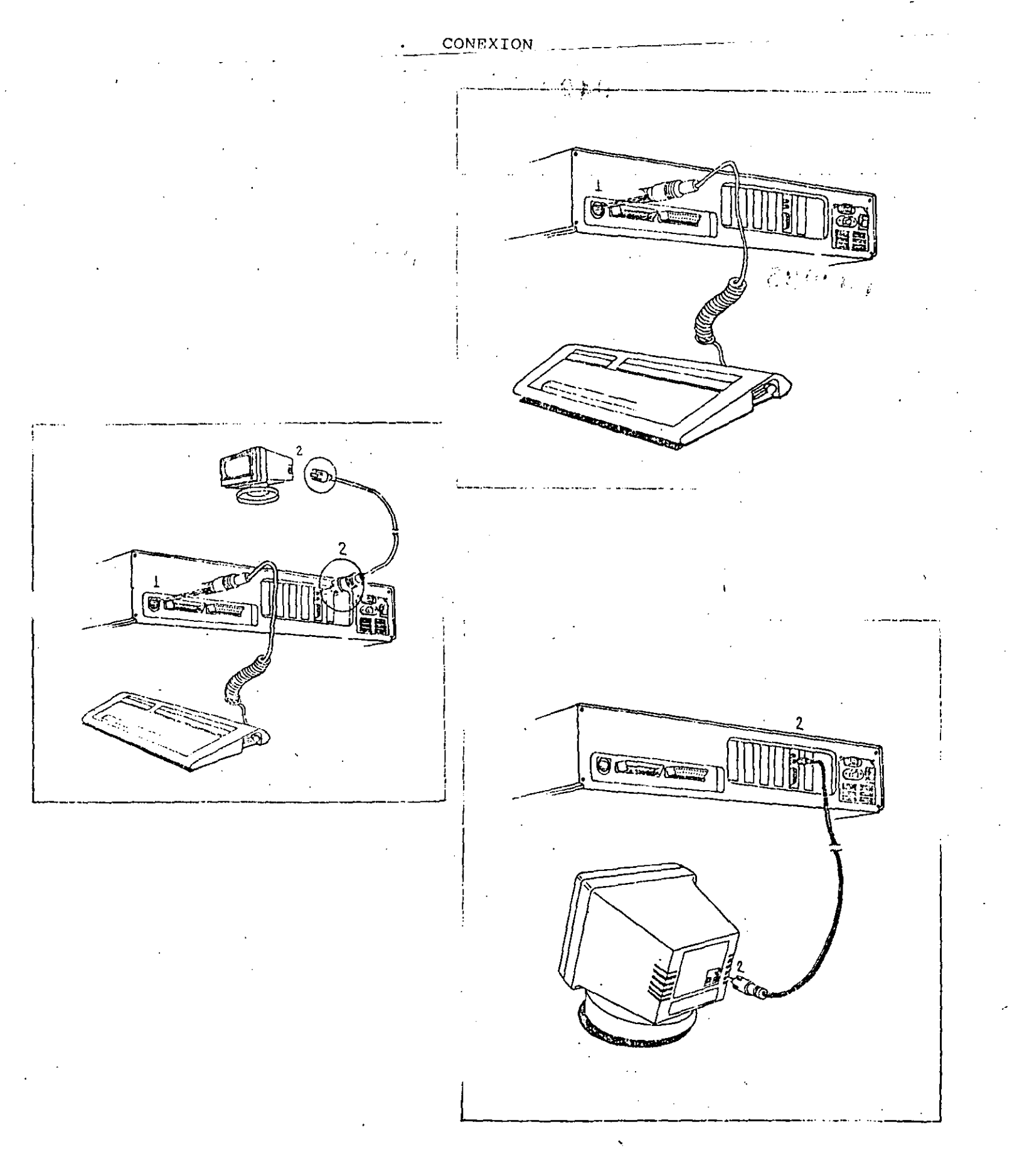

 $\mathbf{11}$ 

 $\vec{\psi}^{\pm 1}$ 

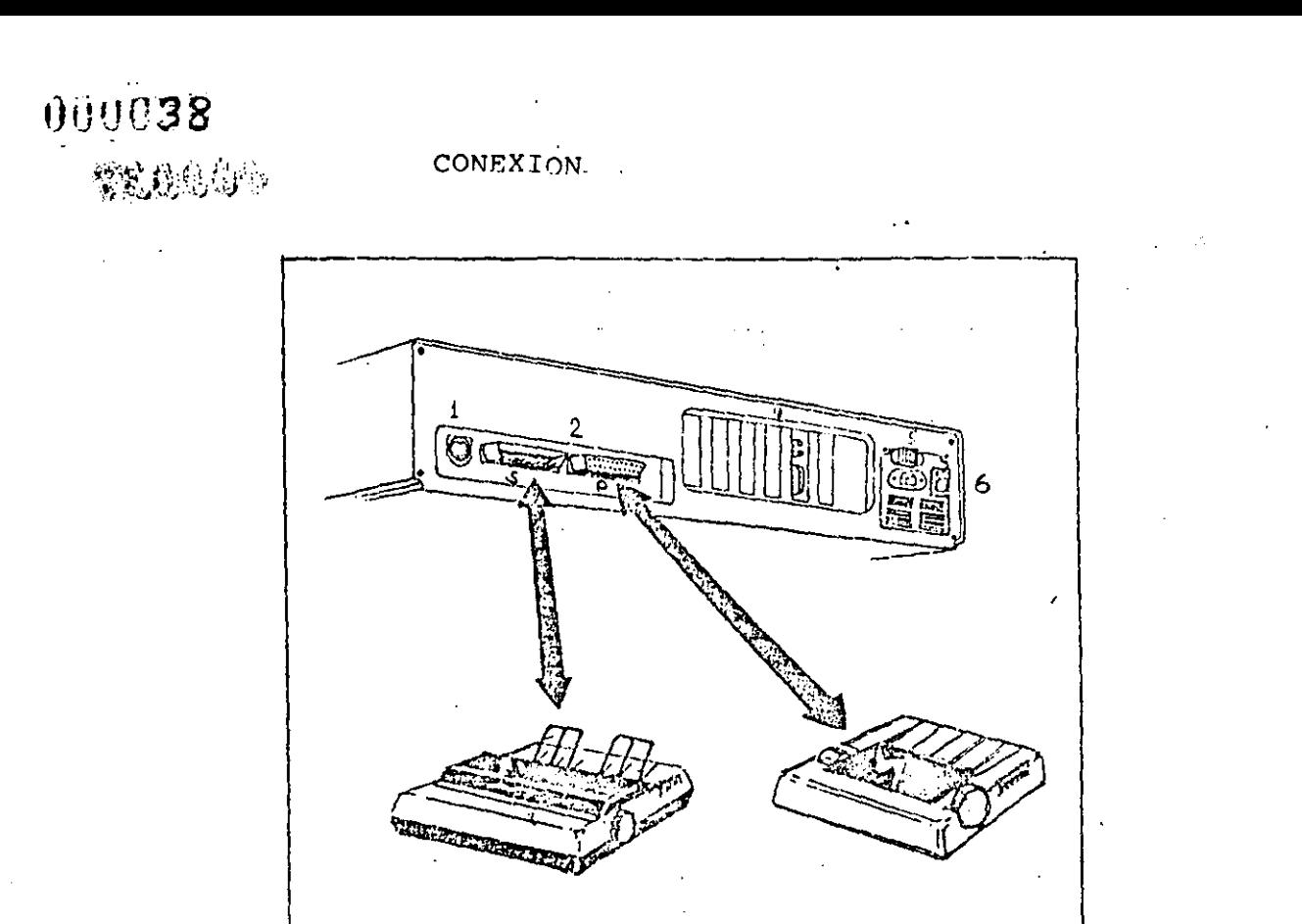

GABINETE CENTRAL INTERRUPTORES Y CONECTORES

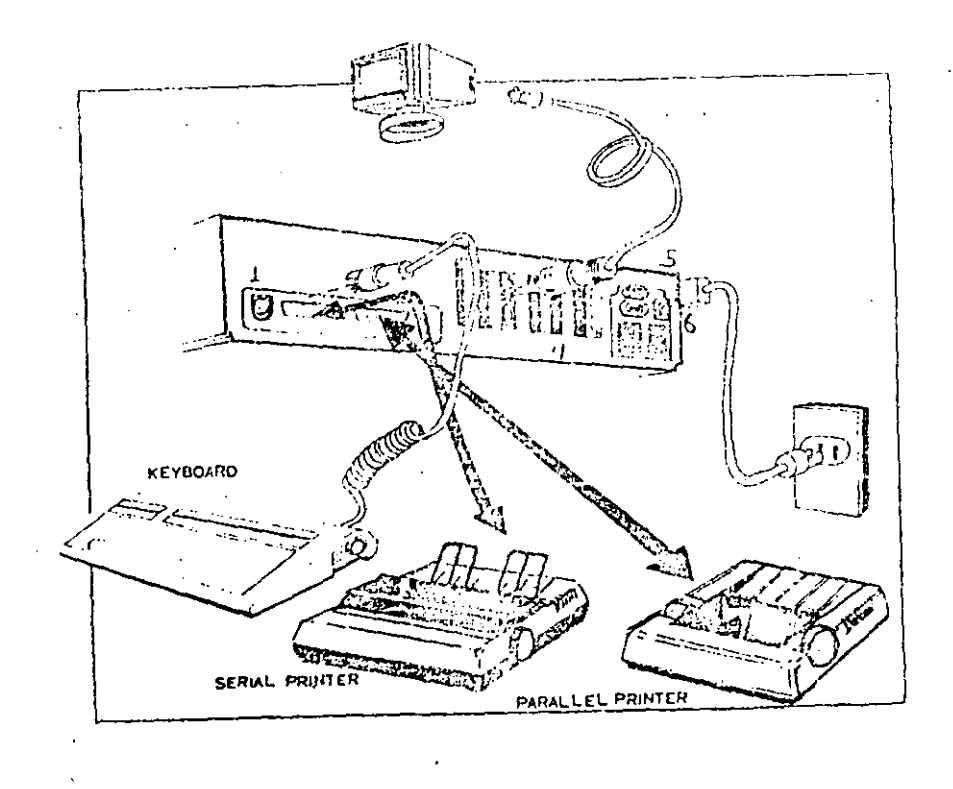

CEAGAO

#### ENCENDIDO Y APAGADO

Para controlar el flujo de información necesitamos de un programa denominado sistema operativo (MS-DOS), el cual coordina las actividades que se llevan a cabo dentro de la computadora.

.. 1-- ~----- ------·

#### ENCENDIDO

Coloque el diskette que contiene el sistema operativo en la unidad "A".

- Encienda el monitor.
- Encienda el interruptor de la computadora.
- Se efectuará pruebas de diagnóstico para comprobar que todos sus componentes estén en buenas condiciones de funcionamiento. Al terminar las pruebas desplegará:

Enter today's date (mm-dd-yy) :

- Se teclea la fecha (según el formato mes:dia:año) se oprime ENTER.
- Se desplegará lo siguiente :

Enter correct time (mm:hh:ss) :

- Se escribe la hora correcta (según formato hora: minuto: segundo) se oprime ENTER.
- se observará  $A >$  El cual es el indicador de DOS y nos señala que el sistema operativo ya está cargado y listo para recibir comandos. ·

Nota : en computadoras con disco duro no hay que seguir estos pasos, debido a que el sistema se encuentra residente en el disco y se carga automáticamente.

#### APAGADO

- Se apaga la unidad central.
- Se apaga el monitor.

- Se sacan el diskette de la unidad.

\

# MANEJO DE DISKETTES

EL EQUIPO. - - PC UTILIZA DISKETTES DE DOBLE LADO (DOUBLE - SIDED) Y DOBLE DENSIDAD, '

 $000040$ 

- EL FORMATO DE GRABACIÓN ES EL MISMO DE IBM-PC.
- ES NECESARIO FORMATEARLOS ANTES DE UTILIZARLOS
- EL SISTEMA OPERATIVO MS-DOS VERSIÓN 2.X MANEJA 40 TRAKS POR LADO.
- 8 6 9 SECTORES POR TRACK DE 512 BYTES.
- CAPACIDAD NETA POR DISKETTE 360K

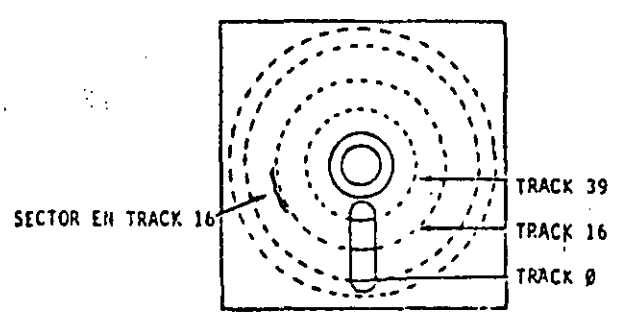

LAS UNIDADES DE DISCO CUENTAN CON UN INDICADOR LUMINOSO QUE SE ENCENDERÁ AL ACTIVARSE LA UNIDAD Y SE APAGARÁ AL TERMINAR SU ACCESO.

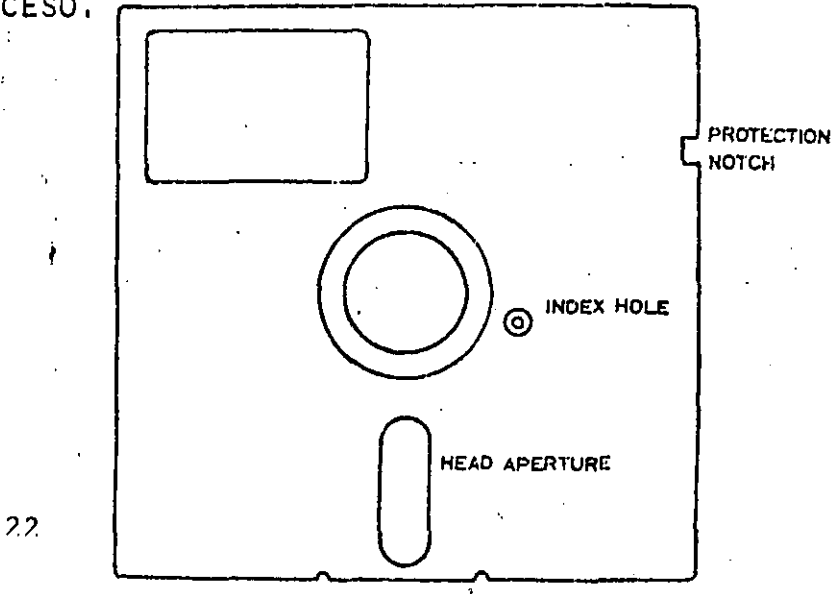

# PROTECCION DE DISKETTES

 $\mathcal{A}^{\mathcal{A}}$ 

 $000041$ 

- COLOCANDO UNA ETIQUETA CUBRIENDO LA MUESCA DE PROTEC CIÓN EN EL DISKETTE ES COMO SE PUEDEN PROTEGER CONTRA BORRADO ACCIDENTAL
- COMO PRECAUCIÓN PARA LOS DISCOS MAESTROS HAY QUE PRO-TEGERLOS ANTES DE PROCEDER A COPIARLOS.

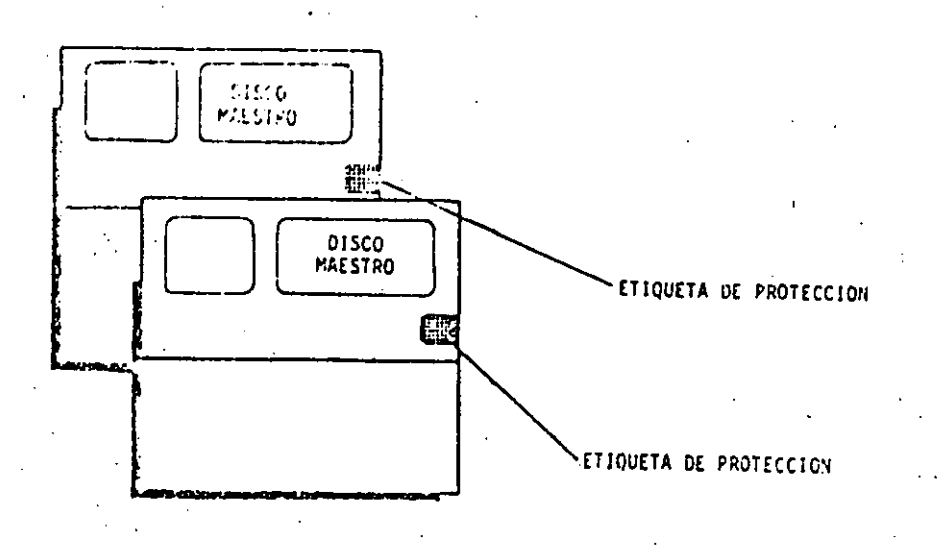

SIMULACION DE DOS DISKETTE O FN-EQUIPOS

DE DISCO RIGIDO

SI SE CUENTA CON DISCO RÍGIDO ES POSIBLE UTILIZAR LA UNIDAD DE DISKETTES "A" TANTO COMO "A" Y COMO "B" PA-RA EFECTOS DE REALIZAR COPIAS DE DISKETTES Ó TRANSFE-RENCIA DEL SISTEMA OPERATIVO,

OGANAD.

CADA VEZ QUE SE INVOQUE LA UNIDAD "B" EL SISTEMA INDI-CARÁ QUE SE CAMBIE EL DISKETTE DE LA UNIDAD "A" Y EN -SU LUGAR SE INSERTE EL DISKETTE QUE EFECTUARÁ LAS FUN-CIONES DEL DRIVE "B"

> INSERT DISKETTE FOR DRIVE B: AND STRIKE ANY KEY WHEN READY,

CUANDO EL SISTEMA REQUIERA HACER USO DE LA UNIDAD DE DISCO MOSTRARÁ EL SIGUIENTE MENSAJE:

> INSERT DISKETTE FOR DRIVE A: AND STRIKE ANY KEY WHEN READY,

-CON ELSIGUIENTE COMANDOLEERÁ EL SISTEMA OPERATIVO DEL DISKETTE Y LO COLOCARÁ EN MEMORIA

SYS B:

INSERT DISKETTE FOR DRIVE B: AND STRIKE ANY KEYWHEN READY,

PARA FINALIZAR ESTE PROCEDIMIENTO COPIE EL AR-COMMAND. COM DEL DISCO "A" AL "B" CON EL COMMANDO: CH<sub>1</sub>VO

COPY A: COMMAND.COM B:

000043

OTRA FORMA DE SIMULAR UNIDADES DE DISKETTE ES À TRA-VÉS DEL COMANDO ASSIGN.COM

POR EJEMPLO:

# ASSIGN B=C

ASOCIARÁ LA UNIDAD 'B" CON LA "C" DE TAL FORMA QUE CUALQUIER ACCESO A LA UNIDAD "B" SE DIRIGIRÁ A LA UNIDAD "C"

TODAS LAS UNIDADES DE DISKETTE PUEDEN ASIGNARSE CON ASSIGN.

SI SE REQUIERE HACER LAS ASIGNACIONES DE DISCOS EN SU FORMA NORMAL, SIMPLEMENTE ESCRIBA ASSIGN SIN PA-RAMETROS.

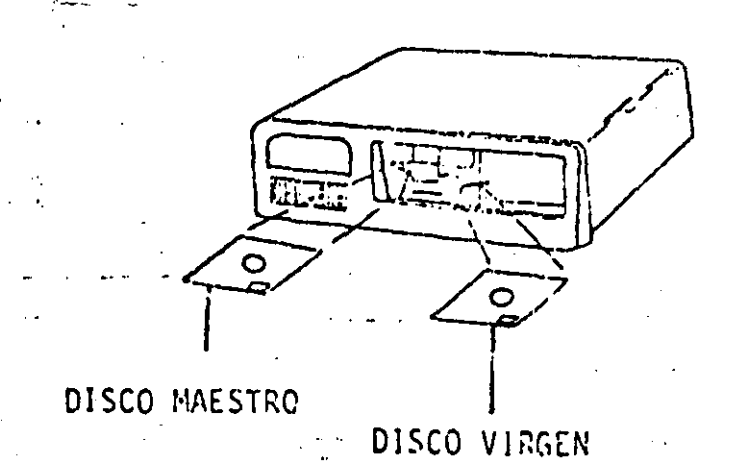

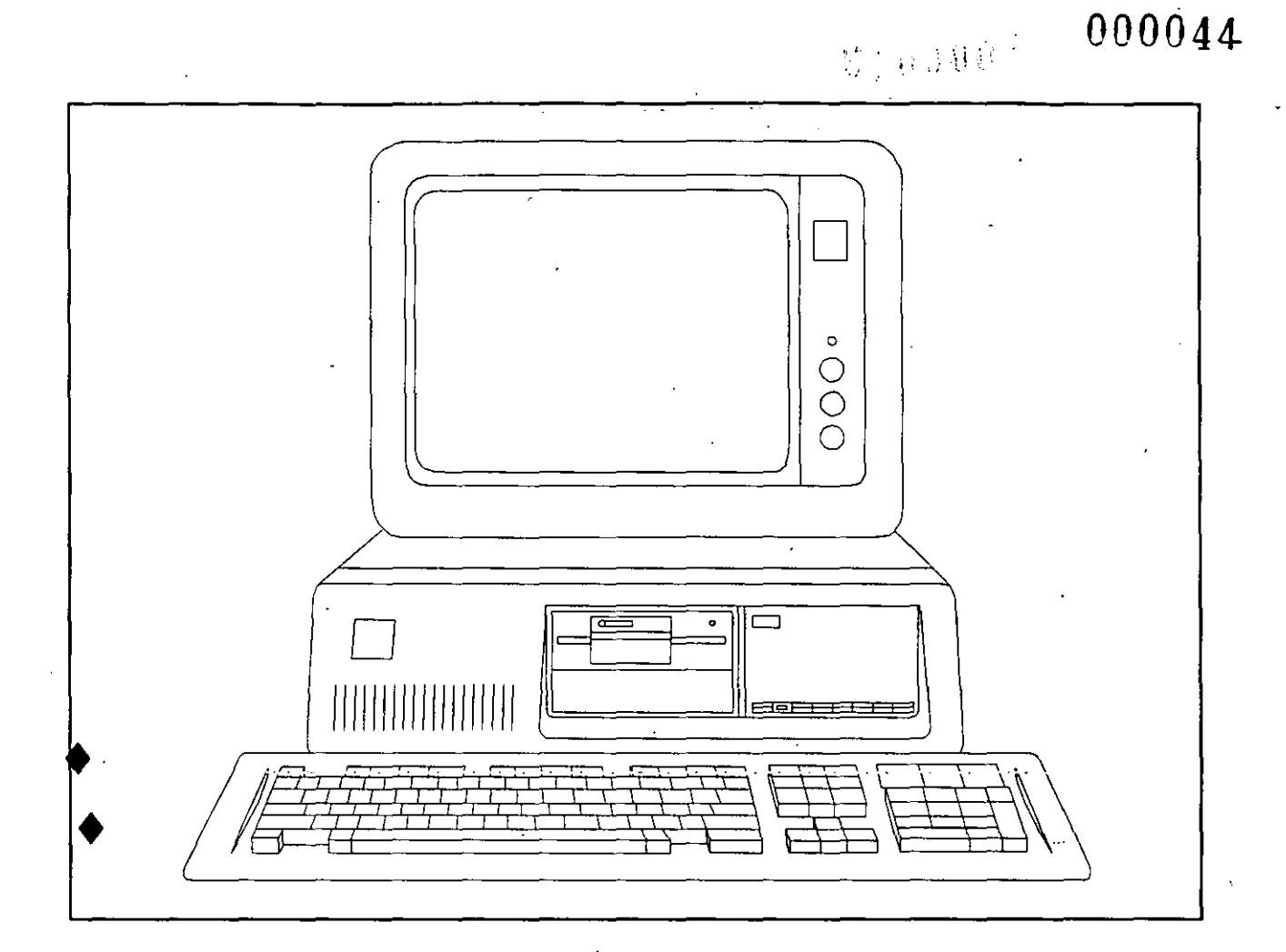

INTRODUCCION A MS-DOS

## SISTEMA OPERATIVO

 $0000$ 

ES EL CONJUNTO DE PROGRAMAS QUE CONTROLA LA UTI-LIZACIÓN DE LOS RECURSOS DE UN SISTEMA DE PROCESAMIENTO ELECTRÓNICO COMO SON: LA MEMORIA, LAS UNIDADES DE DISCO; LA IMPRESORA, LA PANTALLA, EL TECLADO, ETC. SUS DOS PRIN-CIPALES COMPONENTES SON UN PROGRAMA SUPERVISOR LLAMADO MONITOR Y UN CONJUNTO DE PROGRAMAS DE SOPORTE LLAMADOS UTI LERÍAS.

EL PROGRAMA MONITOR ES LA INTERFACE DE COMUNI-CACIONES ENTRE LOS PROGRAMAS DE APLICACIÓN (SOFTWARE) Y LOS COMPONENTES FÍSICOS (HARDWARE), SIENDO SUS TRES FUNCIO NES BÁSICAS: INICIALIZAR EL SISTEMA CON LOS PARÁMETROS NE CESARIOS, CONTROLAR LA EJECUCIÓN DE LOS PROGRAMAS DE APLI-CACIONES Y DAR LAS PRIORIDADES A LAS OPERACIONES DE ENTRA-DA Y SALIDA.

LAS UTILERÍAS SON LA PARTE DEL SISTEMA OPERATIVO QUE BAJO EL CONTROL DEL PROGRAMA MONITOR REALIZAN FUNCIONES COMO COPIAR, IMPRIMIR Y EDITAR ARCHIVOS. ENTRE LOS PROGRA-MAS DE UTILERIA SE ENCUENTRAN LOS ENSAMBLADORES, EDITORES, INTÉRPRETES, COMPILADORES Y LIGADORES.

CARGA DE MS-DOS

CARGAR EL SISTEMA OPERATIVO MS-DOS SIGNIFICA ALMACE-NAR EN LA MEMORIA DEL SISTEMA COMPATIBER. LOS PROGRAMAS QUE LO COMPONEN.

PRIMERO HAY QUE IDENTIFICAR EL DISKETTE QUE TIENE -GRABADO MS-DOS Y QUE ACOMPAÑA AL SISTEMA SPERRY-PC CUANDO ES ENTREGADO. DICHO DISKETTE TIENE UNA ETIQUETA CON LA SIGUIEN-**TE LEYENDA:** 

> VERSION 2.11 MICROSOFT (R) MS-DOS (R) VERSION 3.30 RFILEASE 4 (C) COPYRIGHT MICROSOFT CORP 1981-1987 P/N 700500

HAY DOS FORMAS DE CARGAR MS-DOS:

- 1 ENCENDER EL SISTEMA COMPATIBLE CON EL DISKETTE MS-DOS EN LA UNIDAD DE DISCO A.
- $2 -$ MIENTRAS EL SISTEMA COMPATTHUR SE ENCUENTRA ENCENDIDO IN-SERTAR EN LA UNIDAD DE DISCO A EL DISKETTE MS-DOS Y OPRIMIR SIMULTANEAMENTE LAS TECLAS DE CTRL, ALT Y DEL.

EN EL PRIMER PUNTO UNA VEZ QUE EL SISTEMA TERMINA DE REALIZAR UNA AUTOVERIFICACIÓN DE SUS COMPONENTES SE ESCUCHA RÁ UN CHILLIDO DE LA UNIDAD DE DISCO QUE ESTÁ INICIANDO LA TRANSFERENCIA A MEMORIA DE MS-DOS.

ESCRIBA LA FECHA CON EL SIGUIENTE FORMATO:  $MN-DD-AA$  Y OPRIMA LA TECLA DE  $\leq$ RETURN $>$ 

A LO QUE EL SISTEMA RESPONDE:

CURRENT DATE IS ./ ENTER NEW DATE: .CURRENT TIME !S. 0:01:06.78 ENTER NEW TIME: SUN 1-01-1984 06-25-85

~-~-----

ESCRIBA LA HORA EN EL SIGUIENTE FORMATO HH:MM Y OPRIMA LA TECLA DE <RETURN>

Y EL SISTEMA CONTESTARÁ;

 $\cdot$   $\cdot$   $\cdot$ 

 $\mathcal{I} \in \mathcal{I}$ 

1

*1* 

•

1 CURRENT TIME IS ENTER NEW TIME A> 0:01:06.78 19:30:00

MS-DOS UTILIZA LOS SÍMBOLOS A> COMO MENSAJE DE PETICIÓN (PROMPT) E INDICA QUE MS-DOS ESTÁ UTILIZANDO POR OMISIÓN (DEFAULT) LA UNIDAD DE DISCO A. Asf DE ESTA MANE-RA EL SISTEMA COMPATIBLE SE ENCUENTRA DISPUESTO A RECIBIR LA SOLICITUD DE ALGÚN COMANDO,

-7-

, .

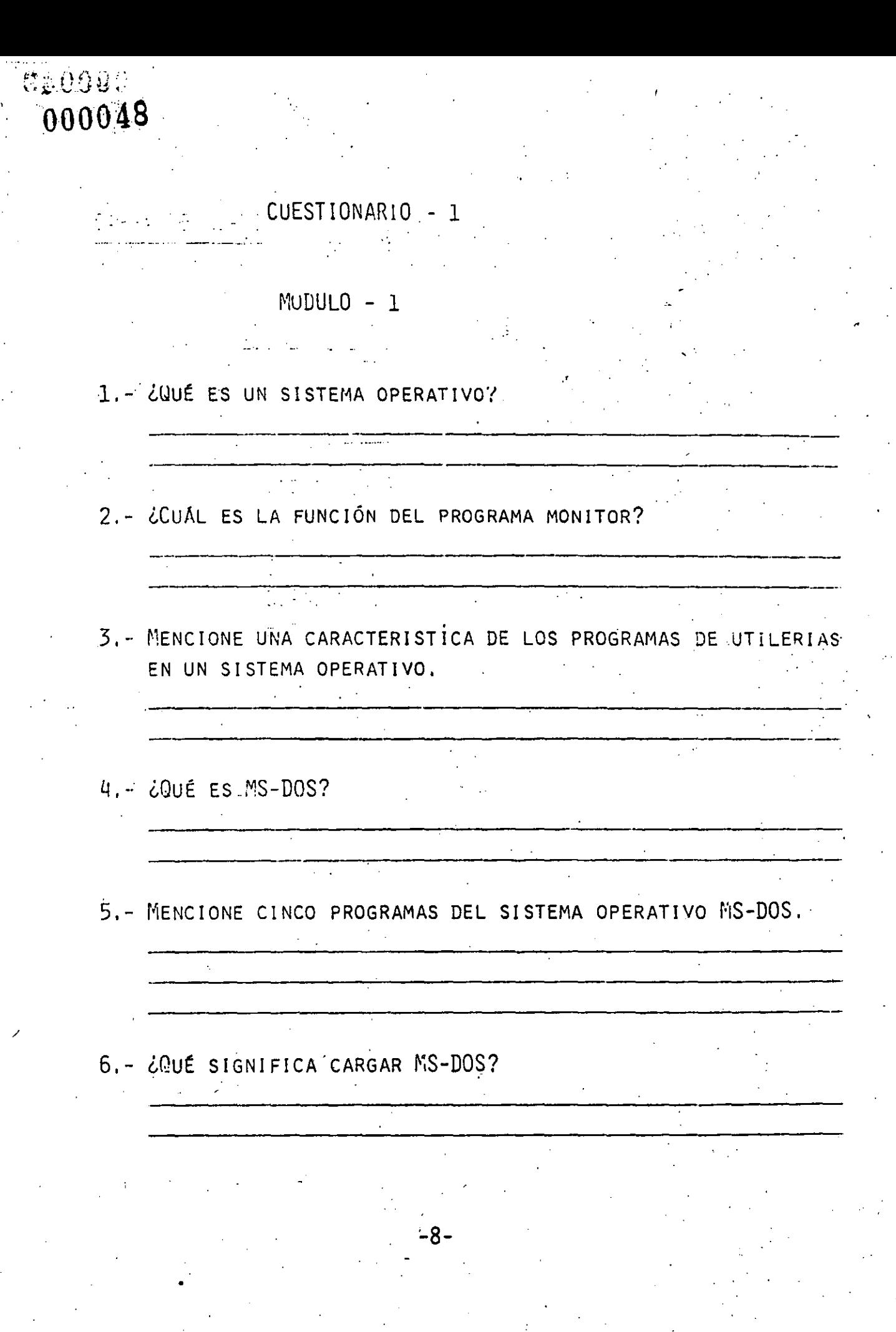

#### TIPOS DE **COMANDOS**

EXISTEN DOS TIPOS DE COMANDOS.

INTERNOS

**EXTERNOS** 

LOS COMANDOS INTERNOS SON LOS MÁS SIMPLES Y LOS MÁS USADOS. ESTOS NO SE ENCUENTRAN EN EL DIRECTORIO DE LOS ARCHI-VOS DE MS-DOS YA QUE FORMAN PARTE DEL ARCHIVO COMMAND. COM QUE TIENE COMO FUNCIÓN PROCESAR TODOS LOS COMANDOS DE "S-DOS, POR ESTO LOS COMANDOS INTERNOS SON EJECUTADOS DE MANERA INMEDIATA.

SEGUIDAMENTE SE PRESENTA UNA LISTA DE LOS COMANDOS INTERNOS QUE SE DESCRIBIRÁN DE FORMA MÁS DETALLADA MÁS ADELANTE:

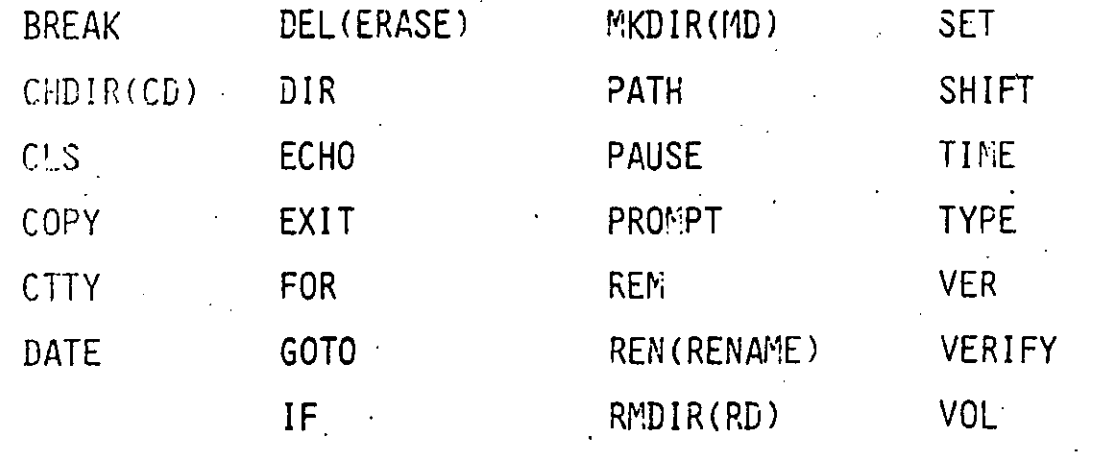

000050

LOS COMANDOS EXTERMOS RESIDEN EN DISCO COMO ARCHIVOS DE PROGRAMAS, POR LO QUE TIENEN QUE SER LEIDOS ANTES DE EJECU-TARSE.

CUALQUIER ARCHIVE CON EXTENSION DEL NOMBRE .COM, .EXT 6 .BAT ES CONSIDERADO COMANDO EXTERNO, COMO POR EJEMPLO FORMAT.COM Y COMP.COM

POSTERIORMENTE SE DESCRIBIRÁN A DETALLE LAS SIGUIEN-TES COMANDOS EXTERNOS.

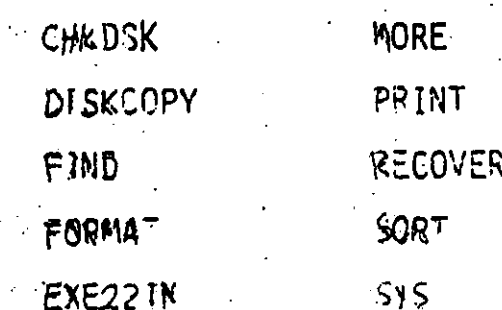

### **ARCHIVOS**

UN ARCHIVO ES UN CONJUNTO DE INFORMACIÓN A LA QUE SE ASIGNA UN NOMBRE Y SE ENCUENTRA ALMACENADA EN UN DISPOSITIVO SECUNDARIO, COMO ES, UN DISCO, UN DISKETTE O UN CASETE. ESTA INFORMACIÓN PUEDE SER PROGRAMAS, DATOS O TEXTOS.

 $.00005$ 

ASÍ COMO LA INFORMACIÓN DE UN LIBRO ESTÁ AGRUPADA EN CAPÍTULOS; LA INFORMACIÓN EN UN DISCO ESTÁ AGRUPADA EN ARCHIVOS. CADA ARCHIVO TIENE UN NOMBRE Y SI SE DESEA LOCALIZAR UN ARCHIVO ENVIANDO A MS-DOS EL COMANDO DIR EL SISTEMA COMPATTERE CONTESTARÁ SI SE ENCUENTRA RESIDENTE EN UN DISKETTE O NO.

UN DISKETTE DE UN SOLO LADO (SINGLE-SIDED) PUEDE ALMA-CENAR HASTA 64 ARCHIVOS Y HASTA 112 ARCHIVOS SI ES UN DISKETTE DE DOS LADOS (DUAL-SIDED).

EL NOMBRE DE UN ARCHIVO EN UN DISKETTE TIENE QUE SER UNICO, SIN EMBARGO, PUEDEN TENER EL MISMO NOMBRE DOS ARCHIVOS EN DIFERENTES DISKETTES.

EL NOMBRE DE UN ARCHIVO CONSISTE EN DOS PARTES, LA PRI-MERA QUE ES PROPIAMENTE EL NOMBRE DEL ARCHIVO QUE PUEDE TENER HASTA & CARACTERES ALFANUMÉRICOS Y LA SEGUNDA QUE PUEDE CONTE-NER HASTA 3 CARACTERES Y DEFINE A QUE TIPO PERTENECE.

 $12<sup>°</sup>$ 

 $^{14}000052$ **CEOUDD** 

LA SIGUIENTE TABLA MUESTRA ALGUNOS DE LOS TIPOS DE ARCHIVOS MÁS COMUNES.

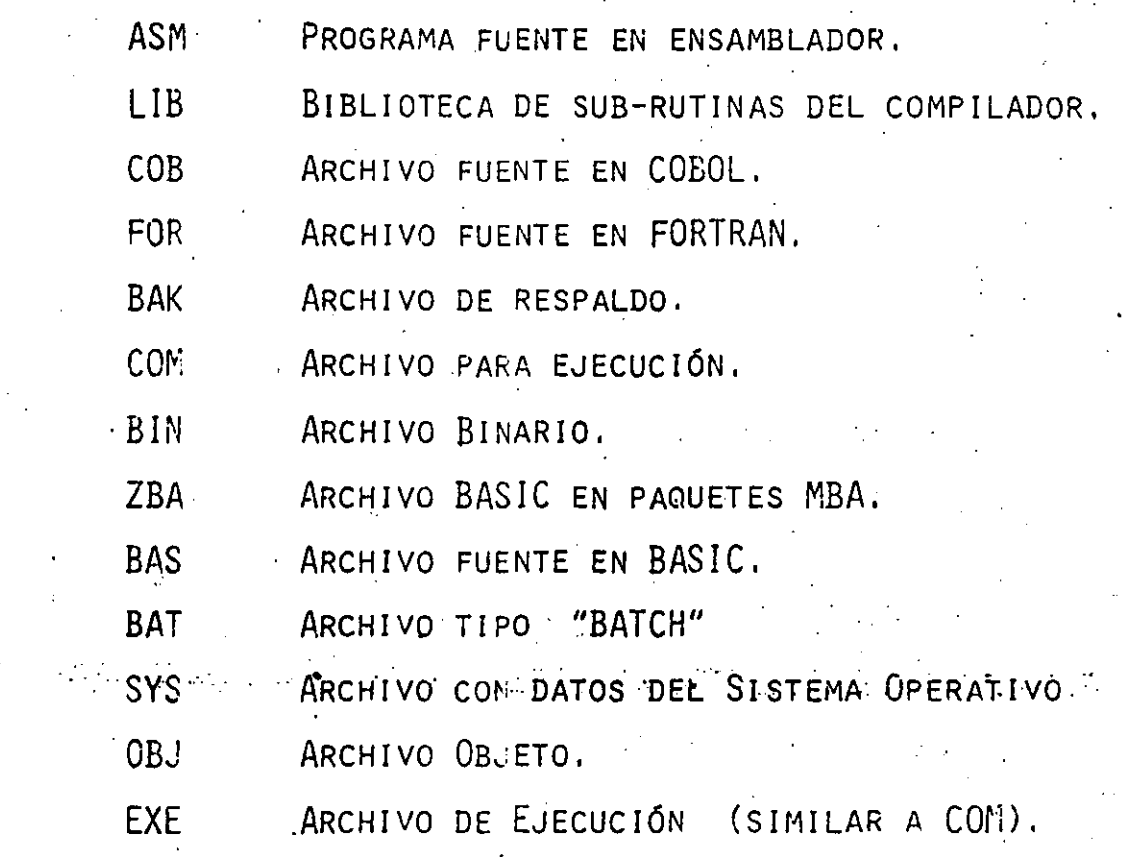

**SCOUTE**  $-000053$ 

#### MODULO  $\overline{2}$

 $.18$ 

#### LOS ARCHIVOS

NOTACION PARA EL NOMBRE DEL ARCHIVO

 $1 <$  NOMBRE DE LA UNIDAD DE DISCO; > 1

<NOMBRE DEL ARCHIVO>

 $EJ.$ 

 $\mathcal{L}_{\mathcal{A}}$ 

I < EXTENSIÓN DEL NOMBRE DE ARCHIVO > 1

MIPROG.COB  $B:$ 

> TUPROG.EXT  $A:$

 $A:$ NVOARCH.

TEXT0

LA SIGUIENTE ES UNA LISTA DE PALABRAS RESERVA-DAS QUE NO SE PUEDEN USAR COMO NOMBRES DE ARCHIVO:

AUX, CON, LST, PRN, NUL.

#### **NOTACION** UTILIZADA

- INTERPRETACIÓN DE LA NOTACIÓN UTILIZADA EN LA DESCRIPCIÓN DE LOS COMANDOS Y ENUNCIADOS.
- PARÉNTESIS DE CORCHETE INDICAN QUE EL CONTENIDO ES OPi N CIONAL.
- $\langle \rangle$ PARÉNTESIS DIAGONALES PUEDEN INDICAR DOS OPCIONES.
	- $A)$ SI EL CONTENIDO SE ENCUENTRA EN LETRAS MINÚSCULAS SIGNIFICA QUE SU CONTENIDO ES UN TEXTO,  $<$  NOMARCH $>$ EJ.:
	- SI EL CONTENIDO SE ENCUENTRA EN LETRAS MAYÚSCULAS  $B)$ SIGNIFICA QUE SE DEBE OPRIMIR LA TECLA QUE INDICA EL TEXTO.

 $EJ$ : <RETURN>

 $00005$ A $\alpha_{000}$ 

 $\{\ \}$ 

PARÉNTESIS DE LLAVE INDICA QUE SE TIENE QUE ESCO-GER ALGUNA OPCIÓN A MENOS QUE LOS PARÉNTESIS DE LLAVE SE ENCUENTREN ENTRE PARÉNTESIS CUADRADOS.

PUNTOS SUSPENSIVOS INDICAN QUE LAS INSTRUCCIONES PUEDEN SER REPETIDAS TANTAS VECES SE NECESITE.

BARRA SIGNIFICA EL "0" LÓGICO.

**MAYS** LETRAS MAYŪSCULAS INDICAN QUE EL ENUNCIADO DEBE SER ESCRITO EXACTAMENTE DE ESA MANERA.

TODOS LOS SÍMBOLOS DE PUNTUACIÓN COMO SON: DOS PUNTOS, COMA, DIAGONALES, IGUAL DEBEN SER ENUNCIADOS COMO SE INDICA.

# MANEJO DE ARCHIVOS

UN ARCHIVO EN UN SISTEMA OPERATIVO ES UNA COLECCIÓN. DE DATOS ORGANIZADOS.

000055

XISTEN DOS FORMAS PARA ACCESAR ARCHIVOS:

SECUENCIAL

 $\bullet$ : Random  $\mathbb{R}^{\mathbb{Z} \times \mathbb{Z}}$ 

EN EL NOMBRE QUE SE LES ASIGNE SE PERMITEN HASTA 8 CARAC-TERES Y TRES MÁS PARA DEFINIR EL TIPO.

MS-DOS MANEJA LOS PERIFÉRICOS COMO SI FUERAN ARCHIVOS. ES POSIBLE ENVIAR Ó RECIBIR DATOS A TRAVÉS DE CUALQUIER DISPOSITIVO.

- HAY QUE CONSIDERAR QUE EXISTEN PERIFÉRICOS QUE SOLO PUE-DEN RECIBIR INFORMACIÓN (IMPRESORA), MIENTRAS HAY OTRAS QUE -PUEDEN ENVIAR O RECIBIR.

 $-000056$ 

#### LOS DIFERENTES PERIFERICOS QUE SE PUEDEN MANEJAR A

TRAVES DEL SISTEMA OPERATIVO SON:

DESCRIPCION

DISKETE A Y B

DISCO FIJO C

TECLADO Y VIDEO

PRIMER PUERTO SERIE

NOMBRE EN MS-DOS

 $A: Y B:$ 

 $c:$ CON:

AUX O COM1: IMPRESORA SECUNDA

RIA.

PRN, O LPT1 IMPRESORA PRIMARIA

PUERTO PARALELO

NUL:

FALTA DE EQUIPO (SIMULA UN NULO)

# COPIADO O RESPALDO DE ARCHIVO

SE ENTIENDE POR COPIA O RESPALDO DE UN ARCHIVO EL CREAR UN DUPLICADO, ESTO SE REALIZA POR MEDIO DEL COMANDO TAMBIÉN ES POSIBLE OBTENER ARCHIVOS PRODUCTO DE LA COPY. CONCATENACIÓN DE VARIOS ARCHIVOS FUENTE.

 $\sim$  1

LA NOTACIÓN DEL COMANDO COPY ES LA SIGUIENTE:

. COPY. <ARCHFUE1>{+ARCHFUE2} [D:} [ARCHDES [.EXT]] EJEMPLOS:

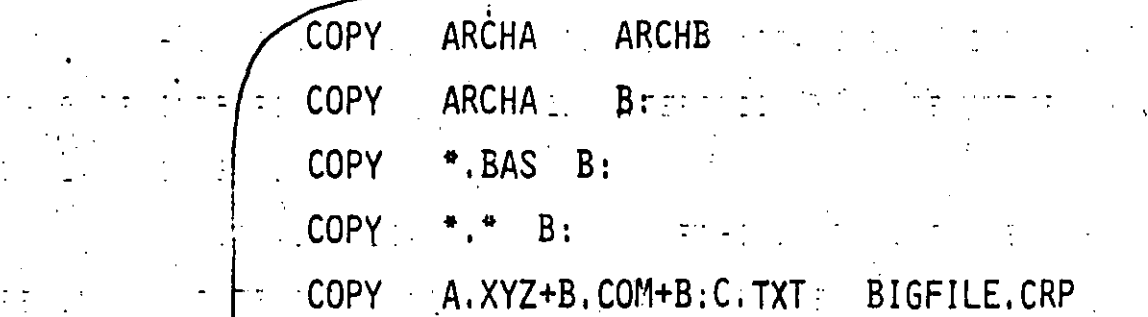

DIRECTORIOS

UN DIRECTORIO ES UN ARCHIVO QUE CONTIENE UNA LISTA DE INFORMACIÓN ACERCA DE LOS ARCHIVOS CONTENIDOS EN UN DISKETTE  $0.01$  SCO. COMO INFORMACIÓN DE LOS ARCHIVOS SE ENCUENTRA - EL 1 NOMBRE, TAMAÑO, REFERENCIAS DE LOCALIZACIÓN Y FECHAS DE SU CREACIÓN COMO DE LA ÚLTIMA ACTUALIZACIÓN.

กกาทร8

CUANDO EN EL MISMO SISTEMA COMPATIBLE SE ESTÁ TRABA-JANDO EN DISTINTOS PROYECTOS O CON VARIOS USUARIOS, EL NÚMERO DE ARCHIVOS QUE SE MANIPULAN PUEDE SER BASTANTE GRANDE, POR LO QUE, SE RECOMIENDA SEPARAR LA ORGANIZACIÓN EN DIFERENTES CATEGO $c11A5.$ ASÍ DE LA MISMA MANERA QUE EN UNA OFICINA SE SEPARAN EN DIFERENTES GABINETES LA INFORMACIÓN ACERCA DE UNO U OTRO PROYEC-TO. MS-DOS TAMBIÉN REALIZA UNA ESTRUCTURA DE ORGANIZACIÓN JERÁR QUICA DONDE POR MEDIO DE DIRECTORIOS SE PUEDA DIVIDIR EN GRUPOS DE FORMA QUE MÁS CONVENGA LOS ARCHIVOS.

CON UN DIRECTORIO DE ESTRUCTURA JERÁRQUICA SE PUEDE -HACER LA ANALOGÍA A LA ESTRUCTURA DE UN ÁRBOL SÓLO QUE SE ENCUEN TRA INVERTIDO O SEA LA RAÍZ ESTÁ EN LA PARTE ALTA O PRIMER NIVEL,

ESTE DIRECTORIO ES AUTOMATICAMENTE GENERADO CUANDO SE CREA EL FORMATO DE UN DISCO Y SE PROTEJEN ARCHIVOS.

 $\sim 10^{11}$ 

0.00059

LA SIGUIENTE FIGURA MUESTRA UN PROTOTIPO DE DIREC-TORIO.

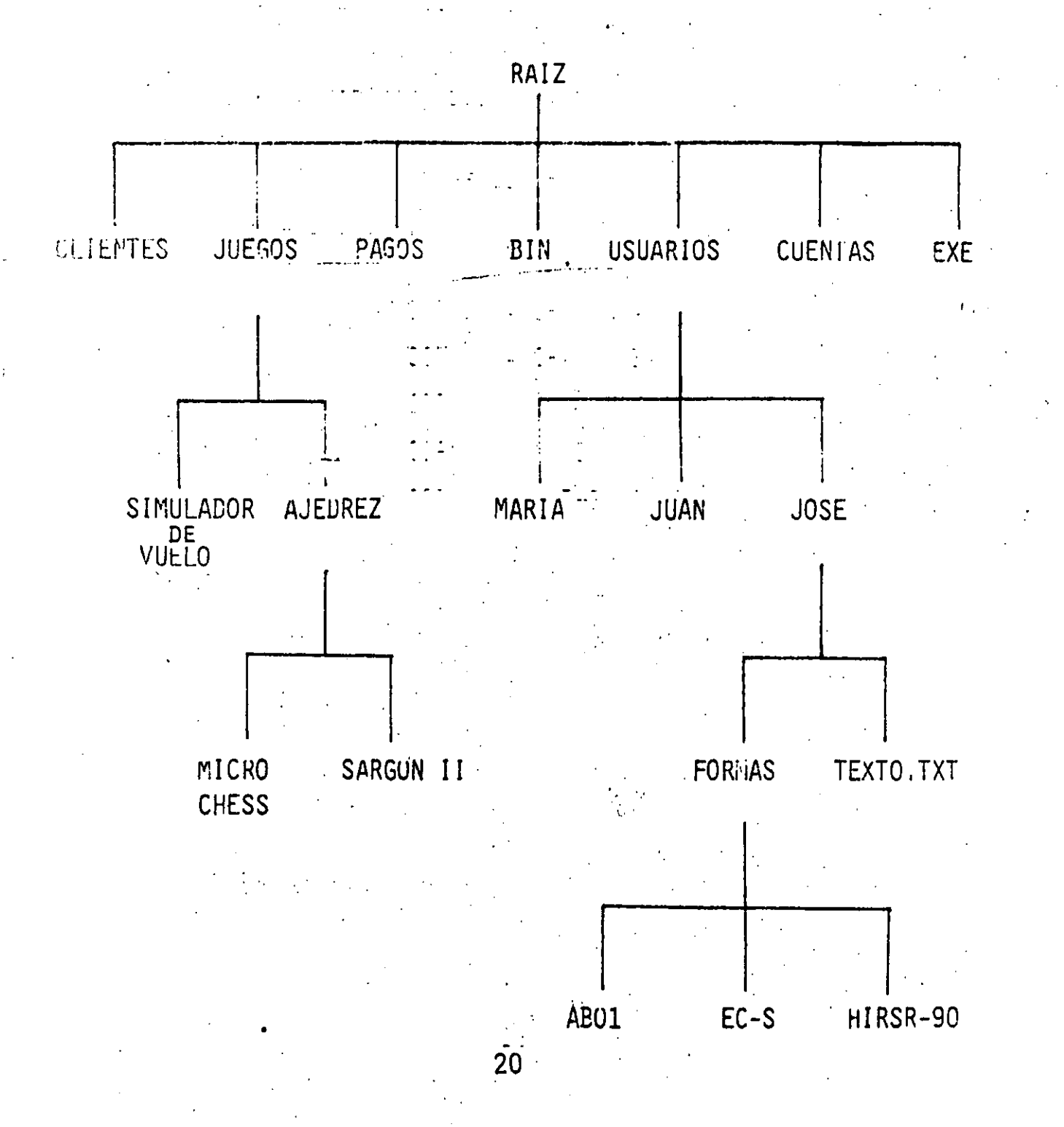

 $0000$ 

### PATH

ES UNA RUTA O TRAYECTORIA DENTRO DE UNA ESTRUCTURA DE OPGANIZACIÓN JERÁRGICA QUE PERMITE UN MANEJO EFICAZ DE LOS ARCHIVOS REFERENCIADOS EN UN DIRECTORIO.

CUANDO EN MS-DOS SE DESEA CREAR O BUSCAR UN ARCHIVO SE TEERN MRS CONOCER TRES ELEMENTOS:

> $1 -$ LA UNIDAD DE DISCO.

2.- EL NOMBRE DEL ARCHIVO.

3.- EL NOMBRE DEL DIRECTORIO.

51 EL ARCHIVO QUE SE DESEA BUSCAR SE ENCUENTRA EN EL *REFECTION LO GUE EN ESE MOMENTO SE ESTÁ TRABAJANDO NO ES NECESA-*RIC STRECIFICAR EL DIRECTORIO A MS-DOS AUTOMATICAMENTE TOMA EL QUE TERABAJANDO.

HE NOMBRE DE RUTA (PATHNAME) DENTRO DEL BIFECTORIO F. PORT OF THOIA DE NOMBRES DE DIRECTORIO SEGUIDOT POR EL NOM-DAR OF RELARCHIVO, TODOS SEPARADOS POR DIAGONALES IMVERTIDAS.

NOTACIÓN DE UN NOMBRE DE RUTA (PATHNAME) E 6 + F DIREC IN DIREC... IN FILENAME I

SI UN PATH INICIA CON UNA DIAGONAL INVERTIDA  $(\vee)$ MS-198 INTOTA LA BÚSQUEDA EN LA RAIZ DE DIRECTORIO.

### EJEMPLOS:

INDICA LA RAÍZ DEL DIRECTORIO. **N** PROGRAMAS DIRECTORIO DENTRO DE LA RAÍZ. NUSUARIOS MARIA SPORMAS 1A NOMBRE COMPLETO DE RUTA **NTEXT.TXT** 

NOMBRE DE ARCHIVO EN UN DIRECTORIO DE TRABAJO.

MS-DOS TIENE UNA NOTACIÓN ESPECIAL TANTO PARA EL DIRECTORIO DE TRABAJO COMO PARA UN NIVEL SUPERIOR.

INDICA EL NOMBRE DEL DIRECTORIO DE TRABAJO

 $000061$ 

INDICA EL NOMBRE DEL DIRECTORIO EN UN NIVEL SUPERIOR.

LISTA LOS ARCHIVOS DE UN NIVEL SUPERIOR AL DIRECTORIO DE TRABAJO.

 $DIR.$ 

DIR.

LISTA LOS ARCHIVOS DOS NIVELES SUPERIORES AL DIRECTORIO DE TRABAJO.

 $22 \overline{ }$ 

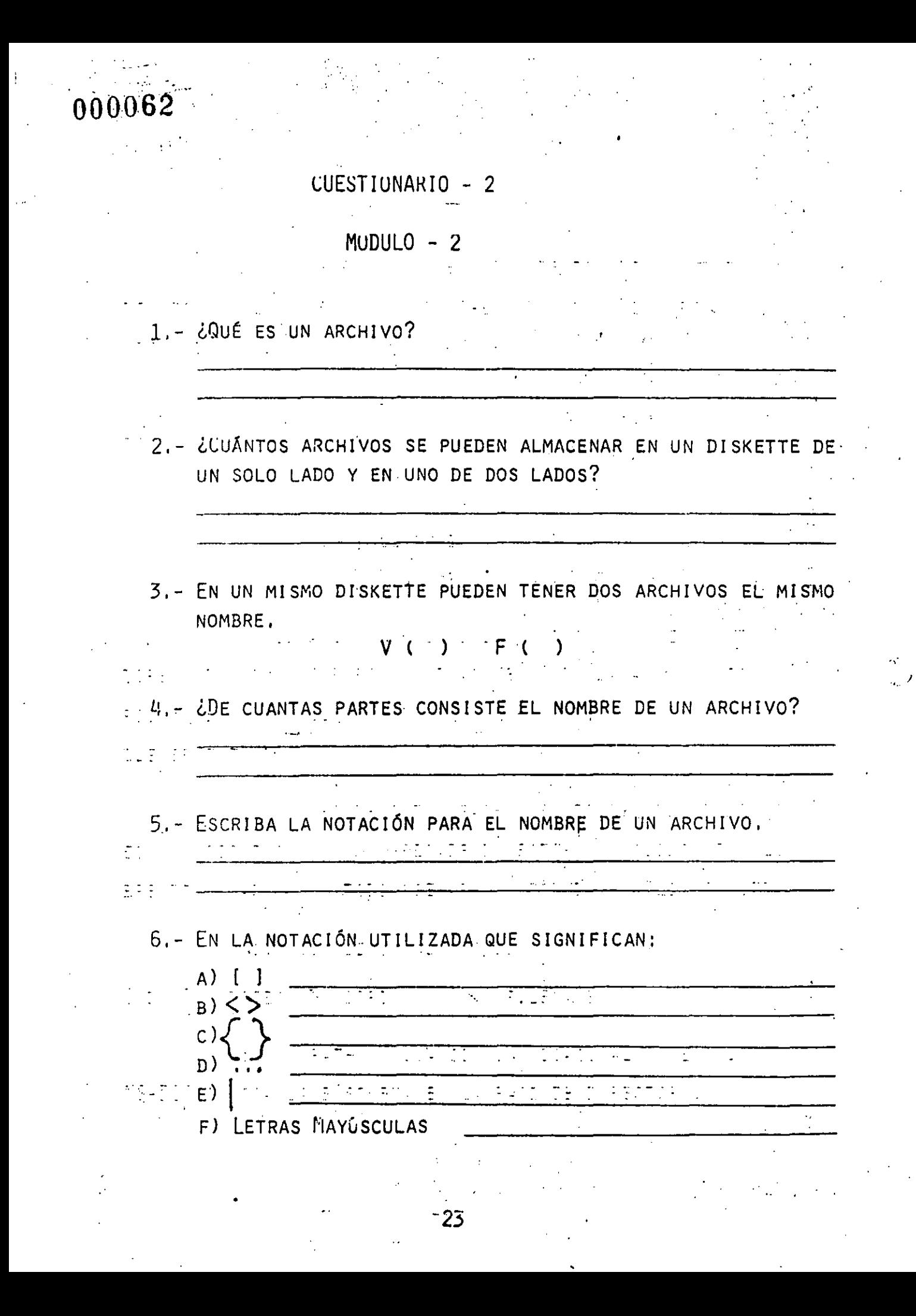

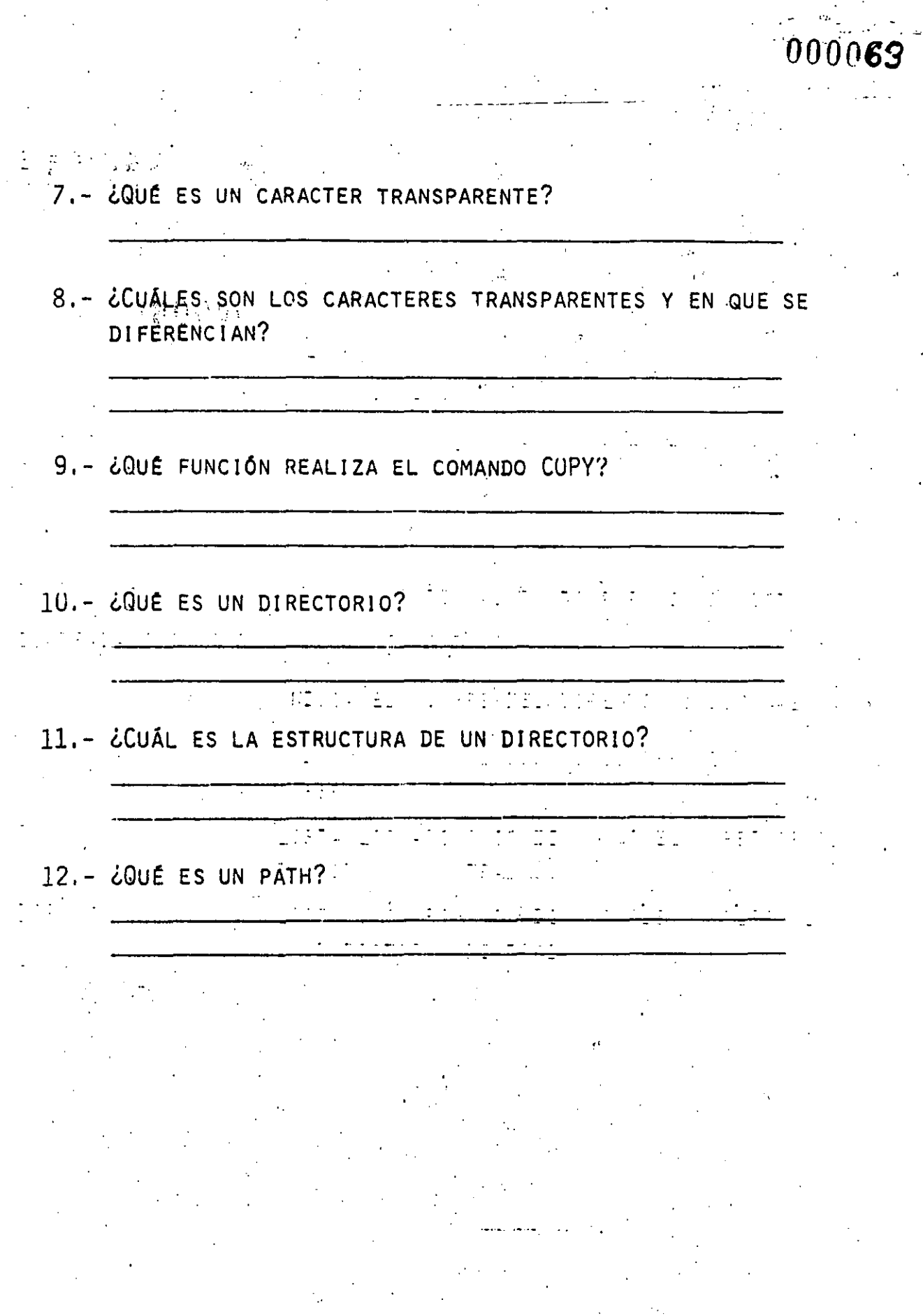

 $\ddot{\phantom{0}}$ 

 $-24$
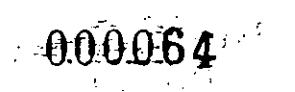

PRACTICA - 2

- 1. ENCIENDA EL MONITOR.
- 2.- INSERTE EL DISCO MAESTRO EN LA UNIDAD A.
- 3.- ENCIENDA EL SISTEMA COMPATIFIE
- 4.- ENVIE LOS SIGUIENTES COMANDOS DE MS-DOS Y ESCRIBA ALGUN COMENTARIO DE LO DESPLEGADO EN LA PANTALLA POR EL SIS TEMA COMPATIBLE

A DIR <RETURN>

B) DIR / P <RETURN>

C) DIR / W <RETURN>

D) DIR \*. COM <RETURN>

E) DIR \*.EXE <RETURN>

F) DIR \*. BAS <RETURN>

G) UIR CUES?. "<RETURN>

#### CARACTERES TRANSPARENTES

ԴԴՌՈՏ:

 $(WILD - CARDS)$ 

LOS CARACTERES TRANSPARENTES SON AQUELLOS QUE PERMI-TEN ESPECIFICAR DE MANERA AMBIGUA UN ARCHIVO O UN GRUPO DE AR-CHIVOS,

SI SE CUENTA CON UN GRUPO DE ARCHIVOS QUE COMIENCEN CON EL MISMO CARACTER O GRUPO DE CARACTERES SE PUEDE UTILIZAR LOS CARACTERES TRANSPARENTES PARA OBTENER UNA LISTA DE ESTOS ARCHIVOS.

MS-DOS ACEPTA DOS CARACTERES TRANSPARENTES, ESTOS SON EL SIGNO DE INTERROGACIÓN (?) Y EL ASTERISCO (\*) Y SE INTERPRE-TAN DE LA SIGUIENTE MANERA:

- SI AL PREGUNTAR POR UN ARCHIVO SE COLOCA EN EL NOMBRE UN (?) ÉSTE INDICA QUE CUALQUIER CARACTER PUEDE OCUPAR ESA POSICIÓN.

A)DIR TEST?RUN.EXE

TEST1RUN.EXE TEST2RUN.EXE **TEST3RUN.EXE** 

EJEMPLO:

EL (\*) ACTÚA DE MANERA SIMILAR AL (?) CON LA SALVEDAD QUE PUEDEN OCUPAR ESA POSICIÓN O A PARTIR DE ESA POSICIÓN HASTA EL FINAL DEL NOMBRE DEL ARCHIVO CUALQUIER CARACTER O CARACTERES.

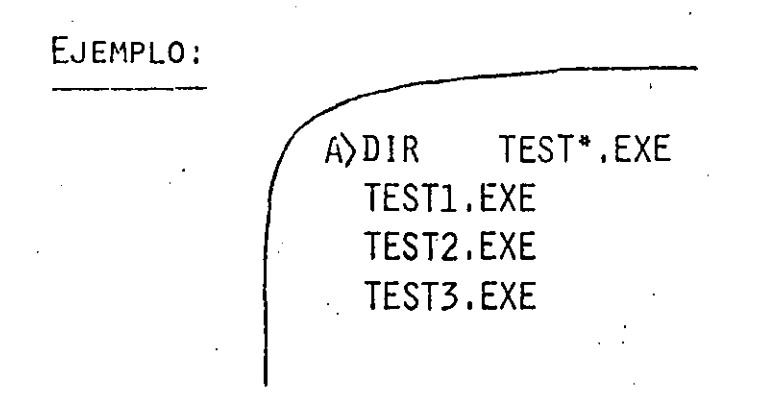

EJEMPLO:

000066

A)DIR TEST\*.\* TEST1.EXE TEST1.COB TEST2.EXE TEST2.BAS TEST3.EXE TEST3.FOR

OPCIONES PARA COMANDOS

:000067

LOS COMANDOS DE MS-DOS PUEDEN INCLUIR OPCIONES PARA ESPECIFICAR INFORMACIÓN ADICIONAL, SI ESTO NO OCURRE MS-DOS -ASUMIRÁ LA OPCIÓN POR OMISIÓN.

 $\label{eq:10} \mathcal{P}(\mathcal{L}) = \mathcal{E}_{\mathcal{L}} = \{ \mathcal{L}_{\mathcal{L}} \} \mathcal{L}_{\mathcal{L}}$ 

EN LA DESCRIPCIÓN DE LOS COMANDOS DE MS-DOS SE INDI-CA CUALES SON, EN SU CASO, LAS OPCIONES.

HAY QUE CONSIDERAR LOS SIGUIENTES PUNTOS COMO INFOR-MACIÓN GENERAL ACERCA DE LAS OPCIONES A LOS COMANDOS DE NS-DOS.

- EN LA MAYORÍA DE LOS CASOS LOS COMANDOS VAN SE- $1 - 1$ GUIDOS DE UNA O MAS OPCIONES.
- 2 LOS COMANDOS Y OPCIONES PUEDEN IR SEPARADOS POR LOS DELIMITADORES ESPACIO O COMA.

EJEMPLO: DEL ARCH.ANT NEWFILE.TXT

RENAME, ESTEARCH AQUELARC

TAMBIÉN SE PUEDE UTILIZAR EL SÍMBOLO PUNTO Y COMA (;) Y EL SÍMBOLO IGUAL (=) COMO DELIMI-TADORES.

3 - PARA ABORTAR LA EJECUCIÓN DE ALGÚN COMANDO OPRIMIR A LA VEZ LA TECLA DE (CTR) Y LA TE-CLA DE (C) REPRESENTADA CON LA SIGUIENTE NO-TACIÓN QUE TIENE EL MISMO SIGNIFICADO  $\langle$  CONTROL - C $\rangle$ .

LOS COMANDOS INICIAN SU EJECUCIÓN DESPUÉS DE 4 -OPRIMIR LA TECLA (RETURN)

LOS CARACTERES TRANSPARENTES NO SE PUEDEN UTILIZAR EN 5. LOS NOMBRES DE LOS COMANDOS.

- $6 -$ CUANDO LA EJECUCIÓN DE ALGÚN COMANDO PRODUCE UNA LARGA LISTA DE RESULTADOS EN LA PANTALLA OPRIMIENDO LAS TE-CLAS <CONTROL - S> SUSPENDE SU SALIDA Y DESPUÉS DE OPRIMIR CUALQUIER TECLA MS-DOS ENVÍA UN RESUMEN A PAN-TALLA,
- PARA LOS COMANDOS DE MÁS MANEJO ES POSIBLE UTILIZAR LAS  $7 -$ TECLAS CON FUNCIONES ESPECIALES DE EDICIÓN.
- LOS SÍMBOLOS DE PETICIÓN (FROMPT) ES LA FOEPTIFICACIÓN DE LA UNIDAD DE DISCO POR OMISIÓN SEGUIDO DEL SÍMBOLO "MAYOR-QUE" , POR EJEMPLO A>

#### PROCESAMIENTO BATCH

CUANDO PARA DETERMINADA TAREA EN MÁS DE UNA OCASIÓN SE REQUIERE EJECUTAR LA MISMA SECUENCIA DE COMANDOS DE MS-DOS ES POSIBLE CREAR UN ARCHIVO QUE CONTENGA ESA SECUENCIA DE COMÁN DOS Y PROCESARSE EN EL MOMENTO QUE EL NOMBRE DEL ARCHIVO SEA -TECLEADO Y ENVIADO A MS-DOS. ASÍ LO ANTERIORMENTE DESCRITO ES LLAMADO PROCESAMIENTO BATCH.

EL ARCHIVO TIENE QUE TENER DE EXTENSIÓN DE NOMBRE BAT AUNQUE PARA SER EJECUTADO NO SE REQUIERE TECLEAR LA EXTEN-SIÓN DEL NOMBRE.

EN LOS ARCHIVOS TIPO BAT SE PUEDE UTILIZAR LOS CO-BARDOS DE 'IS-DOS REM Y PAUSE DONDE REM PERMITE COMETARIZAR PRAUSE HACER ESPERAL SI ES EL CASOL DE ALGUN PROCESO MANUAL.

 $EJ$ :

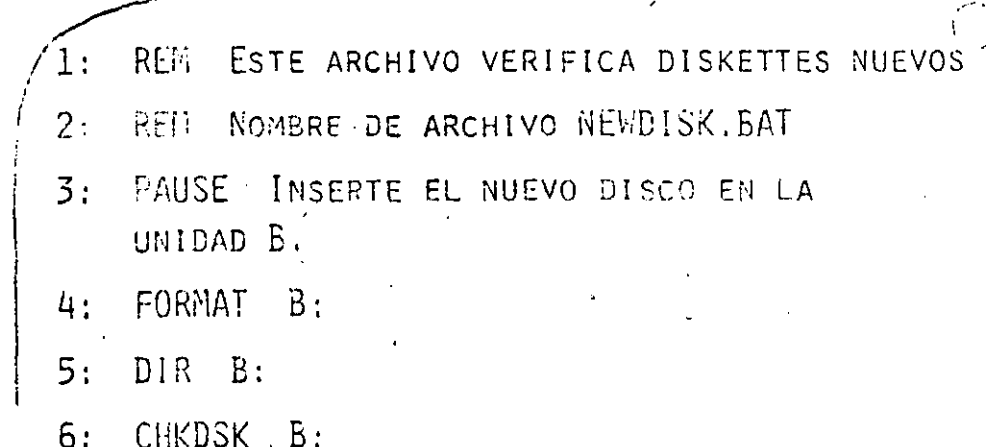

PARA EJECUTAR ESTE ARCHIVO TIPO .BAT BASTA TECLEAR 7 ENVIAR A MS-DOS EL NOMBRE DEL ARCHIVO NEWDISK <RETURN>.

 $-000070$ 

#### ARCHIVOS BAT

ES POSIBLE CREAR UN ARCHIVO TIPO BAT AL QUE SE PUEDAN DAR COMO PARÁMETROS LOS NOMBRES DE LOS ARCHIVOS QUE SE UTILIZA-RAN EN EL PROCESAMIENTO BATCH,

LOS PARÁMETROS CON REFERENCIA DE %0 - %9 SERÁN REEM-PALZADOS POR SUS CORRESPONDIENTES VALORES CUANDO EL ARCHIVO TI-PO BAT SE EJECUTE.

POR EJEMPLO CUANDO SE TECLEE LA LÍNEA DE COMANDO:

ARCH.BAT A COPY CON

LAS SIGUIENTES LINEAS TECLEADAS SERÁN COPIADAS DE LA PANTALLA (CONSOLA) A EL ARCHIVO CON NOMBRE ARCH. BAT EN LA UNIDAD DE DISCO POR OMISIÓN.

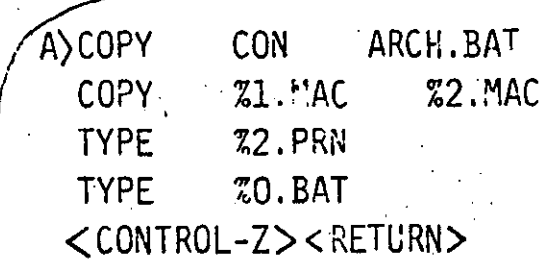

AL OPRIMIR <CONTROL-Z> Y <RETURN> MS-DOS RESPONDE CON ESTE MENSAJE:

> $FILE(S)$ COPIED

EL ARCHIVO ARCH. BAT CONSISTE DE TRES COMANDOS Y RESIDE EN EL DISKETTE QUE SE ENCUENTRA EN LA UNIDAD A.  $0.00555$ 

 $\label{eq:2.1} \mathcal{L}(\mathcal{L}^{\mathcal{L}}_{\mathcal{L}}(\mathcal{L}^{\mathcal{L}}_{\mathcal{L}}(\mathcal{L}^{\mathcal{L}}_{\mathcal{L}}(\mathcal{L}^{\mathcal{L}}_{\mathcal{L}}(\mathcal{L}^{\mathcal{L}}_{\mathcal{L}}(\mathcal{L}^{\mathcal{L}}_{\mathcal{L}}(\mathcal{L}^{\mathcal{L}}_{\mathcal{L}}(\mathcal{L}^{\mathcal{L}}_{\mathcal{L}})))\otimes \mathcal{L}^{\mathcal{L}}_{\mathcal{L}}(\mathcal{L}^{\mathcal{L}}_{\mathcal{L}}(\$ 

 $\mathcal{L}^{\mathcal{L}}(\mathcal{L}^{\mathcal{L}}(\mathcal{L}))$ 

1. 在某人

 $000071$ 

PARA EJECUTAR EL PROCESO BATCH ARCH HAY QUE  $\label{eq:1} \mathcal{L}_{\mathcal{A}}(x,y) = \mathcal{L}_{\mathcal{A}}(x,y) \mathcal{L}_{\mathcal{A}}(x,y)$ TECLEAR:

 $\bigcap A$  ARCH A: PROG1 B: PROG2

ARCH ES SUBSTITUIDO POR %0 , A:PROGI POR %1  $Y - B : PROG2 = POR = Z2.$ 

EL RESULTADO ES IGUAL QUE SI SE HUBIERA TECLEADO LOS SIGU'ENTES PARÁMETROS:

> A) COPY A: PROG1, MAC B: PROG2, MAC TYPE B:PROG2.PRN ARCH .BAT TYPE

REDIRECCIONAMIENTO DE LA SALIDA

LOS COMANDOS DE MS-DOS SIEMPRE DAN POR HECHO QUE LA ENTRADA ES EL TECLADO Y LA SALIDA ES LA PANTALLA, SIN EMBARGO SE PUEDEN REDIRECCIONAR, POR EJEMPLO, LA ENTRADA PUEDE SER UN ARCHIVO EN DISCO Y LA SALIDA UNA IMPRESORA.

PARA REDIRECCIONAR LA SALIDA DE UN COMANDO DE MS-DOS : A UN ARCHIVO SE UTILIZA EL SÍMBOLO MAYOR-QUE ()).

EJEMPLO:

A) DIRY ARCH

SI EL ARCHIVO ARCH NO EXISTE MS-DOS LO CREA Y ALMA CENA LA LISTA DEL DIRECTORIO.

SI SE REQUIERE AGREGAR EL DIRECTORIO A OTRO ARCHIVO UTILIZANDO DOS SÍMBOLOS SEGUIDOS DE MAYOR-QUE () ) ) ES COMO SE INDICA A MS-DOS QUE ANADA AL FINAL DE UN ARCHIVO OTRO ARCHIVO.

EJEMPLO: A) DIR >> **ARCH** 

 $\mathcal{A}$   $\mathcal{A}$ 

PARA ASIGNAR UN ARCHIVO COMO ENTRADA DE UN COMANDO DE MS-DOS SE UTILIZA EL SÍMBOLO MENOR-QUE  $(\langle \rangle)$ .

 $\mathcal{L}_{\text{max}}$  ,  $\mathcal{L}_{\text{max}}$ **EJEMPLO:** Street A) SORT LISTA1

EL RESULTADO ES QUE CLASIFICA EL ARCHIVO NOMBRES DEJANDO EL RESULTADO EN EL ARCHIVO LISTAL.

#### **FILTROS** CONEXIONES Y.

UN FILTRO ES UN COMANDO QUE LEE UNA ENTRADA Y DE ALGU-NA MANERA LA TRANSFORMA GENERANDO UNA SALIDA, POR LO REGULAR UN ARCHIVO. ASÍ SE DICE QUE LOS DATOS DE ENTRADA SE HAN FILTRADO.

ENTRE ALGUNOS DE LOS COMANDOS DE MS-DOS QUE SON FIL-TROS SE CUENTAN LOS SIGUIENTES:

### **COMANDO**

FIND

#### **FUNCION**

BUSCA UNA CADENA CE CARACTERES EN UN TEXTO O ARCHIVOS.

38

#### **SORT**

#### CLASIFICA TEXTOS

EN MS-DOS SE EXTIENDE EL CONCEPTO DE REDIRECCIONA-MIENTO POR MEDIO DEL DE CONEXIÓN (PIPIN) DEBIDO QUE SU FUN-CIÓN ES TOMAR LA SALIDA DE UN COMANDO DE MS-DOS COMO LA EN-TRADA DE UN SEGUNDO COMANDO. ESTO SE REALIZA POR MEDIO DE UN SEPARADOR QUE ES EL SÍMBOLO DE BARRA VERTICAL  $(+)$ .

 $\left\langle A \right\rangle$  DIR<br> $\psi \psi \psi \psi$ SORT  $\mathcal{E}$ 

DE ESTA MANERA SE OBTIENE COMO RESULTADO UNA LISTA DEL DIRECTORIO CLASIFICADA EN ORDEN ASCENDENTE.

EJEMPLO:

EJEMPLO:

 $A\sum DJF$ SORT > DIREC. FIL  $A$ <sup>)</sup> $I$ **SORT** 3:DIREC पा

A) DIR SORT MORE

#### COMANDOS DE MS-DOS.

A CONTINUACIÓN SE INICIARÁ LA DESCRIPCIÓN DE LOS CO-DE MS-DOS QUE DAN MANTENIMIENTO, PREPARAN, ORGANIZAN **MANDOS** Y COPIAN LOS DISKETTES QUE SE UTILIZARON EN EL SISTEMA COMPATIBLE

# FORMAT

PREPARA UN DISKETTE NUEVO PARA QUE DESCRIPCIÓN: ESTE SEA UTILIZADO POR MS-DOS, A TRAVÉS DE LO SI-**GUI ENTE:** 

- ESCRIBE LA INFORMACIÓN NECESARIA QUE ORGANIZA EL ESPACIO EN PISTAS Y SECTORES.
- VERIFICA QUE NO EXISTAN ZONAS FÍSICAMENTE DAÑADAS EN EL DISKETTE.
- GRABA EL DIRECTORIO DE ASIGNACIÓN DE ESPACIO DEL DISKETTE.

GRABA EL PROGRAMA DENOMINADO CARGADOR DEL SISTEMA.

AGREGA, DE MANERA OPCIONAL, AL DISKETTE EL SISTEMA OPERATIVO MS-DOS.

#### NOTACIÓN:

i.

FORMAT  $[D]: [7V][7S]$  $2500j$ 

EL PARÁMETRO D REPRESENTA A LA UNIDAD DE DISCO Y LAS OPCIONES TIENEN EL SIGUIENTE SIGNIFICADO:

V - ES EL VOLUMEN DEL DISCO.

S - ES LA ALTERNATIVA PARA GRABAR MS-DOS.

EJEMPLOS:

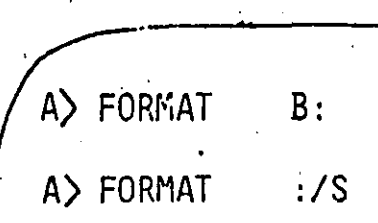

 $\Omega_{\rm{c}}$  ,  $\Omega_{\rm{c}}$  ,  $\Omega_{\rm{c}}$ 

 $s \vee s$ DESCRIPCIÓN: REALIZA LA MISMA FUNCIÓN QUE EL COMANDO

FORMAT CON LA OPCIÓN /S, ES DECIR TRANSFIERE MS-DOS DE LA MEMORIA DEL SISTEMA COMPATIBUR . AL DISKETTE QUE SE HALLA EN LA UNIDAD ESPEICIFICADA EN EL COMANDO.

#### NOTACIÓN:

SYS  $\langle D \rangle$ :

#### EJEMPLOS:

 $A > SYS$ 

 $A > SYS$  $B:$ 

DISKCOPY

DESCRIPCIÓN: REALIZA EL COPIADO DE UN DISCO COMPLE-TO.  $\mathbf{v} \in \mathbb{C}^{n \times n}$ 

NOTACIÓN:

DISKCOPY  $[D:]$  $[E:]$ 

DONDE LOS PARÁMETROS TIENEN EL SIGUIENTE SIGNIFICADO:

ES LA UNIDAD DE DISCO ORIGEN. – פ

ES LA UNIDAD DE DISCO DESTINO.  $E -$ 

 $\overline{\mathcal{L}} = \mathcal{L}$ 

EJEMPLOS:

A> DISKCOPY  $A: B:$ 

A> DISKCOPY  $A:$ 

EJEMPLCS:

י<br>יוזמלמ  $A > 5 + R$  $\tilde{\mathtt{B}}$  : A>DIR  $.$  $EXT$  $A > D I H$ NCMBARCH

 $4/5$ 

 $\frac{1}{2} \frac{1}{2} \frac{1}{2}$ 

 $^{14}000080$ 

 $45 -$ 

AHORA SE EXAMINARÁN LOS COMANDOS CON LOS CUALES EN MS-DOS SE EFECTÚA EL MANEJO DE ARCHIVOS.

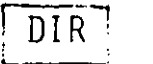

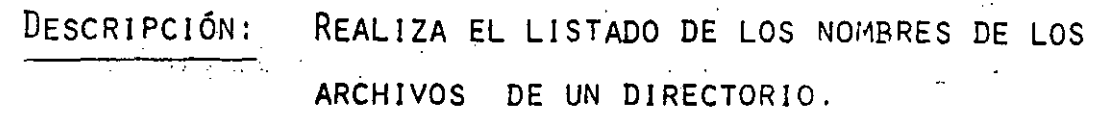

NOTACIÓN:

 $[$ FILESPECT] [PATHNAME]  $[$ /P] $[$ /W] DIR.

DONDE LOS PARÁMETROS TIENEN EL SIGUIENTE SIGUISTICADO

(FILESPEC) - NOMBRE ESPECÍFICO DE ARCHIVO.

 $\langle$  PATHNAME  $\rangle$  -NOMBRE DE UNA RUTA O TRAYECTORIA DEL DIREC-TORIC DEL DISKETTE

Y LAS OPCIONES TIENEN EL SIGUIENTE SIGNIFICADO

P - REALIZA PAUSA DESPUÉS DE HABER COMPLETADO JNA PANTA-LLA Y OPRIMIENTO CUALQUIER TECLA CONTINUA "LISTANDO.

W - LISTA CINCO NOMBRES, DE ARCHIVO POR LÍNEA SIN ESPE-

CIFICAR OTRA INFORMACIÓN

**CHKDSK** 

DESCRIPCIÓN:

VERIFICA LA CONSISTENCIA DE LOS ARCHIVOS CONTENIDOS EN UN DISKETTE CON RESPECTO A SU DIRECTORIO, DANDO COMO RESULTADO ENTRE OTRA INFORMACIÓN LOS CARACTERES UTILIZADOS Y LOS LIBRES.

47.

#### NOTACIÓN:

 $[D:]{\mathcal{E}}$ FILESPEC ${V}$  [/F] [N] **CHKDSK** 

DONDE LAS OPCIONES TIENEN EL SIGUIENTE SIGNIFICADO:

- CORRIGE LOS ERRORES ENCONTRADOS.  $\mathsf{F}$ 

 $V -$ DESPLIEGA EN PANTALLA POR MEDIO DE MENSAJES LO QUE ESTÁ OCURRIENDO EN LA EJECUCIÓN.

**TYPE** 

LISTA EN LA PANTALLA ALGÚN ARCHIVO EN ES-DESCRIPCIÓN: PECÍFICO.

NOTACIÓN:  $\langle$ FILESPEC $\rangle$ **TYPE** 

NOMARCH A) TYPE EJEMPLO:

A) TYPE NOMARCH

OBTIENE DUPLICADO O CONCATENACIONES DE DESCRIPCION: ARCHIVOS.

र इन्सी एक

 $\mathcal{E}_{\mathbf{p}}$ 

NOTACIONES:

COPY

COPY (FILESPEC) [FILESPEC] [PATHNAME]

[PATHNAME] [/V]

PARA CONCATENACIONES SE TIENE LA SIGUIENTE NOTACIÓN;

FILESPEC [+FILESPEC] [D:] [FILENAME [.EXT]] COPY -

EJEMPLOS:

A>COPY B: STAR.BAS A) COPY STAR.BAS B: A>COPY  $B:$ 

 $47$ 

A>COPY \*.LST ALL.LST A>COPY ALL.LST + "LST  $-$ A>COPY  $-.$ LST +  $-.$ REF COMBIN.PRN

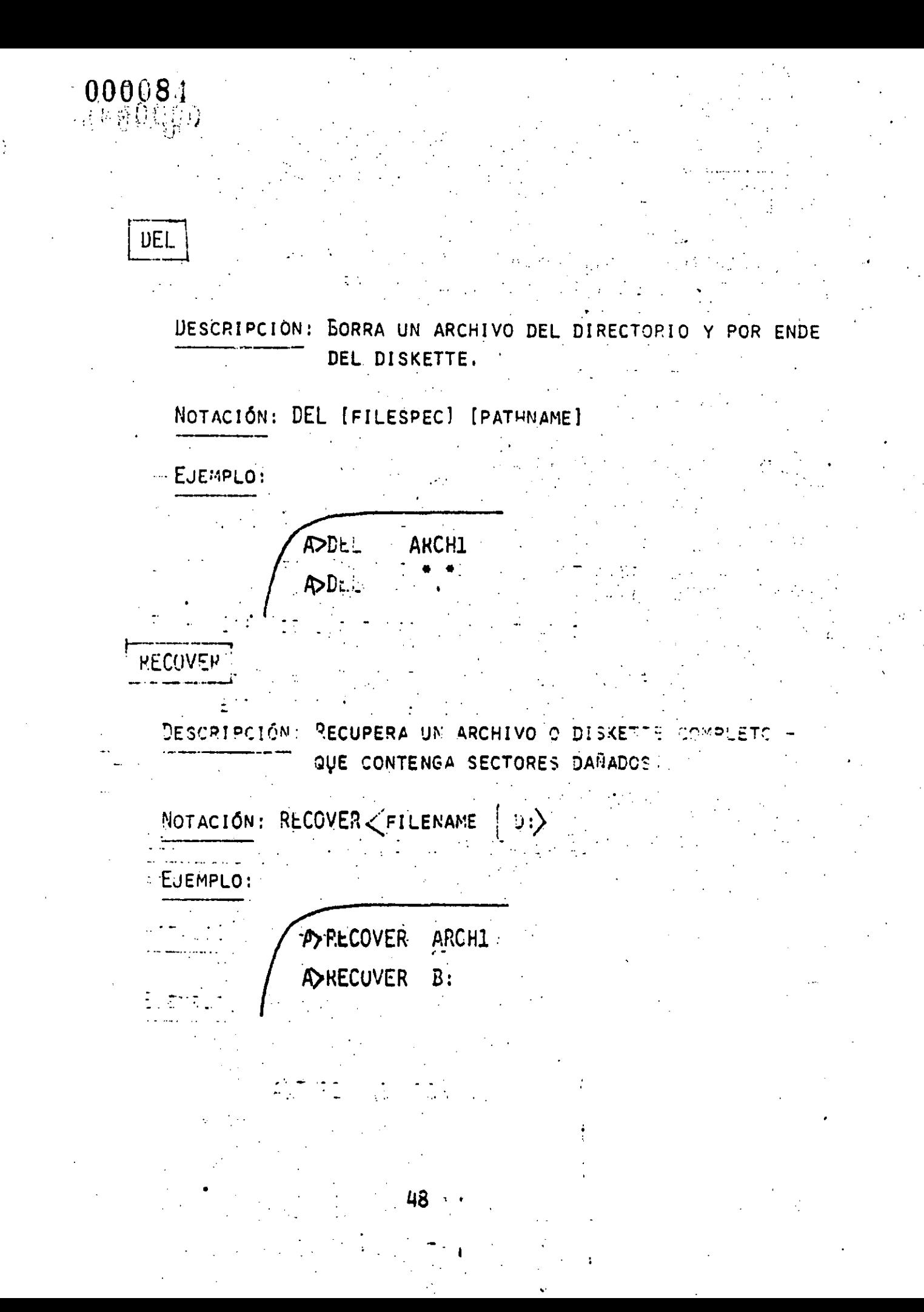

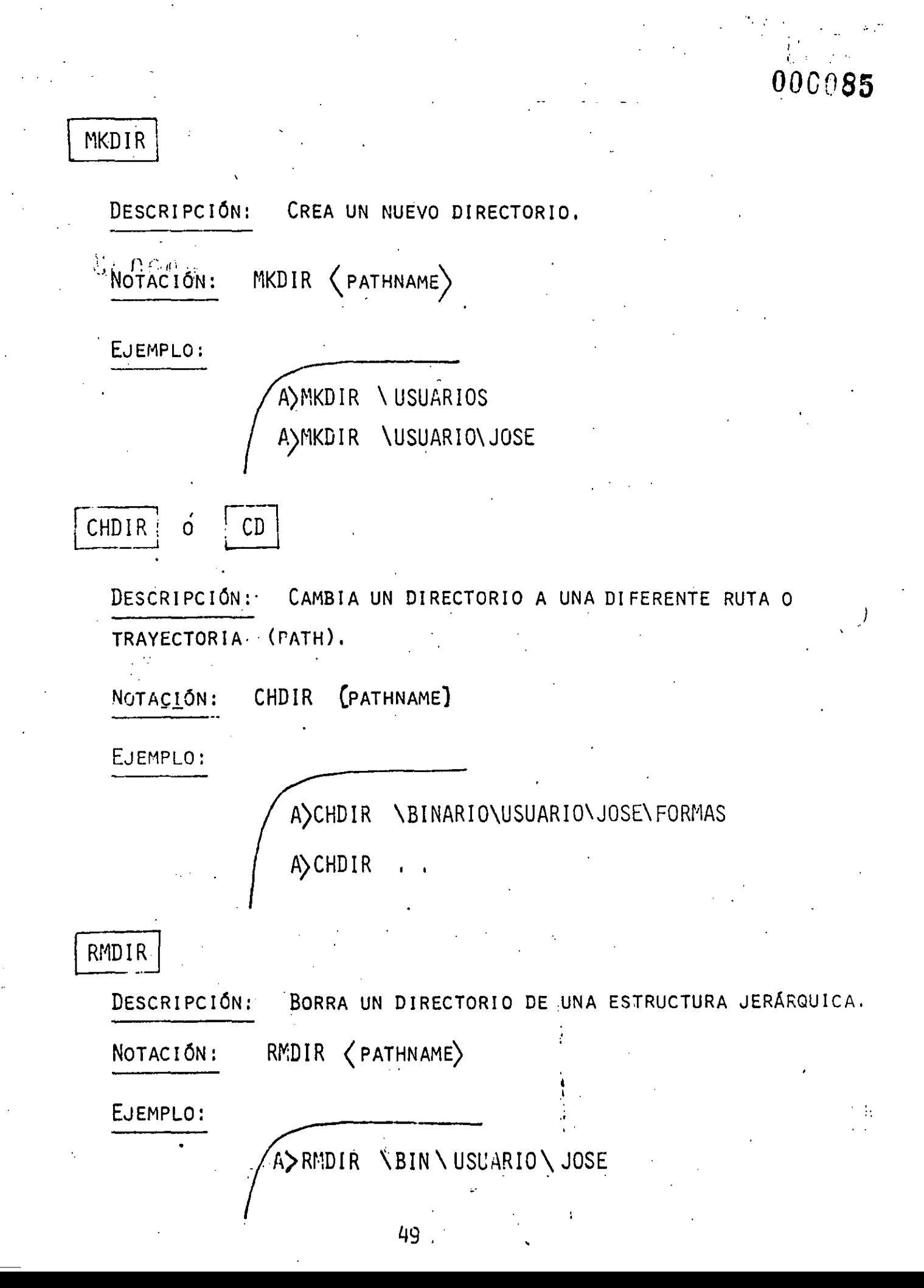

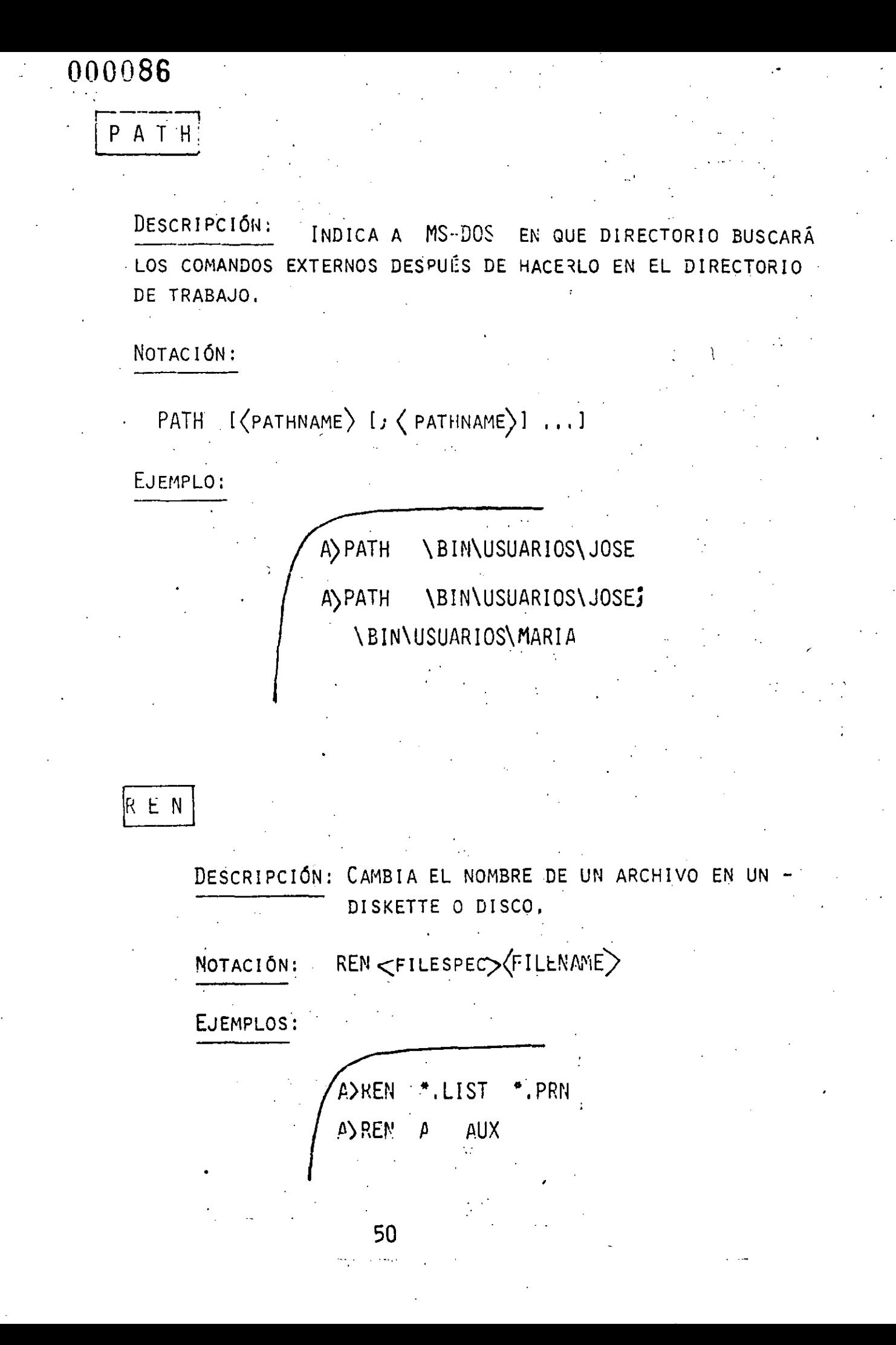

DESCRIPCIÓN: BUSCA UNA CADENA DE CARACTERES EN ESPECIFICO EN UN ARCHIVO O ARCHIVOS.

### NOTACIÓN:

FIND

FIND INVICINI (STING) I(FILENAME...) ]

DONDE LAS OPCIONES TIENEN EL SIGUIENTE SIGNIFICADO:

- V DESPLIEGA EN PANTALLA TODAS LAS LÍNEAS QUE NO CONTIENEN LA CADENA DE CARACTERES BUSCADO.
- C DESPLIEGA UNICAMENTE EL NÚMERO DE LÍNEAS DEL TOTAL QUE CONTIENEN LA CADENA BUSCADA.
- N DESPLIEGA EL NÚMERO Y LA LÍNEA DEL ARCHIVO DONDE ENCONTRÓ LA CADENA DE CARACTERES.

EJEMPLOS:

A>FIND "HOLA" ARCH1 A>FIND \C "HOLA" ARCHI1.\* A>FIND \N "HOLA" \*.\* ADIR B: FIND \V "DAT"

**EMILE CONSTRUCTS** 

E. E. Filip

SET DESCRIPCIÓN: EN UN PROGRAMA HACE EQUIVALENTE EL VALOR DE UNA CADENA DE CARACTERES POR EL DE OTRA CADENA DE CARACTERES. NOTACIÓN: SET  $[\sqrt{s} \text{TRING}]= \text{STRING2}$ .EJEMPLOS: A) SET TTY=UTS2  $A$ ) SET  $RE = READ$ EXE2b1N DESCRIPCIÓN: CONVIERTE ARCHIVOS DE TIPO EXE EJECUTABLE A FORMATO BINARIC. NOTACIÓN:  $\left(\text{FILENAME}\right) \left( \text{ENT }\right)$ EXE2BIN (FILESPEC) [D:] EJEMPLOS: A)EXE2 BIN ARCHI.EXE ARCHI.BIN 52

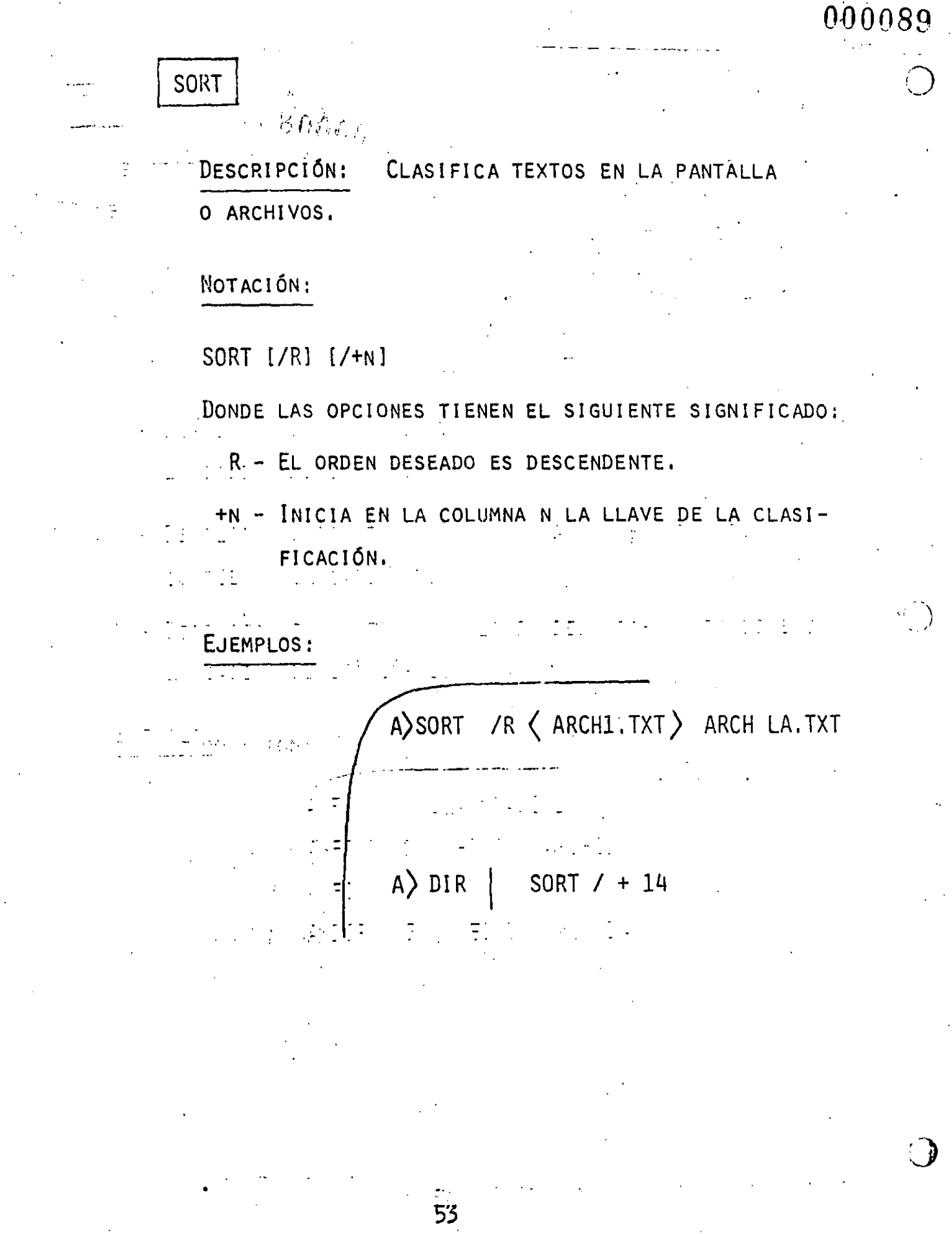

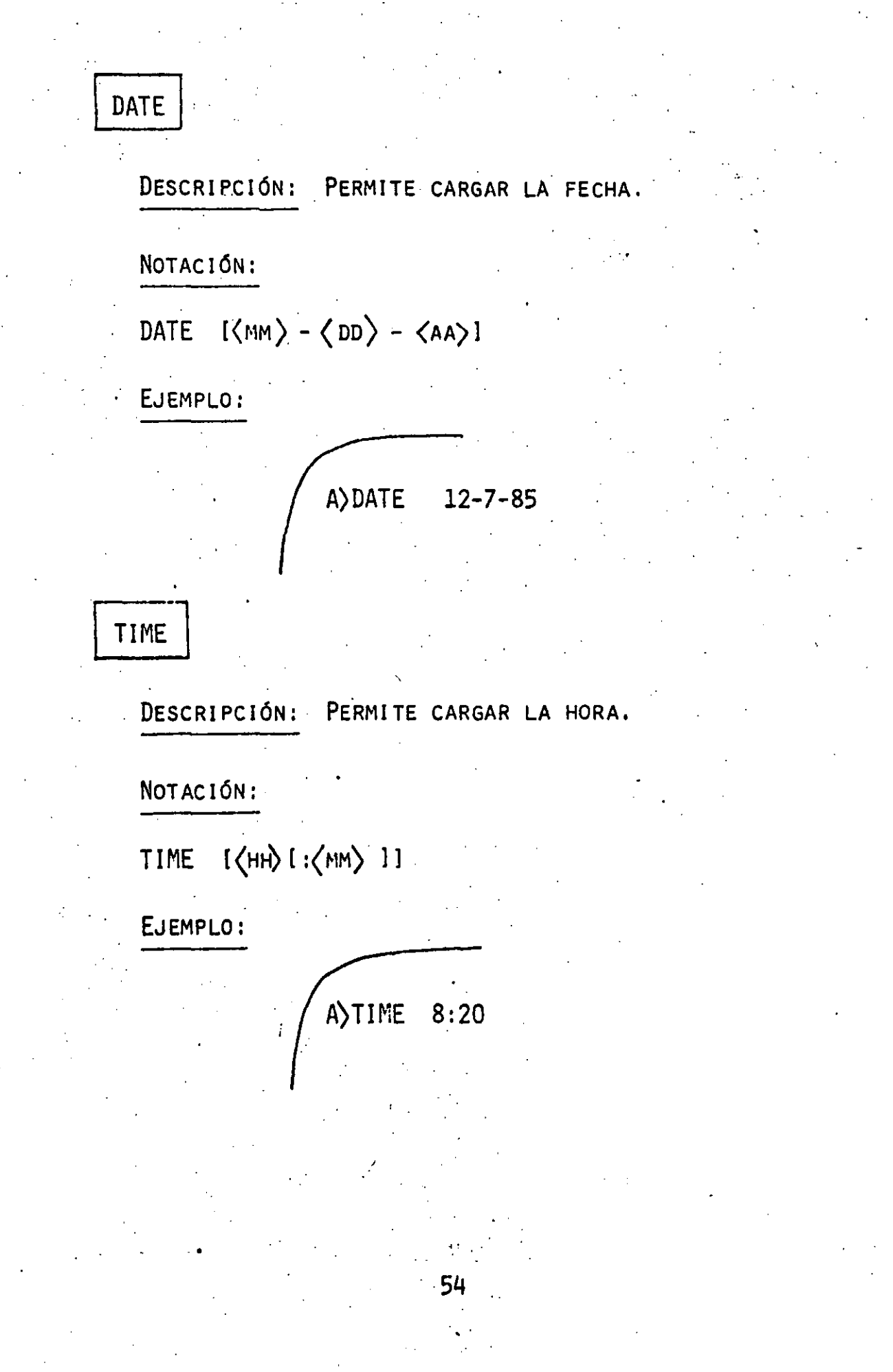

## $\textcolor{blue}{000091}$

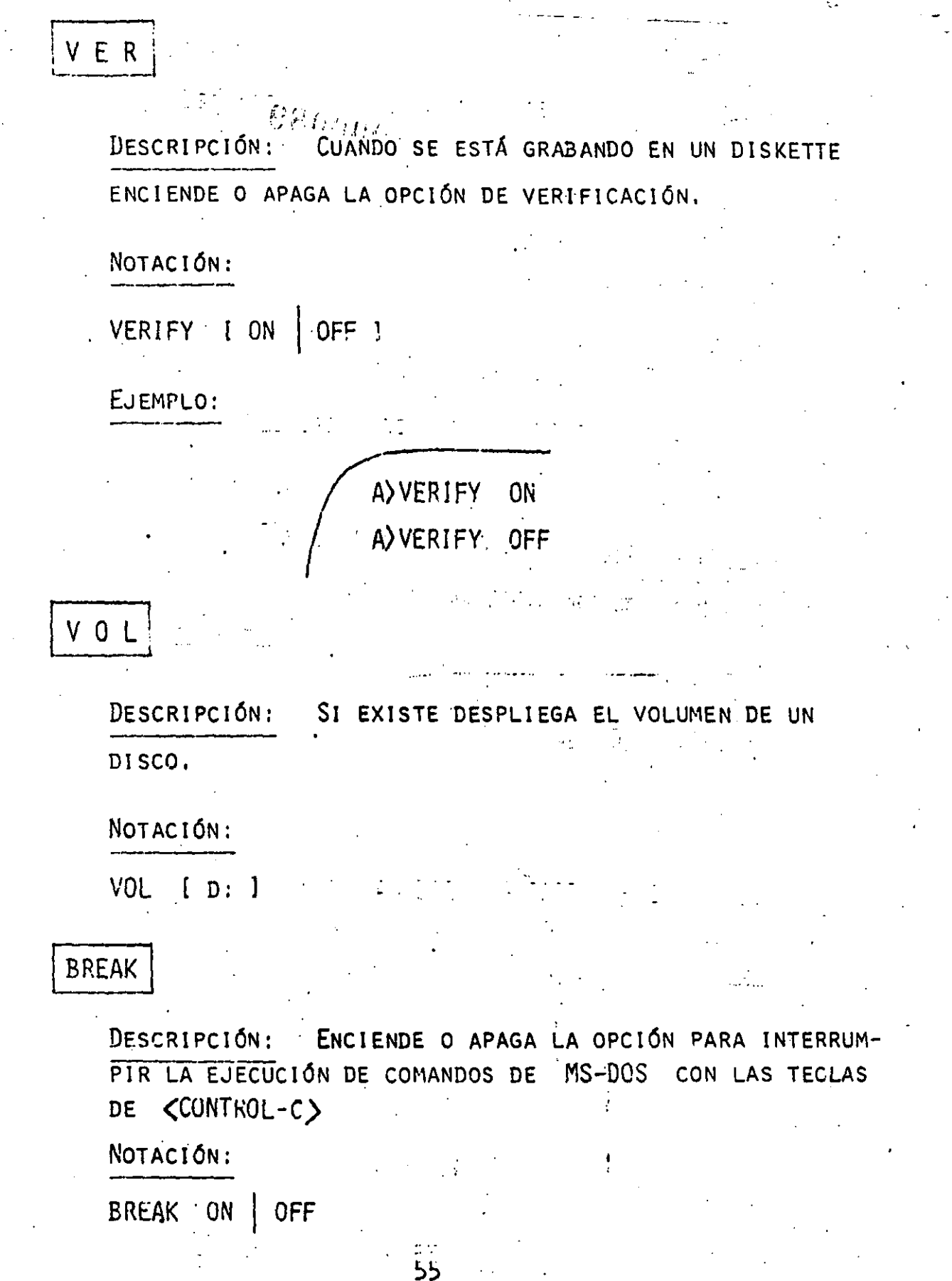

DESCRIPCIÓN: BORRA LA PANTALLA. NOTACIÓN: **CLS CTTY** CAMBIA EL PERIFÉRICO AL QUE SE ENVÍAN O DESCRIPCIÓN: RECIBEN LOS COMANDOS DE  $MS-DOS$ . NOTACIÓN: CTTY / (DEVICE) EJEMPLOS:  $A$  CTTY /AUX

A) CTTY  $/CON$ 

# PRINT

DESCRIPCIÓN: . IMPRIME UN ARCHIVO DE TEXTO EN LA IMPRESORA EUNIENTRAS SE PROCESAN OTROS COMANDOS DE MS-DOS (BACKGROUND PRINTING).

#### NOTACIÓN:

PRINT [(FILESPEC) ] [/T] [/C] [/P]...

DONDE LAS OPCIONES TIENEN EL SIGUIENTE SIGNIFICADO:

- **TERMINANTE** T
- CANCEL Ċ
- PRINT

EJEMPLOS:

A) PRINT \*.ASM  $/1$ 

A) PRINT A: TEMP1, TST/C A: TEMP2. TST

TEMP2.TST/P A) PRINT TEMP1.TST/C

TEMP3.TST

# **MORE**

ENVÍA LA INFORMACIÓN SOLICITADA POR PANTALLAS DESCRIPCIÓN: COMPLETAS, PARA CONTINUAR CON LAS SIGUIENTES PANTALLAS HASTA OPRIMIR LA TECLA DE ( RETURN)

**MORE** NOTACIÓN:

### PROMPT<sup>.</sup>

CAMBIA LOS SÍMBOLOS DE PETICIÓN (PROMPT) SE DESCRIPCIÓN: GÚN LA SIGUIENTE TABLA:

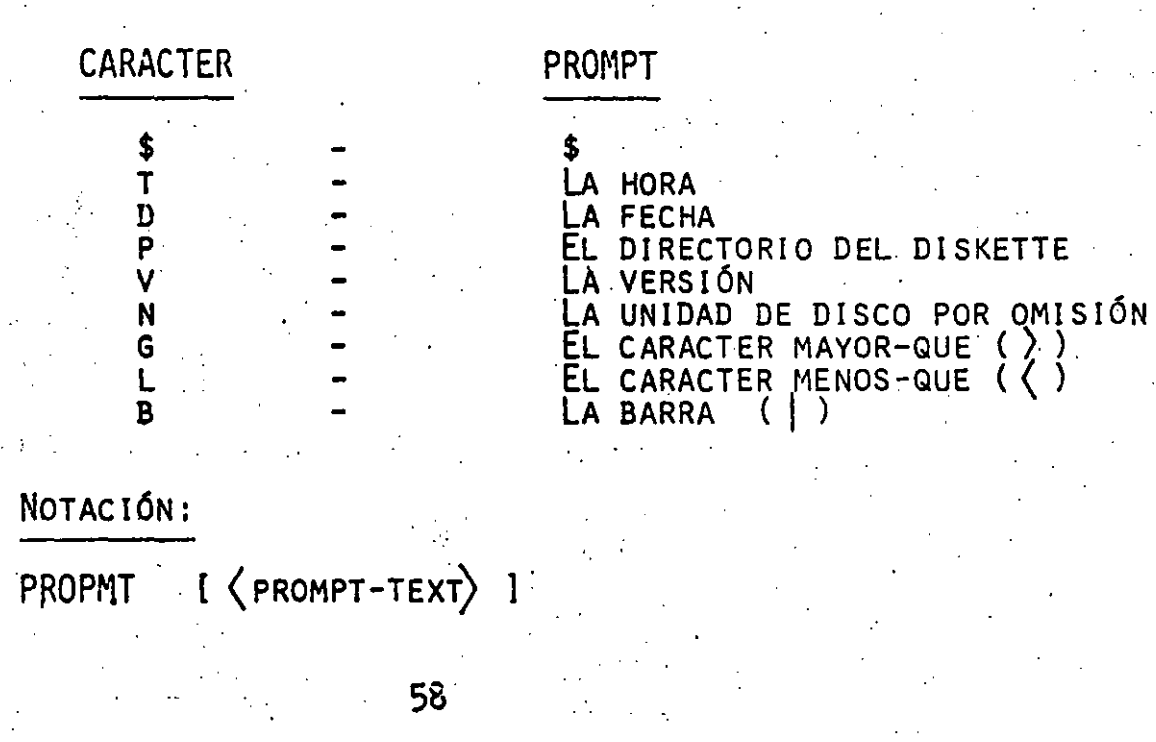

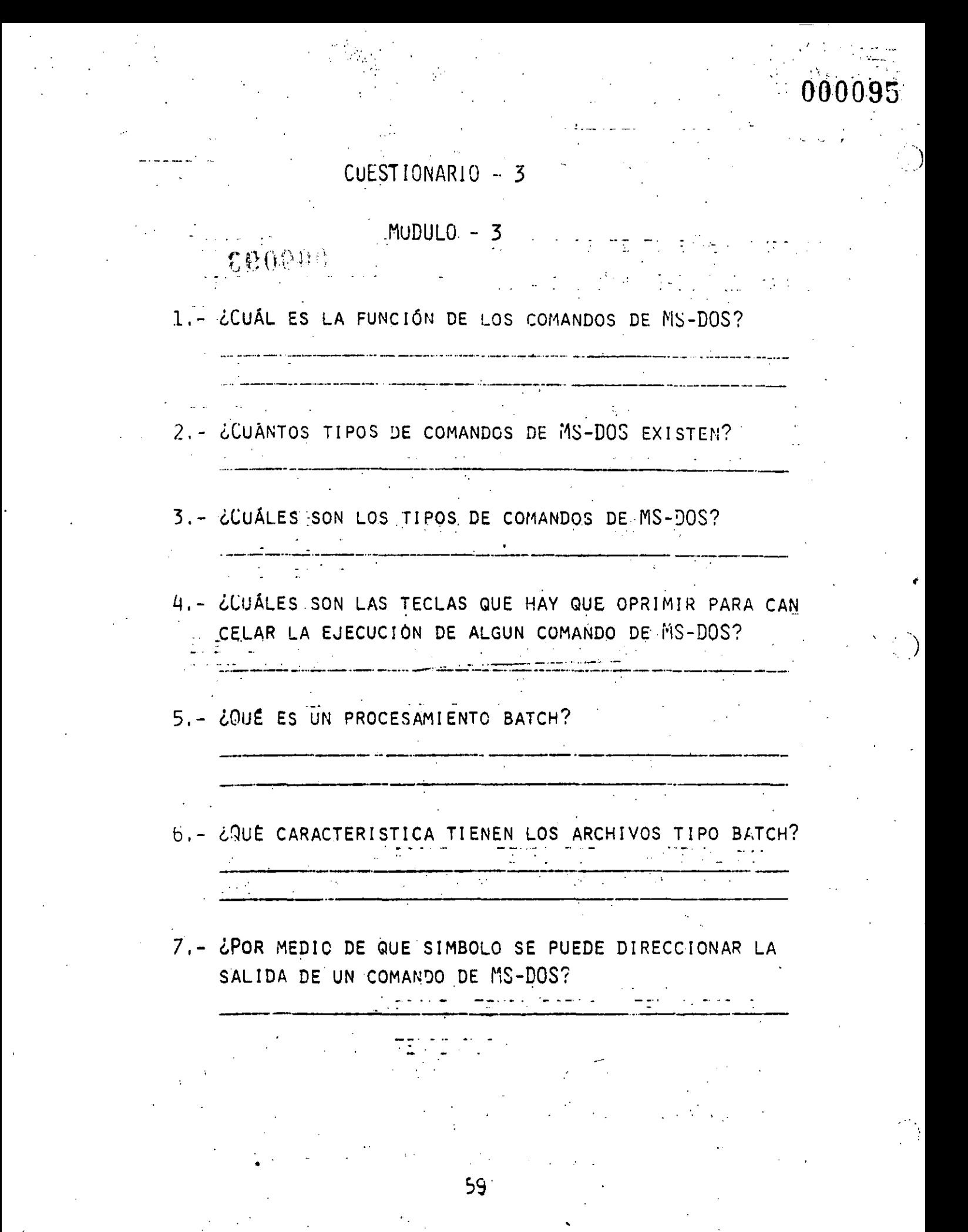

# 000096 8.- ¿POR MEDIO DE QUE SIMBOLO SE PUEDE DIRECCIONAR LA ENTRADA A UN COMANDO DE MS-DOS? 9.- ¿QUÉ FUNCIÓN REALIZA EL SIMBOLO BARRA ENTRE DOS COMANDOS DE MS-DOS? 10.- ¿QUÉ REALIZA EL COMANDO FORMAT? 11.- ¿EL COMANDO SYS ES EQUIVALENTE AL COMANDO FORMAT CON OPCIÓN /S?  $F($  $\mathcal{L}$  $\mathcal{L}$ 12.- EL COMANDO DISKCOPY REALIZA EL COPIADO DE UN ARCHI-VO COMPLETO.  $F( )$  $V$  ( ) 13.- EL COMANDO DIR CON LA OPCIÓN /P DESPUÉS DE HABER COM PLETADO UNA PANTALLA REALIZA UNA PAUSA.  $F$  ( )  $V(\cdot)$ 14.- ¿QUÉ FUNCIÓN REALIZA EL COMANDO CHKDSK? 15.- EL COMANDO DEL ELIMINA UN ARCHIVO DE UN DISKETTE.  $V$  ( )  $F$  (  $\lambda$

16.- ¿QUÉ FUNCIÓN REALIZA EL COMANDO CD?

### FUNCION DE LAS TECLAS ESPECIALES

DE EDICION

 $ve_9$   $\#$   $\circ$ 

्रो

MODULO

000097

65

A LAS TECLAS CON FUNCIONES ESPECIALES DE EDICIÓN SE LES QUIERE DAR UN PARTICULAR ÉNFASIS, POR EL HECHO QUE NOS PERMITIRÁN HACER UN RÁPIDO ENVÍO DE LOS COMANDOS DE  $MS-DOS$ NO SE TIENE QUE REPETIR LA MISMA SECUENCIA DE CA-RACTERES, DADO QUE LA ÚLTIMA LÍNEA DE COMANDOS ENVIADA A MS-DOS ES AUTOMATICAMENTE ALMACENADA EN UNA ÁREA DE MEMO-RIA LLAMDA PLANTILLA.

A CONTINUACIÓN SE PRESENTAN LAS VENTAJAS QUE SE OBTENDRAN SI SE UTILIZA'I LA PLANTILLA Y LAS TECLAS ESPECIA-LES DE EDICIÓN:

> UNA LÍNEA DE COMANDOS PUEDE SER REPETIDA OPRIMIENDO SOLAMENTE DOS TECLAS.

SI SE COMETE UN ERROR EN UNA LINEA DE CO-2 ≔ MANDO SE PUEDE CORREGIR SIN NECESIDAD DE VOLVER A TECLEARLA COMPLETAMENTE.

UNA LÍNEA DE COMANDO QUE ES SIMILAR A LA  $3 -$ QUE LE ANTECEDIÓ PUEDE SER EDITADA Y EJE-CUTADA CON UN MÍNIMO DE TECLAS OPRIMIDAS.

7.- ENVIE CLS A MS-DOS Y COMENTARICE.

8. - ENVIE A MS-DOS Y COMENTARICE.

A) PROMPT I

 $6<$ 

B) PROMPT \$T]

D) PROMPT \$L

 $c)$  PROMPT \$D $>$ 

E) PROMPT SN

9.- GENERE UN ARCHIVO IGUAL AL DEL EJEMPLO DE LAØ PÅSINAS 33 your EJECUTELO Y COMENTARICE.

10-Genere un archivo igual al del ejemplo de la

 $\ddot{\phantom{0}}$ 

 $\cdot$   $\cdot$  ,  $\overline{\mathbf{z}}$ 

 $\mathcal{F}^{\mathcal{A}}$ 

LA SIGUIENTE TABLA RESUME LAS FUNICONES DE LAS TECLAS ESPACIA-LES DE EDICIÓN:

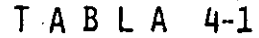

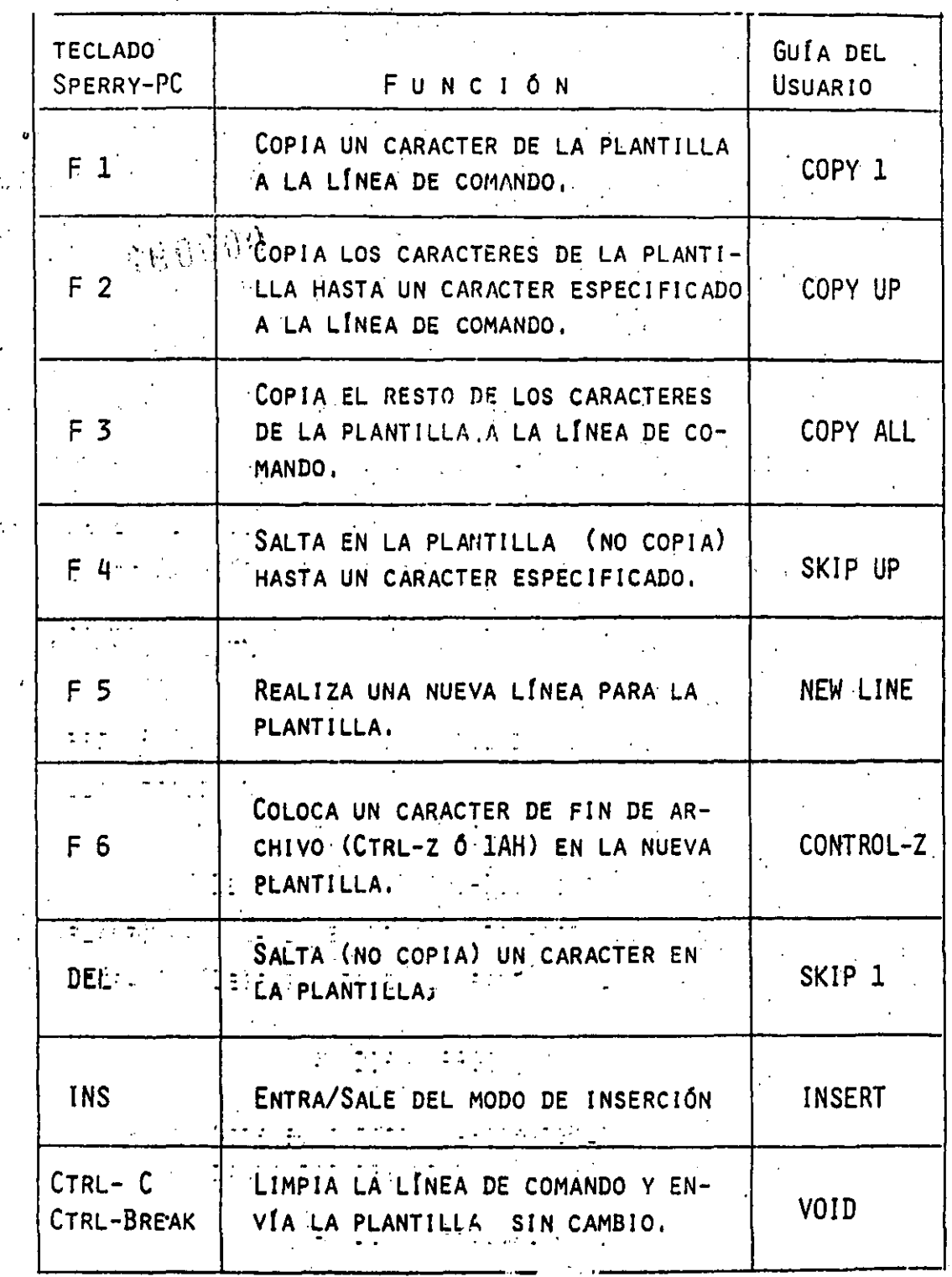

69-
EJEMPLO:

 $\mathcal{L}(\mathbb{R}^n)$  .  $\mathcal{L}(\mathbb{R}^n)$ 

SI SE TECLEA EL SIGUIENTE COMANDO:

A) DIR PROG.COM

MOSTRARÁ EN LA PANTALLA INFORMACIÓN ACERCA MS-DOS DEL ARCHIVO PROG.COM. EN ESE MOMENTO EL COMANDO QUEDA ALMA-CENADO EN LA PLANTILLA, PARA VOLVER A ENVIAR ESE MISMO CO-MANDO A MS-DOS, BASTA OPRIMIR DOS TECLAS:

> $\zeta$ F3 6 COPY ALL) Y (RETURN)

AL OPRIMIR LA TECLA (F3 0 COPY ALL) EL CONTENIDO DE LA PLANTILLA ES COPIADO A LA LÍNEA DE COMANDO Y OPRIMIENDO LA TECLA (RETURN) LA LINEA DE COMANDO ES ENVIADA PARA SU EJE-CUCIÓN AL PROCESADOR DE COMANDOS DE MS-DOS

SI SE DESEA INFORMACIÓN ACERCA DEL ARCHIVO CON NOM-BRE PROG.ASM, ES POSIBLE UTILIZAR EL CONTENIDO DE LA PLANTI-LLA, TECLEANDO:

> $C$ <sub>O</sub> $PY$   $UP$  $C$  $\overline{\overline{52}}$ Ô.

DE ESTA FORMA Ó MS-DOS COPIA LOS CARACTERES DE LA PLANTILLA A LA LÍNEA DE COMANDO HASTA ENCONTRAR LA PRIMERA LETRA C. DESPLEGANDO EN LA PANTALLA LO SIGUIENTE:

> A) DIR PROG.

NOTE EL CURSOR. AHORA TECLÉE, ASM. DANDO POR RESULTADO:

> PROG.ASM A) DIR

PARA SU EJECUCIÓN OPRIMIR <RETURN>

SUPÓNGASE QUE DESEA EJECUTAR EL SIGUIENTE COMANDO: TYPE PROG. ASM.

PARA ÉSTO TECLEAR LO SIGUIENTE:

A>TYPE <INS> <F3=COPYALL> A > TYPE PROG. ASM <RETURN>

 $\mathcal{L}^{\text{max}}$  .

NOTE QUE LOS CARACTERES "TYPE" REEMPLAZARON A LOS CA-RACTERES "DIR" ESTA CARACTERISTICA OCURRE CUANDO SE OPRIME LA TECLA DE (INS). DESPÚES PARA INSERTAR UN ESPACIO HAY QUE OPRIMIR EN UNA OCASIÓN LA BARRA ESPACIADORA . FINALMENTE PA-RA COPIAR EL RESTO DE LA PLANTILLA A LA LÍNEA DE COMANDO HAY QUE OPRIMIR LA TECLA (F3 = COPYALL) Y POR ÚLTIMO PARA ENVIAR A. MS-DOS LA LÍNEA DE COMANDO HAY QUE OPRIMIR LA TECLA DE (RETURN)

المنافس المستقلة المنافسة المنافسة المنافسة المنافسة المستقلة المنافسة المنافسة المنافسة المنافسة المنافسة الم<br>المنافسة المستقلة المنافسة المنافسة المنافسة المنافسة المنافسة المنافسة المنافسة المنافسة المنافسة المنافسة ال

ng han it wordt die stoffen

FUNCIONES DE LOS CARACTERES DE CONTROL

000102

 $\left(\begin{array}{c} 1 \end{array}\right)$ 

UN CARACTER DE CONTROL TIENE UNA FUNCIÓN QUE AFECTA LA LINEA DE COMANDO. HAY QUE RECORDAR QUE CUANDO SE QUIERE CARGAR UN CARACTER DE CONTROL HAY QUE MANTENER OPRIMIDA LA TECLA DE --(CONTROL) Y SUJETÁNDOLA OPRIMIR LA TECLA DE LA FUNCIÓN QUE SE DE SEA.

LA SIGUIENTE TABLA MUESTRA ALGUNAS DE LAS FUNCIONES DE LOS CARACTERES DE CONTROL.

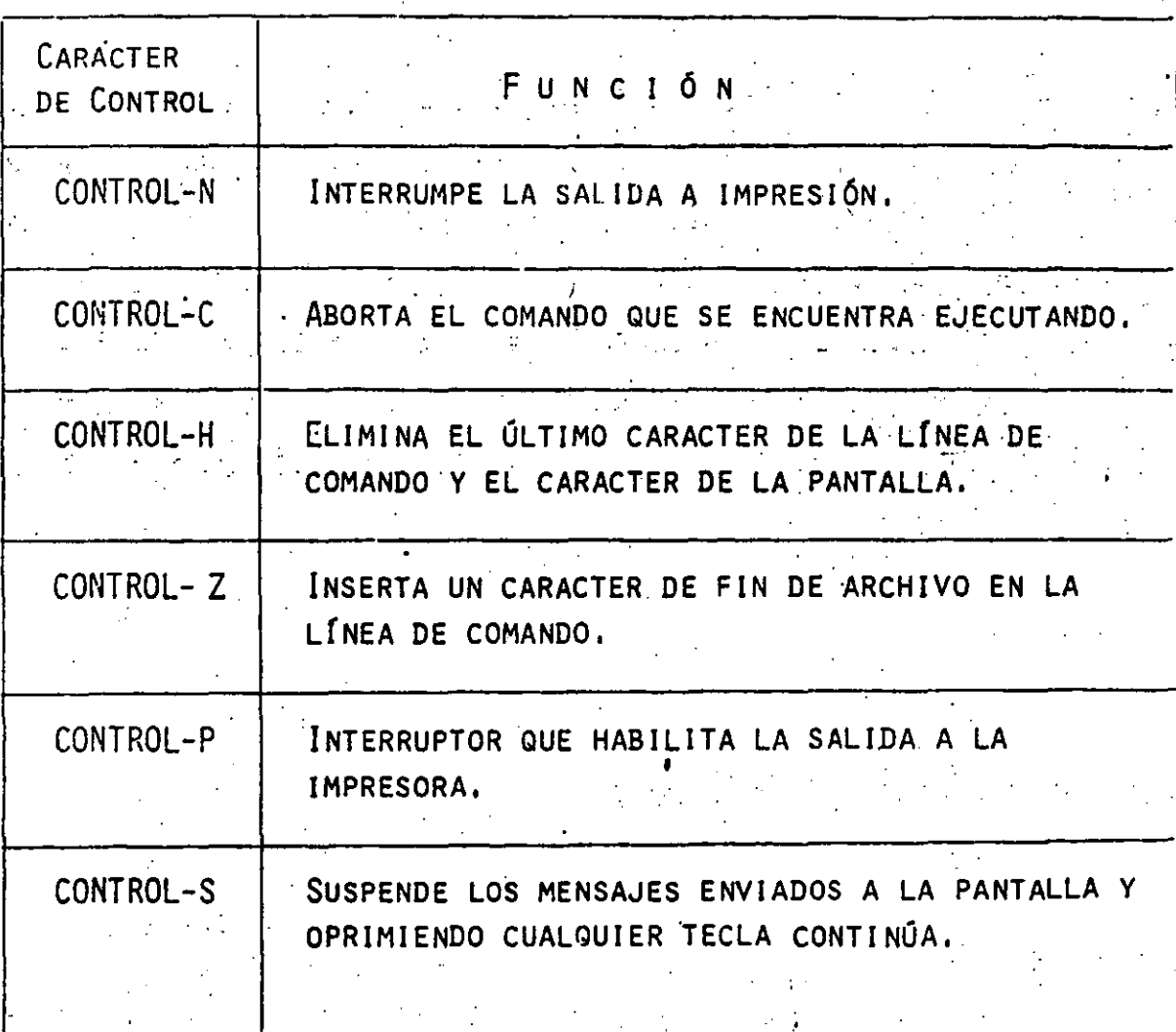

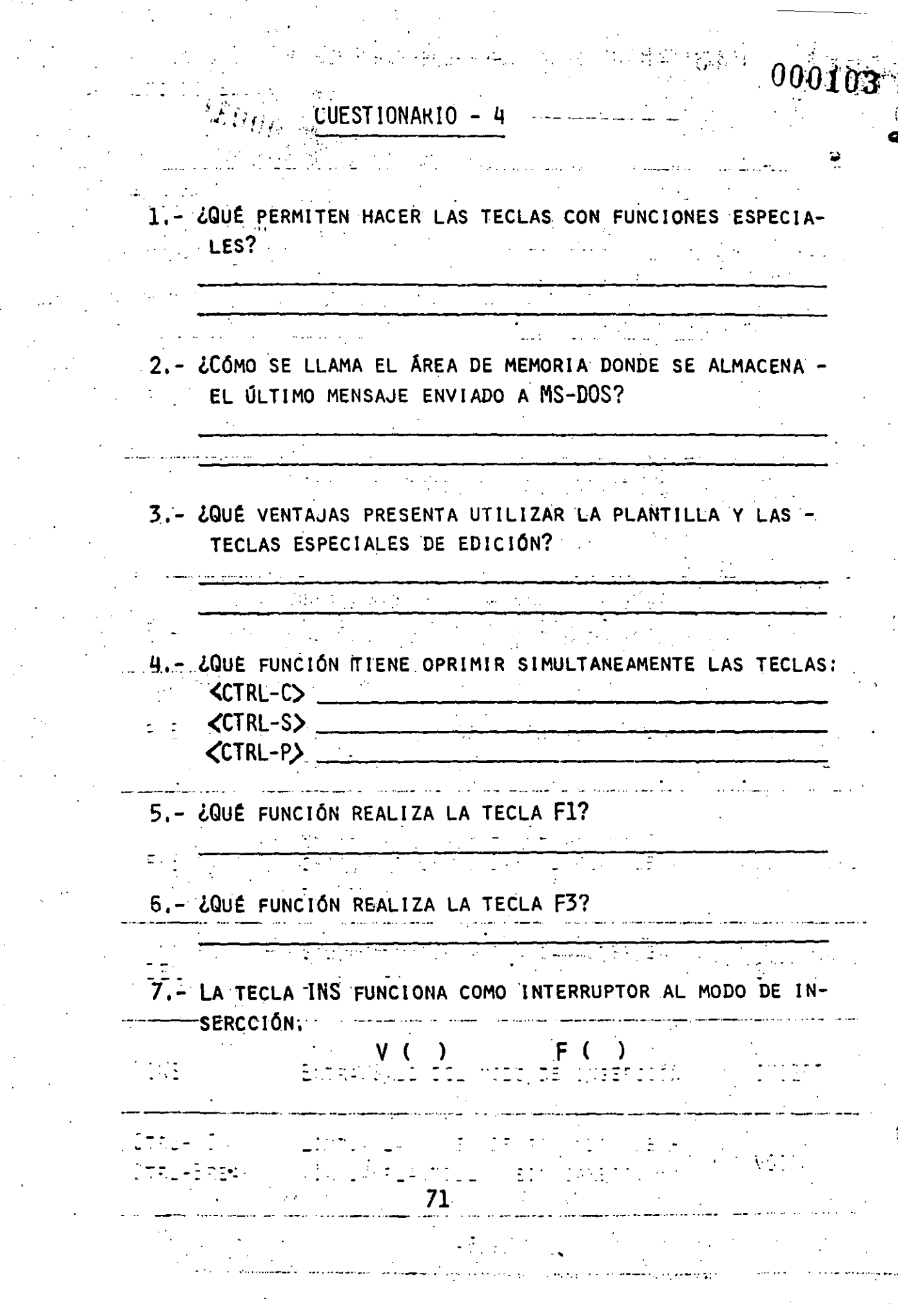

 $\blacksquare$ 

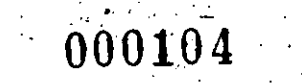

PRACTICA - 4

- 1.- DESPUÉS DE HABER CARGADO MS-DOS ENVIE Y COMENTARICE LO SIGUIENTE:  $\sim$   $\sim$ 
	- A) DIR<RETURN><CTRL-C> . . . . . . . . . . . . . .
	- B) DIR<RETURN><CTRL-S>

 $\ddot{\phantom{a}}$ 

2.- REPETIR EL EJEMPLO DE LA PÁGINA 71,72 Y COMENTARIZAR.

. . . . . . .

 $\epsilon = \frac{1}{2}$ 

78

 $\hat{\mathcal{A}}$ 

 $\bar{L}$ 

MODULO 5

EDITOR (EDLIN) E

 $\mathcal{E}_{I_{k} \cup I_{M}}$ ES UN PROGRAMA DE UTILERÍA QUE REALIZA LA FUN-EDLIN CIÓN DE CREAR Y MODIFICAR ARCHIVOS QUE CONTIENEN CARACTERES AL-FANUMÉRICOS O ESPECIALES.

 $\widetilde{\gamma}_{\beta_1, i_1 \beta_2}$ 

 $000105$ 

LA SIGUIENTE TABLA MUESTRA ALGUNOS ARCHIVOS QUE ESTÁN DENTRO DE ESA CLASIFICACIÓN.

1 - PROGRAMAS EN ENSAMBLADOR.

2 - TEXTOS (CORRESPONDENCIA, MANUSCRITOS, FORMAS, MEMORANDUMS, OFICIOS, ETC.)

3 - PROGRAMAS EN BASIC.

PROGRAMAS FUENTE DE LENGUAJES DE ALTO NIVEL  $\mu$  . . . (FORTRAN, PASCAL, ETC.)

LOS SIGUIENTES TIPOS DE ARCHIVOS NO SE PUEDEN MODIFI-CAR CON EL PROGRAMA EDLIN.

1 - CON NOMBRE DE EXTENSIÓN COM.

2 - GENERADOS POR UN PROGRAMA ENSAMBLADOR.

EDLIN EDITA LINEA POR LINEA UN PROGRAMA, PARA ÉSTO SE PUEDE UTILIZAR LAS TECLAS CON FUNCIONES ESPECIALES TENIENDO ÉSTAS LAS MISMAS FUNCIONES QUE LAS DE EDICIÓN DE COMANDOS MS-DOS EX-PUESTAS EN EL MÓDULO ANTERIOR.

COMO INICIAR UNA SESION EN EDITOR

000106

PARA EMPEZAR UNA SESIÓN DE EDITOR EDLIN BASTA TE-CLEAR LO SIGUIENTE:

A EDLIN (FILESPEC)

NEW FILE

SI EL ARCHIVO ESPECIFICADO <FILESPEC> NO SE EN-CUENTRA EN LOS DISKETTES QUE ESTÁN EN LAS UNIDADES DE DIS-CO EDLIN CREA UN NUEVO ARCHIVO CON EL NOMBRE ESPECÍFICADO Y EL SIGUIENTE MENSAJE ES ENVIADO A PANTALLA.

NOTE QUE EL CARACTER DE PETCIÓN ( PROMPT ) DE EDLIN ES UN ASTERISCO.

PARA INICIAR LA CARGA DE INFORMACIÓN, SE DEBE OPRI MIR LA TECLA (INS) QUE ES EL COMANDO PARA INSERTAR LINEAS.

SI SE DESEA EDITAR EN UN ARCHIVO QUE EXISTE. **CUANDO** EDLIN BUSCA EL ARCHIVO ESPECIFICADO EN LA UNI-DAD DE DISCO SEÑALADA O EN LA DE OMISIÓN EL ARCHIVO ES ALMACENADO EN MEMORIA Y EDLIN MUESTRA EL SIGUIENTE

 $000107$ 

MENSAJE EN LA PANTALLA:

END OF INPUT FILE

A PARTIR DE ESE MOMENTO SE PUEDE EDITAR UTILI-ZANDO LOS COMANDOS DE EDLIN.

SI EL ARCHIVO ES MUY GRANDE PARA SER ALMACENA-DO EN MEMORIA EDLIN GUARDA HASTA LAS 3/4 PARTES DE LA MEMORIA QUE SON LLENADAS Y ENSEGUIDA MUESTRA EL CARAC-TER DE PETICIÓN:

CUANDO SE TERMINA LA SESIÓN DE EDICIÓN SE PUEDE PROTEGER ESTA NUEVA VERSIÓN Y DEJAR INTACTA LA ANTERIOR UTILIZANDO EL COMANDO DE EDLIN END. EL ARCHIVO ORIGINAL TOMA EL MISMO NOMBRE SÓLO QUE CON NOMBRE DE EXTENSIÓN BAK. LOS COMANDOS DEL PROGRAMA EDLIN SERÁN EXPLICADOS CON MÁS DETALLE EN LAS PRÓXIMAS SECCIONES.

LA TECLAS CON FUNCIONES ESPECIALES ASÍ COMO EL CONCEPTO DE PLANTILLA QUE FUERON EXAMINADAS EN EL MÓDULO ANTERIOR SON LOS MISMOS PARA EL PROGRAMA EDLIN. EN ESTA SECCIÓN DE MANERA EJEMPLIFICADA, SE EXPLICARÁ CADA UNA DE ESTAS TECLAS, CONSIDERANDO QUE EN LA TABLA 4-1 SE ENCUEN-TRAN DEFINIDAS CADA UNA DE LAS FUNCIONES.

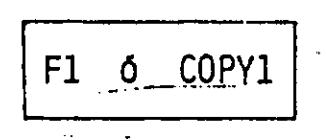

FUNCIÓN -COPIA UN CARACTER DE LA PLANTILLA A LA LÍNEA DE COMANDO.

EJEMPLO:

 $\Delta$ 

 $1:$ \* ESTE ES UN EJEMPLO

 $COPY1$   $1: E$  $\mathbb{Z}^{\times}$ 

CADA VEZ QUE LA TECLA SE OPRIME LA TECLA FI=COPY1 APARECE UN CARACTER MAS EN LA PANTALLA

 $\langle \text{COPY1} \rangle$  1: "Es <COPY1> 1:\*EST\_  $\langle$ COPY1) 1:\*ESTE\_ 7U

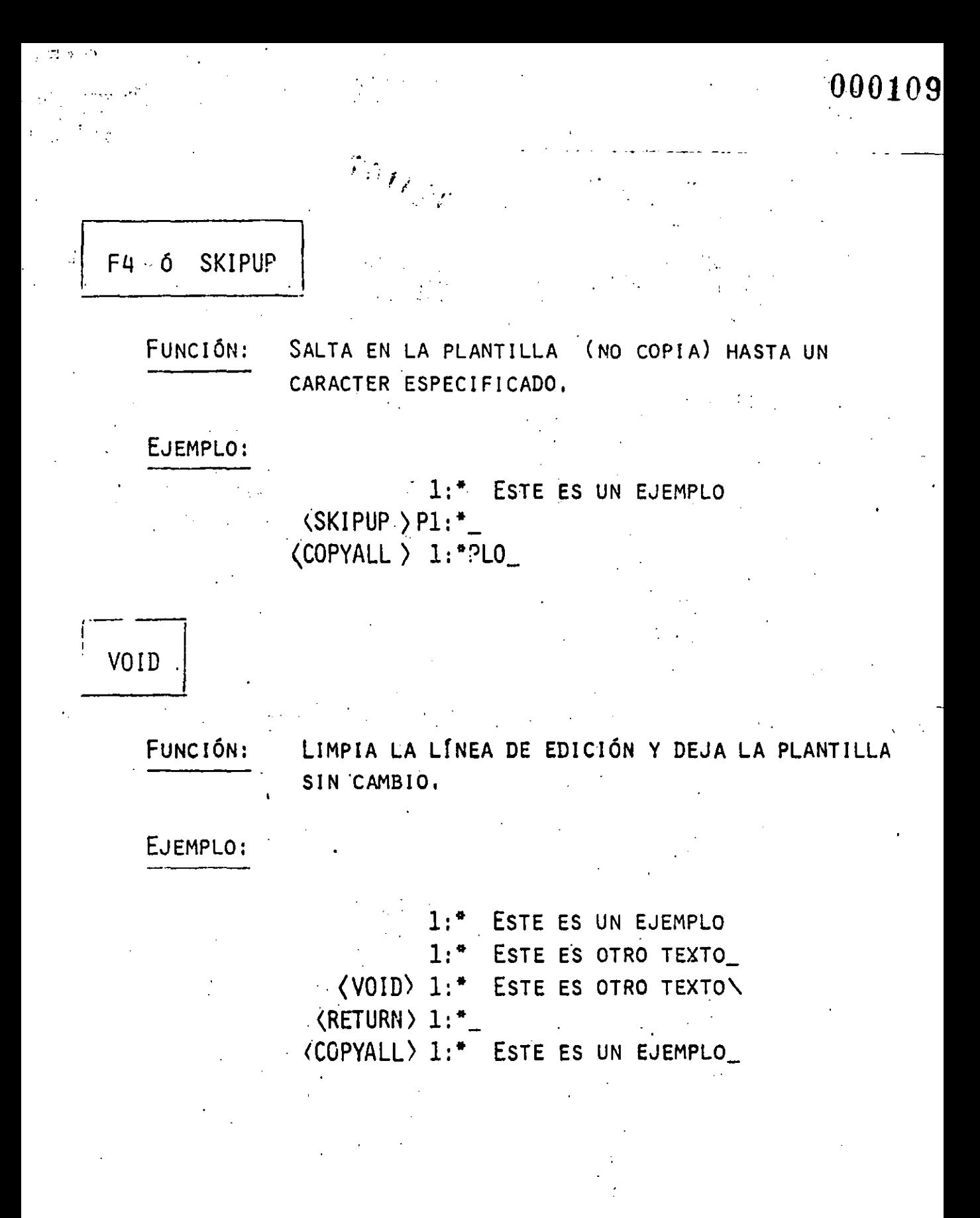

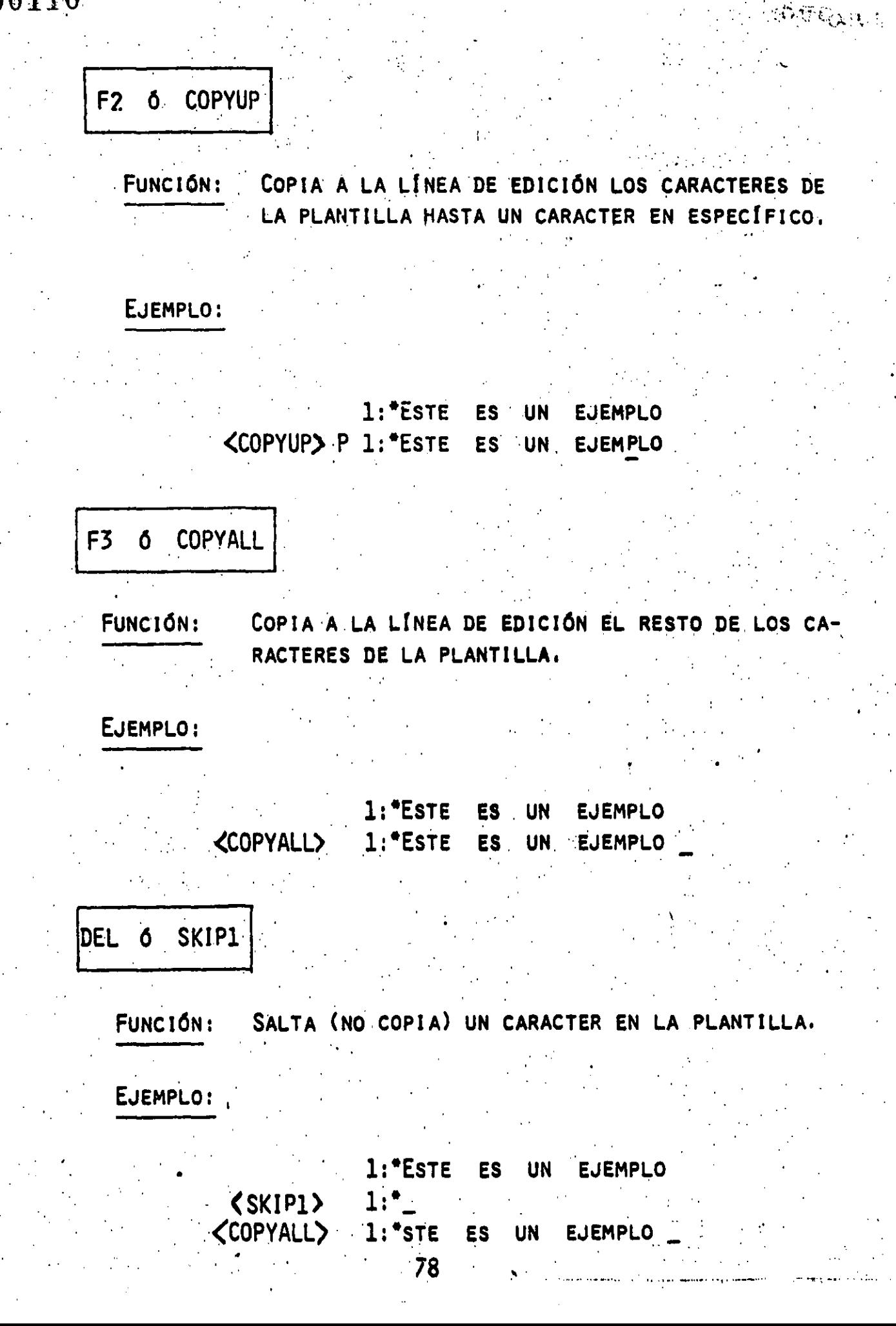

 $\mathcal{L}^{\text{max}}_{\text{max}}$ 

### INSERT Ó INS

ENTRA/SALE AL MODO DE INSERCION FUNCIÓN:

EJEMPLO:

1:\* ESTE ES UN SIMPLE COMENTARIO (COPYUP)C 1:\* ESTE ES UN SIMPLE\_ (INS) EDITION 1:\* ESTE ES UN SIMPLE ARCHIVO DE  $\langle$ INS $\rangle$  (COPYALL) 1:\* ESTE ES UN SIMPLE ARCHIVO DE COMENTARIO

<u>uvoj 1</u>

PARA SALIR DE MODE DE INSERCIÓN BASTA OPRIMIR LA TECLA  $DE$  (INS)

EJEMPLO:

1:\* ESTE ES UN SIMPLE ARCHIVO DE SALUDO (COPYUP)M 1:\* ESTE ES UN SI NCERO 1: \* ESTE ES UN SINCERO  $\langle$  INS $\rangle$ (SKIPUP) S 1:\* ESTE ES UN SINCERO\_ (COPYALL) 1:\* ESTE ES UN SINCERO SALUDO

F5 6 NEWLINE

FUNCIÓN: CREA UNA NUEVA LÍNEA DE PLANTILLA.

EJEMPLO:

(NEWLINE) 1: " ESTE ES UN SIMPLE EJEMPLO

COMANDOS DE EDLIN

000112

BÁSICAMENTE, HAY DOS MODOS DE FUNCIONAMIENTO AL USAR EDLIN. EL PRIMERO OCURRE AL DAR ALGÚN COMANDO A EDLIN EN RESPUESTA DE CARACTER DE PETICIÓN (\*) SIN UN NÚMERO DE LÍNEA.

 $.81$ 

EL SEGUNDO MODO, EDLIN ACEPTA EL TEXTO QUE FOR-MARA PARTE DEL ARCHIVO QUE SE ESTÁ EDITANDO. COMO SE VIÓ EN -LOS EJEMPLOS DE LA SECCIÓN ANTERIOR ESTE TIPO DE LÍNEA TIENE UN NÚMERO, DOS PUNTOS Y UN ASTERISCO.

EJEMPLO: 1:

CADA COMANDO EDLIN ESTÁ CONSTITUIDO POR UNA SO-LA LETRA YA SEA MAYÚSCULA O MINÚSCULA, LA SIGUIENTE TABLA MU-ESTRA UN RESUMEN DE LOS COMANDOS DE EDLIN QUE A PARTIR DE LAS SIGUIENTES PÁGINAS SERÁN DESCRITOS CON MÁS DETALLE.

 $\hat{I}$  for  $\{y_{i}\}$ 

 $\ddotsc$ 

 $\frac{82}{1}$ 

 $\frac{1}{2}$ 

 $\ddot{\phantom{0}}$ 

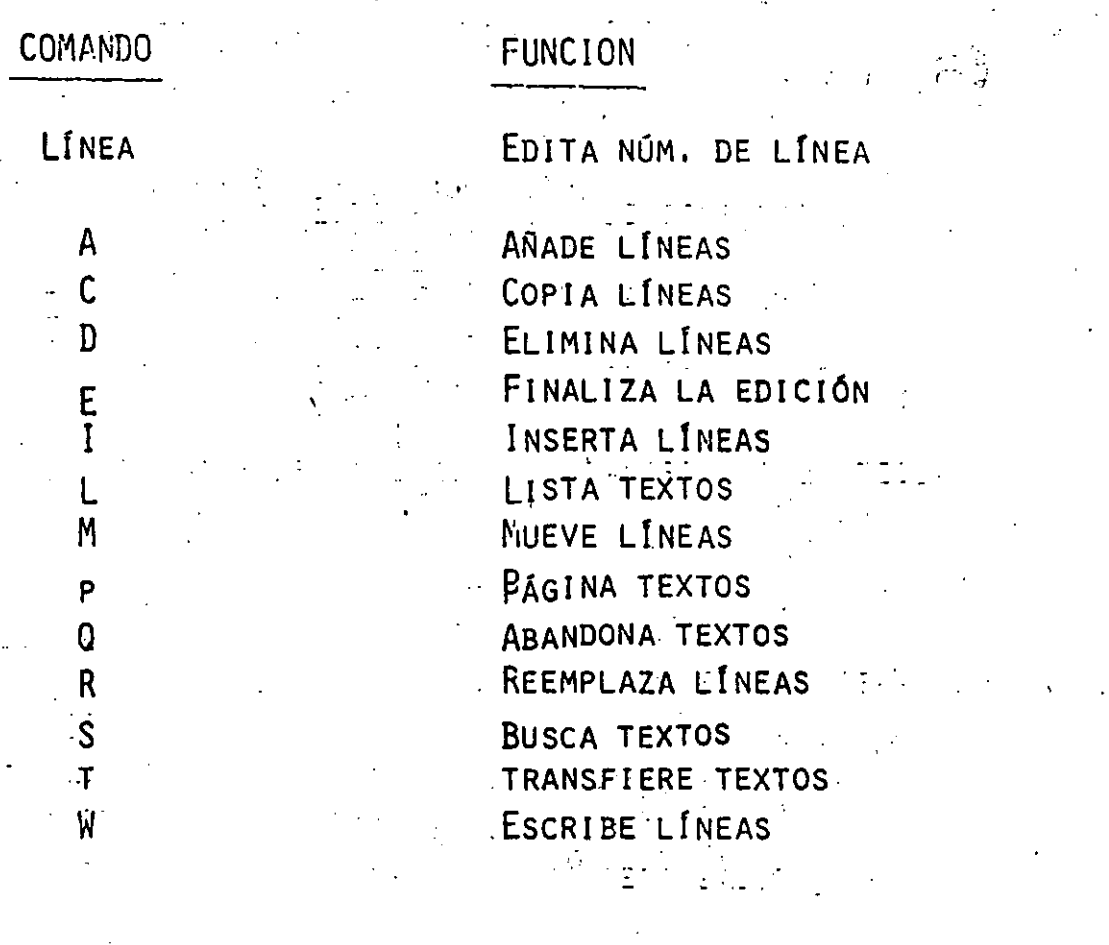

LAS SIGUIENTES PÁGINAS DESCRIBEN LOS COMANDOS DE  $\sqrt{2}$  (  $\sqrt{2}$ EDICIÓN DE EDLIN : **INSERT**  $\mathbf{I}$ DESCRIPCIÓN: INSERTA TEXTOS ANTES DE LA LÍNEA ESPECIFI-PARA SALIR DE MODO DE INSERCIÓN TE= CADA. CLEAR <CONTROL-Z> NOTACIÓN: I (LINEAS) II EJEMPLO: 1: ESTE ES UN EJEMPLO  $2:$ QUE MUESTRA EL COMANDO  $3:$ DE INSERCIÓN 4: PARA EDITAR TEXTOS  $5:$ EN UN ARCHIVO SI SE TECLEA:  $\cdot$  51 EDLIN CONTESTA  $5:$ - AHORA SE TECLEA EL TEXTO EN LA LÍNEA 5: 5: Y RENUMERA LINEAS PARA SALIR DEL MODO DE INSERCIÓN OPRIMIR <CONTROL-Z>

000114

& IOBSERVANDO EL ARCHIVO DESPUÉS DE TECLEAR EL COMANDO LIST (L) QUEDA CON LA SIGUIENTE INFORMACIÓN:

**医静脉的 医头** 000115

ESTE ES UN EJEMPLO.  $1:$ QUE MUESTRA EL COMANDO  $2:$ 3: DE INSERCIÓN 4: PARA EDITAR TEXTOS 5: Y RENUMERAR LINEAS 6: EN UN ARCHIVO

L LIST

LISTA UN GRUPO DE LINEAS, INCLUYENDO LAS DESCRIPCIÓN: DOS LÍNEAS ESPECIFICADAS.

NOTACIÓN: [ (LÍNEA)] [, (LÍNEA) IL

EJEMPLO: TOMANDO EL EJEMPLO ANTERIOR

 $2,4L$ 

RESULTADO: 2: QUE MUESTRA EL COMANDO

3: DE INSERCIÓN

4: PARA EDITAR TEXTOS

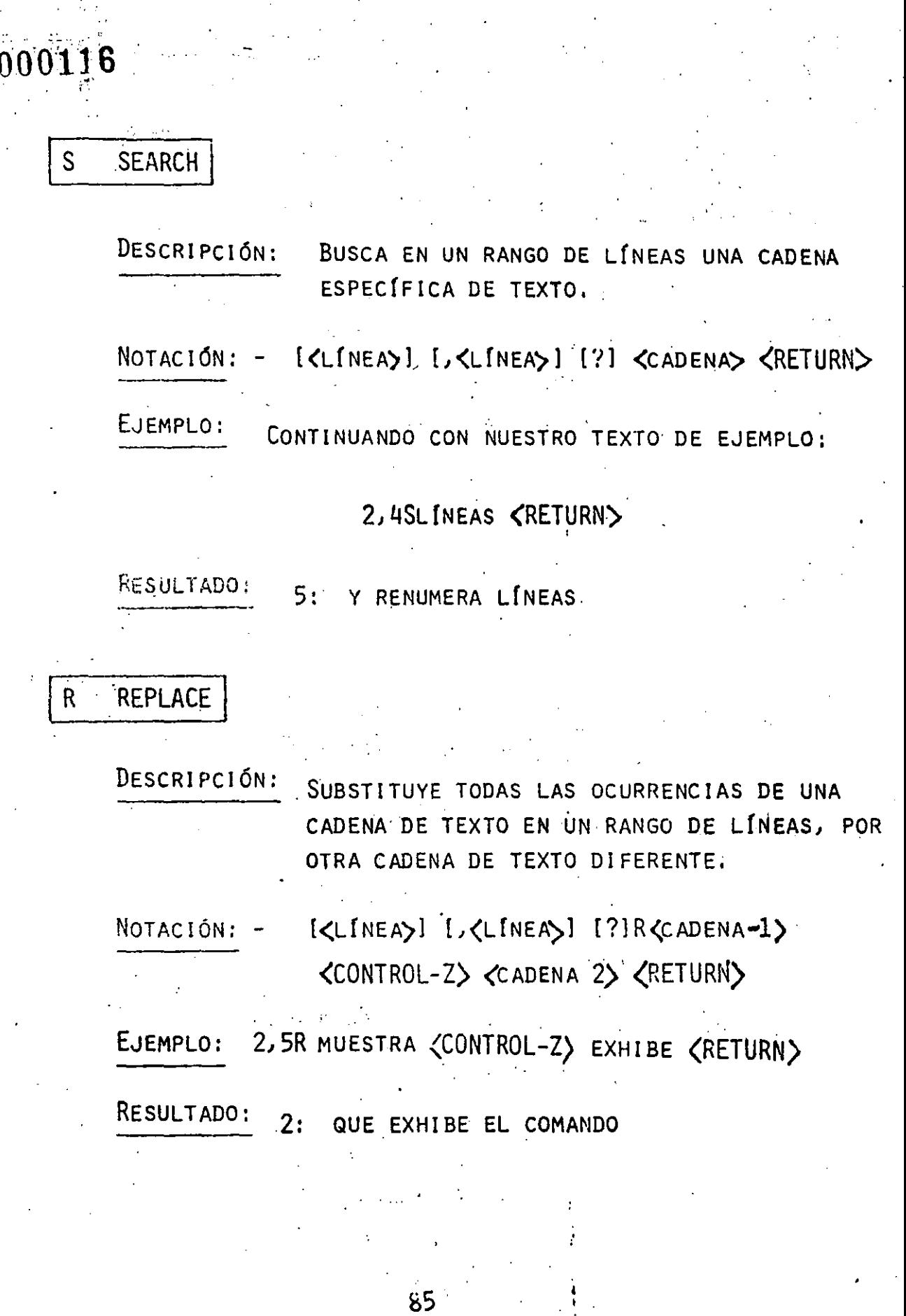

 $\ddot{\phantom{a}}$ 

 $\frac{1}{\sqrt{2}}$ 

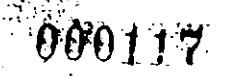

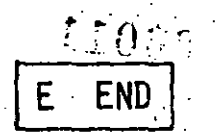

# DESCRIPCIÓN: FINALIZA LA SESIÓN DE EDICIÓN.

### MOTACIÓN:

# EJEMPLO: E (RETURN)

 $A$ <sub>-</sub>

E

#### QUIT  $\overline{Q}$

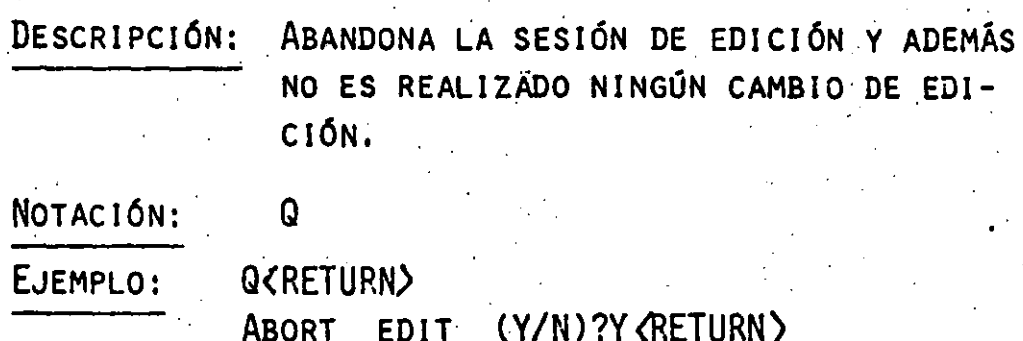

# W WRITE

DESCRIPCIÓN: ESCRIBE UN NÚMERO ESPECIFICADO DE LÍNEAS DEL DISKETTE A LAS LÍNEAS QUE ESTÁN SIENDO EDITADAS EN MEMORIA. LAS LINEAS SON ESCRITAS DEL DISKETTE INI-CIANDO CON LA LÍNEA 1.

### NOTACIÓN:

**CONSIN** 

000118  $A - APPEN$  $\tilde{E}_{\rm{th}}$ DESCRIPCIÓN:

AÑADE UN NÚMERO ESPECIFICO DE LÍNEAS DE UN ARCHIVO EN DISKETTE AL ARCHIVO QUE SE ESTÁ EDITANDO EN MEMORIA, LAS LÍNEAS SON AÑADI-DAS AL FINAL DE LAS LÍNEAS QUE EN ESE MOMEN-TO SE ENCUANTRAN EN MEMORIA.

 $10TAC10N$ :

 $KN$ )  $1A$ 

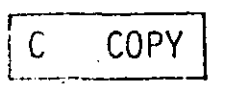

DESCRIPCIÓN:

COPIA UN RANGO DE LÍNEAS A UN NÚMERO ESPECÍ-FICO DE LÍNEA . LAS LÍNEAS SERÁN COPIADAS TANTAS VECES COMO SE INDIQUE CON LA OPCIÓN COUNT.

[ <LINEA>], [<LINEA>], <LINEA>, [<COUNT>]C

NOTACIÓN:

EJEMPLO:

1,6,70

DELETE  $\mathbf{D}$ DESCRIPCIÓN:

ELIMINA UN RANGO DE LÍNEAS EN UN ARCHIVO.

[<LINEA>][ <LINEA) ID

EJEMPLO:

NOTACIÓN:

 $2,4D$ 

## EDIT

## DESCRIPCIÓN: EDITA UNA LÍNEA DE TEXTO.

NOTACIÓN:

 $[]$ 

### EJEMPLO:

- $1:$  ESTE ARCHIVO ES USADO
	- 2: PARA MOSTRAR LA
	- 3: EDICIÓN DE LA LÍNEA
	- 4: CUATRO

### TECLEAR<sub>4</sub>

### **RESULTADO:**

<INS> NÚMERO<GTR-Z>': NÚMERO **<COPYALL> <RETURN> 4: NÚMERO CUATRO** 

5.

### **MOVE**

DESCRIPCIÓN:

MUEVE UN RANGO DE LÍNEAS A UNA LÍNEA ESPE-CIFICADA.

000119

NOTACIÓN.

## [<LINEA>],[<LINEA>],<LINEA>M

EJEMPLO:

PARA MOVER LA LINEA 20 A LA 30 EN LA 100 **TECLEAR: 20,30,100M** 

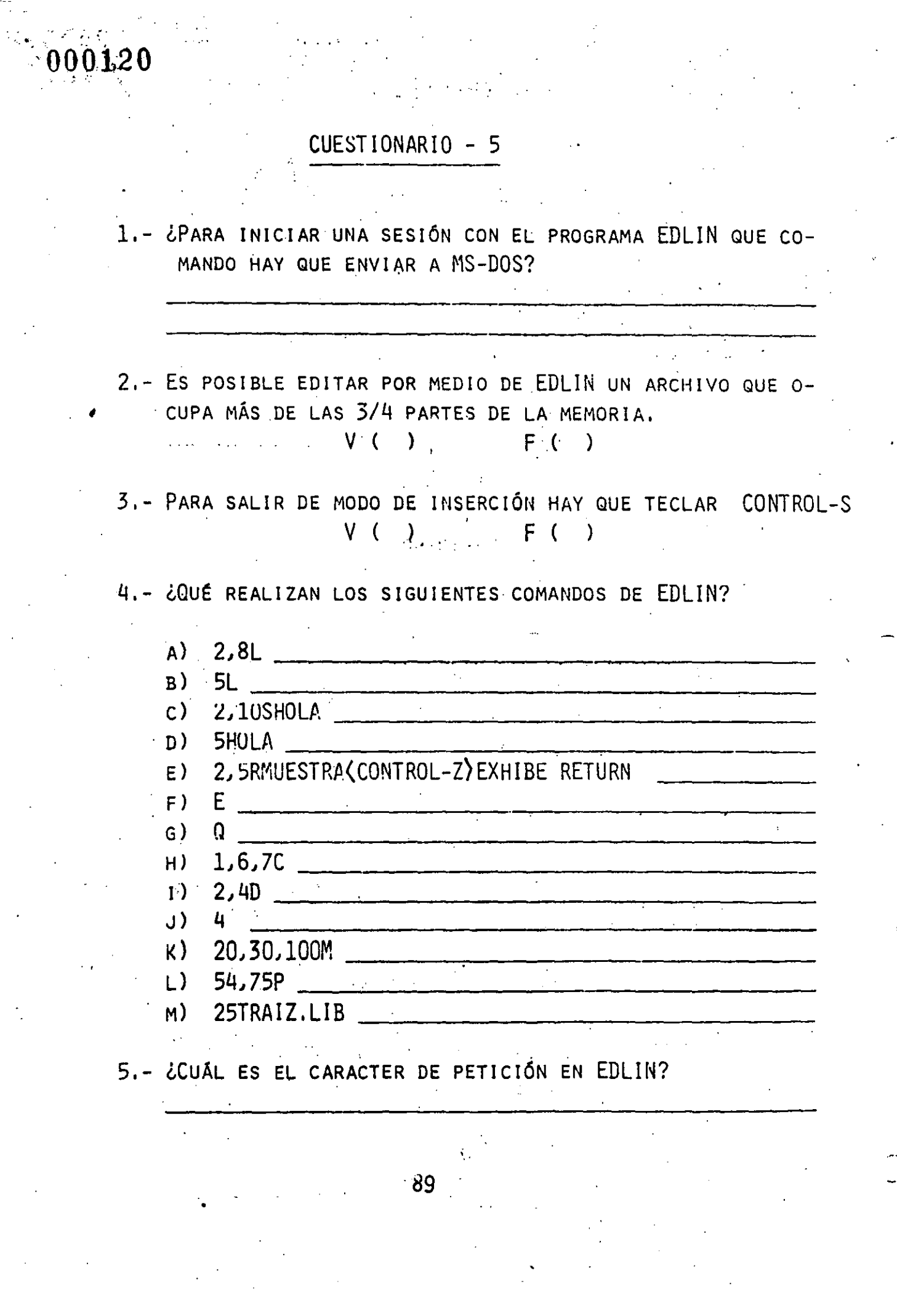

 $\frac{1}{2}$ 

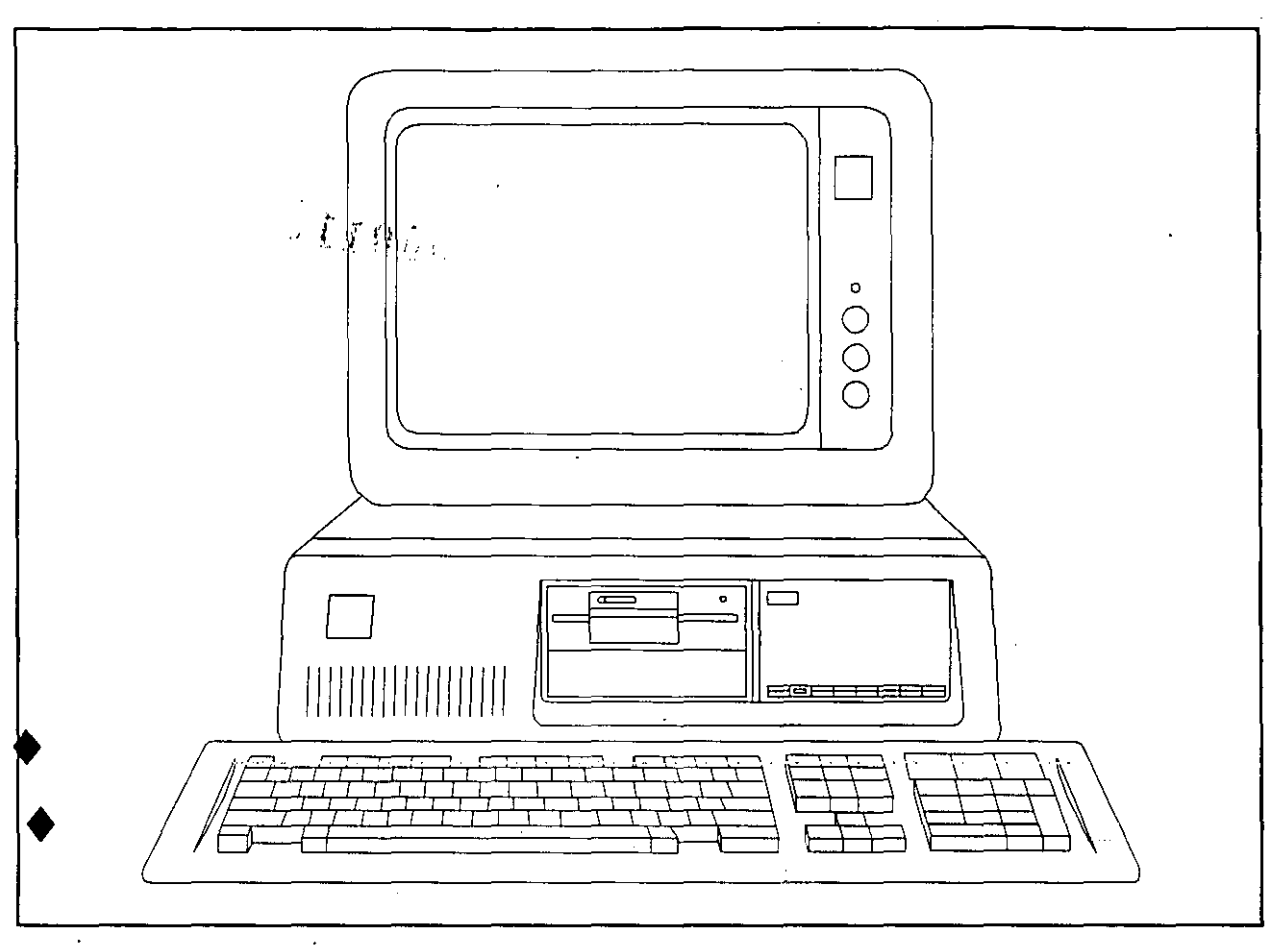

# INGENIERIA DE SOFTWARE

. '

#### AREAS DE APLICACION DE LOS LENGUAJES DE PROGRAMACION

#### CIENTIFICA

Area encargada de resolver los problemas científicos, casi<br>siempre relacionados con cálculos complicados, funciones complicados, funciones trascendentes, vectores y matrices de varias dimensiones, números complejos, etc. La cantidad de datos generalmente es poca, pero la cantidad de operaciones aplicadas sobre ellos es elevada. Se cuenta con muchas facilidades para realizar operaciones y con pocas para la presentación 6 formateo de los resultados en reportes impresos. Sus usuarios son científicos e ingenieros encargados de resolver problemas de sus áreas respectivas.

#### ADMINISTRATIVA

Area encargada de los sistemas administrativos en ·general, como serian la ·nómina, contabilidad, inventarios, control de producción, etc. Generalmente la cantidad de datos es elevada, mientras que las operaciones que se efectúan sobre ellos son escasas. Tiene gran importancia la confiabilidad y la protección de la información. Se cuenta con rumplias facilidades para el manejo de archivos de datos y para el formateo de la información para su presentación en reportes impresos. Sus usuarios son las personas que están a cargo de los sistemas administrativos, como serían los contadores, jefes de ciertas áreas (personal, finanzas, producción, etc.) y administradores en general,

#### SISTEMAS

Area encargada de los programas especializados requeridos para el funcionamiento normal de la computadora, como serían los sistemas operativos, ensambladores, compiladores e intérpretes de los diversos lenguajes de programación, ligadores, etc. Esta área debe tener acceso a operaciones poderosas y poco usuales de la computadora, as:{ como a información importante normalmente inaccesible a otras áreas. Es común manipular cantidades no numéricas (texto) que representan la información central de esta área. Las personas encargadas de esta área son expertos en computación, generalmente especializados en ciertos modelos 6 marcas de computadoras, que trabajan con los fabricantes de ellas ó en casas especializadas de software.

# **e\_OOf23**

#### ENSEnANZA.

Area destinada a la enseffanza del uso de computadoras en general, y a la enseffanza de los lenguajes de programación en particular. Los lenguajes orientados a esta área generalmente cuentan con ejecución inmediata de instrucciones, generación de gráficas y sonidos en forma sencilla, ayudas y detección de errores en forma extensiva. etc.: pero por la misma razón es frequente que se etc.; pero por la misma razón es frecuente que se carezca de mayores facilidades y poderío para un posterior desarrollo de sistemas a gran escala. Los usuarios de esta área son los alumnos involucrados en el aprendizaje de la programación de computadoras en general.

#### INTELIGENCIA ARTIFICIAL

Area destinada a manipular ciertos problemas con características especiales, que por su propia naturaleza pueden ser resueltos técnicas sofisticadas, consistentes en deducir conclusiones en base a análisis de situaciones previas, como·sería el caso de los juegos de salón clásicos (ajedrez, damas, etc.), ó de los llamados "sistemas cuales alcanzan un seguimiento de una serie de pasos metódicamente establecidos (p. e., un diagnóstico preliminar dado por un médico en base a prev, en anagnostico prefininta dado por un medico en sace a esta área generalmente ·son muy poco usuales en su estructura y manejo. Esta área en porticulor está limitada por la tecnologia del equipo, ya que en muchos problemas de este tipo se requieren computadoras mas rápidas que las existentes, ó dispositivos de detección 6 control que aún no se han diseffado.

#### CONTROL DE PROCESOS

Area destinada a controlar la ejecución de procesos en la computadora de tal forma que una serie de situaciones involucradas en la ejecución de tareas puedan ser detectadas por la computadora en forma automática y actuar en consecuencia. Por ejemplo: "si es viernes, ejecute la lista de raya", "si existen todos los archivos necesarios, ejecute el proceso¡ de lo contrario, copie los archivos faltantes", "si la hora actual es menor a las 12:00, muestre BUENOS DIAS; si es menor a las 19:00, muestre BUENAS TARDES; de lo contrario, muestre BUENAS NOCHES". Los usuarios de esta área son los operadores de la computadora encargados del proceso de los sistemas computarizados.

 $-2 -$ 

BREVE DESCRIPCION DE ALGUNOS LENGUAJES DE PROGRAMACION

1 SYMPLE

 $0010^{\circ}$ 

1.1 Significado del  $\frac{1}{2}$  nombre

SYMbolic Programming LanguagE. Lenguaje de programación simbólico.

1.2 Area de aplicación

Enseñanza. General de bajo nivel.

1.3 Algunas ventajas

·Muy fácil de aprender. Es independiente del idioma inglés.

1.4 Algunos inconvenientes

Limitado para el desarrollo de sistemas grandes. El mantenimiento de programas es algo·dificil.

1.5 Opinión general

Muy adecuado como una introducción previa a otros lenguajes estructurados.

2 BASIC

2.1 Significado del nombre

Begginer's All-purpuose Symbolic Instruction Code. Código de instrucciones simbólicas de propósito general para principiantes.

2.2 Area de aplicación

Enseñanza. General de nivel medio.

2.3 Algunas ventajas

Facilidad en el desarrollo de programas y en la corrección de errores. <Ventajas generales de todo lenguaje intérprete.)

# **:000125**

2.4 ·Algunos inconvenientes

Propicia hábitos de programación inadecuados. No es un lenguaje estructurado.

2.5 Opinión general

Adecuado para desarrollos de baja escala.

3 FORTRAN

3.1 Significado del nombre

FORmula TRANslation. Traducción de fórmulas.

3.2 Area de aplicación

Científica.

3.3 Algunas ventajas

Grandes facilidades matemáticas. Amplfsima difusión.

J

3.4 Algunos inconvenientes

Lenguaje anticuado "ajustado" a las normas modernas.

3.5 Opinión general

No es recomendable para nuevos desarrollos; sí lo es para utilizar la infraestructura ya existente.

4 COBOL

4.1 Significado del nombre

COmmon Business Oriented Language. Lenguaje común orientado a los negocios.

4.2 Area de aplicación

Administrativa.

4.3 Algunas ventajas

Muy amplia difusión.

 $\sim$   $S$   $f$   $\sim$   $f_{\ell,n}$ 4.4 Algunos inconvenientes

Lenguaje anticuado y engorroso.

4.5 Opinión general

Adecuado en el medio de sistemas ya existentes en .computadoras grandes. Para nuevos desarrollos, es preferible un lenguaje de cuarta generación.·

'.

 $^{\circ}$   $^{\circ}$  000126  $^{\circ}$ 

5 Pascal

5.1 Significado del nombre

En honor del matemático del siglo XVII Blaise Pascal.

5.2 Area de aplicación

Enseffaza. General de gran escala.

5.3 Algunas ventajas

Completamente estructurado y modular. Extensas facilidades para el mantenimiento de sistemas.

5.4 Algunos inconvenientes

Algo limitado para ciertas aplicaciones avanzadas.

5.5 Opinión general

Excelente lenguaje.

6 e

6.1 Significado del nombre

Histórico: BCPL *->* B -> C.

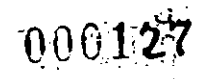

Ť.

6.2 Area de aplicación

General de gran escala. Sistemas.

6.3 Algunas ventajas

Completamente estructurado y modular. Muy poderoso.

6.4 Algunos inconvenientes

Programas algo oscuros y crípticos. Un poco de dificultades para el mantenimiento.

/

6.5 Opinión general

Muy adecuado para todo tipo de desarrollos, en particular en microcomputadoras.

 $\epsilon_{\rm{CO}}$ 

"EL USO DE LAS TECNICAS ESTRUCTURADAS PARA EL ANALISIS, EL DISENO V LA ELABORACION DE SISTEMAS DE INFORMACION"

 $\mathcal{F}(\mathcal{F})$  ,  $\mathcal{F}(\mathcal{F})$ 

00D.

#### CARLOS A. RAMOS LARIOS

OBJETIVO DE LA PLATICA:

 $\frac{1}{(1+i)(1+i)}$ 

PRESENTAR LOS PRINCIPALES, CONCEPTOS RELACIONADOS CON LAS TECNICAS ESTRUCTURADAS DEL DESARROLLO DE SISTEMAS, ASI COMO SUS PRINCIPALES VENTAJAS Y LIMITACIONES.

MECANICA DE LA PRESENTACION:

EXPOSICION DE LOS TEMAS

PREGUNTAS, RESPUESTAS Y COMENTARIOS DURANTE LA EXPOSICION

TEMARIO:

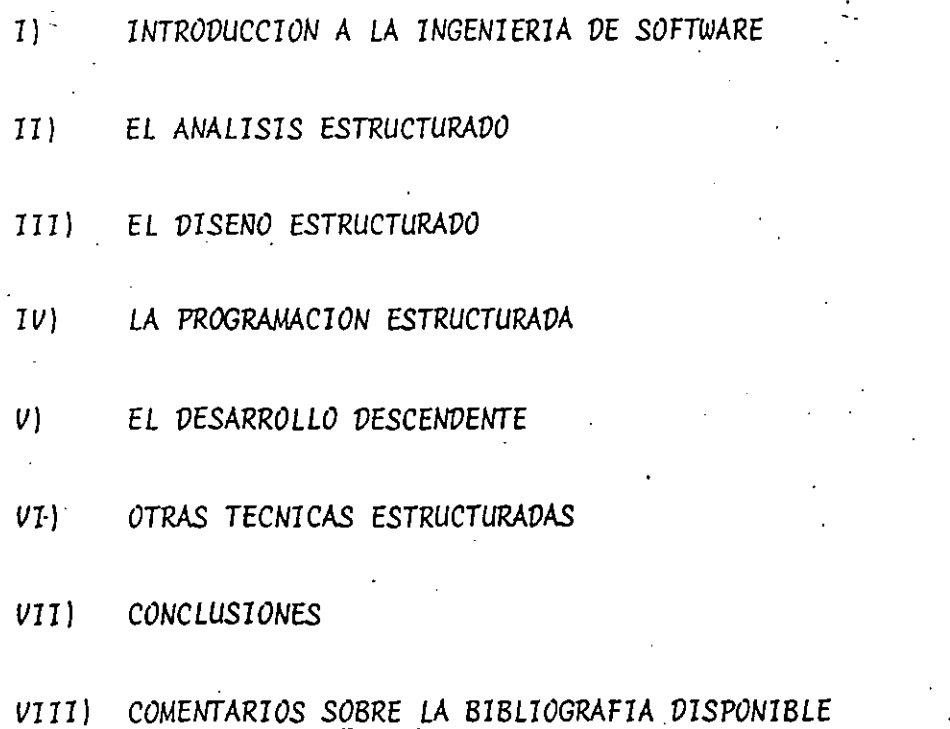

 $0.00129$ 

الداريو إسمالها أرارد

#### I) INTRODUCCION

#### PREGUNTAS Y RESPUESTAS INICIALES

¿QUE SON LAS TECNICAS ESTRUCTURADAS DEL DESARROLLO DE SISTEMAS?

UN CONJUNTO DE PROCEDIMIENTOS Y CONCEPTOS QUE, EN GENERAL, HAN DEMOSTRADO LOGRAR UN 100% DE AUMENTO TANTO EN LA PRODUCTÍVIDAD COMO EN EFICACIA DE UN DEPARTAMENTO DE PROCESAMIENTO DE DATOS.

¿POR QUE SURGIO LA "REVOLUCION DE LAS TECNICAS ESTRUCTURADAS"?

DEBIDO AL SURGIMIENTO DE UNA PROBLEMATICA GENERALIZADA PRACTI-CAMENTE A TODAS LAS ORGANIZACIONES RELACIONADAS CON EL PROCESA MIENTO DE DATOS EN TODO EL MUNDO, EN DONDE SE REFLEJABA EL CONS TANTE AUMENTO EN EL COSTO DEL SOFTWARE Y SOBRE TODO AL COMPARAR LO CON EL COSTO DEL HARDWARE

"LA CRISIS DEL SOFTWARE". COMO SE LE CONOCIO Y RECONOCIO DURANTE LA DECADA DE LOS 70'S. HIZO QUE LA COMUNIDAD INFORMATICA VOLVIE RA LOS OJOS HACIA LA NECESIDAD SE SENTAR LAS BASES PARA LO QUE HOY EN DIA SE CONOCE COMO LA "INGENIERIA DE SOFTWARE"

¿CUALES SON LOS OBJETIVOS ESPECIFICOS DE LA INGENIERIA DE SOFTWARE?

- CONTAR CON LA METODOLOGIA BIEN DEFINIDA QUE CONSIDERE EL CICLO -DE VIDA DEL SOFTWARE: PLANEACION, ELABORACION Y MANTENIMIENTO.
- ESTABLECER UN CONJUNTO DE "COMPONENTES DE SOFTWARE", QUE DOCUMEN TEN CADA PASO DEL CICLO DE VIDA Y PERMITAN SU SEGUIMIENTO PASO A PASO.
- DEFINIR UN CONJUNTO DE PUNTOS DE CONTROL PREDECIBLES. LOS CUALES PUEDAN SER REVISADOS A INTERVALOS REGULARES A LO LARGO DEL CICLO DE VIDA DEL SOFTWARE.

¿COMO SE RELACIONAN LA INGENIERIA DE SOFTWARE Y LAS TECNICAS ESTRUCTURADAS?

 $\mathcal{N}_{\text{sc}}^{2}(\mathcal{G},\mathcal{G})$ 

LAS TECNICAS ESTRUCTURADAS SON EL MEDIO ACTUAL A TRAVES DEL CUAL LA INGENIERIA DE SOFTWARE PUEDE CUMPLIR CON SUS OBJETI  $VOS$ .

LAS TECNICAS ESTRUCTURADAS SE MEJORAN CON EL TIEMPO, SE ADAP TAN A NECESIDADES ESPECIFICAS, SE ADOPTAN TOTAL O PARCIALMEN TE EN PROVECTOS ESPECIFICOS: SON DINAMICAS

LA INGENIERIA DE SOFTWARE ES EL RECONOCIMIENTO A LA NECESIDAD DE VER A LA PRODUCCION DE SOFTWARE COMO UNA DISCIPLINA COMPA-RABLE A CUALQUIER OTRA RAMA DEL CONOCIMIENTO TECNOLOGICO: ES UN PRINCIPIO ESTATICO

LABARCAN LAS TECNICAS ESTRUCTURADAS TODOS LOS PROBLEMAS DE LA E INFORMATICA?

LA I. DE S. ES SOLO PARTE DE UNA ACTIVIDAD MAS GENERAL:

"LA INGENIERIA DE SISTEMAS COMPUTACIONALES", LA CUAL ES UNA -ESPECIALIDAD ORIENTADA HACIA LA SOLUCION DE UN PROBLEMA EN -SU TOTALIDAD, MEDIANTE EL USO DE LA COMPUTADORA.

LA I. DE S.C. ESTUDIA, EVALUA Y DEFINE FUNCIONES ESPECIFICAS, AUNQUE GENERICAS, PARA LOS DOS COMPONENTES BASICOS DE UN SIS-TEMA DE INFORMACION: EL HARDWARE Y EL SOFTWARE.

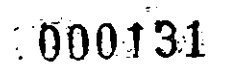

#### EL CICLO DE VIDA DEL SOFTWARE

LA FASE DE PLANEACION DEL SOFTWARE:

DEBE EFECTUARSE POSTERIORMENTE O SIMULTANEAMENTE CON LA DEFINI-CION DEL SISTEMA ( I.DES.C. )

#### DEBE GENERARSE:

- UNA DEFINICION DE ALCANCES, ESTIMACION DE COSTOS Y TIEMPOS
- UNA ESPECIFICACION DE LOS REQUERIMIENTOS DEL SOFTWARE

(¿QUE SE ESPERA QUE EL SOFTWARE REALICE? = ANALISIS)

LA FASE DE LA ELABORACION DEL SOFTWARE

- DEBE EFECTUARSE POSTERIORMENTE AL ANALISIS DE REQUERIMIENTOS
- TRADUCE UN CONJUNTO DE REQUERIMIENTOS A ELEMENTOS INTEGRANTES DEL SISTEMA, MUCHO ANTES DE SENTARSE FRENTE A UNA TERMINAL (¿COMO VA A FUNCIONAR EL SISTEMA? = DISENO)
- PRODUCE UN PROGRAMA DE COMPUTADORA PARA LLEVAR A CABO CADA UNA DE LAS FUNCIONES DE LOS ELEMENTOS INTEGRANTES DEL SISTEMA ( ELABORACION DE PROGRAMAS )

LA FASE DE MANTENIMIENTO DEL SOFTWARE.

- INVARIABLEMENTE EL SOFTWARE REQUERIRA MANTENIMIENTO
- LA FASE DE MANTENIMIENTO INICIA AUN ANTES QUE LA ELABORACION DEL SOFTWARE, RECONOCIENDO QUE EXISTIRA SIEMPRE
- EL MANTENIMIENTO DEBE CONTEMPLAR QUE LOS CAMBIOS AFECTAN NO -SOLO A LOS PROGRAMAS SINO A LOS DOCUMENTOS GENERADOS DURANTE EL ANALISIS Y EL DISENO.

**COBSE** 

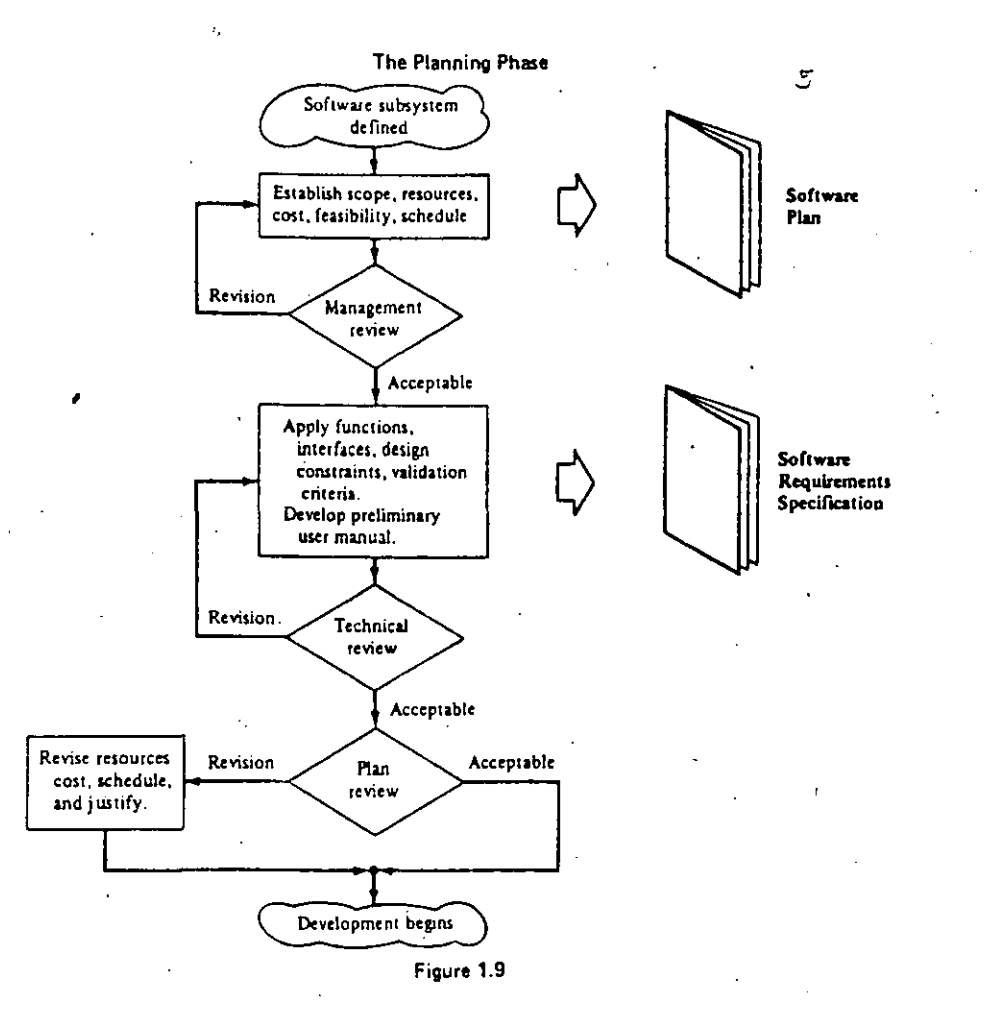

 $\star$ 

000132

 $\sim$   $\frac{1}{2\pi}$ 

6 The Development Phase Software<br>requirements defined Define software and data Preliminary structure; establish module design interfaces; identify constraints description Revision Review Preliminary<br>Design Acceptable Detailed Specify procedural aspects design description Revision Review  $\equiv$ Acceptable Ē Code Ξ  $\equiv$ Revision Code walkthrough Test Test plans and<br>procedures  $-$  Unit • Integration<br>• Validation Software

 $000135$ 

3. 低标

ÿ.

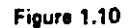

 $\epsilon$ 

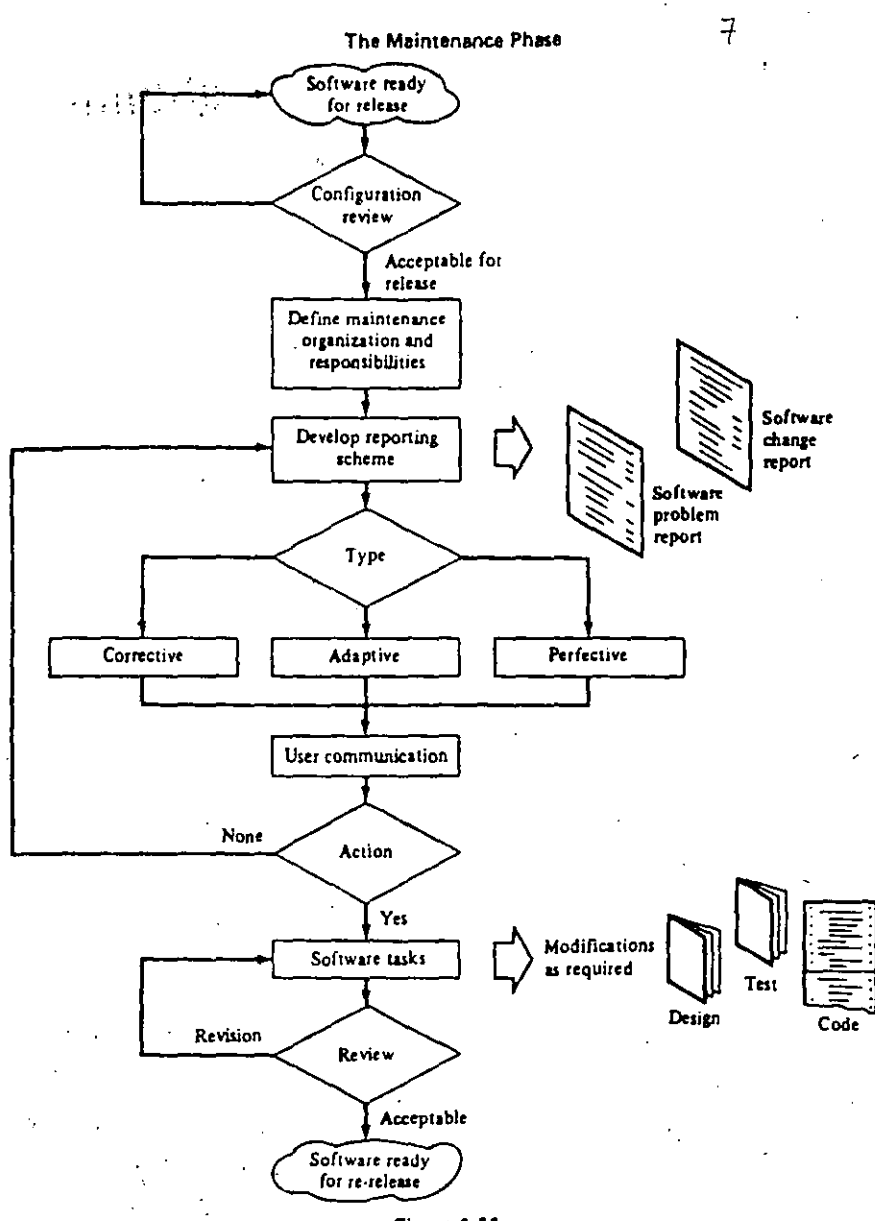

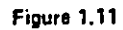

 $\omega_{\rm L}$  we

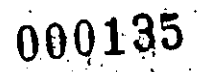

#### II) ANALISIS ESTRUCTURADO

EL ANALISIS SE UBICA EN EL INICIO DE LA FASE DE RLANEACION, CUANDO SE DESEAN DEFINIR LOS REQUERIMIENTOS DEL USUARIO. DEBE RESPONDER A LA PREGUNTA: ¿QUE SE REQUIERE HACER?

DURANTE MUCHO TIEMPO, EL ANALISIS SE HA BASADO EN LA PREPARACION -DE UN DOCUMENTO NARRATIVO DE LAS NECESIDADES, EL CUAL PRESENTA LAS SIGUIENTES DIFICULTADES:

AL SER MONOLITICO, DEBE LEERSE DE PRINCIPIO A FIN, AUN CUANDO -SE NECESITE SOLO PARTE DE LA INFORMACION.

EN GENERAL RESULTA REDUNDANTE, SIN AYUDA DE UN INDICE CRUZADO DE TEMAS AFINES.

- ES DIFICIL DE MODIFICAR Y POR LO TANTO DIFICIL DE RECIBIR RE-· TROALIMENTACION.
- MUCHAS OCASIONES RESULTA UNA DESCRIPCION FISICA MAS QUE LOGICA. ( HAY MAS DEL "COMO" QUE DEL "QUE" ).
- NO ES UN DOCUMENTO QUE PERMITA CONTINUAR FACILMENTE CON LAS SI-GUIENTES ACTIVIDADES DEL DESARROLLO DEL SISTEMA ( DISENO ).
りんしこう IMPORTANCIA DEL ANALISIS

# **MOORE**

EL ANALISIS ES DE LAS PRIMERAS ACTIVIDADES QUE SE LLEVAN A CABO DEN-TRO DEL CICLO DE VIDA DE UN SISTEMA, POR LO QUE SI UN REQUERIMIENTO QUEDA MAL DEFINIDO, PUEDE INVALIDAR EL DISENO, LA ELABORACION, LA -DOCUMENTACION, LAS PRUEBAS Y AUN LOS RESULTADOS FINALES DE UN SISTE-MA.

 $X10$ 

# DIFICULTADES INHERENTES AL ANALISIS:

EL ANALISIS ESTABLECE UN PROBLEMA DE COMUNICACION ENTRE EL USUARIO Y EL ANALISTA EN EL CUAL:

EL USUARIO CONOCE SU PROBLEMATICA, PERO NO CONOCE SUFICIENTE EDP.

EL ANALISTA CONOCE EDP, PERO NO CONOCE SUFICIENTE EL PROBLEMA

EL ANALISTA RECIBE GRAN CANTIDAD DE DETALLES DESDE UN PRINCI-PIO, MAS QUE UNA DESCRIPCION GENERAL COMPLEMENTADA CON LOS DE TALLES.

 $\ddot{\cdot}$ 

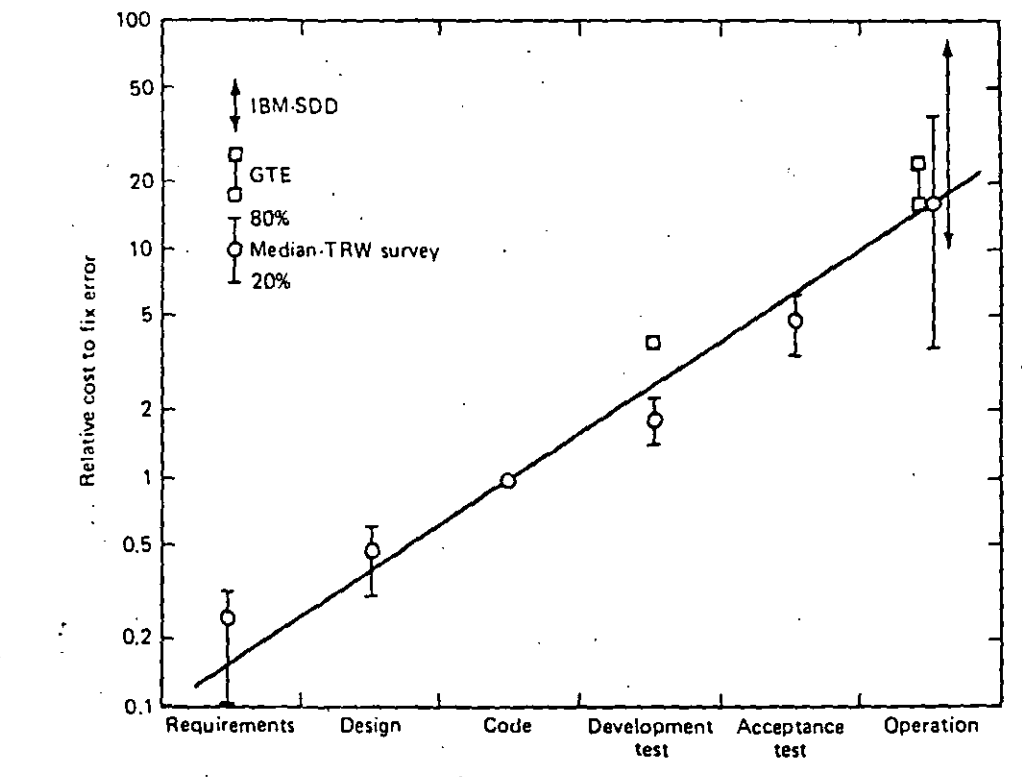

 $1\sigma$ 

Phase in which error detected

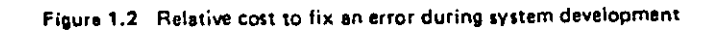

EL ANALISIS ESTRUCTURADO ES UNA TECNICA PARA DOCUMENTAR. EN FORMA GRAFICA. LOS REOUERINIENTOS DE UN SISTEMA. ES UN MODELO GRAFICO -QUE DESCRIBE EL FLUJO DE INFORMACION A TRAVES DEL SISTEMA (DESCRI BE QUE HACE EL SISTEMA).

LAS HERRAMIENTAS DEL ANALISIS ESTRUCTURADO:

- DIAGRAMA DE FLUJO DE DATOS  $\mathbf{r}$
- DICCIONARIO DE DATOS
- ESPANOL ESTRUCTURADO (PSEUDOCODIGO)

PRIMER PASO: TRAZO DE UN DIAGRAMA DE FLUJO DE DATOS À NIVEL GENERAL

FUENTES Y DESTINOS DE LOS DATOS

- FLUJOS DE DATOS  $\sim$
- PROCESOS QUE TRANSFORMAN DATOS
- ALMACENAMIENTOS DE DATOS

 $\rightarrow$  12

SEGUNDO PASO: CONSTRUCCION DE UN DICCIONARIO DE DATOS CON LOS DETA LLES DE:

- ELEMENTOS DE DATOS
- ESTRUCTURAS DE DATOS
- FLUJOS DE DATOS
- ALMACENAMIENTOS DE DATOS
- PROCESOS (ESPANOL ESTRUCTURADO, ARBOLES, TABLAS,
- OTROS DETALLES (FUENTES V DESTINOS, DEFINICIONES, SINONIMOS)

# 

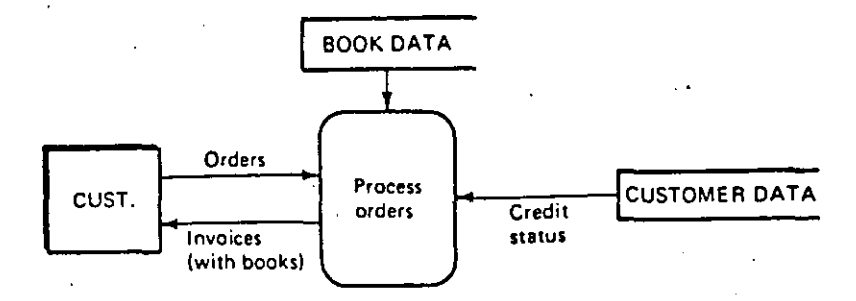

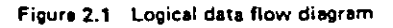

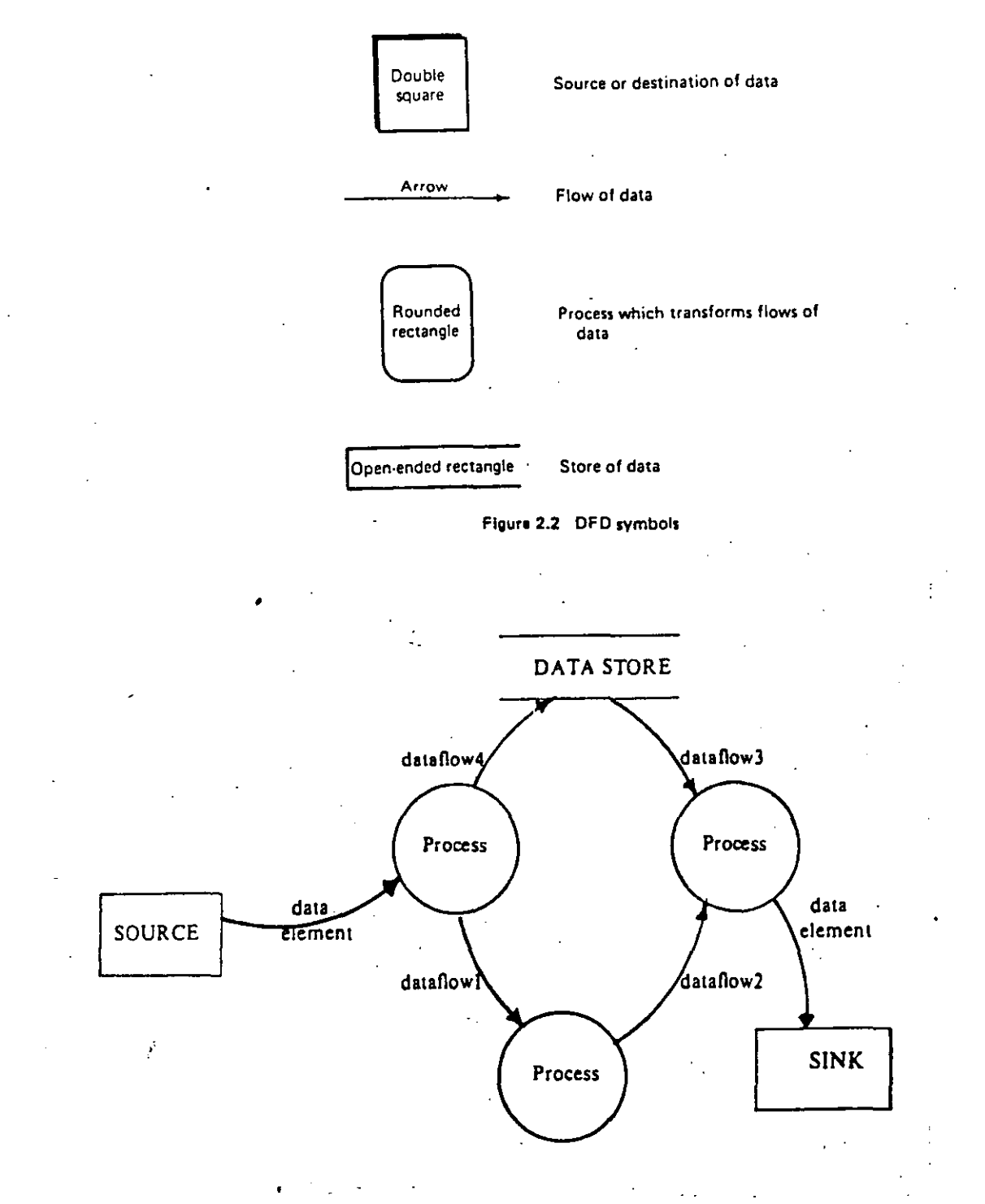

Figure 3.1. The elements of a data flow diagram.

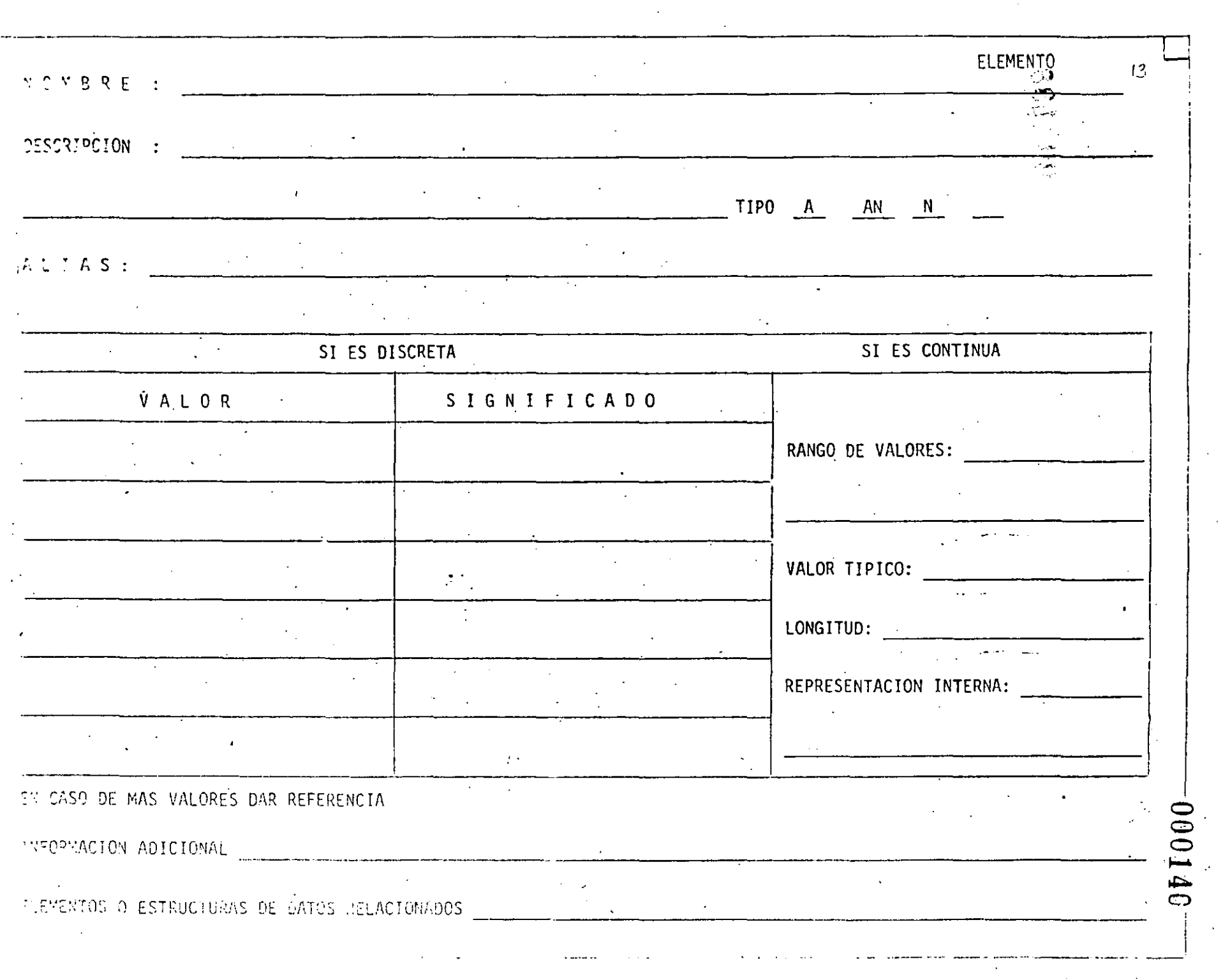

 $\label{eq:3} \mathcal{L} = \mathcal{L} \mathcal{L} \math$ 

 $\mathcal{F}^{\text{c}}_{\text{c}}$  ,  $\mathcal{F}^{\text{c}}_{\text{c}}$ 

 $\mathcal{A}=\mathcal{A}=\mathcal{A}$  is a simple

 $\sim$   $\sim$ 

 $\mathbb{R}^2 \times \mathbb{R}^2$ 

 $\blacksquare$ 

 $\sim$ 

**NOMBRE.**:

DESCRIPCION :

 $\mathcal{L}^{(2)}$ 

ESTRUCTURA DE DATOS

 $14$ 

141000

# FLUJO/ESTRUCTURAS DE DATOS RELACIONADOS:

# VOLUMEN DE INFORMACION:

FLUJO DE DATOS **NOMBRE:** ORIGEN : DESCRIPCION : DESTINO: DESCRIPCION :  $\mathcal{L}$  $\mathcal{L}^{\text{max}}$ DESCRIPCION  $\mathcal{L}^{\text{max}}$  and  $\mathcal{L}^{\text{max}}$ ESTRUCTURAS DE DATOS INCLUIDAS: VOLUMEN DE INFORMACION:  $\ddotsc$ 

 $\ddot{\phantom{0}}$ 

**271000** 

 $\overline{16}$ 

661000

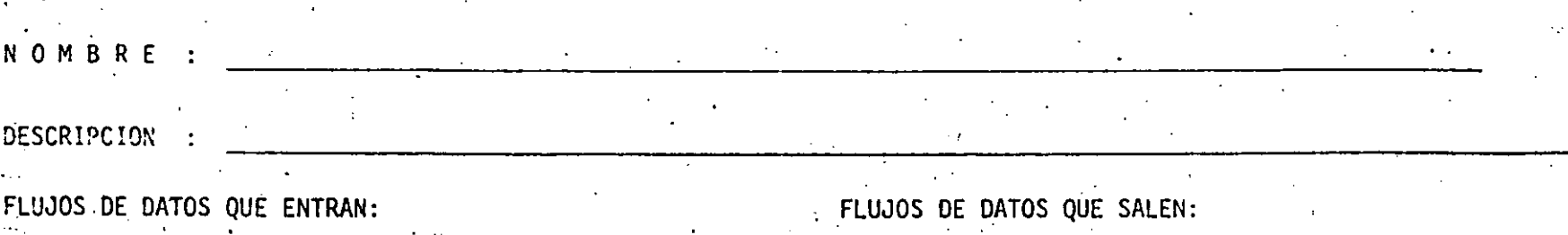

# CONTÉNIDO:

الأرابي

# ANALISIS DE ACCESO INMEDIATO EN:

# ORGANIZACION FISICA:

 $\frac{1}{2}$  ,  $\frac{1}{2}$ 

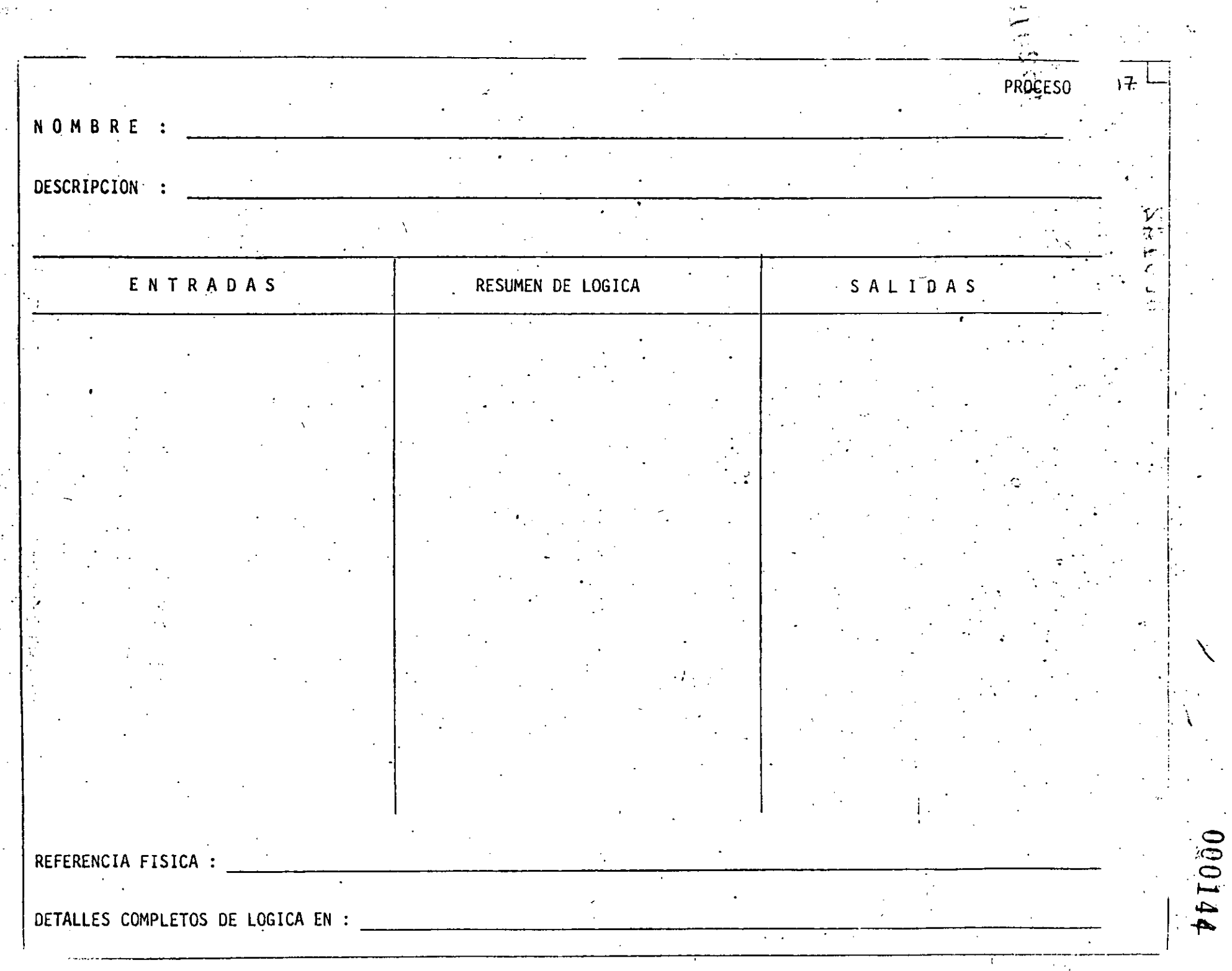

TERCER PASO: EXPLISION DE LOS PROCESOS DEL NIVEL GENERAL

REPETIR LA EXPLOSION UTILIZANDO LOS PASOS 1 Y 2  $\tilde{\phantom{a}}$ 

- TERMINAR HASTA EL NIVEL DE DETALLE DESEADO

 $7 + 9$ 

K.

CUARTO PASO: DEFINICION DE LA FRONTERA DE IMPLANTACION

PARA DESARROLLO PASO A PASO

PARA CAMBIAR PROCESOS MANUALES CON AUTOMATICOS

÷.

000146

 $19$ 

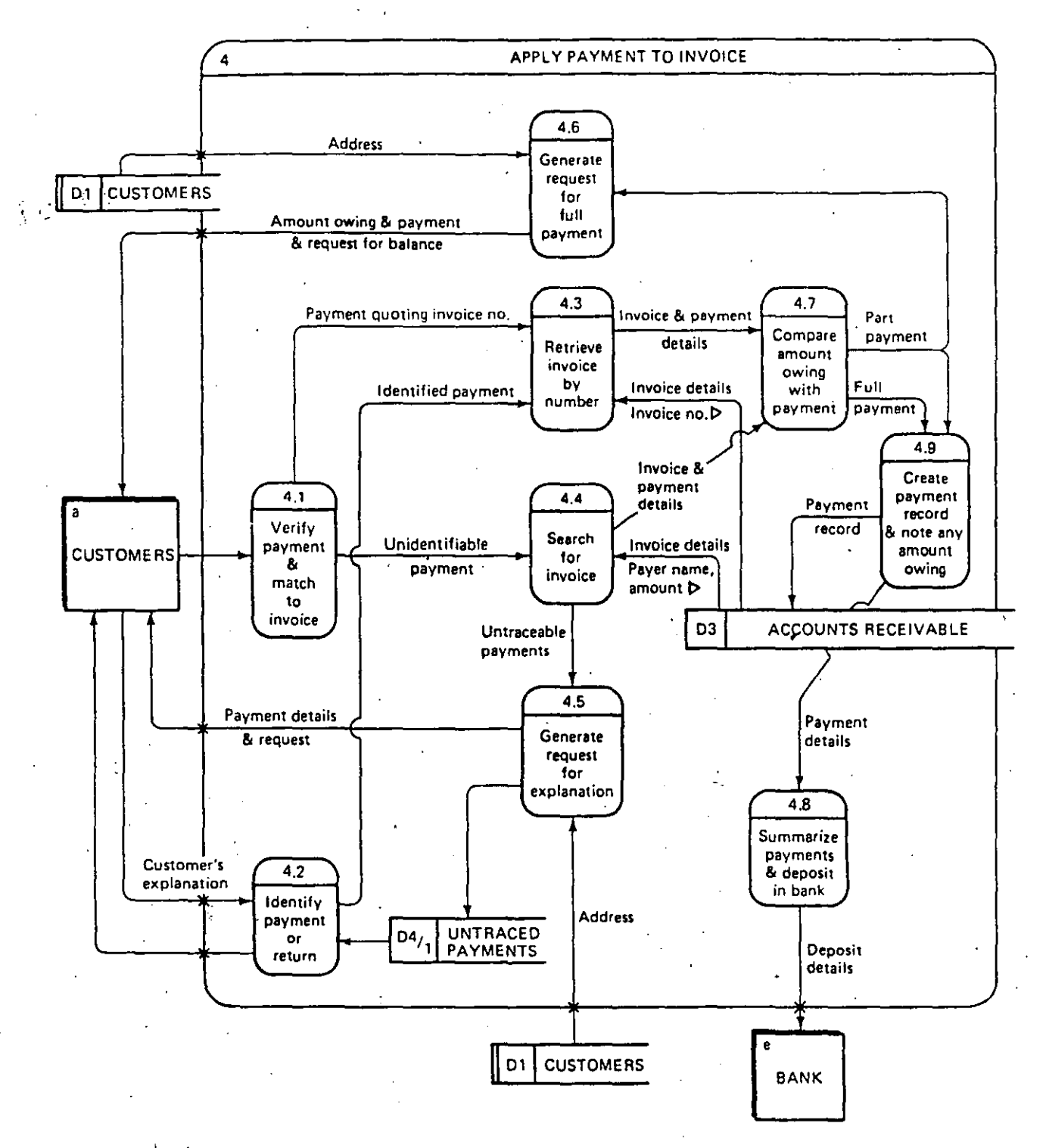

 $\label{eq:2.1} \frac{1}{\sqrt{2}}\left(\frac{1}{\sqrt{2}}\right) = \frac{1}{2\sqrt{2}}.$ 

Figure 3.14 Process explosion

# $000147$

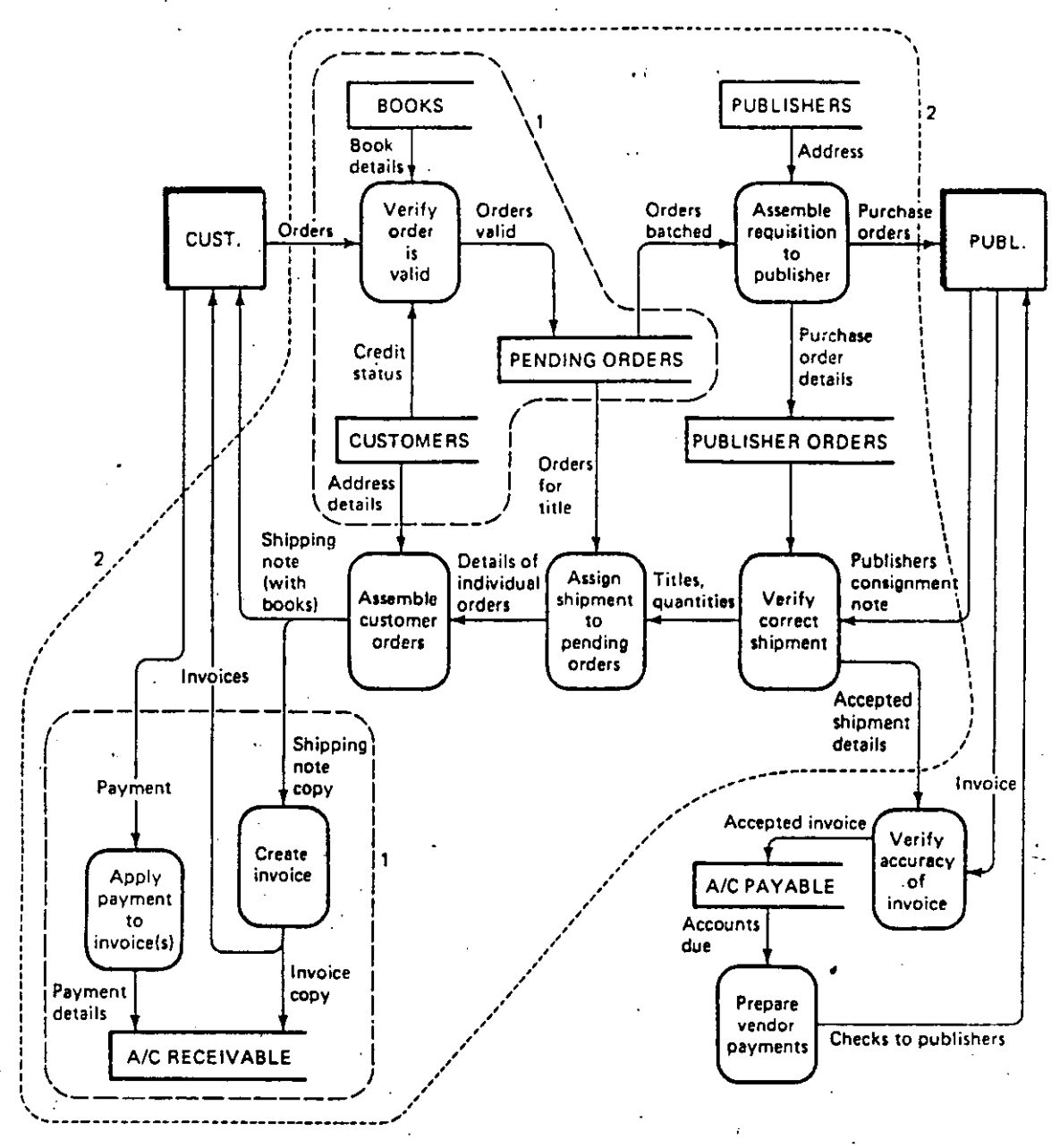

Figure 2.7 Possible automation boundaries

 $20<sub>o</sub>$ 

 $\sim$   $^{\circ}$ 

#### $111$ EL DISENO ESTRUCTURADO

 $00148$ 

 $21$ 

EL DISERO SE UBICA EN EL INICIO DE LA FASE DE ELABORACION, UNA VEZ QUE SE HA TERMINADO EL ANALISIS Y SE PUEDE DEFINIR COMO:

EL PROCESO ITERATIVO MEDIANTE EL CUAL, A PARTIR DE UN MODELO -LOGICO DEL SISTEMA, JUNTO CON UN CONJUNTO DE OBJETIVOS BIEN DE FINIDOS, SE PRODUCE LA ESPECIFICACION DE UN SISTEMA FISICO QUE CUMPLE CON LOS OBJETIVOS ENUNCIADOS.

¿COMO SE VA A HACER? DEBE RESPONDER A LA PREGUNTA:

OBJETIVOS DEL SISTEMA QUE DEBEN DEFINIRSE ANTES DE INICIAR EL -DISENO.

QUE SE CUMPLA CON LAS FUNCIONES REQUERIDAS POR EL USUARIO

- TIEMPOS MAXIMOS PARA LAS TRANSACCIONES MAS IMPORTANTES
- CONTROL SOBRE POSIBLES FALLAS HUMANAS O DE LA MAQUINA
- FACILIDAD PARA SER MODIFICADO EN EL FUTURO

(EN GENERAL LOS TRES ULTIMOS FACTORES SIEMPRE SE CONTRAPONEN)

BROOKS "THE MYTHICAL MAN-MONTH", A. WESLEY, 1975 Y BOHEM, IEEF TT ON COMP., DIC 76, ENCONTRARON:

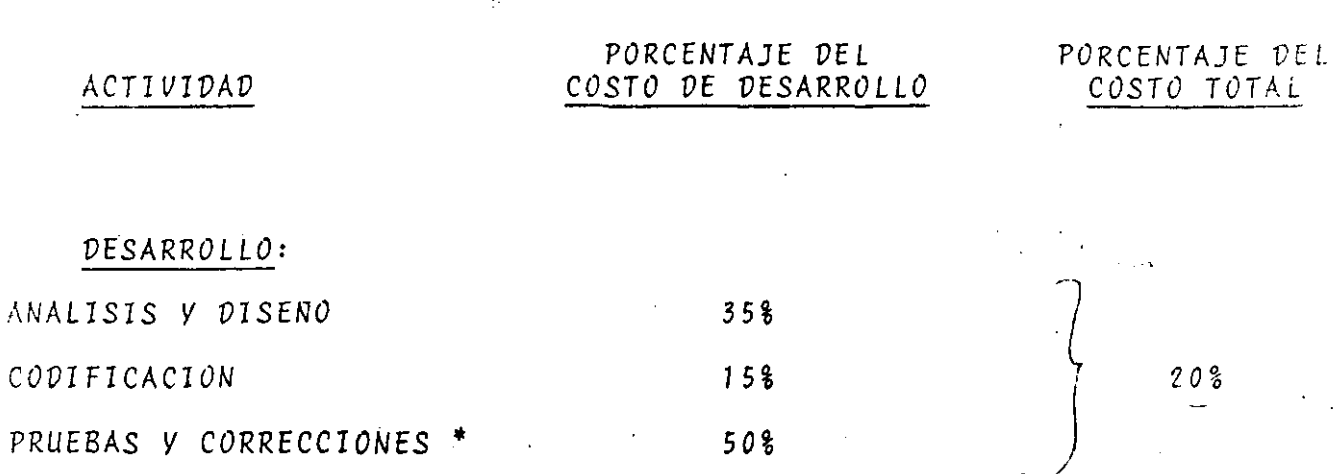

# MANTENIMIENTO:

CORRECCIONES DURANTE PRODUCCION \* CAMBIOS POR ADAPTACION \* MEJORAS \*

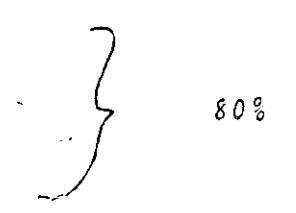

LOS COSTOS DE LAS ACTIVIDADES MARCADAS CON \* PUEDEN PRODUCIRSE SIGNIFICATIVAMENTE SI EL SISTEMA ES FACIL DE MODIFICAR

EL DISENO ESTRUCTURADO ES UNA TECNICA PARA CREAR SISTEMAS QUE SEAN FACILES DE MODIFICAR. LOS SISTEMAS ARS GACILES DE MODIFICAR SON -AQUELLOS QUE ESTAN FORMADOS POR PEQUENOS MODULOS MANEJABLES, CADA UNO DE LOS CUALES ES HASTA DONDE SEA POSIBLE. INDEPENDIENTE DE LOS DEMAS, DE MANERA QUE SE LES PUEDA RETIRAR, MODIFICAR Y DEVOLVER SIN AFECTAR EL RESTO DEL SISTEMA.

UN MODELO QUE SATISFACE ESTOS REQUERIMIENTOS ES EL QUE TIENE LAS -SIGUIENTES CARACTERISTICAS:

- EL SISTEMA ESTA COMPUESTO DE UNA JARARQUIA DE MODULOS (CAJAS NEGRAS)
- CADA MODULO ES SUFICIENTEMENTE PEQUENO PARA SE MANEJABLE
- CADA MODULO PUEDE SER MODIFICADO SIN PRODUCIR EFECTOS DE PROPAGACION DE CAMBIO
- LAS FUNCIONES DEL USUARIO SON AGRUPADAS EN EL MENOR NUMERO DE MODULOS COMO SEA POSIBLE

EL MODELO ANTERIOR ES SEMEJANTE À UNA JARARQUIA MILITAR U ORGANI-ZACIONAL, Y PUEDE REPRESENTARSE MEDIANTE UNA "CARTA ESTRUCTURADA" EL DISENO ESTRUCTURADO PROPORCIONA CUATRO CONCEPTOS MUY UTILES PARA LA EVALUACION DE UN DISENO:

- ACOPLAMIENTO ENTRE MODULOS
- COHESION

 $xz$ 

- ALCANCE DE EFECTO
- ALCANCE DE CONTROL

DE UN MODULO

# ∩

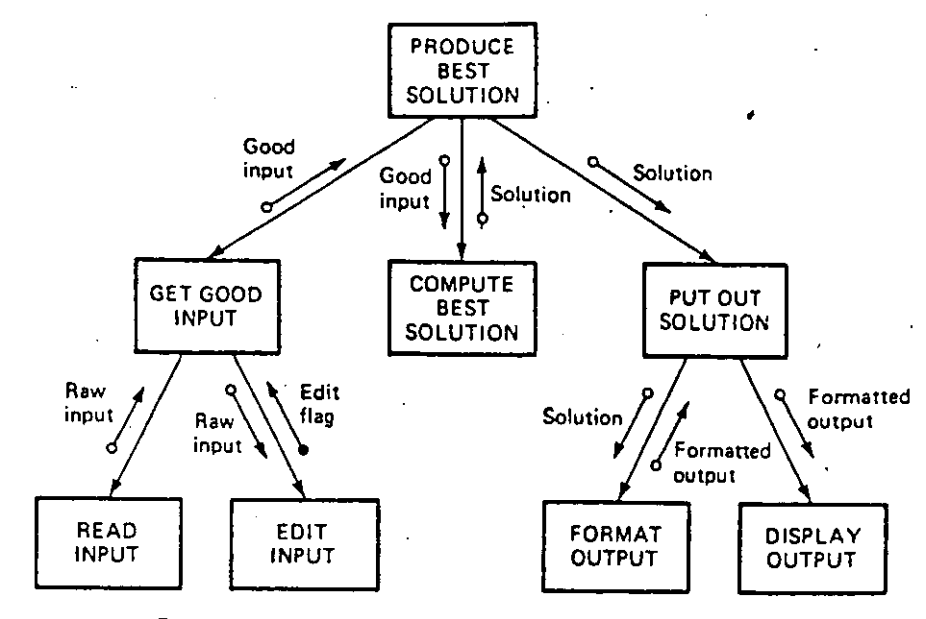

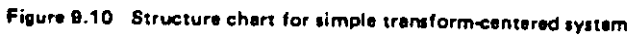

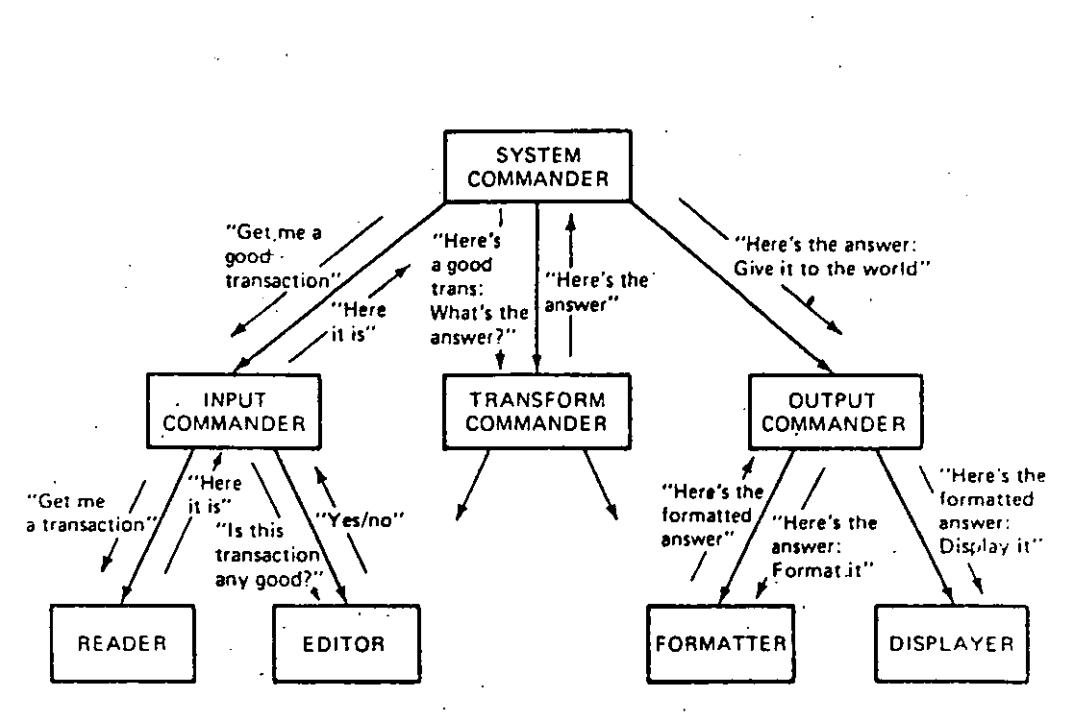

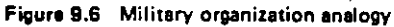

 $\sim$   $\sim$ 

# ACOPLAMIENTO ENTRE MODULOS: WEBSEL

SE DESEA MINIMIZAR EL ACOPLAMIENTO ENTRE MODULOS. (MINIMIZAR LA RELACION EXISTENTE ENTRE ELLOS) NO ESPOSIBLE ANULARLO. VA QUE LOS MODULOS FORMAN PARTE DE UN TODO QUE ES EL SISTEMA:

TIPOS DE ACOPLAMIENTOS:

- A TRAVES DE DATOS: ES EL MAS DESEABLE, (PARAMETROS) SE REPRESENTA CON UNA FLECHA CON COLA VACIA
- A TRAVES DE CONTROL: NO ES LO IDEAL, PERO EN OCASIONES RESULTA CONVENIENTE (BANDERAS COMO PARAMETROS) SE REPRESEN TA CON UNA FLECHA DE COLA LLENA.
- EXTERNO O PATOLOGICO: ES LA RELACION DE UN MODULO CON OTRO EN LA CUAL UNO DE ELLOS HACE REFERENCIA AL ANTERIOR DEL OTRO. NUNCA ES ACEPTABLE (GOTO, COMMON)

COHESION DE UN MODULO:

SE DESEA MAXIMIZAR LA COHESION DE CADA MODULO.

(MAXIMIZAR EL GRADO DE PERTENENCIA DE TODAS LAS PARTES AL MODULO) UN MODULO COHESIVO AUTOMATICAMENTE PRODUCE POCO ACOMPLAMIENTO

TIPOS DE COHESION:

- ACCIDENTAL (LA PEOR). EJEM: MODULOS DE 60 LINEAS
- LOGICA (CERCANA A LA PEORI. EJEM: RUTINA GENERAL DE LECTURA
- TEMPORAL (MALA), EJEM: INICIALIZ,

 $0.00153$ 

- *VE PROCEVIMIENTO* (REGULAR). EJEM: *MOVULO* VE *TOVO* EL *THEN* VE *UN 1F.*
- *VE COMUNICACION* (REGULAR A BUENA). SUBFUNCIONES AGRUPADAS. EJEM: CALCULA E IMPRIME
- *FUNCIONAL* (IVEAL). LLEVA A *CABO* SOLAMENTE *UNA FUNCION*

PRUEBAS PARA SABER SI *UN MOVULO* TIENE *COHESION FUNCIONAL* .

¿ SE PUEVE DESCRIBIR *CON UN SOLO VERBO Y UN SOLO* PREVICAVO *?* 

¿ SE LE PUEVE "ACUSAR" VE POSEER *ALGUN OTRO* TIPO VE *COHESION ?* 

# ALCANCE VE EFECTO:.

*CUANVO* EN *UN MOVULO* SE *TOMA UNA VECISION, Y VEPENVIENVO* VEL RESULTADO  $DE$  ESA DECISION SE INVOCA A UNO O MAS MODULOS, AL <sup>:</sup>cONJUNTO DE MODULOS SOBRE *LOS* CUALES *EL EFECTO VE INVOCARLOS* POR *OTRO MOVULO* SE *CONOCE* - *CON EL NOMBRE VE* ALCANCE *VE* EFECTO.

EL TIPO VE *VECISION* PUEVE SER *UNICA (ROMBO) O CICLICA* (SEMIELIPSE)  $*27$ 

# ALCENCE VE *CONTROL:*

ES EL CONJUNTO DE MODULOS A LOS CUALES PUEDE LLAMAR DIRECTAMENTE, MAS *LOS MOVULOS* QUE A *SU VEZ* ESTOS *MOVULOS* PUEVEN *LLAMAR,* ETC.

VE *LA* MISMA FORMA EN *LA QUE UN* OFICIAL *NO* VEBE VAR ORVENES A TROPAS *QUE NO* ESTEN *BAJO.* SU *MANVO, UN MOVULO* N~ V~BE ~OMAR *UNA* VECISION - Q.UE AFECTE 1,. *MOVULOS* QUE *NO* ESTE *N VENTRO VE* SU ALCANCE VE *CONTROL.*  /"

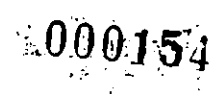

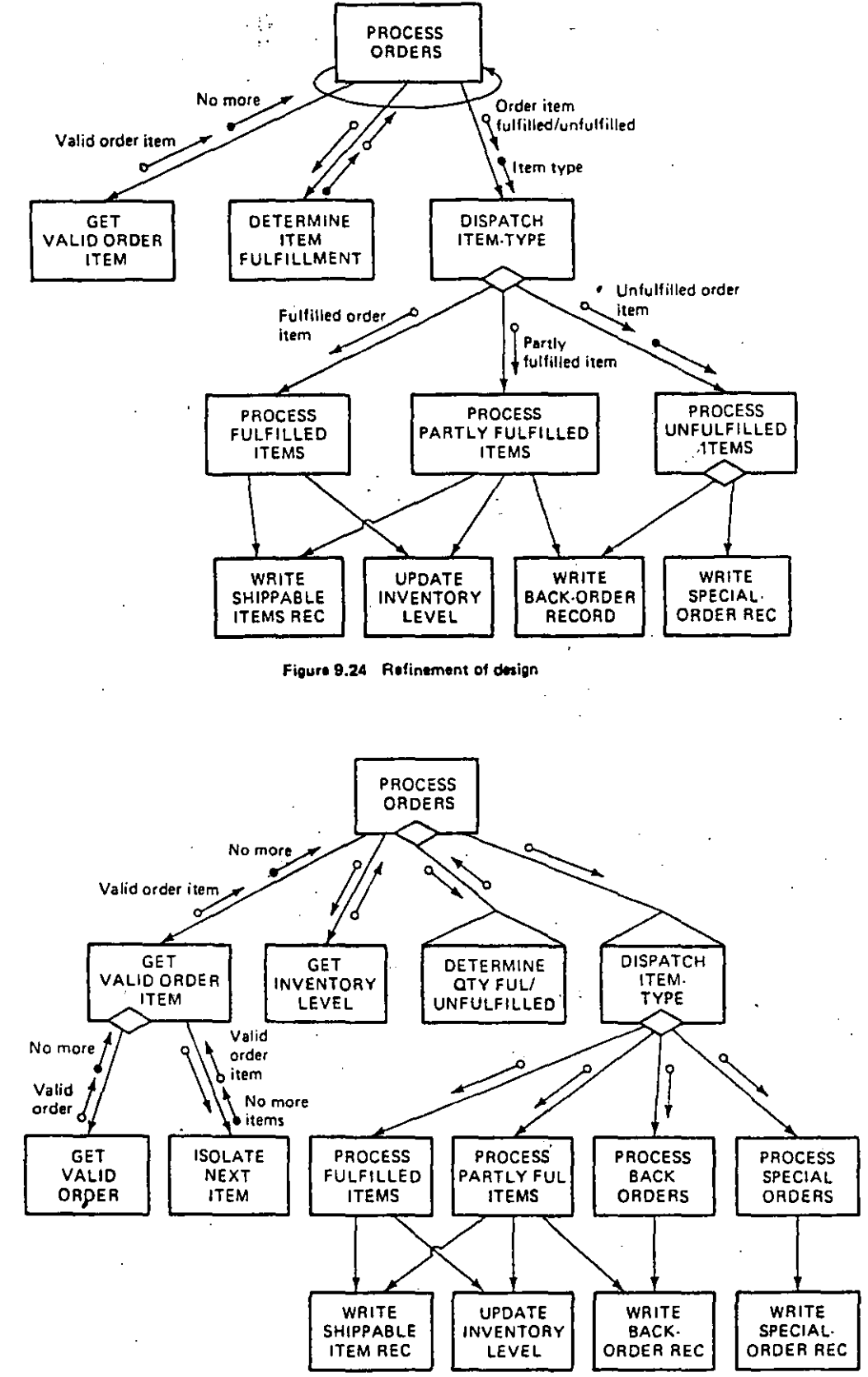

Figure 9.28 Start of design of input leg

100155

UN DISENO PUEDE OBTENERSE A PARTIR DEL MODELO LOGICO DEL ANALISIS ESTRUCTURADO ( EL DFD ) A UN MODELO FISICO ( LA CARTA ESTRUCTURADA ) UTILIZANDO LA ESTRATEGIA CONOCIDA COMO "EL ANALISIS DE TRANSFORMA-CION". EL CUAL PUEDE RESUMIRSE EN:

28

TRAZAR UN DFD

- IDENTIFICAR LA TRANSFORMACION CENTRAL ( FUNCIONES ESENCIALES ) ( NO INCLUYE E/S )
- TRAZAR UNA PRIMERA CARTA ESTRUCTURADA CON MODULOS ESENCIALES ( ITERAR CON LOS PROCESOS ESENCIALES PARA SELECCIONAR LA CAJA NEGRA DE MAYOR JERARQUIA )
- ANADIR MODULOS DE E/S, MANEJO DE ERRORES

REVISAR CARTA ESTRUCTURADA

( BALANCEADA O REPETIR 2 PASOS ANTERIORES )

EXISTEN ALGUNAS ESTRATEGIAS ADICIONALES, ENTRE LAS CUALES DESTACA LA LLAMADA "EL ANALISIS DE TRANSFORMACIONES", LAS CUALES NO SE -CUBRIRAN EN ESTA PLATICA.

instrucciones. Implicitamente se asume que un módulo no es dtil si do se le combina con'otros módulos Para formar una unidad mayor (ejemplo un sistema).

**Subsistona!** 

Se asuse que un subsistesa es una colección de prodranas ordanizados de cierta maneras para llevar o cabo una función essor y eás compleja elo que no sería rosible en un rrograma sencillo. También se habla do Jerarouias de subsistemas o niveles de subsistemas.

**Sistena!** 

La ralabra sistema se usa rara describir una colocción de prodramas, por ejemplo el sistema operativo o el sistema de nómino. En términos más senerales un sistema se considera una colección de programas w/o subsistemas suficientes para llevar a cabo una arlicación o función coherente y sisnificativa.

Mota:

Las antoriores definiciones de Prograpor Hódulor Subsistema y Sistema se hicieron con base a la conrlejidad de su función rero si nos vanos a la rarto atárica de cada una do las definiciones (colección do instrucciones) encontrareaos que no existe diferencia algena entre los concertos arriba mencionados (rara moucr detalle on la discusión se recomienda leer el caritulo da Diseño Estructurado).

**S.** Confiabilidad del Seftuare:

> Se ha lledado e dafinir como la probabilidad de obt nor un prodrama oporando por un periodo suficiente do lieszo, sin error de software, en la stauina pora la que fue discñado con todo y sus limitaciones. Confiabilidad se define en términos del tiengo gronadio entre fallas MTDF (de sus siclas en inslés Moon Tide Botgeen Failures) y tiènen pronadio de corrección MTTR (de sus siglas en inglés Meon Tine To Repair "MTTR'), o en lérainos de intedridad de la base de datos (si los datos sanejados son actualizados y administrados correctamente, el sistema es confiable). Todos estos téroinos lienen un mayor sisnificado cuando los utilizanos en el contexto de un sistema que cuando lo . usanos en un prostama sencillo o en un módulo.

> > $-143 -$

## U.1 CONCEPTOS DE VALIDACION. DEPURACION Y PRUEBA DE PROGRAMAS

CAPTTULO U

PRUEBAS DEPURACION Y HANTENIMIENTO

. La depuración: prueba y pantenimiento de programas es un tárea que ha sido isnorada por larso tienpo y poco-se-ha investigado: recomendado y/o concluido sobre estos runtos.

El objetivo principal de éstos puntos es auaentar : el .nivel de conprensión así como, aprociar la masnitud del osfuerzo eue sisnifica el Probar: Validar y Doeurar prostancs: adomás. discutir y reconocer las tócnicas y estratesias que se guaden arlicar rara llevar a cabo los runtos arriba comentados.

0.1.1 DEFINICIONES Y CONCEPTOS:

Lo siguiente no pretende formalizar sino sólo familiarizar. ol lector con aldunas de las ralabras de uso coaún entre los prostamadores de cualouier área de trabaJo.

1. Prosrama:

Un prodrama es una colección de instrucciones auox cuando se combinan con datos arroriados e información de control, ruade llevar a cabo alsunas funciones Previsaente definidas. Un prodrama es la mínica colección de instrucciones aue ruede funcionar sin interactuar con otros programas.

2. Módulo:

Un módulo se define de una manera similar a la de un erodrama, es decir, es una colección suficiente de instrucciones para desarrollar una función 1ósica. En algunos ludáres se considera módulo como sinónimo de sutrutinal también se lleza a definir con base en restricciónes físicas, como por ejenplo, en el nómero de

 $-142 -$ 

A. Error (Bud):

Se define como un defecto de software, puede ser sólido (consistente) o transitorio (pasaJero).

a. Sólido:

Error que se produce invariablemente al odacutar el prosrama, pueden producirse por equivocaciones en la codificación o debido a la lósica errónea del prostamador.

Pas.  $V=3$ 

b. Transitorio:

. Error ave se produce esporêdicamente . con doterminados datos de entrada o por problemas de discussions of the contract of the contract of the second selling to the second the second second to the second second the second second second second second second second second second second second second second second s pueda aparecer en determinadas adecuciones y en otras no.

# 7. Inprevisto (Blitch):

Definiremos un improvisto cuando se presentan características no pensadas en un prostana (en cuslauiera de las fases de su desarrollo) que se traduce en ineficiencia y pone de manifiesto una falta de estilo. Nótese la diferencia entre un ferror<sup>e</sup> y un "imprevisto". Un error implica que el prostema no tesbada como se específico, mientras que un imprevisto inplica que la aspecificación (de alduna propiedad del prodrana) sale del rando de la especificación original. es incliciente, mal interpretada etcétera.

## B. Probar:

Probar (Testing) se define como un conjunto de Procedimientos y actividades que aretenden demostrar la correcta preración e interacción de un prostana con su nedio ambiente. Tal como, probar la existencia da errires o la susencia de los aisnos. Se distinsuen tanto pruebas de noción como pruebas de depuración.

Las pruebas de noción son las que se ejecutan para detectar errores es decir mara temer conciencia de la existencia de los aismos.

Las pruebas de depuración tienen como objetivo una vez detactado el error, buscar las causas que lo si ocasionaron y cómo corresirlo.

9. Probar la Ffectividad de un Programal

En los últimos años, ha existido un interés creciente en el desarrollo de una prueba risurosa de la efectividad de un programa. Esto se ha hecho tomando en cuenta el medio ambiente en el cual opera el programa». usando un conjunto de axionas y tencenas. Se espera que eventualmente se desarrollen técnicas eara automatizar al proceso.

Pag. U-4

**LOJ** 

Como se señaló en el carítulo de Implantación la dificultad para probar la efectividad de un programa está muy relacionado con su complejidad y el número de componentes que interactúan: por lo tanto la Prostamación estructurada (que tiende a reducir la compleiidad de los programas) será vista-desde-ahora como parte importante del proceso.

#### Validación: Verificación y Certificación:  $10.$

No tan comunes como los términos "Probar". y "depurar", validar, verificar y certificar son ocasionalmente usados en diálodos relacionados con. pruebas de programas. Como la define Hetzel, "Validación es el conjunto de procedimientos y artividades, que eretenden demostrar la lósica correcta de un programa en un medio ambiente externo al \*Verificación es el conjunto de desarrollado'. procedimientos y actividades que pretenden demostrar la correcta lósica de un prostama con una prueba en uni medio ambiente determinado de pruebas°, el cual puede o no corresponder al nedio ambiente en el cual eventualmente correrá. Finalmente, 'Certificación se define como una aprobación de lo correcto y efectivo de un rrosrama, basado tanto en experiencias, metodolosia como en un conjunto organizado de procedimientos y  $a$ ciividades'.

### 11. Depuración:

Depurar (Debussins) es un conjunto de actividades (aldunas de las cuales pueden relacionarse con la computadora y otras no) que empiezan en  $e<sub>1</sub>$ descubrialento de la existencia de un error y terainan cuando se localiza precisa y concisamente la inaturaleza del error. De acuerdo con alsunos expertos, depurar también incluse el Período de tiempo durante el cual <h error se corrise, y no termina realmente hasta que as deauestra a todos satisfactoriamente que el error e corrisió y se trabaja correctamente.

 $\mathbf{r}$ 

# 12. Mantenimiento:

describir todas las actividades relativas a la corrrección de errores, actualizaciónes mara mantener la compatibilidad con nuevos sistemas operativos compiladores y a la introducción de códiso para imprevistos de poca importancia . La distinción entre un cambio minimo w un cambio mayor es absolutamente una característica propia del prostama o sistema: pero debe ser fácil de hacer en la mayoria de los casos; ya que alsunos casos se podrian considerar como parte del mantenimiento pero otros, según su dificultad, caerían en la categoría de desarrollo.

# V.1.2 PRUEBA DE PROGRAMAS

# V.1.2.1 INTRODUCCION

Es posible tratar el problema de la prueba de programas desde diversos puntos de vista; sin embargo, en este caso se parte de la idea de que se usa con gran frecuencia una definíción totalmente incorrecta de la palabra probar y esta es la causa Principal de que las pruebas resulten deficientes. Como ejemplo de tales definiciones se pueden dar las sisuientes: "probar es demostrar que no hay errores, presentes en un prostama!, 'el propósito de probar es mostrar que el prodrama realiza correctamente las funciones esperadas' y 'probar es el proceso que. Ileva a confiar en que un prodrana hara lo que se supone que

. Todas estas definiciones son incorrectas porque describen casi lo opuesto de lo que debemos considerar como prueba de un Prosrama. DeJando por un lado las definiciones, pensémos en que cuando, se prueba un prodrama se desea adredarle alsún valor (es decir: puesto que la prueba es una actividad costosa: se desea recuperar parte de este costo por medio de un incremento en el valor del prodrama). Asresar valor sisnifica aumentar su calidad o su confiabilidad. lo que a su vez sidnifica encontrar y eliainar errores. De aqui que no se debe probar un programa para mostrar que funcional más bien es conveniente comenzar con la suposición de que el prodrama contiene errores y lueso probar el Programa para encontrar tantos como sea posible. Una definición

Prueba es el proceso de eJecutar un prodrama con el fín de theonirar Errores

Pad. V-5 PRUEBAS DEPURACION Y HANTENIHIENTO

Otra manera de reforzar la definición adecuada de prueba analizar los usos de la falabra antenimiento se usa normalmente para particular su usos de la falabra de para<br>Alia di città de la falabra clasificar los normalmente para particular su uso, por defes de proyecto, para clasi analizar los usos de las palabras exitoso y no-exitoso y ... resultados en casos de Prueba. La mayoria de ellos considera a un caso de prueba que no encuentra un nuevo errori como una pasada de prueba exitosa del prograna mientras que generalmente se califica como no exitosa una prueba que descubre un nuevo error. De isual modo, un caso de prueba que descubre un error dificilmente puede ser considerado como no exitoso; antes bien ha probado ser una valiosa inversión. De aquí que otra manera de dar aroyo a la definición correcta de rrueba sea invertir el uso corriente de estos términos. Se dice, entonces, que un caso de prueba exitoso es el que descubre un serror y que un caso de prueba no exitoso es el que hace que el programa produzca un resultado correcto.

V.1.2.2 EL ALCANCE DEL PROBLENA DE PROBAR PROGRAHAS.

**Casi todos los prosranadores (o administradores de srupos de** rrodramadores) han visto, oído, o experimentado las consecuencias. del alcance de los errores en los programas de conputadora; pero como la comentación cada vez abarca más campos críticos para la sociedad, el efecto de chequens y eruebas enhres o limitadas. convierte a los prosramas y sistemas en aldo cada vez más desastroso y con mayores consecuencias posteriores. Además de ésto, auchos prodranadores, administradores de grupos de Prostamadores y casi, todos, los Jefes, no técnicos, subestiman drésticamente el tiempo: energía: planeación y dinero que se deben dedicar a las pruebas. De la misna forma, se subestima la compledidad de depurar y ver operar correctamente un módulo; así aisao la magnitud y conglejidad del mantenimiento de un sistema. se dejan a un lado: siendo una consecuencia normal (pero no Justificada) los problemas en las atapas postoriores.

Algunas estadisticas nos rueden esudar a mostrar que  $+$ an serio es el problema: **Contractor** 

El tiempo requerido para probar un prodrama ha sido estimado entre un 30% y un 50% del total del tiempo requerido por el Prowecto. Un sistema requeño bien diseñado ruede probarse en aenos del 30%, pero por ejemplo un sistema planeado para dos años (diseño e implantación) Justifica plenamente de tres a nueve aeses de pruebas.

El número de errores remanentes en programas drandes (después de que ha sido supuestamente probado) es aún muy drandel <sup>todo</sup> ésto depende tanto del programador como de la aplicación.

 $-147 -$ 

Otra manera de reforzar la definición adecuada de prueba es normalmente para analizar los usos de las palabras exitoso y no-exitoso y en La palabra mantenimiento se usa describir todas las actividades relativas a la particular su uso, por defes de proyecto, para clasificar los corrrección de errores, actualizaciónes para mantener la resultados en casos de prueba. La mayoría de ellos considera a operativos y un caso de prueba que no encuentra un nuevo errori como una compatibilidad con nueves sistemas códiso para reseda de prueba exitosa del prostama mientras que seneralmente compiladares w a la introducción de imprevistos de roca importancia . La distinción entre se califica como no exitosa una prueba que descubre un nuevo una error. De isual modo, un caso de prueba que descubre un error lun cambio minimo y un cambio mayor es absolutamente característica propia del programa o sistema, pero debedificilmente puede ser considerado como no exitoso), antes bien ser fácil de hacer en la mayoría de los casos; y y que ha rrobado ser una valiosa inversión. De aquí que otra manera de alsunos casos se podrían considerar como parte del dar aposo a la definición correcta de prueba sea invertir el uso santenimiento pero otros, según su dificultad, casarian corriente de estos términos. Se dice, entonces, que un caso de en la catesoría de desarrolla. prueba exitoso es el que descubre un error y que un caso de prueba no exitoso es el que hace que el prodrama produzca un

resultada correcto.

## **V.1.2 - PRUEDA DE PROBRAHAS**

# V.1.2.1 INTRODUCCION

desde diversos puntos de vista; sin embarso, en este caso se del alcance de los errores en los prosramas de computadora; pero parte de la idea de que se usa con gran frecuencia una definición como la computación cada vez abanca más campos críticos para la totalmente incorrecta de la palabra probar y esta es la causa sociedad, el efecto de chequeos y pruebas pobres o limitadas. Principal de que las pruebas resulten deficientes. Como ejemplo convierte a los prosramas y sistemas en also cada vez más de tales definiciones se pueden dar las sisuientes: "probar es desastroso y con mayores consecuencias posteriores. Además de demostrar que no has errores presentes en un programa', 'al ésto, muchos prosramadores, administradores de grupos de Propósito de probar es mostrar que el programa realiza Prosramadores y casi todos los Jefes no técnicos subestiman correctamente las funciones esperadas<sup>e</sup> y "probar es el proceso aue. Ileva a confiar en que un prodrana hara lo que se supone que deba hacer' .

Todas estas definiciones son incorrectas rereue describen easi lo eruesto de le eue debenos considerar cono rrueba de un Prodrana. Bedando per un lado las definiciones: pensenos en que cuando se Prueba un predrama se desea adredarle aldún valor (es decirr puesto que la prueba es una actividad costesa; se desea recurerar rarte de este costa rar media de un incremento en el valor del prosrana). Asresar valor sisnifica aumentar su calidad s su confisbilidad, la caus a su vez sidnifica encontrar y eliminar errores. De aqui que no se debe probar un prodrama para mostrar que funcional más bien es conveniente comenzar con la suposición de que el prostama contiene errores y lueso probar el Prodrama para encontrar tantos como sea posible. Una definición más apropiada es:

'rueba es el proceso de aJecutar un programa con el fin · meontrar Errores

V.1.2.2 EL ALCANCE DEL PROBLEMA DE PROBAR PROBRAMAS.

Casi todes los predramadores (o administradores de drupos de Es rosible tratar el rroblema: de la rrueba de prosramas Prosramadores) han visto, oído, o experimentado las consecuencias drásticamente el tiempor enersíar planeación y dinero que se deben dedicar a las pruebas. De la misma forma, se subestima la complejidad de derurar y ver operar correctamente un módulo; así aisao la magnitud y complejidad del mantenimiento de un sistema se dejan a un lado, siendo una consecuencia normal (rero ne Justificada) las∶problemas en las etapas posteriores.

> Algunas estadisticas nos pueden asudar a aostrar qué keria es el prableaz¦

> El tienno requerido para probar un prodrama ha sido estimado #ntre ua 30% y un 50% del total del tiempo requerido por el reverto. Un sistema requeño bien, diseñado, ruede, rrobarse, en <sup>me</sup>nos del 30%, pero por ejemplo un sistema planeado para dos años (diseño e implantación) Justifica Plenamente de tres a nueve aeses de pruebas.

> El nómero de errores remanentes en prostamas standes <sup>(despuès de que ha sido suruestamente probado) es aún muy drand</sup> <sup>todo</sup> ésto depende tanto del programador como de la arlicáción.

> > ٥

 $\boldsymbol{\omega}$ 

ĊЛ

 $-147 -$ 

Si probar es dificil, no debe de sorrrender que el aantenimiento (que requiere su propio ciclo de prueba y depuración) causa serias dificultades en muchas, organizaciones. Las estadísticas nos dicen que en promedio el 50% del presupuesto de los Centros de Cómputo se sasta en mantenimiento de prosramas existentes; en aldunas de las ordanizaciones mayores, sé alcanzó. hasta un 80%.

#### U.1.2.3 NIVELES DE COMPLEJIDAD EN PRUEBAS DE PROGRAMAS

Hablar de pruebas de programas involucra hablar de la compledidad de los mismos. Es conveniente clasificarlos en pocas categoriasi en este caso la clasificación está basada en un criterio, que se inició en los srupos de desarrollo de arlicaciones en la industria de computo y se basa esencialmente en masnitudes.

- 1. Prostanas Sencillos
	- Caracteristicas:
	- a. Henos de 1000 instrucciones de códido fuente
	- b. Escrito generalmente por un programador en 6 meses o henos
	- e. Generalmente no tiene interacciones con otros Prodramas o sistemas.

En este grupo se incluirian: aplicaciones científicas pequeñas, escritas por insenieros para resolver problemas numéricos sencillos? requeñas rutinas de utileria para aplicaciones comercialesi .<br>Programas de reportes escritos; y la gran mayoría de prodramas desarrollados por estudiantes de ciencias de la computación.

La observación aás importante acerca de prodramas sencillos 'simples' es que usualmente no importa cómo se prueben de hecho no importa si son probados del todo.

No hay aucho interés en los , prostamadores para probar prodramas de este grupo, generalmente depuran y prueban sus prosramas sin ninguna lósica y sobre la marcha, no tienen un plan ni una-organización-para probar) se surone que los errores que se encuentren después que se finalizó el programa, se arreslarán sobre la marcha durante la producción.

# PRUEBAS DEPURACION Y MANTENIMIENTO

 $Pas. 0-7$ 

- 2. Prosramas de CompleJidad Media
	- Características:
	- a. Entre 1,000 s 10,000 instrucciones de códisc fuente,
	- b. Escrito por entre 1 y 5 programadores en par  $\mathbf{a}$ ,  $\mathbf{a}$ años
	- c. Tiene pocar si es que la haur interacción con otros sistenac
	- d. Consiste de 10 a 100 módulos

La mayoría de prostamas caen en esta catesoría. Arlicaciones comerciales (contabilidad; nómina; control de inventario: etc.) ; aplicaciones científicas; los sistemas del equipo (ensambladores, compiladores, raquetes de manejo de datos, rrosramas de control de telecomunicaciones etcétera.

Definitivamente no son prodramas triviales, si requieren de 1 a 2 años de tiempo de desarrollo implica que el asfuerzo de prueba puede llevar de seis a doce meses. Por otro lado cualquier problema que pueda encontrarse durante el Proceso de Prueba **Dilado** resolverse por el esfuerzo propio y la peor consecuencia es un roco de retraso en la fecha de instalación.  $A = 1$ mismo cuando el programa es puesto en producción el daño causado por cualouier error residual es perceptible pero no es crítico.

Es verdad que prosramas de 10,000 proposiciones son por si mismos complejos y es verdad que los errores en estos prostamas a veces son catastróficos; aón así, parece ser que la masoria de los programadores de este tipo de provectos son muy confiados. La consecuencia de ésto, desafortunadamente, es que el programador involucrado en tales provectos raramente siente la necesidad de concentrarse en los buenos principios de diseño y programación. ya que de otra forma, los errores en proceso involucrarán retraso en la implantación...

Los efectos de fallas en esta categoria tienen maxor repercusión y teniendo en cuenta las típicas urgencias y necesidades de presentar resultados , pocas veces se cuenta con tiearo suficiente rara trabajar con. por ejemplo: diseño descendente y programación estructurada.

Programas Complejos.

#### Caracteristicas:

a. Entre 10,000 w 100,000 proposiciones de código fuente :

b. Escritos por entre 5 y 20 prosramadores en un periodo de 2 a 3 años

c. Están compuestos por varios subsistemas

d. Presentan frecuente interacción con otros prosramas

Constituidos por entre 100 y 1000 módulos

Nótese que el criterio de clasificación ha sido el tamaño, los prodramadores von con desagrado sistemas tan srandes. Los Jefes ven con recelo provectos que requieren aás de un equiro de programadores y un mayor nivel de supervisión. Frecuentemente cambian de trabajo uno o más prostamadores antes que el proyecto termine; el usuario no interactua muy bien y cambia sus. reauerimientos muy frecuentemente, después que pasó cierto tiengo y conienzan los retrasos.

Los errores son mas complejos y las técnicas de rrueba clásicas no se adustan en su totalidad. Los efectos son aucho más serios y los recursos desperdiciados son mayores. La presión es mucho mayor y las posibilidades de localizar un error son aenores, debido a la complejidad. Si algunos errores se descubren poco antes de la producción oficial, ocasionarán retraso en la implantación y se caerá en el caso de los errores residuales (que se comentarán más adelante), en ocasiones se ha llesado a proponer que el usuario modifique su manera de trabajar para no modificar el sistema. La forma de trabajo detras de ésta explicacion debe quedár clara:

Se ruede algunas veces darse el lujo de ignorar las técnicas de pruebas (y buenas técnicas de diseño) cuando se desarrollan prosramas sencillos o de compledidad. medial en el caso de programas complejos, utilizar una técnica de prueba muy pobre estará condenando al fracaso el sistema que se está desarrollando. Debido a que el crecimiento de un número de arlicaciones comerciales y ve cientificas se aproximan a este nivel de cosplejidad se debe pensar que un nivel de pruebas más estricto es necesario y no solamente deseable como en el caso

PRUEBAS DEPURACION Y MANTENIMIFNTO

anterior.

Pas.  $V(f)$ 

Programas muy Complejos

Características:

a. Entre 100,000 y 1,000,000 de instrucciones de códiso fuente

Pas. V-10

**600** 

- b. Escrito por srupos de 100 a 1000 prosramadores en varios años
- c. Requiere de desarrollo y mantenimiento continuos. por dente diferente a la del desarrollo original
- d. Formado por entre 1,000 y 10,000 módulos
- e. Varios subsistemas generales con interacción compleja y comunicación con otros sistemas desarrollados separadamente
- Generalmente consumen una sran cantidad de recursos: teleconunicaciones, nultitareas y procesos en tienpo real.

Hasta hace pocos años estaban limitados a usuarios. muy especiales: como serían drandes bancos, dobiernos y provectos ailitares! pero en la actualidad varias organizaciones industriales han comenzado a senerar arlicaciones de este tamaño.

Tiene que quedar perfectamente claro que en ostos proyectos hay una gran oportunidad de falla si no se insiste en estrategias rígidas de diseño y prueba.

Dada la magnitud y el tipo de usuarios, los grupos de trabajo encardados de desarrollar prodramas muy complejos, han contribuido enormemente al desarrollo, de técnicas de depuración y prueba; desafortunadamente no todos los equiros de trabajo disronen de recursos (económicos, humanos, técnicos etcétera) suficientes para llegar a un término felizi cabe comentar que una falla en un proyecto de este tipo se puede y debe evitar usando estratesias de análisis, diseño, **Pruebas,** etcétera adecuadas.

5. Programas muy Especiales

.Características:

1. Entre 1,000,000 a 10,000,000 de instrucciones de .. códiso fuente.

 $P$ an.  $U - 11$ 

- 2. Hás de 1,000 prostanadores en una década o más de
- 3. Uso de sran cantidad de recursos y en ocasiones tecnología especial
- 4. Involucran procesos críticos como pudieran seri Control de tráfico aéreo, controles de tiempo real, controles espaciales, defensa terrestre y aérea etcétera.
- 5. Confiabilidad altisima.

" Limitado a sobiernos, orsanizaciones militares o drupos económicamente muy poderosos  $\mathcal{L}(\mathcal{L})$  and the set of the set of the set of the set of the set of the set of the set of the set of the set of the set of the set of the set of the set of the set of the set of the set of the set of the set of the

. Para esta catesoria, dado el tamaño y la importancia, algunos gobiernos han implantado grupos de estudio y técnicas especiales de prueba, operación, deruración y mantenimiento; rero su exretiencia no se ha podido difundir debido a la importancia de la calidad de 'secretos', de estos provectos.

V.1.2.4 TIPO DE ERRORES QUE SE DETECTAN MEDIANTE PRUEBAS

Como en alguna ocasión comentó Dijkstra, "Las pruebas, deben mostrar la presenciaz no la ausencia de errores \*

# Clases de errores:

1. Errores de Lósica

Los errores de lósica son normalmente el tipo de error más común y mucho del esfuerzo estará enfocado a encontrar este tipo de error. Podemos considerar un error de lósica como un error sólido y repetitivo. Es decir, si una entrada determinada manifiesta la presencia de un error entonces la misma entrada, cuando se le dé al prosrama una sesunda vez, debe dar el mismo . error en la misaa forma.

1 2. Errores de Documentación

# PRUEBAS DEPURACION Y MANTENINIERIA

Para alsunas arlicaciones, un error de este tipo Puede ser tan serio como un error de lósica; aué ocurre si la documentación de operación o del usuario tiene.  $\Box$ errores? de aqui se desprende la importancia de la participación de todas las áreas involucradas en la Prueba de programas.

 $P$ ad. U-

3. Errores de Coaunicación o Interfaz

Son los errores que encontramos cuando un módulo no entresa. la información necesaria o cuando los datos que se pidieron son insuficientes. Es necesario verificar que la interfaz entre aódulo y módulo se realice adecuadamente.

Errores de Exceso de Datos o Recursos

- Este error se puede poner de manifiesto cuando se riense en los siguientes cuestionamientos : Que ocurre si varias tablas internas, colas u otras áreas de menoria se llenan a su náxina caracidad? , Cuál es la desradación del tiempo de respuesta?, Sólo es dedradación o rérdida de control?

Al notar este típo de situaciones, será necesario verificar los dimensionamientos, capacidades y recursos consumidos.

5. Errores Función del Tiemro

Beneralmente se presentan en sistemas en tiempo real, wa que existen funciones condicionadas al tiempor o bien cuando la operatividad depende de ciertos eventosi además debe de tomarse en cuenta que las rosibilidades y combinaciones función del tiemro son infinitas.

6. Errores de Sobrecapacidad

Consisten en rebasar los limites estimados, lo que trae: como consecuencia el comportamiento del sistema no sea normal, sa sea por medio de errores específicos o no específicos.

 $\mathcal{A}=\mathcal{A}$  ,  $\mathcal{A}=\mathcal{A}$  ,  $\mathcal{A}$ 

Estos errores son criticos en tiempo real, ya que cuando no se prevén crecimientos suficientes o incrementos en los volúmenes manejados, en also que pedr ejemplo: sa esté operando s utilizando recursos, será necesario reiniciar: lo que involucra perder lo sa usado u repetir; en el mejor de los casos, parte del procéso y lo faltante. Para probar este tipo de errores, es necesario checar ransos de uso normal y máximos

estimados así como tendencias de crecimiento.

 $\frac{1}{2}$   $\frac{1}{2}$   $\frac{1}{2}$ 

7. Prevenir w Recuperar Procesos cuando se Presentan **errores** 

Cuando se rresentan fallas (Tanto de harduare, como de software) el no prevenir una recuperación (parcial o totalmente) de una o varias corridas puede causar la pérdida de varias horas (hombre y máquina) de trabajo o en el caso de un sístema en linea, o de tiempo real. Puede denerar confusión y caos en los usuarios.

.<br>Probar la recuperación significa asogurarnos que los programas pueden continuar a partir de puntos de cheques: que la protección sea sistemática, que los addules recuperados se puedan reiniciar fácilaente, contemplar mensades e instrucciones tanto oportunos como adecuados así como, contar con todos los insumos adecuados para el reinicio.

#### 8. Errores de Software y Hardware

Se piensa que esto no es responsabilidad del usuario ni del prostamador pero las pruebas deben verificar entradas/salidas adecuadas y actualizadas. manejo de recursos disponibles y actualizados, marantia de continuidad en los cambios de versiones, sobre todo cuando los usuarios finales no son técnicos: cuantos trillados "fue error de la máquina" con el que se Justifican muchos programadores, se hubieran podido Prevenir y evitar.

#### Errores en los Estándares

Los programas deben ser supervisados para asedurarse que sean codificados de acuerdo con los estándares de programación de la organización. Entre etros estándares ver por ejemplo si son modulares, si están bien comentados, si tienen proposiciones no estándares, etcétéra.

10. Errores de Codificación

No por comunes son menos inportantos, cuantos sistemas se hubieran corresido ráridamente si los rrodramadores le dieran mas importancia a este tipo de errores, el orortuno conocimiento y auxilio de un manual es indispensable para ésto.

# PRUEBAS DEPURACION Y MANIENIMIENTO

Pas.  $V-12$ 

**V.1.2.5 FILOSOFIAS DE PRUEBAS DE PROGRAMAS** 

Los resultados obtenidos de aditiries experiencias demuestran que los sistenas desarrollados deben ser sometidos a pruebas rísidas, de manera que muestren la presencia de todos los errores que pudieran contener (no sólo los más explicitos). Lo anterior no lo podremos lograr con pruebas triviales o rigidas pero que en su metodolosia apliquen mucho de intuición y no lleven un orden al realizarlas (muchos detalles inportantes pueden pasar desapercibidos si saltamos de la prueba de un módulo a la prueba del sistema y luego probamos otro aódulo).

Pas. U-14

**NOOT** 

တ

La intuición y experiencia del programador Jamás podrá ser surlida por ninguna técnica sofisticada de prueba pero si combinamos lo anterior con una técnica ordenada de pruebas losraremos mayor efectividad al realizarlas con el consiguiente ahorro económico.

Si querenns tener oportunidad de probar un sistema completamente debemos hacerlo por etapas ordenadas. Es interesante hacer notar que hay, básicamente, dos enfoques para el concepto de pruebas en etapas: La estrategia tradicional. llamada recientemente ascendente en contraste con el enfoque nuevo descendente.

Con estas técnicas no se darantiza que el sistema no tendrá ningón jerror, al instalarlo pero los que existan serán de mínima importancia y podrán ser detectados y corresidos rápidamente, con el considuiente ahorro en dinero, tiempo y esfuerzo

#### V.1.2.5.1 PRIMER ASCENDENTE:

La prueba ascendente normalmente requiere tres etapas: Prueba, modular, prueba de subsistemas y prueba del sistema; una . cuarta etara, llamada de acertación se usa en ciertas: arlicaciones como las comerciales.

1. Prueba Hodulari

Se considera el nivél básico de rruebas, como tal, involucra usualmente el trabajo de un solo programador por un periodo de tiempo menor a un mes.

La pruaba modular establece que el nódulo se pruebe. sin la presencia de otros módulos en el sistema. Sin embardo para hacer la prueba práctica y simple, á vecer se tiene la necesidad de utilizar una base de datos y

 $-155 -$ 

Pag. U-Ît

otros elementos del medio ambiente en el cual el etter executeurs aux executeurs en environnement en environnement en environnement en environnement en environnement en environnement en environnement en environnement en environnement en environnement en environnement en alguna técnica automatizada de seneración de datos.

Para que tensa objeto la prueba del módulo se debe de poner el máximo esfuerzo en probarlo exahustivamente: mås adni se debe de poder demostrar que la propia prueba tue exahustiva. Se debe hacer notar que una prueba exhaustiva de un módulo implica que el prodrama se diseño para astar constituido de módulos pequeños y funcionalmente independientes.

Distintas organizaciones han hecho esfuerzos para drowarse en estadisticas útiles para la prueba modular

a. Estadísticas que nos determinen el número promedio de lineas en las cuáles se deberá obtener un variado de variables para verificar valores.

b. En cuanto tiempo real Prueba un **SP** coarletamente. addulo

c. Porcentaje de errores de nuestros codificadores de Prostanas para saber cuântos etrores debenos

# 2. Pruebas de Subsistemas:

: El siguiente nivel prueba la interfaz entre, varios módulos del prostana. Es de esperarse encontrar erroros de lósica y de comunicación en contraste con los errores de codificación descubiertos en el nivel anterior. Este Punto se debe eJecutar en orden Jerárquico ascendente y Por niveles.

Prueba del Sistema:

En este nivel se prueba el sistema completo. errores que se debe esperar encontrar son los más

a. Errores de comunicación entre módulos.

 $-156 -$ 

b. Errores de control y lósica.

c. Errores de recureración.

 $\infty$ ) d. Errores de caracidad.

## PRUEBAS DEPURACION Y MANTENIMIENTO

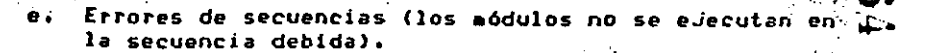

Es importante establecer un criterio de fin de pruebas ya que es casi iaposible probar todo el sistema completamente (dependiendo de la complejidad), Alsunos de los criterios son:

a. El número de transacciones o casor de prueba que han sido exitosos.

El número de horas en operación sin problemas.

c. Porcentaje de aódulos o proposiciones de códiso fuente que se han ejecutado.

4. Prueba de Aceptación:

También llamada prueba de campo o prueba de usuario tiene como finalidad probar el sistema completo en el medio ambiente de uso (con datos de prueba) pero, la Prueba la realiza el usuario 'en vivo' comparando lo que dicen sus manuales con lo que hace el sistema; involucra a los usuarios finales, administradores del sistema, al personal de operación y producción etcétera.

## V.1.2.5.2 PRUEBA DESCENDENTE:

Busca probar el sistema de lo deneral a lo particular. es decir : a partir del prosrama principal con uno o dos niveles de subrutinas como esqueletos jel resto de los niveles se inrlantará con módulos sinulados y se irán agregando siempre de manera descendente, ampliando la llave de acceso hasta cubrir la totalidad del sistema. Es muy importante tomar en cuenta que no es un procedimiento risido, sobre todo por las limitantes de los addulos inferiores siaulados (alsunos vitales), como serían por eJemplo los de entrada/salida; para estos casos se recomiendan las sisuientes opciones:

- 1. Los módulos inferiores críticos se pueden diseñar, codificar y probar solos, así se facilitan las pruebas del resto del sistema con estructura descendente.
- 2. Se pueden utilizar combinaciones de pruebas ascendentes y descendentes.

and the control

网络学院 医心脏病

# Pad.  $U - 17$

- 3. Se pueden implantar versiones primitivas o denerales de ciertos aódulos inferiores claves para probar los aódulos sureriores.
- Se rueden probar rorciones completas como si fueran. árholes, es decir, probar una rama completa luedo otra y así sucesivasente.
- 5. Esta técnica no es recomendable para programas de la categoria de los sencillos en un rango menor a las 500 instrucciones.

# V.1.2.5.3 VENTAJAS DE LAS PRUEBAS DESCENDENTES!

- 1. Se va agregando sólo una nueva pieza de código a la vezi cuando se eresenta un error es fácilaente localizable. ésto como consecuencia directa de lo anterior.
- 2. Con pruebas descendentes, se checan mejor las -interfaces, el control y los errores de lógica (en ése orden ) los sobrantes casi siempre son errores de codificación. A codificación de la codificación de la contrad
- 3. Si se combinan técnicas de prueba descendentes, con diseño y programación descendentes, se eliminan ambisôedades y se coincide en las tendencias. lo que orisina una comunicación más clara.
- 4. Ver el sistema general trabadando estimula al usuario final, al cual contribuirà eliminando errores y haciendo observaciones con base en sus requerimientos; esto no ocurre cuando, rasado cierto tienzo, solo se presentan rotrasos o etaras rarciales.

Nota: Para más detalles sobre la prueba descendente referirse al **Caritulo de inriantación** 

# V.1.2.6 OBSERVACIONES ADICIONALES PARA PROBAR PROGRAMAS:

1. Cheque continuamente en pruebas de escritorio Preliminares, recorridos y exámenes visuales, empiece por el códiso, la lósica, la comunicación y así

- sucesivamente.
- 2. Diseñe el prodrama para que no tenda errores
- 3. No continue si no ha corresido el error detectado en la etapa actual
- 4. Respete al páximo la ordanización y el plan, de trabajo orisinal, no quite etaras cuando aumente la rresión.
- 5. No use sofisticaciones poco claras, no asuma que todos conocen las orciones por default disponibles.
- 6. No use cuatro o cinco técnicas, de prueba, simultáneas, definase antes de iniciar, use una u auxiliese con otra  $A55.$
- 7. Trabaje colaborando con su equiro, arlique los estândares de programación de su instalación.

#### V.1.2.7 TECNICAS AUTOMATICAS DE PRUEBA DE PROGRAMASI

El camino para eliminar errores de un programa es no reroitir que se ocasionen desde la primera fase, ésto es la pauta para denerar técnicas automáticas de prueba, de programas. La filosofía básica es crear datos prueba, almacenarlos y ejecutar el prostamas verificar que la salida corresponda a los. requerimientos. Todo ésto se ha trabajado con base-en-las Pruebas manuales y a factores como el error manual .humano y el tienno que lleva probar algo por los métodos usuales.

Las Pruebas manuales son lentas, tediosas y deneralmente la cantidad no es suficiente puesto que el tiempo siempre apremia. Los programadores manualmente construyen archivos de prueba, datos de pruebar examinan manualmente la salida y la comparanz thecan la documentación existente! la consecuencia normal es que se dejan incompletas y los errores surgen posteriormente. El Propósito de estos paquetes de prueba s, como consecuencia de todo lo anterior, avudar, ahorrar tienno y validar o probar lo aés posible los prosremas antes de su liberación al usuario final.

 $\mathbf{C}$ 

V.1.2.7.1 GENERACION AUTOMATICA DE DATOS DE PRUEBAI

Se pretende senerar srandes volúmenes de datos de prueba en una forma mecánica, pero no se debe olvidar que "el volumen no siempre es un buen criterio de prueba°.

En lo que se está interesado aquí es en el volumen minimo de datos de prueba que ejercitarán adecuadamente a nuestro prosrama. Beneralmente aun este minimo va más allá de los que se eudieran construír manualmente de agui el surgimiento de herramientas sutomáticas efectivas de seneración de datos para prueba.

Las herramientas surgidas por el problema anterior son los feneradores automáticos de datos prueba ( Test Data Generator 'IDG') que deben permitir especificar formatos y rangos de ntradas válidas para, con base en éstos, generar automáticamente irandes volúmenes de ese tiro de datos."

El problema del senerador de datos es que seneralmente no se le puede dar el significado que tendrian los datos en conjunto y or lo tanto nos generará datos que, en ocasiones, carecerán, de :oda constuencia y no tendrán el valor que pudiese darse en la ealidad.

Otro problema és que al crecer la comple idad de la prueba risina más y más variadas entradas, por ejemplo, para-un .<br>Postama con 50 parámetros obtener los datos prueba, requiere′ de lran interacción usuario-generador. lo que en suma puede ser sual al tiempo usado en senerar datos manualmente.

Una situación similar se presenta en la seneración de <sup>irchivos prueba, aunque en el mercado existen productos que a</sup> <sup>,</sup>brtir de una muestra seneran un archivo prueba del tamaño .<br>PCesítado: es necesario considerar las relaciones y ombinaciones de los datos de un prosrama, senerarlos, bien elacionados, no es fácil ni siquiera manualmente, sin ciertos ongeimientos.

Los raquetes comerciales desarrollados avudan: rero distan <sup>xuch</sup>o de automatizar las pruebas, más bien ayudan a probar por <sup>06</sup> métodos tradicionales logrando una mezcla manual-automática; # orientación actual es hacia programas escritos en Cobol y <sup>euipos</sup> nuy comerciales como IBM.

0.1.2.7.2 CHEQUED AUTOMATICO DE SALIDAS!

**PRUEBAS DEPURACION Y MANTENIMIENTO** 

Generalmente cuando se ejecuta una prueba, se debe saber  $_{\rm{c}u41}$  es la salida que se espera; con base en ésto, se puede ${\bf \Omega}$ ) hacer que un prostama pequeño compare una salida previstacos previamente por métodos manuales y la obtenida con la ejecución, paitiendo una lista de discrepancias para su revisión.

Esto es factible para modelos individuales ya que si el sistema es muy grande la función de comparacion se vuelve más compleja y no es posible efectuar las pruebas suseridas.

V.1.2.7.3 ORGANIZADOR AUTOMATICO DE PRUEBAS

La función del ordanizador es actuar como si fuése un programa principal. Se encarga de generar datos prueba de entrada, pasarlos al postana que está siendo probado, alnacenar la salida, inprimirla y algunos de éstos checán lo correcto de los resultados. Este tipo de paquetes se han desarrollado para automatizar las pruebas y más que automatizar estandarizar las pruebas.

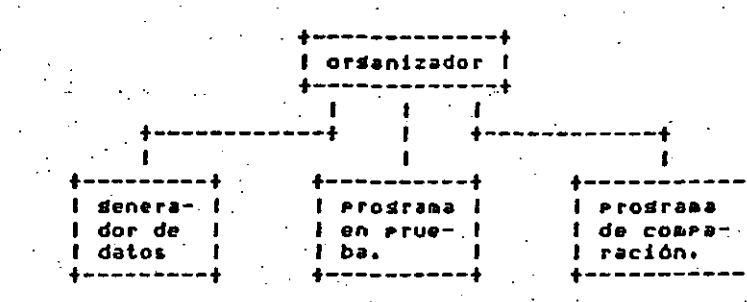

#### V.1.2.7.4 RECHEQUEDS AUTOMATICOS:

La probabilidad de modificar adecuadamente un programa en el Primer intento es menor al 50%. Entonces por qué no la sisuiente metodologia: la versión original del programa la ejecutamos con datos prueba; con los mismos datos ejecutamos la versión aodificada, las salidas (datos isuales en dos versiones del Programa) entran a un programa de comparación y seneran un

- 160 -

 $-161 -$ 

reporte de diferencias. Este método es Justificable sólo para casos de cambios substanciales y no para pequeñeces, además de verre de energie de restaurant de comparación; para sistemas complejos y ciertas aplicaciones se justifica el esfuerzo, ya que se contemplan varios puntos de prueba con base en los reportes finales.

# V.1.2.7.5 PRUEBAS CON HONITOREOS AUTOMATICOS:

 $\cdots$  Con este tipo de herramienta se pretende seguir la ejecución del programa e interceptar cada instrucción y modificación de los resistros que se han utilizado. Cuando el prostama termina se emite un reporte de prueba para su estudio; Esta metodología no es nueva: muchas conpañías tienen also similar a disposición del usuarior lo dificil no es usarlo sino arrender a interpretarlo y entenderlo; además de emplear algunos recursos adicionales.

# El monitor seneralmente reporta:

1. Módulos eJecutados(ótil en Pruebas de sistemas)

2. Puntos de entrada/salida ejecutados

3. Condiciones y travectorias seguidas

and the second control of the second second to the second second to the second second to the second second to the second second second to the second second second to the second second second second the second second second

4. Instrucciones que no se ejecutan (...

Todo lo enterior nos rermite hacer un sesuimiento exhaustivo y de su interpretación correcta se deducen posibles errores o aciertos.

V.1.2.8 OTRAS TECNICAS DE PRUEBAI

# 1. PROGRAMACION REDUNDANTEL

Consiste en desarrollar dos o aás prosramas inderendientes rara la misma arlicación. El concerto de redundancia rodria rarecer extravagante, rero ruede compararse con la idea de tener dos o más procesadores que respalden en caso de fallas de harduare. Hau una

Pag.  $U-21$ 

analogia interesante: Algunos sistemas utilizan varios CPU's con un CPU que se usa para otro trabajo a menos que el sistema primario falle. Otros sistemas usan CPU's duales, con cada CPU ejecutan el mismo Procesamiento y checando respuestas con los otros. La aísas idea se puede extender a la redundancia en a software con el dasto consecuente: pero en aldunos casos

## 2. ESTANDARIZACION:

se Justifica.

Esta suserencia es bastante obvia: Los Problemas de prueba disminuyen si utilizanos prouetes y rutinas de propósito deneral ya que éstas supuestamente tienen : los estándares de la organización

#### 3. SINULACION!

En el desarrollo de sistemas complejos de computación es común utilizar la simulación analítica. Tal simulación involucra el desarrollo de modelos de un sistema de computación antes de su implantación ya que son muy útiles para encontrar: sobre todo, errores de capacidad.

" Con este método se rodrán encontrar alsunos errores " de lósica y no ayuda mucho a encontrar-errores-de codificación

4. MODELOS MATEMATICOS DE LA CONFIABILIDAD DE PROGRAMAS

Los requerimientos de software confiable en auchos de los sistemas conrlejos actuales han encauzado a la investisación en el desarrollo de modelos matemáticos de la confiabilidad de un prodrama. El aodelo utiliza a la estadistica como arma principal para predecir lo siduiente?

I. El número de errores remanentes cuando, wa está en **Producción.** 

2. El tieneo eronedio entre fallas (MTBF).

3. La probabilidad de que el prostana corra exitosamente para un período determinado de tiempo.

## 5. INSPECCIONES Y RECORRIDOS

Las inspecciones y recorridos del prodreaa son los métodos primarios de prueba humana, implican que la lectura o inspección visual de un programa. han de ser 0

O.

الاشحاء.

⊷ ි.

- 1

efectuadas por un equipo de personas, involucran cierto trabajo preparatorio por parte de los participantes y el climax se alcanza en la "reunion de los cerebros" cuyo objeto es encontrar errores, pero no soluciones (es decir probar; no depurar).

Las inspecciones y recorridos wa tienen alson tiempo de empleo, el proceso se lleva a cabo por un stupo de trabaJo (el número órtimo es 3 o 4 reisonas): una de las cuales es autora del prosrama. Se ha dicho también que las inspecciones o recorridos son sólo un nuevo nombre rara lo que antes se denominó rruebas de escritorio (acto por el cual un programador lee su Propio Prodrama antes de comenzar a rrobarlo); pero no ws asi, aqui intervienen otras personas, adeaás del autor. Ocurre también que estos procesos presentan costos menores de corrección, pues se determina perfectamente la naturaleza de un error al localizarlo y se descubren srupos de errores, lo cual permite una corrección essiva.

LOS RECORRIDOS (WALKTHROUGHS) de codificaciones, como la inspección son un conjunto de procedimientos y técnicas de detección de errores que consiste en la lectura del prostana efectuada por un srupo de personas ..(Juntas de revisión). Tiene mucho en común con el Proceso de inspección pero los procedimientos son liseramente diferentes y se earlea una técnica distinta de detección de errores. El srupo de trabado involucra un moderador;como en el proceso de inspección, otra tiene la función del secretario (resistra-todos los errores encontrados) y una tercera persona tiene el roll de probador. / ...

where the procedimiento inicial est identico al de los participantes reciben el material inspección: varios dias antes rara tener orortunidad **da**  $\sim$  familiarizarse con el programa. Sin embargo el Procedimiento usado durante la reunión es diferente. En ludar de leer simplemente el prostana o usar listas "ayudamemoria", los participantes desempeñan la función de la coarutadora.

-El tercer proceso humano de detección de errores es la Prueba de escritorio, esta puede ser vista como inspecciones o recorridos realizados por una sola Persona: la cual lee el Prosrama, lo controla con respecto a una lista de errores s/o pasa datos de prueba a través de él.

V.1.3 DEPURACION

Probar es un procedimiento ordanizado que intenta expener la presencia de errores en un prodrama de computadora; como va se mencionó es tedioso, difícil etcétera;

1000

ග

 $\infty$ 

Una actividad paralela a probar: cuando se localiza la equivocación, es DEPURAR.

Depurar se considera un arte, el arte de encontrar la naturaleza y localización de un error que ya ha sido establecido con anterioridad. Mientras los procedimientos organizados y asudas automáticas se siduen desarrollando e incrementándose ( por ejemplo los vaciados de memoria) los prodramadores siduen encontrando errores sracias al sentimiento, la experiencia y la inspiración. Depurar: isual que probar: no es una actividad para cualouier Prodramador.

A continuación se presentarán, algunas, estratesias y filosofias de depuración, así como aldunos raquetes que desde nuestro punto de vista, son parte de los que han, tenido mayor difusion.

V.1.3.1 FILOSOFIAS Y ESTRATEGIAS DE DEPURACION:

Para muchos programadores, depurar es sinónimo, de ejecutar vaciados, de menoria, seguimientos detallados, rastrear indicios, etc. Itodo la anterior es tan complicado en aldunos equipos que los programadores piensan que esto es el último recurso a intentar.

El desconocimiento de las técnicas de depuración ha allevado al prodramador a creer que conociendo el paquete de depuración de cierto lensuaja de prostamación o rutima de software le resolverá cualquier problema de depuración. Esta es una verdad parcial ya quer en efector asuda en gran medida pero no resuelve todos los Problemas.

Los prodramadores más experimentados saben que depurar es mucho más que lo ya comentado, en muchas ocasiones todas las técnicas y paquetes existentes no servirán para encontrar y remediar jerrores difíciles de deducir, por la sencilla razón que no son obvios o bien por ser consecuencia de otros; muchos errores se pueden encontrar fácilmente (y con un considerable ahorro en tiempo de maquina) sólo con un poco de ordanización. Los errores realmente dificiles, en prostamas muy standes, sólo se encuentran arlicando técnicas no orientadas a la computación sino a la administración y organización. El señor-Horkins comenta \*un érror es una equivocación, si nosotros conocemos un Poco sobre el tipo de equivocaciones que cometemos: podremos

 $-165 -$ 

encontrarlos y corresirlos más fácilmente'i asi. **COMO** ensiblemente provenir alsunos que podrian presentarse en el futuro.

Con todo ésto en la mente, a continuación se comentarán aldunas estrategias para encontrar errores en un programa de computadora.

## V.1.3.1.1 ESCRIBA MODULOS PEQUENOS

Uno de los caminos más sencillos para poder depurar adecuadamente un programa es dividirlo en módulos requeños. Como ya se sabe, el promedio de errores se increasnta exponencialmente, cuando el número de instrucciones en un módulo crece; pero entonces qué ocurre cuando se sisue esta idea, si se hacen addulos pequeños, se increaentará el núsero de addulos y la interrelación entre módulos será más complicada, pero si el rrodrana se desarrolla derárquicamente y con metodologias descendentes, ésto no se complicaria. Cuidado con caer en los extremose of move drandes ni muy pequeños; no es práctico dar un ndmero fijo de instrucciones para cada módulo, ya que esto derende de la arlicación.

## V.1.3.1.2 TRATAR DE DETERMINAR LA NATURALEZA DEL ERROR.

Si la actividad de pruebas se hace con suficiente cuidado ruede ser rosible encontrar la causa deneral del problema antes de que el programador se dé a la tarea de la búsoueda de la naturaleza especifica del error. De tal forma que entes de tratar de encontrar el error con precisión hay que determinar con las pruebas si se está buscando un error de hardware. del sistema OPRTativo: del consilador o del propio programa.

#### Puede ser útil contestarse las sisuientes presuntas:

1. Puede ser un error de impresion?

W

- 2. El problega pudo haber sido causado por un error no usual on las tarjetas de entrada o el archivo maestro ?
- 3. Se previeron mensades indicativos, en este aódulo: cuando la oreración es anormal7:
- Se está ejecutando en una situación similar a la ditina vez o existen canbios sisnificativos?, estos canbios pueden ocasionar el problema actual?

**RUEBAS DEPURACION Y MANTENIMIENTO** 

 $PBB: U-26$ 

 $\mathbf{\Omega}$ 

 $\bullet$ 

. پ

**Format** 0

5. Se han hecho actualizaciones al hardware oltimamente?

En un prodrama muu drande, la naturaleza de un "error<sub>,</sub> puede" ser tan complicada como se quiera: el error lo causó la terminal, el usuario, la linea de comunicación, el "multiplexor, el harduare, el sistema operativo o quizá su propio prostama.

Esta situación se ruede vencer "excluwendo del ámbito a buscar, lo que no produce error', por todo lo anterior, se sigue afirmando que depurar es un arte.

n si

V.1.3.1.3 VER SI EL ERROR ES REPETITIVO Y CONSISTENTE

A menos que el error parezca demasiado simple, es buena idea ver si el error es consistente y repetitivo.

Si en la obtención de resultados observamos que el producto de un cálculo sienere es erróneo el error será consistente y si volvemos a correr el prostama el error persistirá por lo que taabién es repetitivo. En un caso como el anterior resulta obvio el error puesto que todos los resultados son errôneos y fueron. producto de daterminado cálculo por lo tanto quiza en estos casos no sea necesario repetir la ejecución.

Existen casos no tan obvios como el anterior en que solo parte de los resultados están erróneos, aunque todos hayan sido. producto del aismo cálculo este error no es consistente pero si. repetimos la ejecución del prosrama probablemente sea repetitivo aunaue es posible que por las razones que expondrenos no se repita el error.

- 1. El orerador rudo ocasionar el mal funcionamiento, un tropezón o un error de "dedo", isnorar alsún error detectado por el sistemar o ouizá alduna información requerida al operador y no contestada adecuadamente. Todos estos errores, y otros de la misma naturaleza, sólo se detectarán sí se reejecuta el prosrama.
- El prosrama se ejecuta en un medio ambiente de tiempo  $2.$ real y se originan errores de tienpol qué ocurre si dos. Prodramas no lanzados adecuadamente tienen acceso al mismo tiempo a la misma base de datos; que ocurre si una carga incorrecta del sistema operativo ocasiona errores aparentes.
- 3. Una falla en el hardware, como un falso contacto, o el daño a un cabler ruede ocasionar fallas en ciertas instrucciones o comunicación con alsón periférico.

 $F$ as.  $V - 27$ 

Si un prostama es mús stande y complejo, será mus difícil y caro reejecutarlo. Esto apoya nuestro argumento de escribir .<br>Addulos requeños: idealmente sería rosible reedecutar sólo el módulo, que involucra el error; pero sí el error no es trascendente, no se evede achacar siemere al programador. Asónase que el error no fue por causas humanas (ejmplo un error de operador), existirían varias cosas que pensar y hacer, esto seria una metodolosia secuencial muy sencilla:

- 1. Reejecutese el módulo que falló, si se obtienen los resultados correctos, no se debe olvidar el problema; nunca olvide ninsón error, no acerte los errores inexplicables o aisteriosos.
- 2. Ejecute algún programa de diasnóstico de hardware o solicite información a operación sobre el estado del aisan. The first
- 3. Asuma que el error está en su propio software y trate de encontrarlo.<br>...
- 4. Asuma que el error lo causó el operador y cólpelo; el probablemente tiene los elementos suficientes para desmentirlo; cuidado! en aldunas organizaciones no pretanda recibir una respuesta antes de seis meses.
- 5. Si todo lo anterior falla, culpe al proveedor (ua sea harduare o software) probablemente el le ayudará "forzadamente"; pero es importante estar seguro que el error no está en su propio programa.

V.1.3.1.4 PROGRAMADOR. TE CONOCES BIENT

Los prostamadores que frecuentemente culpan al harduare, al tistema operativo o a cualquier cosa excepto a ellos mismos: tienen problegas para depurar sus programas. Es necesario que el Programador reconozca que los errores son consecuencia de sus **QQUÍVOCACIONES. College** 

En auchas ocasiones los programadores cometen errores debido a malos hábitos como puede serr al perforar o teclear sus propios Prodramas; en otras ocasiones se tiene la costumbre de usar Instrucciones aue no se conocen bien y "suponen" sus funciones; Otros olvidan salvar o realmacenar ciertos registros; algunos más olvidan pasos o destruyen valores útiles. Como óltimo comentario, aproveche y reconozca los errores que cometió, sanará experiencia, pero corrija la equivocación y entenderá por qué se Weneró.

**DRUEBAS DEPURACION Y MANTENIMIENTO** 

# u.1.3.1.5 SEA METODICO Y LOGICO

cuestionese sobre los siduientes tópicos:

 $\blacksquare$ 1. Cuál es la ordanización que sidue usted para buscar errores?

Pas. U-28

- 2. Tiene usted alsuna orsanización?
- 3. Sisue usted caminos aleatorios o usa Prueba y error?
- 4. Un ejemplo de enfoque para depurar programas puede sor <sup>-</sup> la "búsqueda binaria", tecnica muy común que es Perfectamente aplicable a este caso.

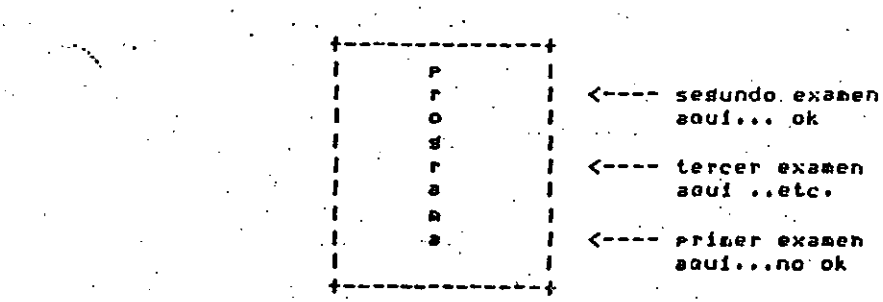

والأناد والمتواطن والمستقط والمستحدث Búsqueda binaría  $\mathcal{L}_{\mathcal{A}}$  ,  $\mathcal{L}_{\mathcal{A}}$  ,  $\mathcal{L}_{\mathcal{A}}$  ,  $\mathcal{L}_{\mathcal{A}}$ 

La organización, la intuición y el gentimiento no son excluyentes entre si, use todo lo que tenga a su alcance, pero ordenadamente y como complementos; si el error persiste, debe tomar en cuenta que probablemente el enfoque tomado no sea el correcto, reorganicese.

# V.1.3.1.6 INVESTIGUE PRIMERO LO MAS OBVIO Y SENCILLO

No se complique la existencia, escriba una lista 'sospechosos' potenciales; antes de ahondarse y compenetrarse con al problema. Examine en orden, vasa incrementando el nivel de <sup>dificultad,</sup> nunca al 'revés. No riense por dónde iniciar, por supuesto que por lo mas sencillo!.

 $-169 -$ 

 $Paa. V-29$ 

# v.1.3.1.7 NO DE NADA POR SEGURO

Se insiste en que, "La mayoria de los errores son consecuencia de nuestras propias equivocaciones'. Un ejemplo claro de concesiones se ruede ver en un prostana stander conpuesto por muchas subrutinas. Cuando alsón error ocurre, los prodramadores sin experiencia comentan, "no puede ser esta subrutina, ha funcionado por meses. y de esta forma se elimina la aitad de las rutinas (en donde probablemente si se encuentre el error). Un prostamador más experimentado, diría: 'Dueno, no creo que exista alsún problema en estas rutinas, pero han tenido algunos requeños cambios dltimamente? esi hubo-cambiose nunca disa que fueron insignificantes, tampoco afirme que no son la causa del error, mejor cerciórese.

### V.1.3.1.8 UTILICE LOS PEQUENOS DETALLES

En lugar de reejecutar el programa o hacer vaciados de nemoria y seduinientos automatizados, practique las pruebas de escritorio, en muchas ocasiones el error está más cerca de lo que Muchos errores se presentan esporádicamente u PERSANDS. esporádicamente tenemos ocasión de detectarlos: inmediatamente yea cuales fueron las circunstancias en las que se presentaron y cérouelos. ..

V.1.3.1.9 APOYESE EN SUS COMPANEROS DE TRABAJO

Si un error es muy dificil de encontrar, en ocasiones un compañero, con la mente despejada puede apoyar bastantes solo necesita un concerto deneral del sistema y una gran intención. Describale el problema: su naturaleza y la secuencia de pasos involucrada, espere y escuche su orinión.

Tenda presente que su intención puede resultar contrarroducente, no todos los compañeros rueden ser el aroxo esperado: acórquese a alguien en que usted confier una alternativa más es apovarse en alguien para confirmar sus sospechas, le rueden avudar o quizas aclarar algunos conceptos.

V.1.3.1.10 PRUEBE Y CONFIRME SUS SOSPECHAS

Cuando una depuración se prolonga, uno se empieza cuestionar sobre tóricos como el hardware, el lensuaje, el sisteaa operativo y duda de aldunos de sus conocimientos. no lo hagal cheaue sus presuntas: contésteselas: recurra a los manuales o a gente calificada, por lo menos conocerá más.

PRUEBAS DEPURACION Y MANTENIMIENTO

Pas. V-30

**LOO** 

- Aproveche el momento, depure otros aspectos no tan claros, esa documentación que se suronía rerfecta y que no lo ayuda ahora, aplique y pruebe sus hipótesis, confirme.

# U.1.3.1.11 OLVIDESE DEL PROBLEMA HASTA HANANA

Cuando el tienpo se alarga y el caos mental comienza, lo mejor es olvidarse y descansar-mentalmente, distráisase, hasa also diferente, Si su Jefe tiene also de experiencia lo entenderá, pero si no es así, no importar mañana será otro dia.

V.1.3.2 ERRORES COMUNES DE PROGRAMACION

- 1. Errores de perforación o codificación (confusiones entre O y O: Proposiciones omitidas: etcétera.).
- 2. Inicializar variables
- 3. Compartir variables entre muchos módulos inadecuadamente
- 4. Errores de lósica y Control.
- 5. Subscriptores fuera de rango.
- 6. Mala terminación de módulos o entradas/salidas.
- 7. No erever manejos especiales de condiciones que pudiesen presentar.
- 8. Mala comunicación o errores de interfaz.
- 9. Formatos inadecuados o equivocados de datos.
- 10. Paso de constantes como parámetros.
- 11. Hal uso de expresiones lósicas conpuestas.
- $12.$ Anidamientos incorrectos de instrucciones de condición o ciclos.
- 13. Salidas incorrectas de aódulos o subrutinas.
- 14. Uso excesivo de banderas. :
PRUEBAS DEPURACION Y MANTENIMIENTO

15. Contadores aux pequeños

Direccionamientos incorrectos 1.A.

17. Falta de caracidad en variables o arreslos.

18. Uso de versiones equivocadas de progranas

19. Problemas con direccionamientos (invasión de áreas de códiso)

20. Errores con fórmulas para cálculos muy complicadas.

:21. Problemas con el alineamiento de variables (mover campos de caracteres auu chicos a campos drandes sin prever la Justificación).

22. Mal manejo de la recursividad.

### V.1.3.3 TECNICAS CLASICAS DE DEPURACION

Después de discutir algunas filosofías depuración de l discutirenos algunas técnicas clásicas de depuración.

No se hará mucho énfasis en los detalles del manejo de los Paquetes ya que esa información puede ser conseguida con los situaciones de programación en las cuales estos pacuetes son útiles.

V.1.3.3.1 VACIADOS DE MEMORIA (CORE DUMP)

Uno de los raquetes más viejos y ótiles de deruración es el simple vaciado de memoria. En cualquier momento durante la edecución del prodrama, el prodramador puede, si piensa que es de utilidad, ineriair el contenido de los resistros de menoria (o una porción de memoria) sobre una impresora, coriarlo a cinta esnética o a disco. El prostanador puede obtener una buena idea del error si examina cuidadosamente el vaciado.

El problema de este tiro de raquetes es que un 90% de la información obtenida no tendrá sisnificado puesto que no entra en el contexto del error y por lo abundante de la información  $\sim$ 

 $-172 -$ 

PRUEBAS DEPURACION Y MANTENTHIENTO

 $Fas. V-31$ 

incluso Puede obscurecer el error. Otro punto importante es due la información sólo es el esrejo en memoria de un determinado anmento.

Por lo tanto se recomienda utilizar este tiro de raquetes cuando el tipo de error sea muy-dificil de-detectar y no-se sospeche ni por dónde ocurrió. Cuando se decida utilizar este tiro de raquetes asesurarse de obtener el vaciado en un formato lesible ya que no es srato encontrar una serie de números que espantan por su complejidad.

#### $V.1.3.3.2$  RASTRED (TRACE)

Otra asuda mus popular para la depuración que es proporcionada en muchos lenguajes tanto de alto nivel como de bajo nivel es el rastreo.

Actualmente, un rastreo es una variación del vaciado de memoria descrito anteriormente. Hace que se ineriman en determinados momentos, bajo condiciones especificadas por el prostamador, ciertas localidades de memoria (variables  $de<sub>1</sub>$ prodrama, subrutinas, etc.), Virtualmente todas  $3.5<sub>E</sub>$ recomendaciones hechas sobre los vaciados de megoría se aplican a los rastreos.

Si se usa indiscriminadamente, un rastreo sastará quizá más Papel que el vaciado de memoria ya que el rastreo es un proceso continuo a través de toda la ejecución del programa. Como en el caso de los vaciados de memoria algunos rastreos se imprimen en hexadecimal y a veces son imposibles de descifrar. Existen diversos tipos de rastreos:

1. Rastreo de Subrutinas:

El propósito es rastrear cada vez que se llama a una subrutina mediante la impresión de información concerniente a la subrutina. (ejemplo: valores de Parámetros, nombre de la subrutina).

2. Rastreo de Variables:

Se usa imprimir el contenido de l variables específicas, áreas de trabajo, arreslos, etcétera; conviene en auchos casos en el momento de un cambio de valor, condición o flujo.

3. Rastreo de Proposiciones:

 $-123 -$ 

Pas.  $V-34$ 

'Imprime el contenido de las variables que .intervienen en determinada proposición cada vez que ésta se eJecuta.

4. Rastreo de Bases de Datos:

Es dill pere sistemas que manejan hases de datos ya que cada operación efectuada sobre ella es rastreada mediante la ingresion de los cambios y actualizaciones efectuadas.

5. Rastreos Condicionales: the control of the control of the control of

La técnica más aconsejable cuando se sospecha de la causa también el mantenimiento tienda a ser homoséneo. del error es la utilización de rastreos bien organizados. Si la naturaleza del error es completamente desconocida lo más recomendable es el vaciado de memoria.

 $\mathcal{A}^{\mathcal{A}}$  and  $\mathcal{A}^{\mathcal{A}}$ 

#### **U.1.4 MANTENIMIENTO**

 $\mathcal{L} = \mathcal{L}$ 

ii

 $\Delta\omega_{\rm eff}$  , and  $\Delta\Omega_{\rm eff}$ 

Partanos de la base de una frase clave, softuare nantenible, que es la facilidad de que el softuare pueda expanderse o contraerse para satisfacer nuevos requerimientos o bien se puedan detectar errores» deficiencias u obsolecencias.

Hadamos una comparación básica, mantenimiento en términos de hardware es restaurar una condición inicial. Mantenimiento en software inplica un producto nuevo, probablemente mejor, masor o mas eficiente, pero nuevo, con la consecuente lista de acciones lidadas a esta situación: ectualización de la documentación: adecuaciones, pruebas, implantaciones, nueva capacitación etcétera.

Mantenimiento de software involucra aspectos y casos como: Requeriaientos o necesidades, correcciones, adaptaciones, reestructuraciones y endrandecimientos. A contra constituito de la constituito de la constituito de la constit

- 1. Requerir o Necesitar es la especificación que lleva al <sup>la</sup>s siguientes etapas: mantenimiento.
- 2. Corresir es realizar todas aouéllas actividades para que un módulo o conjunto de módulos que no efectúan la función que se rretende la realicen, modificando el software actual.
- 3. Adaptar es una modificación ocasionada por un cambio del .<br>hardware o software en oue reside el sistema.
- $4.$  Endrandecimiento es una modificación para permitir al sistema realizar nuevas funciones con base en los nuevos requerimientos.
- 5. Reestructuración es una modificación que pretende mejorar la estructura interna del sistema conservando su comportamiento externo.

Entrando en materia, es común que el grupo encargado de dar .<br>En algunos casos el programador sabe cuándo no mantenimiento a un sistema, se quele de que el gruno de imprinir algo a menos que ocurran ciertas condiciones desarrollo no previó la fase de mantenimiento de una manera (ejemplo si A es menor que B, si Z es igual a cero, etc) adecuada. Para evitar lo anterior se recomiendan una serie de requisitos que pretenden obtener un producto asntenible, esto es, las condiciones minimas para lograr sistemas estándares para que

- 1. Los requerimientos deben de presentarse (por escrito) hien definidos y detallados, de tal manera que se ruedan conprender fácilmente. A los requerimientos del usuario final se deben de agregar los de operación y producción. De ereferencia se desea tener bien diferenciados los requerimientos minimos y los orcionales.
- 2. Las especificaciones deben de poder probarse
- 3. Se debe de analizar y diseñar , independientemente de la técnica usada, de tal manera que sea posible expander, contraer y adaptar fácilmente; la explicación debe ser rica en edemplos y prevenir cambios obvios.
- 4. La programación debe de usar versiones y características estándares del lensuaje seleccionado. Se debe de: documentar lo más rosible exrlicándolo al drupo de gente que lo va a usar y nunca a sí mismo.
- Se debe de documentar total y ampliamente, entresando dicha documentación tanto al usuario final como a las áreas involucradas, especialmente al encarsado de mantenimiento.

Con estas condiciones minimas, el mantenimiento deberá incluir

- 1. Comprensión y compenetración del sistema actual.
- 2. Comprensión del objetivo de la modificación y enfoaue.

 $-174 -$ 

PRUEBAS DEPURACION Y MANTENIMIENTO

Pas. U-35

3. Implantación de la actualización o modificación

4. Revalidación del software.

tener presente la sisuiente problemática;

1. La calidad de la documentación.

2. Las limitaciones de recursos (durante todas las etapas).

3. La calidad del software orisinal

4. La dificultad para entender el sistema debido a su complejidad.

Para comprender mejor el óltimo aspecto, definamos calidad como. la cercania del sistema con respecto a los requerimientos del usuario así como la prevención de los efectos; un software de calidad reúne las características de: confiabilidad, consistente, eficiente, conciso, mantenible, portable, entendible w económico.

V.1.4.1 ESECUCION DEL MANTENIMIENTO

Una vez familiarizados con la problemática que se presentara y rensando en las características anteriores, para ejecutar el mantenimiento de Prodramas se necesita contar con los requerimientos sisuientes.

1. Técnicos:

- a. Medio ambiente de prueba muy semejante o al menos caraz de simular el ambiente operacional.
- b. Recursos de cómputo suficientes con base en la situación real de oreración.
- . A c. Insumos suficientes (datos prueba: verificadores  $etcéter.$ ).
- d. Herramientas de diasnóstico: prueba (de los que se habló en su momento) y mantenimiento.

e, Personal de las áreas involucradas con perfecto conocimiento de causa.  $\mathfrak{D}$   $\mathfrak{m}$ 

#### PRUEBAS DEPURACION Y MANTENIMIENTO

2. Conocimientos y Practica: Dada la responsabilidad del· mantenimiento: es necesario eliminar la tendencia de destinar a los erodramadores nuevos a esta actividade ejentras adquieren experiencia y connoen el equien. Hay que recordar que un agotenimiento mal ejecutado ocasional standes costos y problemas con also que ya está produciendo sa que se modifica su integridad. El rersonal de mantenimiento no sólo debe saber desarrollar sistemas: sino más que eso; mantener sistemas...

Pas. U-36

3. Elementos Técnico-Administrativos Buscando mantener la ' calidad y confiabilidad del producto, es necesario sudetarse a los estándares y verifícar, que se cumplan tomando en cuenta lo siguiente:

a. Las prioridades y objetivos pretendidos.

- b. Verificación del cumplimiento de los estándares para mantener la calidad del producto
- c. Exidir documentación peortuna y actualizada
- d. Establecer auditorias con enfoque en control de calidad.

V.1.4.2 DIRECTRICES A SEGUIR PARA EL MANTENIMIENTO DEL SOFTWARE:

- 1. Use en el ánalisis y diseño técnicas ascendentes w/o descendentes
- 2. Plantée desde un principio un plan de revalidación. Es decir un rian de rruebas del software que sea sujeto de mantenimiento.
- '3. Utilice todas las herramientas disponibles, tales como auditores de código: generadores de referencias cruzadas: seneradores de documentación; seneradores de datos de prueba, prodramas de diadnóstico en lineas etcétera.
- 4. Trate de losrar una independencia de la máquina; así como un códiso lo más aresado con el lensuaje estindar

 $-177 -$ 

 $-176 -$ 

#### PRUEBAS DEPURACION Y MANTENIMIENTO

#### Pad. U-37 PRUEBAS DEPURACION Y HANTENIMIENTO

- 5. Use estándares en el desarrollo del software
- 6. Use técnicas adecuadas y actualizadas
- 7. Opte por un producto mantenible sobre uno eficiente.
- 8. Utilice técnicas de Ingeniería de Software adaptándolas: para su aplicación en su propio medio ambiente del mantenimiento.
- 1. Directrices para el control del **Provecto** - 40 mantenimiento de software:
	- Defina explicitamente las metas y prioridades del srupo de mantenimiento
	- b. Prepare un plan de soporte a mantenimiento y dselo para administrar el proceso
	- c. Organice revisiones periódicas de requerimientos, directamente con el usuario
	- d. Trabaje con drugos de mantenimiento con goca dente de buen nivel
	- e. Lleve a cabo controles y contabilice lo efectuado por cada grupo de mantenimiento.
	- f. Intente desarrollar programotecas ad-hoc para la administración del mantenimiento, dadas las condiciones de su instelación
	- d. Evalúe el mantenimiento con base en sus metas.
- 2. Directrices para control de lo esperado en un provecto de pantenimiento del software
	- Defina las tareas de Mantenimiento en términos de requerimientos orcionales y futuros
	- b. Orte ror la claridad y sencillez, aun sobre la integridad -
	- c. Piense en un software mantenible aun después de modificarlo

d. Revise periódicamente el control de calidad del Producto

 $PAB, U-3B$ 

- e. Involucre al usuario en las revisiones
- f. Mantensa actualizada la documentación
- 3. Para llevar a cabo un plan de mantenimiento adecuado interactue con el usuario final y contemple los sisuientes runtos:
	- a. Un procedimiento para reporte y corrección de fallas en softuare.
	- b. Un procedimiento de cambios y su implantación
	- c. Requerimientos de protección para el mantenimiento y control de calidad de la arlicación en general
	- d. Un plan de revalidación, que incluye pruebas.
	- e. Un plan de actualización de la documentación
	- f. Requerimientos de soporte técnico que incluyan, por ejen-lo: herramientas técnicas disennibles. configuraciones: soporte e interfase con el usuario; facilidades para prueba del sistema, manuales de usuario y de operación y documentación en seneral.
	- s. Procedimientos para liberación de sistemas

Directrices a seguir durante el análisis requeriaientos para el mantenimiento

- Defina el objetivo del requeriaiento.
- Defina el requerimiento en común acuerdo con el h. usuario.
- Contemple posibles cambios y consecuencias.
- d. Considere los efectos de las modificaciones.

 $\tilde{\mathcal{L}}$ 

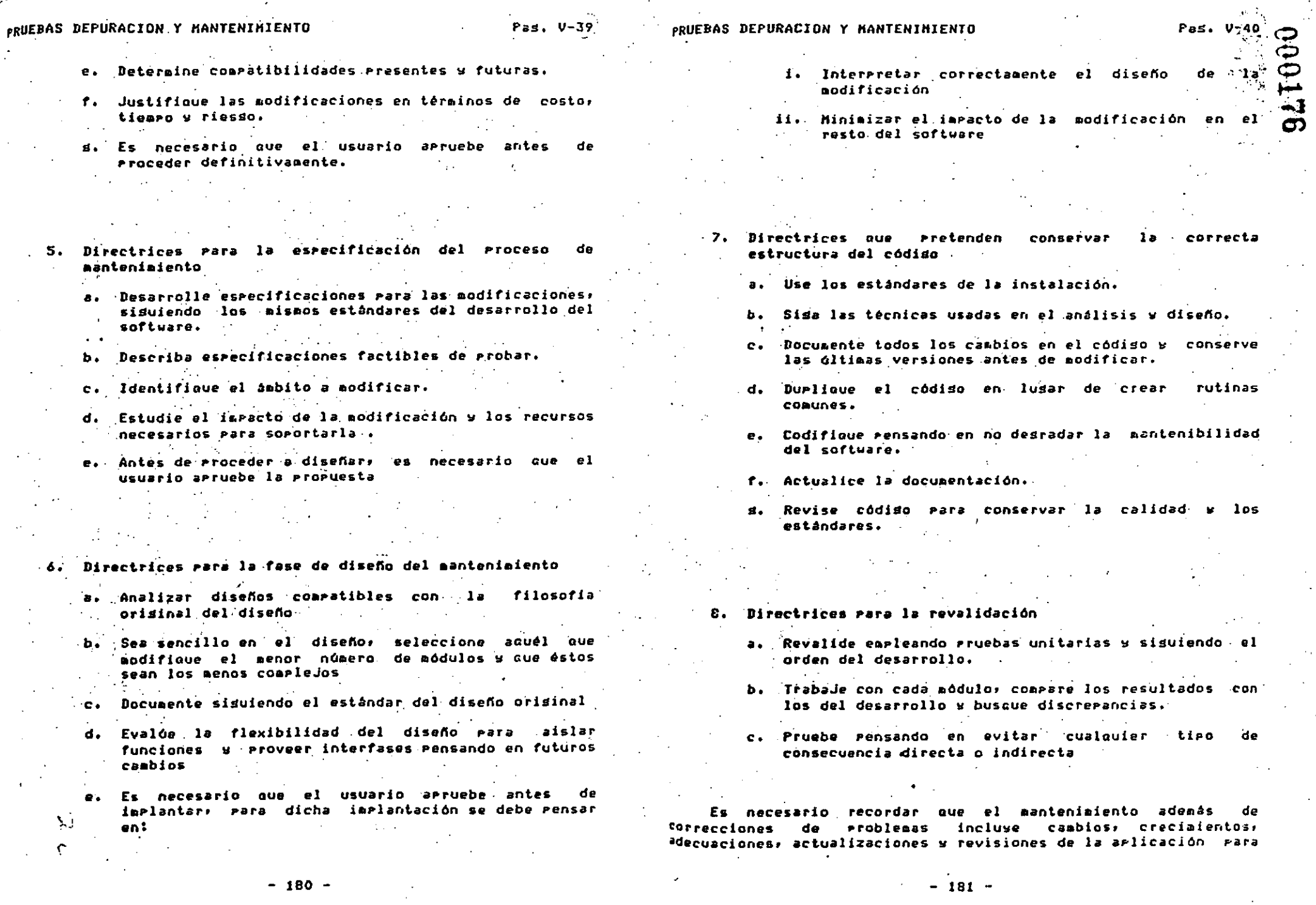

 $\frac{1}{\sqrt{2\pi}}$ 

#### PRUEBAS DEPURACION Y MANTENIMIENTO

ÿ.

i.

Pag.  $v-41$ 

 $2/$ 

 $\mathcal{L}^{\text{max}}$ 000177

"preservar" su función operativa y productiva de mañera oportuna .<br>y veraz

puna vez que una arlicación de software es liberada a penación y a aenester rensar que los reportes de fallas y apdificaciones del sistema se presentarán como un resultado pormal del uso del mismo: esto contribuirá a que el ciclo de vida del sistema sea estable y sobretodo controlable; todo esto como consecuencia de la dinámica y versatilidad de la utilización dol computo: pero sienpre con la idea de que es un medio y no un fin.

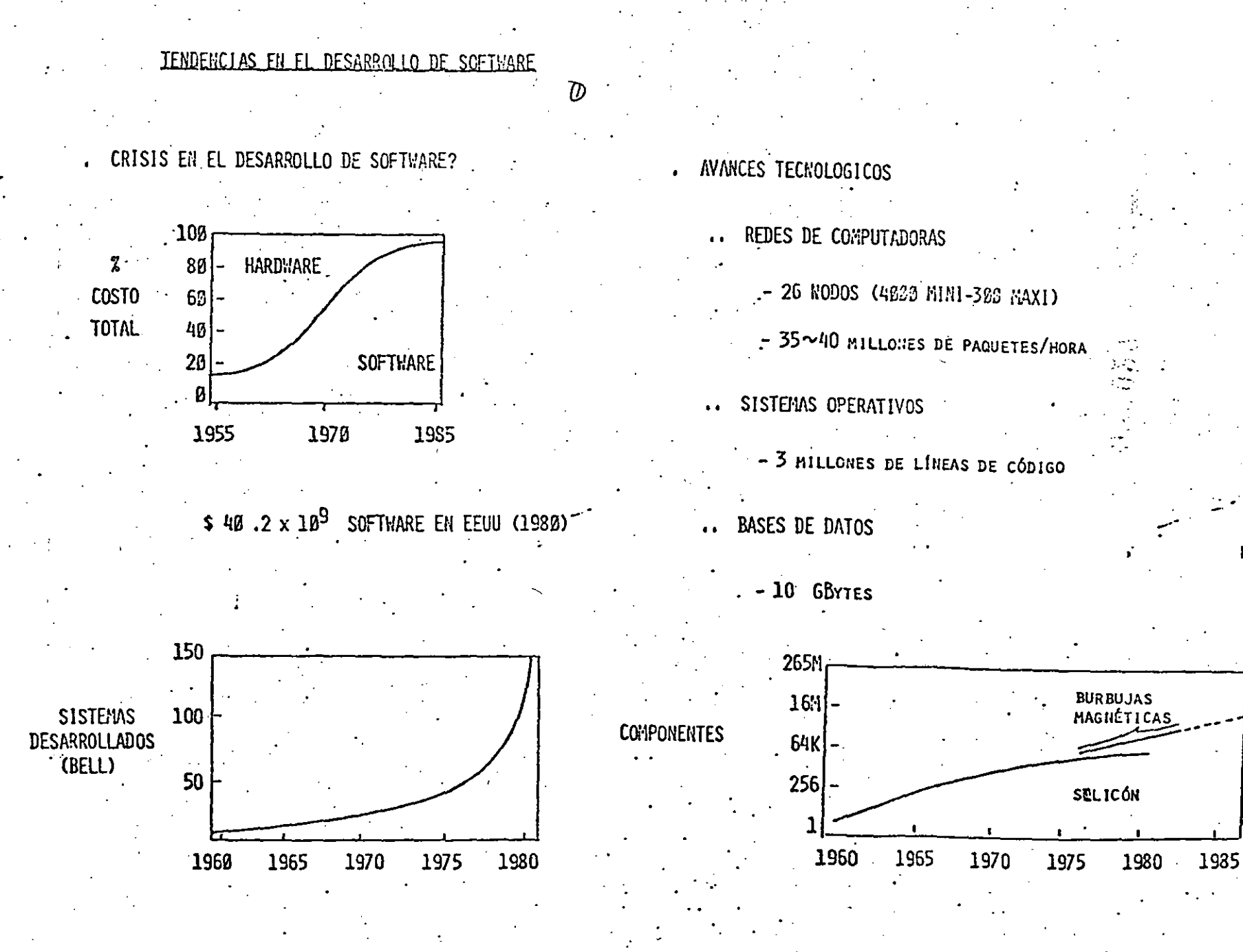

ന

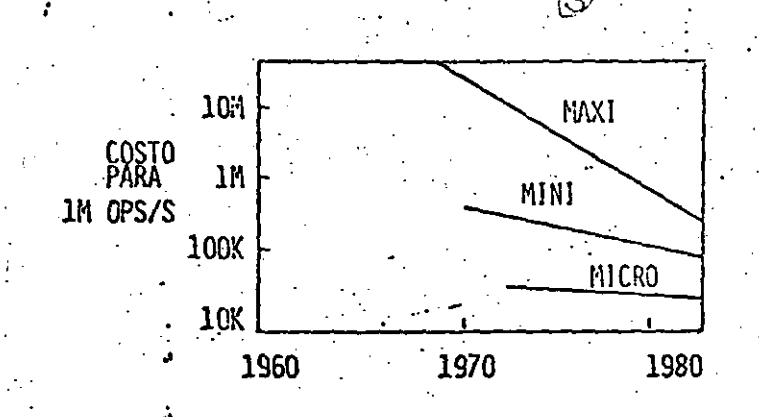

- ESTE AVANCE TECNOLÓGICO HA ORIGINADO LA CRISIS DEL SOFTWARE.
	- LA REDUCCIÓN DEL PRECIO DE CÓMPUTO ORIGINA PRESIONES ECONÓMICAS HACIA UNA MAYOR EXPLO TACIÓN DEL HARDWARE POR MEDIO DE SOFTWARE.
	- LA REDUCCIÓN DEL PRECIO HACE DISPONIBLE A UN NÚMERO MAYOR DE APLICACIONES EL EQUIPO DE CÓMPUTO.
- QUE SE REQUIERE DEL SOFTWARE? ALTA CONFIABILIDAD  $\ddot{\phantom{a}}$ ALTA MODULARIDAD **EXTENDIBLE** 
	- MODIFICABLE
- SE HA LOGRADO EN EL HARDWARE
- ES MÁS DIFICIL EL SOFTWARE QUE EL HARDWARE?
	- NO. NO SE TRATA DE UN PROBLEMA ENTRE EL HARDWARE  $\bullet$ Y EL SOFTWARE

でつ

EN AMBOS, EL PROBLEMA CENTRAL ES LA COMPLEJIDAD DEL SISTEMA TOTAL.

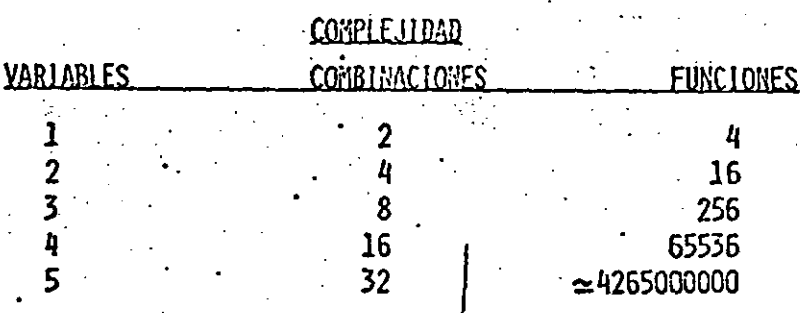

 $\mathbb{R}^3$ 

HASTA AHORA EL ÚNICO ÉXITO PARA CONTRO LAR-LA COARLEJIDAD HA SIDO LA PARTICIÓN DEL SISTEMA EN SUB-SISTEMAS DE MENOR --COMPLEJIDAD:

000180

ຶດ

- DIVIDE Y VENCERÁS
- STEPWISE REFINEMENT

Y BAJO EL CONTROL DISCIPLINADO DEL DESA RROLLO Y ACOPLAMIENTO DEL SISTEMA.

- PROCESO DE DESARROLLO DE SOFTWARE INVOLUCRA:
	- NECESIDADES DEL SISTEMA Y ESPECI FICACIÓN.
	- ANALISIS DEL SISTEMA
	- DISEÑO DE CADA SUBSISTEMA
	- CODIFICACIÓN
	- PRUEBAS PARCIALES DE LOS SUBSISTE. MAS.
	- INTEGRACIÓN DEL SISTEMA
	- PRUEBAS DEL SISTEMA
	- DOCUMENTACIÓN
- HERRAMIENTAS PARA EL DESARROLLO DE SOFTWARE:
	- REQUERIMIENTOS Y DISEÑO
		- LENGUAJES DE ESPECIFICACIÓN
		- **SIMULADORES**

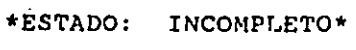

REQUIERE ESPECIALIZACION

IMPLEMENTACION

 $\mathcal{F}_{\text{out}}$ 

000181

LENGUAJES DE ALTO NIVEL

\*ESTADO: SATISFACTORIO\* REQUIERE ESPECIALIZACION

PRUEBAS Y DEPURACION

SIMULADORES

GENERADORES DE PRUEBAS

- DEPURADORES DE ALTO NIVEL

\*ESTADO: EN VIAS DE CONTROLARSE\* REQUIERE ESPECIALIZACION

PAQUETES

PAQUETES DE USO GENERAL PAQUETES DE USO ESPECIFICO

\*ESTADO: EN DIFUSION

MAS CERCANOS AL USUARIO FINAL

 $\mathcal{L}^{\mathcal{L}}_{\mathcal{A}}$ 

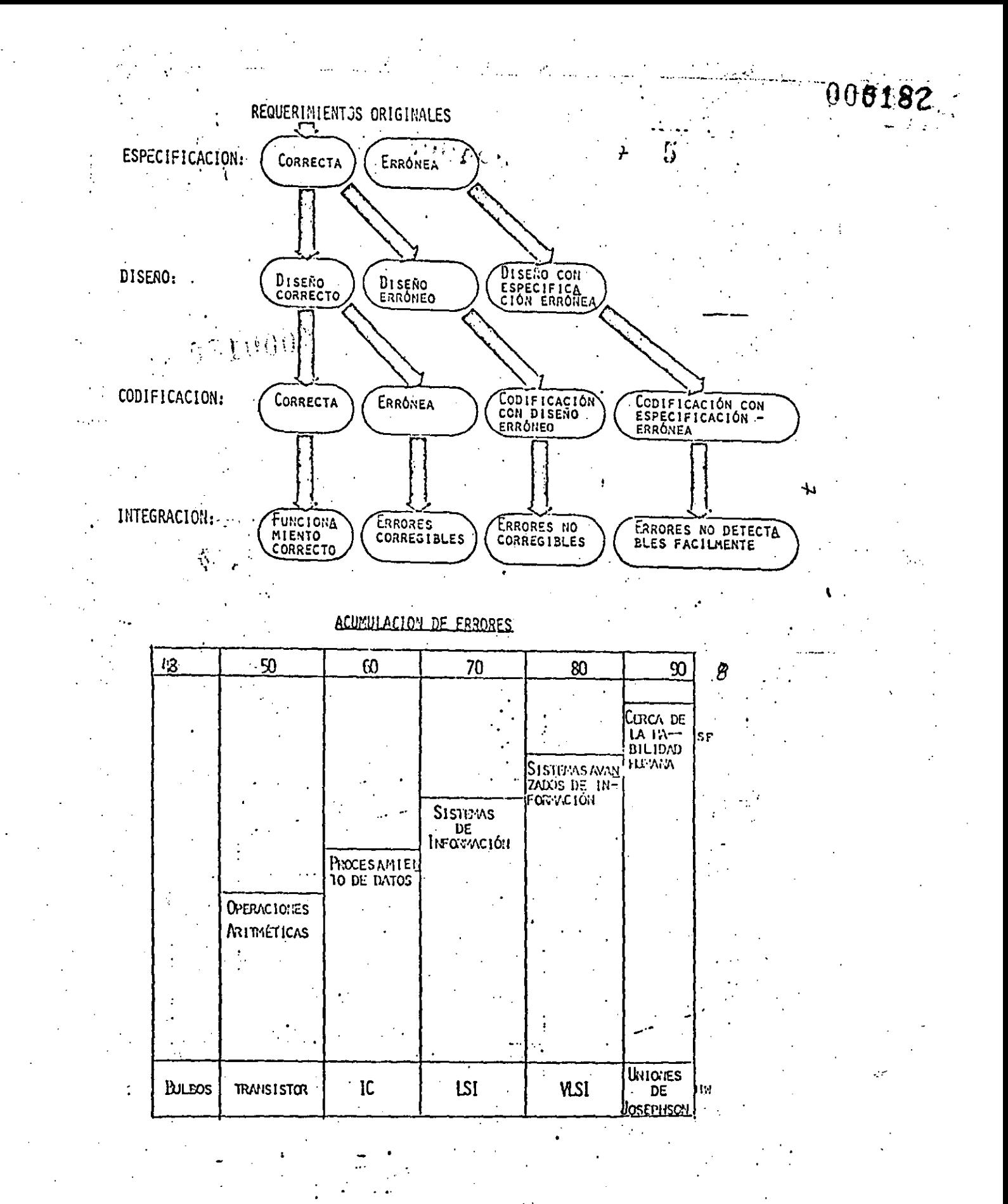

INTERFACE HOMBRE/MAQUINA

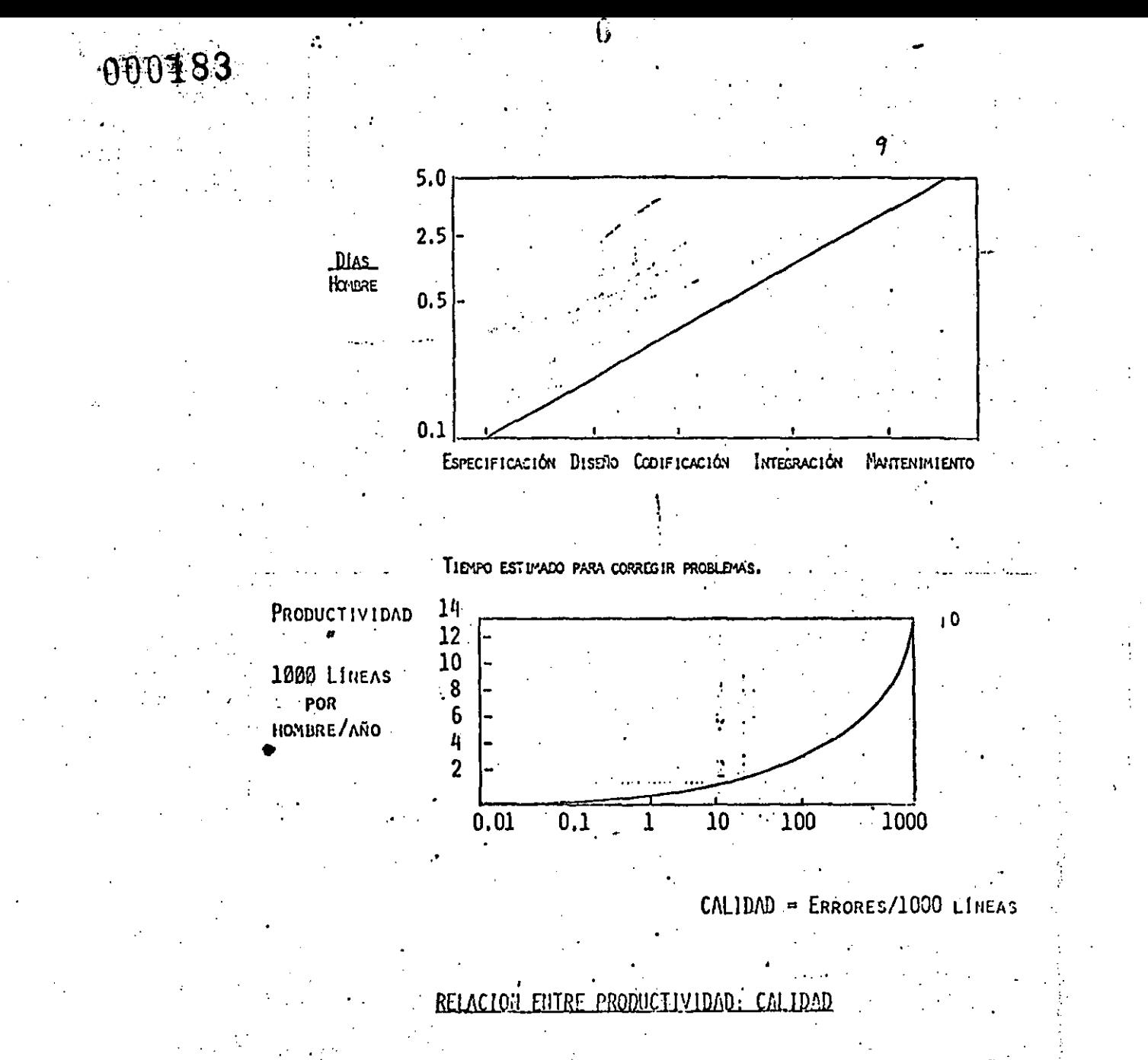

MEJORAR PRODUCTIVIDAD:

- LENGUAJES DE ALTO NIVEL
- SISTEMAS OPERATIVOS AVANZADOS.
- SISTEMAS AUTOMATIZADOS EN LA AYUDA AL DISEÑO
- USO DE MÓDULOS EXISTENTES
- DISCUTIR PROBLEMAS ABIERTAMENTE

### MEJORAR CALIDAD:

 $\rightarrow$   $\sim$ 

- DEDICAR MÁS ESFUERZO A LAS ETAPAS DE ESPECIFI CACIÓN Y DISEÑO.
- USAR MÓDULOS YA EXISTENTES

**000184** 

### CONCLUSIONES

化复复应标

NUEVA TECNOLOGIA DE SEMICONDUCTORES

MENORES COSTOS DEL HARDWARE

DEMANDA AL CONTROL PCR SOFTWARE

MAYOR CONFIABILIDAD Y USO HAS SENCILLO

AUMENTAR PRODUCTIVIDAD Y CALIDAD DEL SOFTWARE

### $=$  RESPUESTA  $=$

LENGUAJES DE MAS ALTO NIVEL

MAS AUTOMATIZACION

BIBLIOTECAS DE MODULOS

MAYOR ENFASIS EN LAS ETAPAS DE ESPECIFICACION Y DISENO.

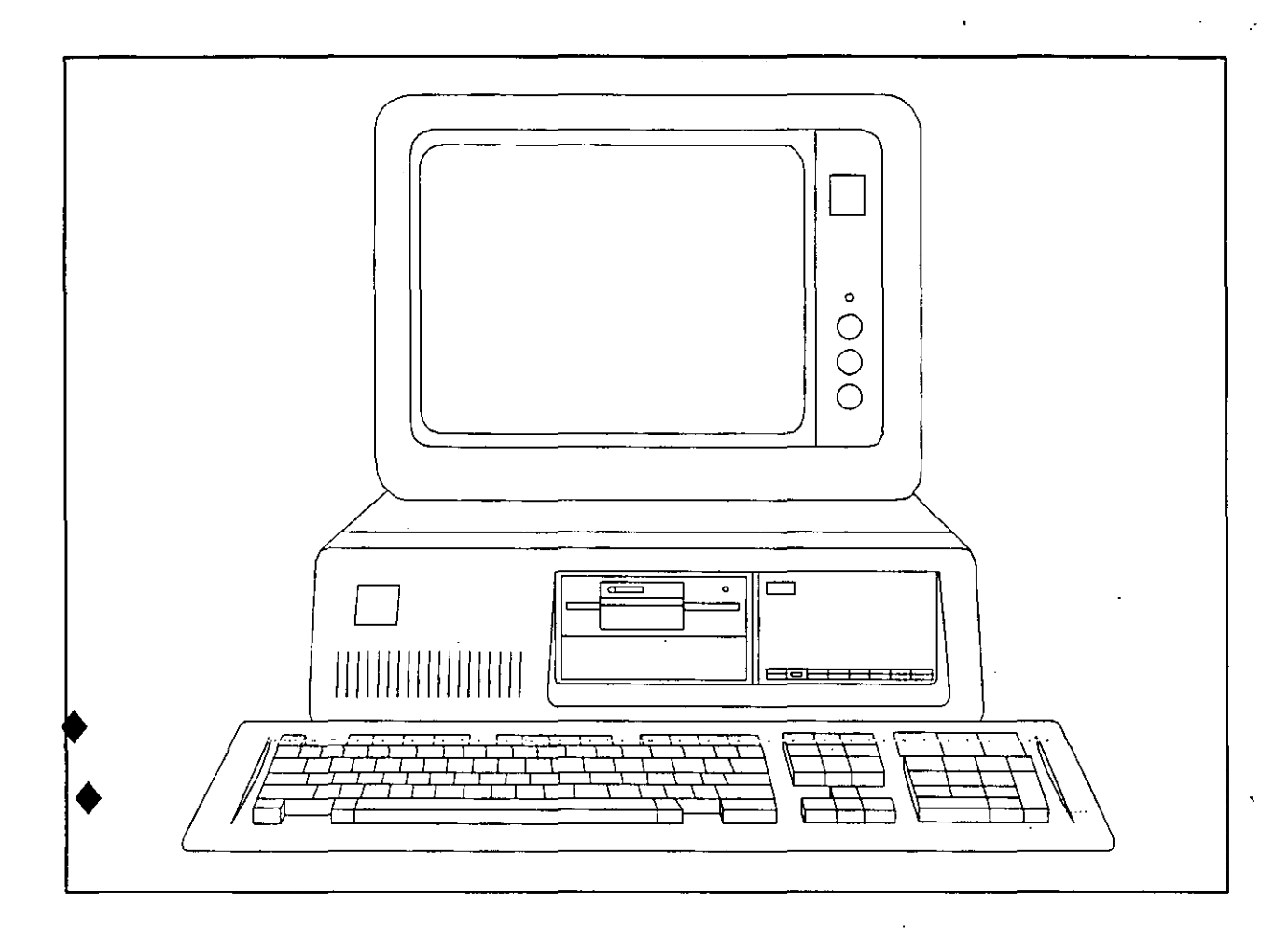

# EJEMPLOS Y PRACTICAS

#### EJEMPLO DE APLICACION UTILIZANDO EL PAQUETE **TIE COMPUTACION**  $LOTUS-123$

Indicador de celda, panel de control e indicador de modo.

Señalamos que la celda Al esta sobreiluminada en la hoja de trabajo. Una sobretiuminación móvil, conocida como indicador de celda, está actualmente en Al.

Si se pulsa la tecla con flecha derecha, el indicador se mueve una: celda hacia la derecha, o El.

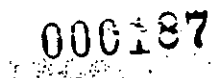

Ingresos de Harapos-para-los-Rico.

- Hace, dos años Patricio y Craso Rico iniciaron el lucrativo negocio de fabricar bayetas para pintores. Las bayetas se producian grabando la etiqueta PCR en harapos de segunda mano, Las bayetas para pintóres tuvieron mucho éxito, tanto que los innovadores denominaron su empresa Harapos-para-los-Rico y sus ingresos-crecieron hasta 10 millones durante su primer affo de operación.
- Los Rico crefan que la demanda de bayetas continúaria siendo fuerte durante varios años. Les gustarla tener una predicción (o pro forma) de ingresos para conocer con anticipación los niveles de ventas, gastos y beneficios durante los próximos cinco años. El modelo de proforma debe permitir reflejar los cambios en las hipótesis con respecto a las ventas y a los gustos, dado que raramente se podrá conocer con absoluta certeza el futuro financiero de un negocio.

Introducir titulos de la hoja de trabajo.

- 1. Utilizor lás teclas con flecha para llevar al indicador de celda hasta  $CL +$
- 2. Pulsar la tecla CAPS LOCK cerca de la parte inferior derecha del teclado, para escribir con maydsculas.
- 3. Teclear el titulo CUENTA DE RESULTADOS y pulse la tecla Enter.
	- Al pulsar la tecla Enter se almacena el titulo en la celda Cl, y el 1-2-3 regreso al modo Activo (Ready),
- 4. Ir o la celda B2 pulsando la tecla F5 (Goto) y teclear B2.
- 6. Teclear HARAPOS-PARA-LOS RICO, S.L., y a continuación teclear Enter para almacemar el titulo en la celda.

Utilización de Modo de Edición.

Dado que la segúnda linea del titulo es más larga que la primera, la empezamos una columna más a la izquierda (en columna B) esperando quede centrada debajó de la primera linea del titulo.

Necesitamos insertar dos espacios delante de MARAPOS-PARA-LOS-RICO, S.L.. para que los titulos queden centrados. Esto se consigue utilizando el modo Edición .

- 1. Con el indicador admienta celda B2, pulsar la tecla F2 (Edit) : para pasar al modo Edit.
- 2. Pulsar la tecla Home. 一个 金字属字
- 3. Pulsar una vez la tecla con flecha derecha para mover el cursor, un espacio hacia la derecha del prefijo de titulo. La
- 4. Pulsar seis veces la barra espaciadora para insertar seis espacios.

la linea 2 del panel de control aparece el contenido revisado, En.

que es:

HARAPOS-PARA-LOS-RICO, S.A.

S. Pulsar la técli Enter para introducir el titulo corregido.

Introducir schemers en las columnas.

i. Utilizar la tecla FS (Goto) para desplezernos e la celda B4.

Aqui introduciremos la cabecera del año O.

2. Pulsar la tecla O (cero) situada en el renglon superior del teclado.

3. Pulsar la tecla Enter para completar la entrada de datos.

Filemonos en el panel de control. Su primera linea es B4:0 Observemos que no hay prefijos para los valores, a diferencia de lo que ocurre con los titulos.

Una formula para encabezamientos numéricos de columnas.

1. Ir a la celda C4.

2. Pulsar la tecla 1 de la fila superior del teclado.

3. Teclear +B4 y pulsar la tecla Enter.

Como introducir la orden Copy.

La orden Copy duplica un rango de celdas desde una posición de la hoja de trabajo (la fuente) a otra (el destino). Con las órdenes y funciones del 1-2-3 se utilizan frecuentemente rangos de celdas, de modo, que antes de pasar al experimento de copiar vamos a dedicar, un momento a hablar de rangos.

Rangos dè Celdas. -

Un rango es un rectánguio de celdas. Este rectángulo puede ser una fila de dos o más celdas adyacentes, una columna de celdas adyacentes o un bloque que contenga dos o más filas y columnas. Una sola celda también se denomina rango, es un bloque formado por una sola fola y una sola columna.

El Lotus 1-2-3 identifica un rango por sus coordenadas primera y ditima. Hay varias formas de identificar un rango. La que<br>utilizaremos aqui consiste en introducir las direcciones de los dos extremos del rango, separádas por un punto (.). La fila de celdas hasta A15 se introduce como A1.A15. El bloque rectangular de celdas A1, J1, J15, A15 se puede introducir como A1, J15 o como J1, A15,

Cuando el 1-2-3 ve cualquiera de estos conjuntos de coordenadas, se percata de que la anchura del rango se extiende desde las columnas A a  $J_{\nu}$  y la longitud del rango va de 1 a 15.

Cómo copiar una sola celda.

- 1. Posicionar el indicador en la celda C4, la fuente.
- Tecleur /C para invocar da orden Copy.  $2.$
- 3. Pulsar Enter para fijar el rango fuente.
- $4.$ Teclear D4.
- Pulsar enter. 57

Copiedo Relativo.

Para obtener las cabeceras para los años 3,4, y 5, simplemente utilizar la orden Copy para duplicar la fórmula de la celda D4 en las celdos desde E4 hosta 04.

- $\hat{1}$ . Llevar el indicador hasta la celda D4.
- A continuación, iniciar la orden.
- Teclear /C  $2.$
- El 1-2-3 presupone D4..D4 como fuente, lo que es correcto.
- $\ddot{\phantom{a}}$ Pulsar la tecla Enter.
- 4. Teclear E4. 04. .
- $5.$ Pulsor la tecla Enter.

-Las cabeceras de las columnas de los años a predecir ya - $50$ hnn completado.

#### Repetir titulos y subrayados.

- $1.$ Pulsar la tecla F5 (Gota) y, la continuación, leclear 85 y pulsar 1. (1) (1) (1) (1) Enter.  $\tau$  - regular  $\tau$  .
- Pulsar la tecla New Report  $2.5$
- $3.$ Pulsar la tecla - y afcontinuación Enter.
- Teclear /C  $4.1$
- Pulsar Enter para aceptor BS como fuente. б.
- 
- El destino es el rango desde C5 a 05, por lo tanto
- $6.$ Teclear C5..05 y pulsar Enter.

#### Guardar y recuperar Archivos ;

Teclear  $/FS$  $1.$ 

Como respuesto a ello, el programa pide un nombre de archivo.

 $\mathbb{R}^{\mathbb{Z}}$ Teclear CR y pulsar la tecla Enter.

Esconemos CR como abreviatura de Cuenta de Resultados. Podriamos haber esconido cualquier nombre. Sin embargo, es mejor escoger un nombre relacionado con el contenido del archivo.

ີຍ Para recuperar el archivo, lanzal bdforden de File Retrieve.

1. Teclear /FR

A continuación, el 1-2-3 preguntará el nombre  $de1$ archivo a recuperar.

2. Seleccionar el nombre del archivo en la linea del panel de control pulsando. Enter o teclear explicitamente el nombre del archivo, y pulsar Enter:

Construir la previsión de Ingresos de Harapos-para-los-Rico.

Los gestores predicen que el crecimiento de los ingresos. año a año, será el siguiente i

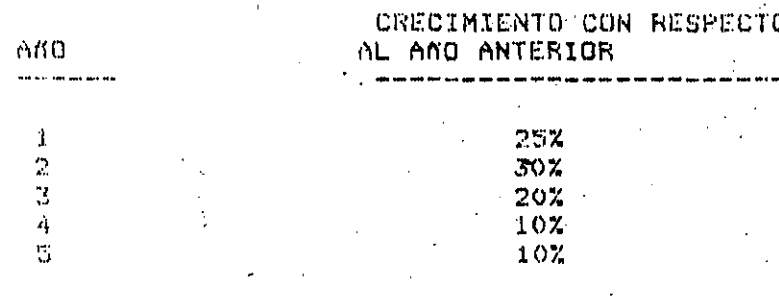

1. Ir a la celda A6, e introduzco el titulo de fila de INGRESOS.

- 2. Llevar el indicador a los INGRESOS del año O (celda B6).
- 3. Introducir 10000 (sin punto), que representa do millones de dólares de ventas en el año anterior.
- 4. Ir a la celda Fi.
- 5. Teclear '(\$ EN MILES) y pulsar la tecla Enter.
- Mover el indicador a la celda, C7, la celda que está debajo de 6. INGRESOS del ano 1.
- $7.$ Teclear .25 y pulsar Enter para almacenar un 25% de porcentaje d o crecimiento.

Introducir fórmulas Señalandolas.

1. Ir a la celda de INGRESOS del año 1 (C6).

La fórmula es (1+ celda de abajo) \* celda Izquienda.

- 2. teclear (14
- 3. Pulsar da tecla con flecha abajo una vez para mover el indicador hasta la celda de porcentaje de crecimiento anual (C7).
- 4. Teclear ) para completar la primera expresión de la fórmula.
- 5. Teclear \* para indicar multiplicación.
- 6. Pulsar una vez la tecla con flecha izquierda para senglar la celda INGRESOS del año O (B6).
- El panel de control indica ahora (1+ C7)\* B6,
- 7. Pulsar la tecla Enter.

El resultado que aparece en la hoja de trabajo es 12500,  $\bullet$ unos ingresos de 12.5 millones en el año 1.

Copier un rango señelado.

1. Introducir los porcentajes de crecimiento anual .30, .20, .10 y .10 en la celdas de porcentaje de crecimiento anual, (D7, E7, y G7) (respectivamente). En lugar de pulsar la tecla Enter tras cada entrada, se puede pulsar la tecla con flecha derecha, que tiene la doble función de almacenar los valores y de mover el indicador hacia la derecha.

- 2. Llevar el indicador a la celda de INGRESOS del año (C6), la fuente. desde la que ha de copiar.
- 3. Teclear /C para iniciar la orden.
- 4. Pulsar Enter para designar la celda C6 como la fuente.
- 5. Llevar el indicador a la celda INGRESOS del año 2 (D6), la primera celda en la fila de celdas de destino.
- 6. Teclear un punto . para figar este valor.
- 7. Llevar el indicador hata la celda de INGRESOS del año 5 (G6), ี่ 1 ม ditima celda del rango. .
- 8. Pulsor la tecla Enter para activar la copia.

Utilizar la orden de Range Format.

La orden Range Format asigna características de escritura (formato). una o más deldas.

1. Ir a la primera celda a laque-se haya de dar formato, ωl porcentaje de crecimiento del año 1 (C7).

2. Teclear /R

- 3. Pulsar F para escoger Format.
	- La orden Format invoca a su vez un mend.

Tecleur P para seleccionar la opción Porcent del mend y pulsar la tecla Enter .  $\sim 1$ 3. Pulsor la tecla END.

000192

- 7. Pulsar la tecla con flecha derecha.
- 8. Fulsor Eiter berid activar la orden.
- Utilizar la orden de Column de la Hoja de trabajo.
- 1. Llevar el indicador hasta la celda debajo del rótulo INGRESOS (A7).
- 2. Pulsar 3 veces la barra gspaciadora.
- 3. Teclear 'X CRECIMIENTO SOBRE EL ANO ANTERIOR.
- 4. Pulsar Enter.

4.

Para ampliar o contraer la anchura de cualquier columna de la -hoja de trabajo, se utiliza la orden WORKSHEET Column. Con el indicador en la columna A cuya anchura se quiere cambiar.

- S. Teclear /00
- 6. Escoger la opción Set-Width (fijar ancho) pulsando la tecla S o la tecla Enter.
- 7. Pulsar la tecla con flecha derecha repetidamente hasta que el panel de control indique una anchura de 38} a continuación, pulsar la tecla Enter 6 bien oprimir la tecla ESC y teclear valor iqual: 38 y posteriormente pulsor la tecla Enter.

Recalcular Provecciones automáticamente.

Una de las prestacionés principales de una hoja electrónica es - 61 recálculo automático.

- 1. Llevar el indicador a la celda C7.
- 2. Teclear .2 y pulsar la tecla Enter. Con esto -98 combia el porcentaje de crecimiento del año 1 a 20%.

Calcular el costo de la producción.

- Costo de las materias primas como porcentaje fijo.

- Ir a la celda A9 e introducir el título GASTOS DE PRODUCCION.  $\hat{1}$ .
- In a la celda A10.  $2.4$
- Pulsar la barra espaciadora tres veces, teclear MATERIALES y 3. pulsar la tecla Enter.

La fórmula para MATERIALES del año 1 es 0.16 \* INGRESOS del año 1.

 $4.$ Ir a la celda C10.

Teclear .16\* para iniciar la fórmula. ъ.

- Llevar el indicador a la celda C6.  $\epsilon$ .
- 7. Pulsor la tecla Enter.

Esta fórmula se repetirá para los años previstos.

- $B<sub>0</sub>$ Tecles /C para iniciar la orden.
- Pulsar la tecla σ. Enter para aceptar la posición presente del indicador (C10) como fórmula fuente.
- 10. Llevar el indicador al comienzo del rango de destino (MATERIALES del año 2, en la celda D10).
- 11. Pulse la tecla . para fijar el rango. -
- 12. Llevar el indicador al final del rango de destino (celda C10).
- 13. Pulsar la tecla Enter.

Utilización de Inserciones en la hoja de trabajo para crear espacio extra.

- 1. Llevar el indicador a una celda de la columna A pulsando la tecla Home.
- 2. Teclear /W
- 3. Seleccionar la opción Insert tecleando I.
- 4. Seleccionar la opción Column de este menú tecleando C.
- 5. Pulsar la tecla Enter para ejecutar la inserción.
- 6. In a la celda A4 e introducir el titulo PORCENT.
- 7. En AS, tecleaf \- para subrayar el titulo.

Guardar la Hoja de trabajo.

1. Teclear /FS

El 1-2-3 escogerá qutómáticamente el último nombre de archivo utilizado para guardar la hoja de trabajo.

2. Pulsar Enter para aceptar CR como nombre de archivo.

3. Seleccionar Replace para sustituir la version original.

Cálculo de los costos de producción.

Utilizar la tecla F4 (Abs) para la formula de los salarios.

Ir a la celda 811, debajo de las etiquetas MATERIALES, e<br>introducir la etiqueta adentrada SALARIOS pulsando tres veces la ı. barra espaciadora y tecleando SALARIOS.

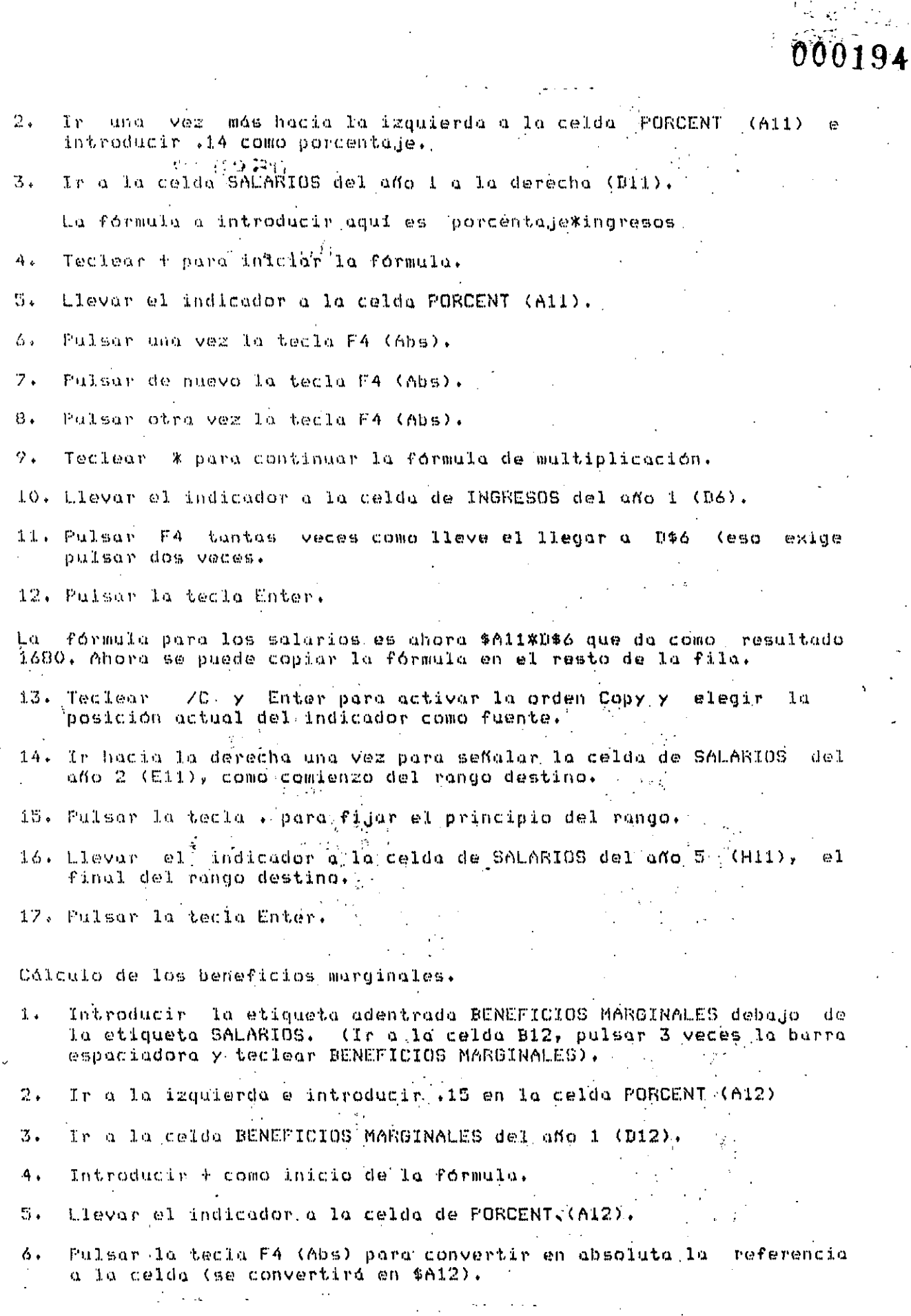

 $\hat{\mathcal{A}}$  $\hat{\vec{x}}$ 

 $\ddot{\cdot}$ 

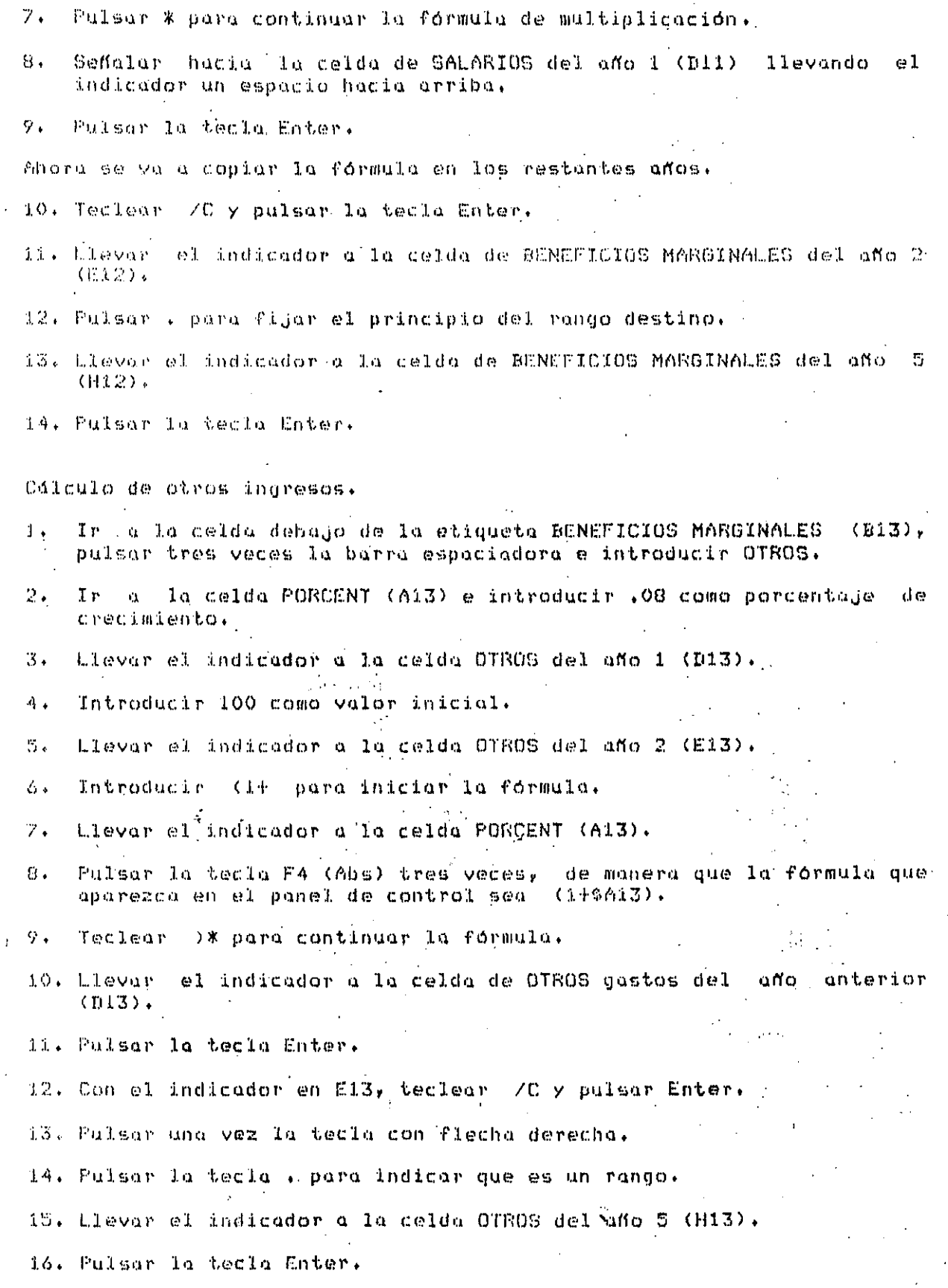

 $\mathscr{A}$ Anotaciones en la hoja de trabajo. 1. Lievar el indicador a la celda 14. 2. Teclear, 700S 17. 3. Pulsar la tecla Enter. 4. Teclear ANOTAS y pulsar la técla Enter. 5. Descender und celda hasta<sup>b</sup> 33) y teclear N- Enter. 6. In a la celda J10 e introducir el título de % DE LAS VENTAS; continuación en la celda J12 introducir el título % DE SALARIOS. 8. Descender und celda de % DE SALARIOS (J13) e introducir % DE FORCEN-TAJE. 9. In a la celda Il y teclear /WCS 2 y pulsar la tecla Enter. Cálculo de la Compensación por la gestión empresarial.  $\alpha \in \{1,2,\ldots\}$ 1. In a la celda B15 e introducir el título GASTOS GENERALES AUNINISTRATIVOS. 2. Descender una posición a la celda B16, pulsar tres veces la barra espaciadora para adentrar el título y teclear COMPENSACIONIOFICINA. 经自动转让 医红细胞 人名英格兰人姓氏 Copiar de un rango a otro. 1. In a la celda COMPENSACION: OFICINA del ano 1 (D16) e introducir el  $valor 1200.$ 2. In a la celda PORCENT (A16) e introducir .1 **Service Street**  $\omega_{\rm{max}} = 1.32$  applies to  $\omega$ 3. In al comienzo del rango fuente, la celda OTROS del año 2 (E13). 4. Teclear /C para llamar a la orden Copiar.  $\sim 10^{11}$  m  $^{-1}$ 5. Pulsar, la tecla END, seguido de la tecla con flecha derecha, para transferir el indicador hasta la celda OTROS del año 5 (H13). 6. Pulsar la tecla Enter para fijar el rango fuente. indicador a la celda COMPENSACION:OFICINA del año 7. Llevar el  $(E16)$ . 8. Pulsar la tecla Enter para activar el copiado. 9. In a la celda NOTAS (J16) e introducir - X DE PORCENTAJE. الأولي والمعا

0.00 T.9

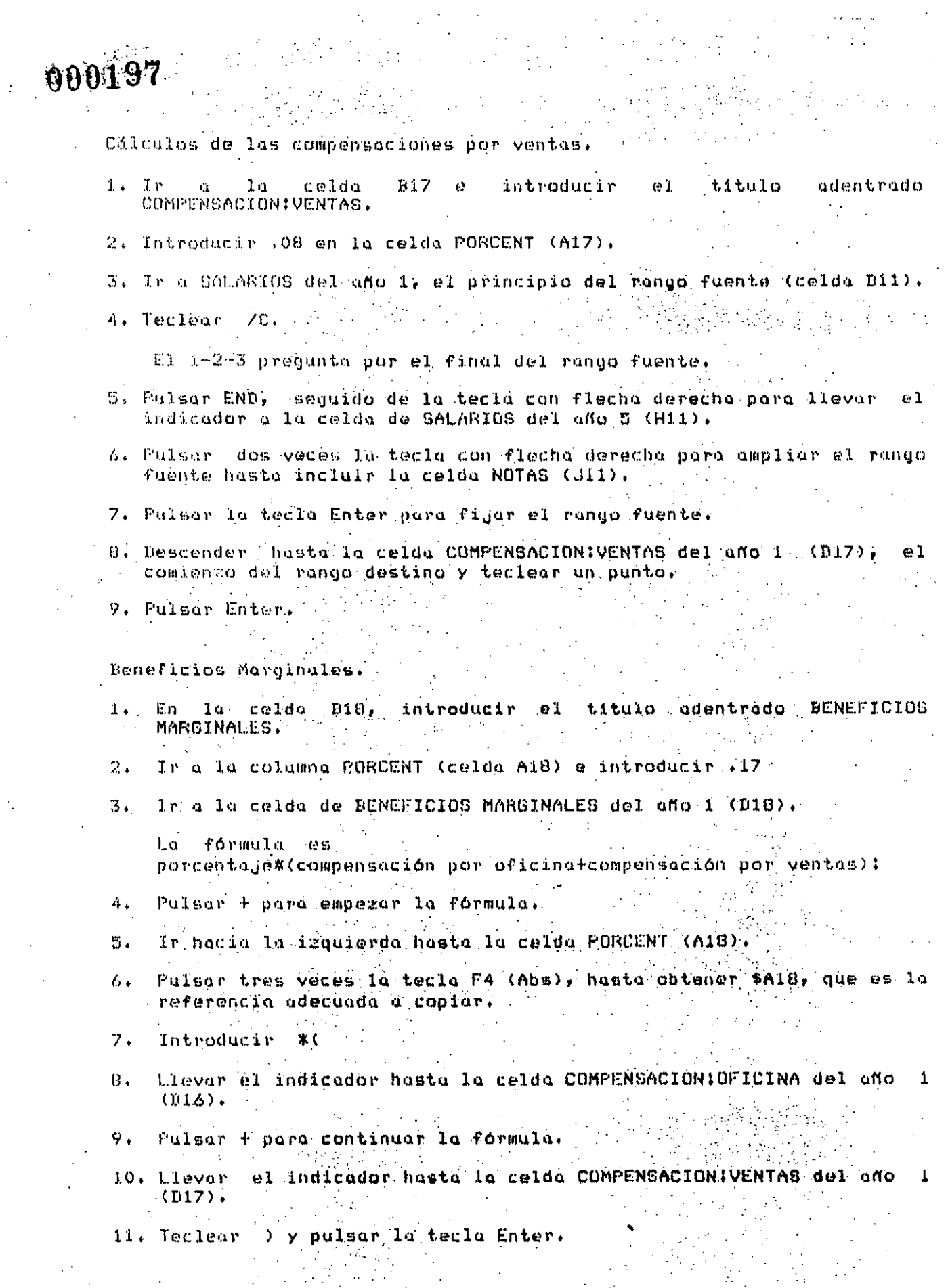

 $\sim$ 

 $000198$ Publicidad y promoción, año 1. 1. In a la celda Biy'y a continuación, introducir el título adentrado FUBLICIDAD Y PROMOCION. 2. Almacenar (025 en la celda de porcentaje (A19). 3. In a la celda SALARIOS del año i (D11), la celda fuente. 4. Tecleur /C y pulsor la tecla Enter. 5. Descender hastalla celda PUBLICIDAD Y PROMOCION del año 1 (D19). 6. Pulsar la tecla Enter para iniciar la copia. Deprecieción, año l. 1, Ir a la celda B20 e introducir el titulo adentrado DEPRECIACION. 2. Alwadenar el valor 20 en la celda DEPRECIACION del año i (D20). Gastos varios, año 1. 1. Ir a la celda B21 e introducir el título adentrado VARIOS. 2. In a la delda PORCENT (A21) y teclear 10. 3. Ir a la celda VARIOS del año 1 (D21). 4. Introducir + para empezar la fórmula. 5. Llevar el indicador a la celda PORCENT (A21). 6. Pulsar tres veces la tecla F4 (Abs) para hacer absoluta la referencia a la columna. 7. Teclear + para continuar la fórmula. 8. Llevar el indicador a la celda VARIOS del año 0 (X21). 9. Pulsar la tecla Enter. Copiar de una columna a una fila. 1. Llevar el indicador a D18, el comiezo del rango fuente. 2. Teclear /C y agregar un punto. 3. Llevar el indicador a la celda VARIOS del año 1 (D21) para indicar el final del rango fuente.  $\mathcal{L}_{\text{max}}$  and  $\mathcal{L}_{\text{max}}$ 4. Pulsar la tecla Enter. 5. Llevar el indicador a la celda BENEFICIOS MARGINALES del año. 2 (E18) para indicar el inicio del rango destino.

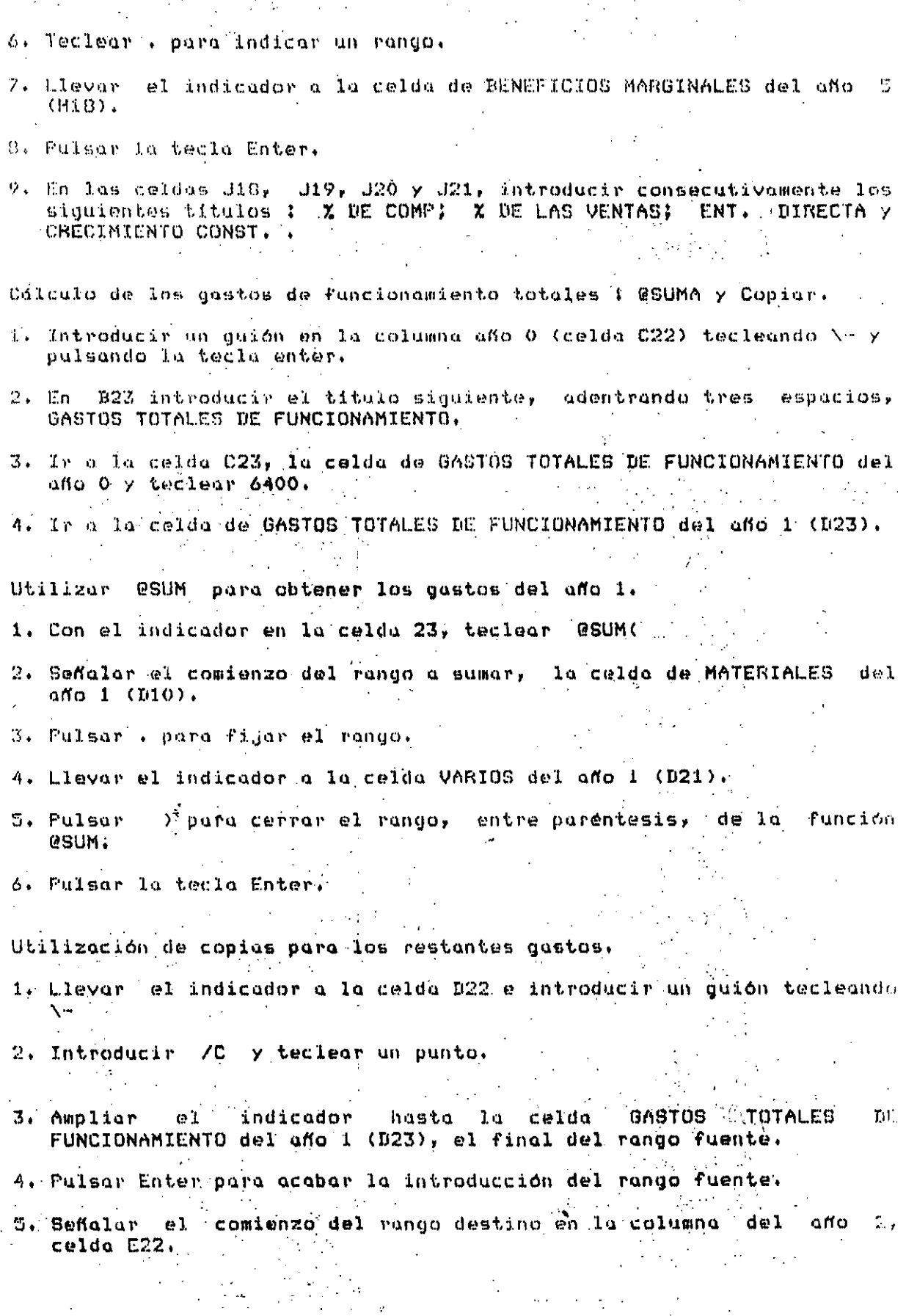

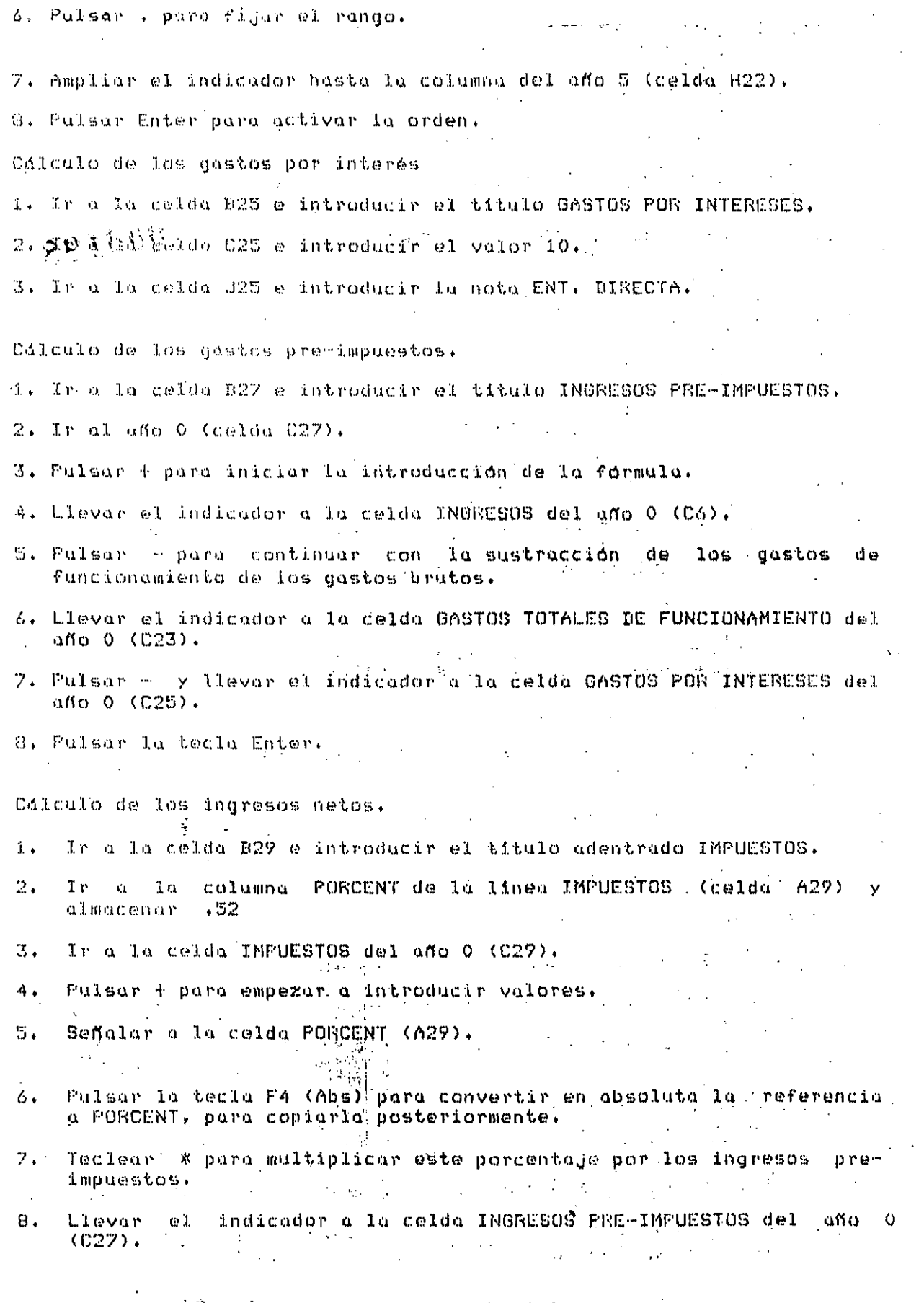

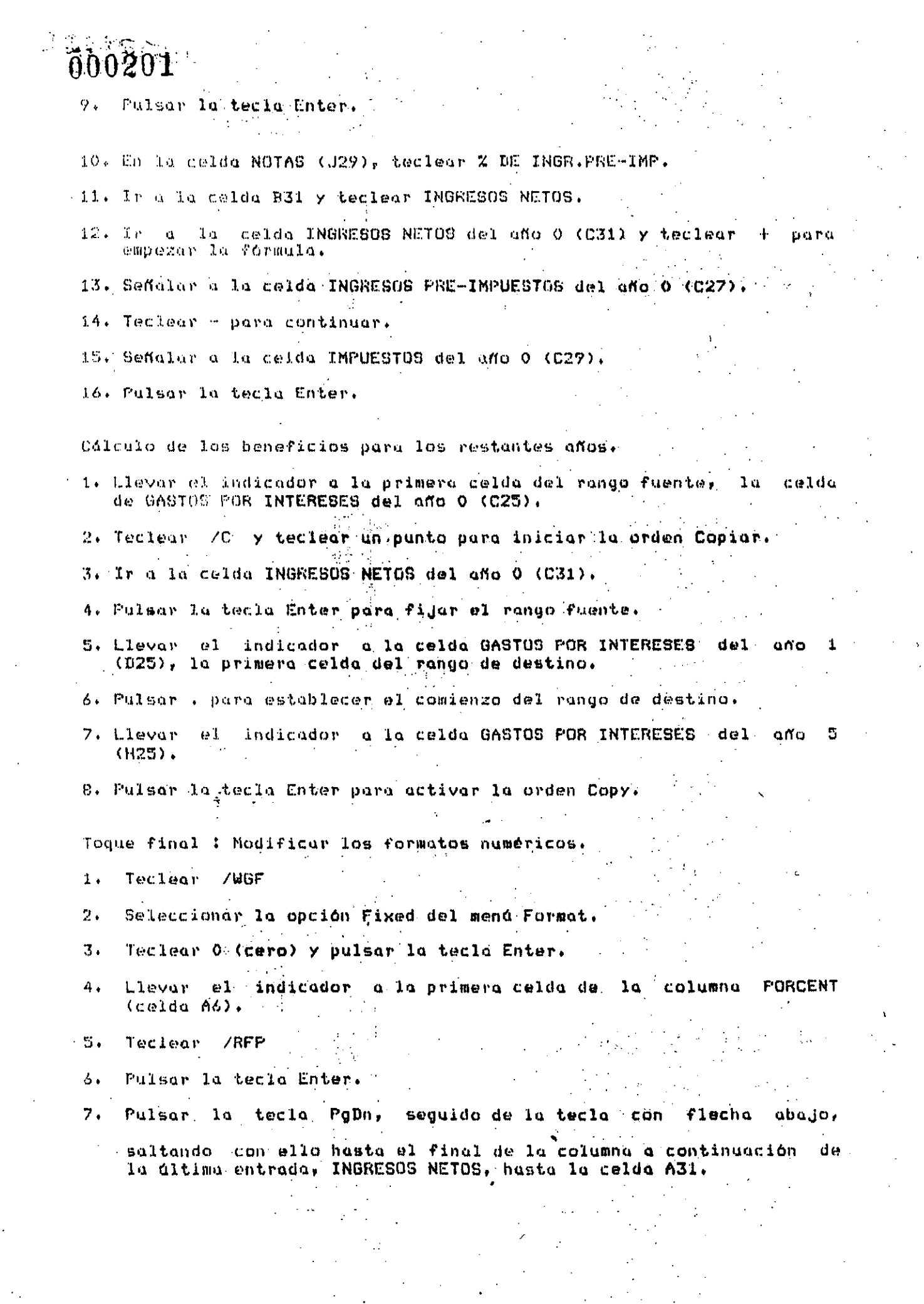

 $\frac{1}{2}$ 

 $\gamma$ 

 $\frac{1}{2}$ 

 $\mathbf{B}$ Pulsar la tecla Enter.

 $\hat{\mathcal{P}}$ . The set of the set of the set of the set of the set of the set of the set of the set of the set of the set of the set of the set of the set of the set of the set of the set of the set of the set of the set of

- 10. Teclear /RFG y pulsar la tecla Enter. Guardar el archivo.
- 11. Tecleur / FS pulsar la tecla Enter, tecleur Replace para reemplazar el archivo. CE por la hoja de trabajo actual.

Impresión de la hoja de trabajo.

- i, Alinear el papel de la impresora en la parte superior de la página; prender la impresorà.
- 2. Pulsar la tecla Home para llevar el indicador hasta la celda Al.
- 3. Teclear /P para lanzar la orden imprimir.
- 4. Seleccionar PEINTER para enviar la sulida a la impresora.

5. Teclear 8 para seleccionar la opción Range.

- 6. Pulsar . o continuación de la tecla END y posteriormente, la tecla Home.
- 7. Pulsar la tecla Enter para aceptar este rango.

9. Escoger la opción Align Go.

10. Teclear /FS y pulsar Enter; a continuación, teclear R para sustituir la versión anterior del archivo CR que no contenla los valores fijados para la impresión.

 $\mathbb{I}$  . . .

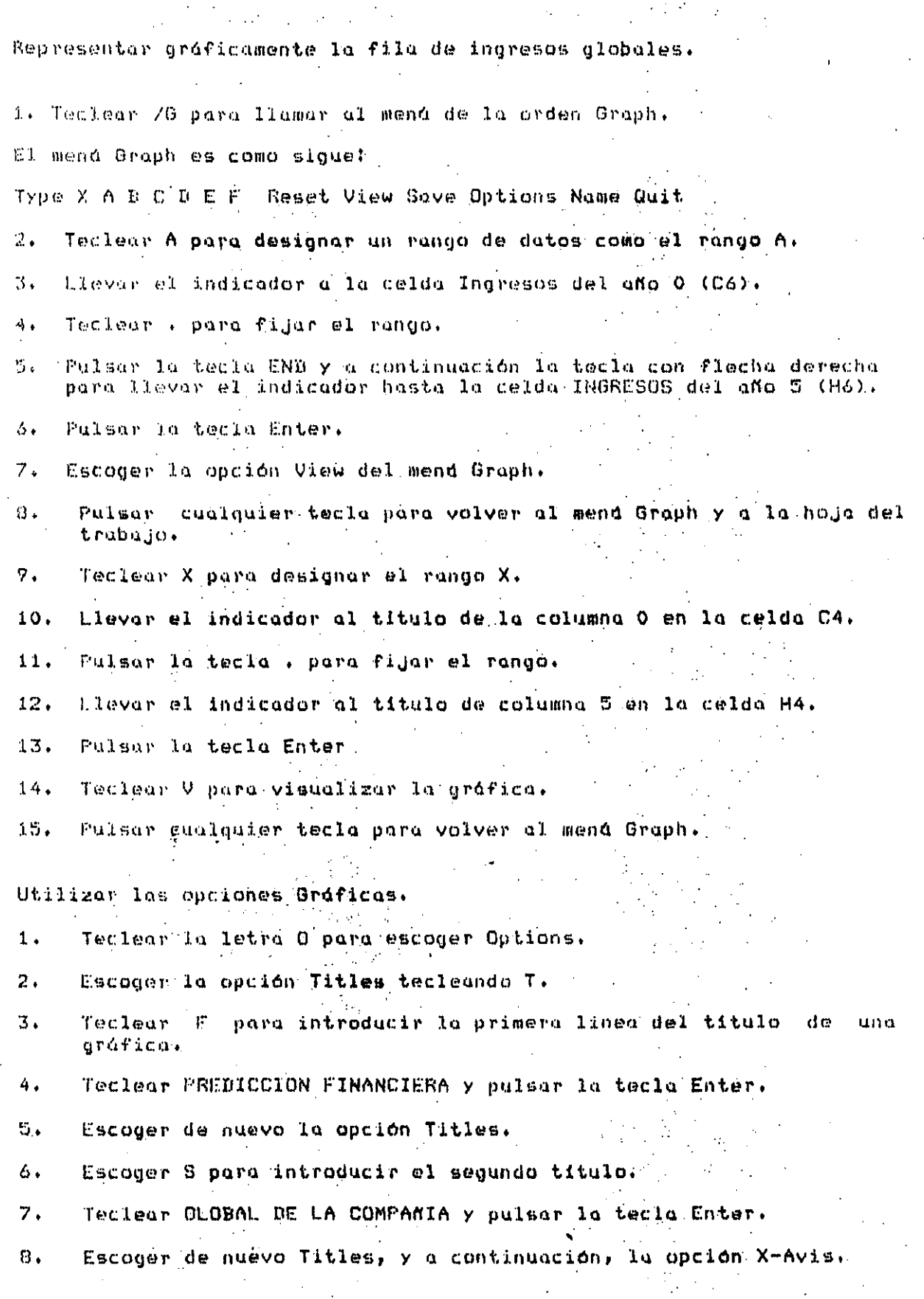

Teclear años y pulsar la tecla Enter.  $9.1$ 

Teclear T y, a continuación, y para escoger la opción Y-Axis. 10.

0204

Teclear INORESOS y pulsar la tecla Enter.  $11.$ 

Escoger la opción Quit  $12.5$ 

Teclear Vipara visualizar el gráfico.  $17.$ 

e O O Ptrus opciones gráficas.

- Pulsor cualquier tecla para regresar al mend Gráfico.  $1.1$
- Seleccionar Type a continuacuón Bar y a continuación visualizar.  $\overline{2}$ .
- Pulsar qualquier tecla para volver a la hoja de trabajo.  $3.$
- Pasar al modo Ready escogiendo la opción Quit del mená Graph. 4.
- Guardar la haja de trabajo tecleando /FS Enter R y pulsar 5. la tecla Enter.

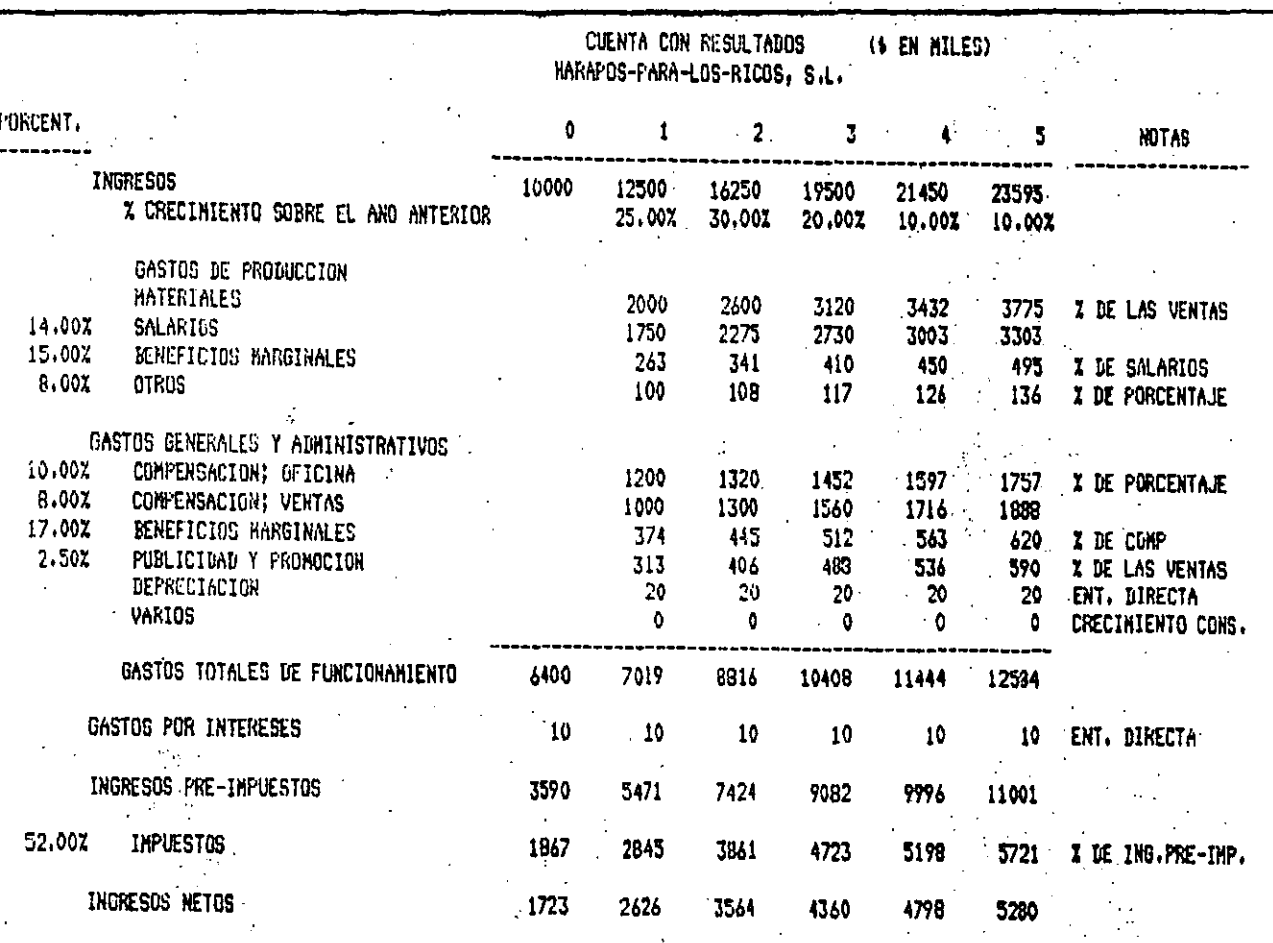

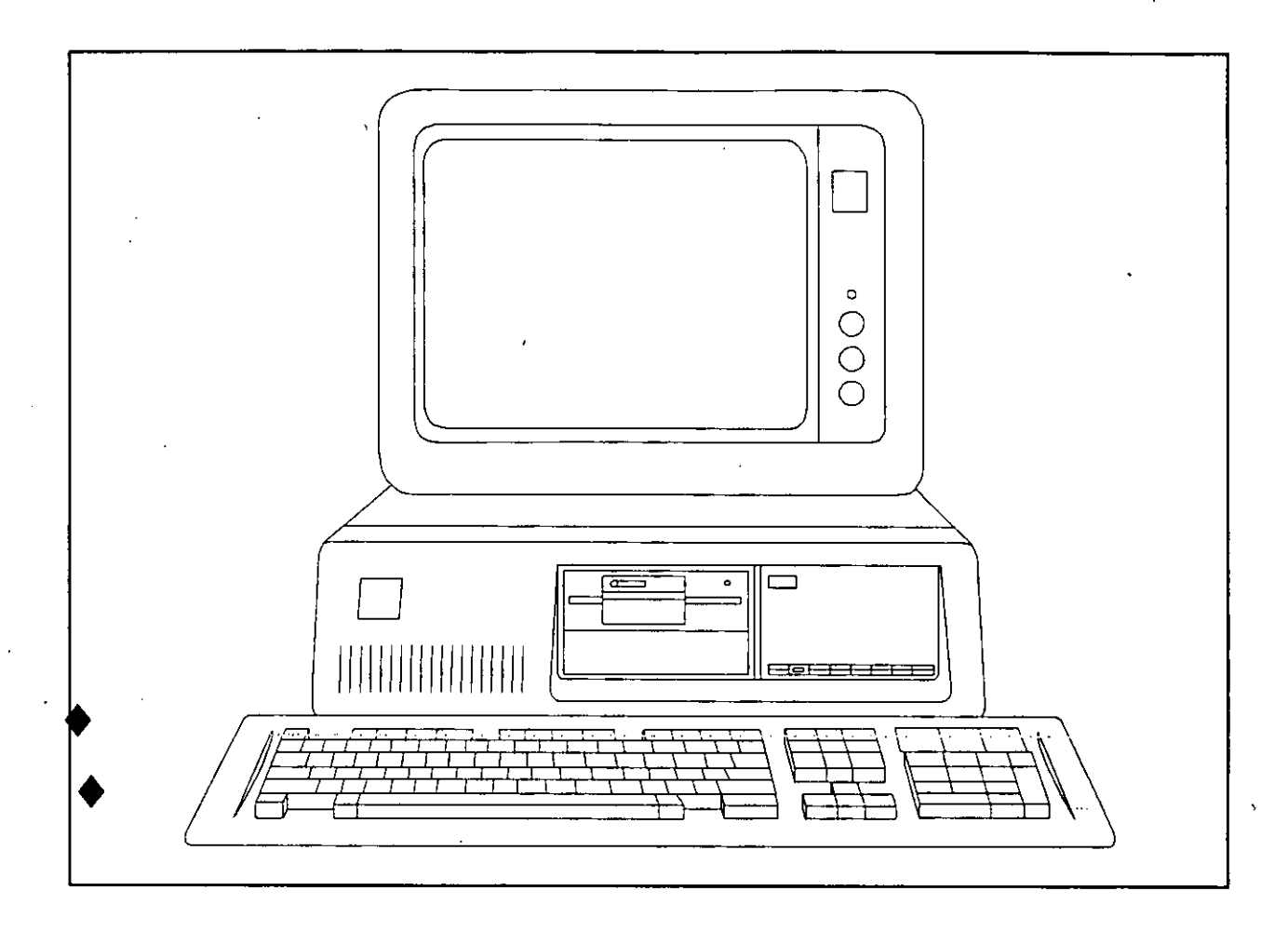

# LA COMPUTACION EN MEXICO

ARTICULOS VARIOS E INFORMACION COMERCIAL

#### ¿QUE ES LA INFORMATICA?

J

 $000206$ 

La Informática constituye la solución para controlar la informa ción relevante, generada por circunstancias cada día más comple jas en el mundo actual.

En la medida en que exista habilidad para adquirirla, organizar la y aprovechar los conocimientos y las experiencias que se han desarrollado, la humanidad progresará.

La información de la naturaleza y de la sociedad debe ser com- prendida para que la humanidad evolucione.

No existe una sola concepción acerca de qué es la Informática; aquí se presentan las más empleadas por los especialistas.

Etimológicamente, la palabra INFORMATICA, deriva del francés "informatique". Este neologismo proviene de la conjunción de<br>"information" (información), y "automatique" (automática). Su "information" (información), y "automatique" (automática). creación fue estimulada por la intención de dar una alternativa menos tecnocráticá y menos mecanicista al concepto de "proceso de·datos".

En 1966, la Academia Francesa reconoció este nuevo concepto, y. lo definió del modo siguiente:

''Ciencia del tratamiento .sistemático y·eficaz, realizado espe cialmente. mediante máquinas automáticas, de la información con templada como vehículo del saber humano y de la comunicación en los ámbitos técnico, económico y social".

Hacia principios de -los '70, ya eran claras las limitaciones de esta definición, sobre todo por el énfasis en el uso de las má quinas. El principal esfuerzo para definir el concepto de In~ quinas: El principal coractic para actinit de concepte actin namental de Informática, en aquel tiempo, órgano asociado a la UNESCO). Este organismo a través de los comités de expertos convocados para ello, generó en 1976 la definición:

''Aplicación racional sistemática de la información para el desarrollo económico, social y político".

El IBI también generó en esa época una descripcón del concepto de informática,. que aunque no' constituye una definición formál, .resulta muy ·descriptiva:

''Ciencia de la política de la información".

En 1977, con ·la intención de actualizar y afinar el concepto, la Academ'ia Mexicana de Informática propuso· la definición siguiente:

''Ciencia de los sistemas inteligentes de información••.

Consideraciones Sobre las Definiciones.

Resulta claro que el concepto de informática, en la actualidad, debe separarse del uso de máquinas. Por este motivo es fundamental destacar que el concepto de informática es totalmente distinto del de ''computación''.

La computación fue un·elemento fundamental para el origen de la informática, y sigue siendo uno de· los puntos principales de apoyo para la realización de sistemas informáticos. Sin embargo resulta un error confundir ambos conceptos o tomarlos como sinó nimos.

las definiciones mencionadas tienen como común denominador una asociación del concepto de informática con el manejo de infor mación. Esto nos permite contar con un firme punto de partida<br>para entender el concepto de informática. Esto es, el concepto para entender el concepto de informática. Esto es, el concepto de<br>de información resulta central para desarrollar un concepto de informática.

N. Wiener destaca el hecho de que la información es una entidad con la misma categoría que· la. energía y la materia. Aún consi- derando: la validez de esta consideración; cabe destacar que la información tiene características propias que la hacen muy distinta de·la energía o de la.materia. En·particular, pueden men cionarse: no se gasta ni se acaba con el uso y puede duplicarse prácticamente sin costo.

Otra propiedad importante de la información es que no existe por sí misma, sino que debe reflejarse en un soporte: tarjeta per forada, hoja de papel, pulso eléctrico, neurona cerebral, etc. Esta distinción entre soporte y contenido resulta cada vez más relevante, sobre todo desde un punto de vista legal, en lo referente a derechos de autor, propiedad de·la información; etc.

El concepto de información generalmente se considera erróneamen te como sinónimo de dato. Por este motivo, resulta necesario distinguir entre ambos aspectos. El concepto de datos se refie re al significado de los símbolos. El concepto de información está más asociado al conocimiento y a la comprensión de los fenómenos que a la simbología con la que se reflejan las observaciones.

Algunos autores enfatizan en el concepto de información, el aspecto de su capacidad para reducir la incertidumbre del ·recep- tor. Este fue un enfoque muy productivo; C. Shannon fue uno de ·los exponentes más relevantes de este enfoque.

Otra forma de ver la información; es considerándola como una forma de comunicacón; A este respecto cabe aclarar que la in--, formación y la comunicación pueden·verse como dos caras de la misma moneda. Esto es, estamos estudiando el mismo fenómeno,

 $\ddotsc$
pero desde dos puntos de.vista distintos. En el caso de la comu nicación, el énfasis es en los mecanismos para transferir los mensajes; en el caso de la información, se trata más bien de estudiar el contenido de las transmisiones y los requerimientos de los destinatários.

 $3 - 000208$ 

W.Weaver propone un eageema gue permite integrar una perspectiva congruente de la información, en base a diversos niveles o perspectivas de estudio.

El primer nivel, el más simple, denominado nivel técnico, considera los aspectos de eficiencia y capacidad de los canales de • transmisión. Considera la información desde un punto de vista de mensajes o signos que reducen la incertidumbre del receptor. Los trabajos de Shannon consideran esencialmente este nivel.

El segundo nivel, o nivel semántico, presupone que el anterior ha sido resuelto, y. considera la información desde el··punto de vista de su significado. Los trabajos más conocidos en este aspecto se deben a Chomski, aunque es claro que falta mucho para que este nivel tenga el desarrollo del anterior.

El tercer nivel conocido como nivel pragmático, da por supuesta la solución de los anteriores , y se orienta al efecto que la información tiene sobre el receptor en un contexto dado. Este es el nivel que más nos interesa desde el punto de vista de la in--·formática.

además de los tres niveles mencionados por Weaver, cabe introducir un cuarto nivel de carácter normativo, en el cual se estudie la información desde un punto de vista ético, o sea, consideran do cuándo, dónde y a quién afecta la obtención o difusión de la  $\overline{-}$ información; ·

la definición de un concepto como "Información", requiere consid<u>e</u> rar el contexto en el que nos estamos ubicando. En este sentido la informática se relaciona estrechamente con la toma de decisio nes, y por· lo tanto, el concepto de información·que nós interesa debe verse bajo esta perspectiva.

Lo anterior nos permite introducir una de las definiciones de in formación que consideramos más adecuada para· nuestra discusión:

"La información es una comunicación que modifica los parámetros de una situación de toma de decisiones.''

Esta concepción es congruente con el tercer nivel mencionado arri ba, y pone de manifiesto· la trascendencia que tiene el receptor de la información desde un punto de vista informático.

El concepto de información desarrollado en los párrafos preceden tes, enmarca el campo de acción de· la informática. Sin embargo la percepción social de la información ha variado enormemente du rante el transcurso de la .historia.

En los orígenes de la humanidad, los mecanismos para manejar la información estaban basados exclusivamente en información oral. Este tipo de información no cuentacon un soporte permanente y por lo tanto es de corta duración, ya que la información desaparece al terminar la comunicación. Aún cuando el cerebro del receptor podía almacenar durante cierto tiempo los conocimientos captados al morir el sujeto se perdía toda la información que acumuló.

La información oral es una forma muy limitada para que una socie dad acumule conocimientos y experiencias. Su carácter informalademás, resulta muy inadecuado en muchas circunstancias.

al inventarse la escritura, se eliminaron muchas de las desventa jas de la informacón oral. Esto no significa que deba eliminar $=$ se sólo establece que la información escrita resulta más conve- niente para ciertos aspectos de la comunicación.

La información escrita permitió el desarrollo de sistemas numéri cos sin los que hubiera sido imposible avanzar en muchas áreas. Al mismo tiempo, gracias a.su permanencia, permitió ampliar el rango de comunicación independientemente del espacio y del tiempo. Gracias a. ello, fue posible acumular mayores conocimientos a·velocidades cada·vez más rápidas.

Con la invención de la imprenta, se contó con la posibilidad de difundir los conocimientos y las ideas a un amplio número de per senas. Con ello se dio un impulso fundamental al desarrollo de nuevos conocimientos, llegándose a hablar en las últimas déca das de una ''explosión de la información'',

La introducdión de la computadora establece nueva modalidad para el manejo de la información: en forma electrónica. En esencia esto introduce dos variaciones respecto a los métodos anteriores.

Por una parte, la información electrónica es fácilmente modifica ble y adaptable a las características y necesidades de cada re-= ceptor. Esta flexibilidad ofrece posibilidades que nunca antes había existido. ·

Por otro lado, la información electrónica permite manejar los da tos de que está constituida en forma extraordinariamente rápida y en grandes volúmenes. Esto permite generar, localizar, analizar duplicar y distribuir información de modo que no se hubieran podido siquiera sospechar hace unas décadas.

Una modalidad que actualmente se está desarrollando es la de la información distribuida. En este caso, gracias a la microcomputadoras y a nuevas redes de comunicación, dicha información se encuentra electrónicamente desde muchas fuentes, y está al alcan ce de cada usuario para que éste la maneje de acuerdo con sus ne cesidades.

la interacción directa del usuario o receptor con los mecanismos y fuentes de información, conjuntamente"con·un acceso cada vez más fácil, parecen estar entre los avances con mayor impac to potencial en la sociedad en mucho tiempo.

podemos dedir que fa actividad informática ha existido desde que el hombre empezó a planear el manejo de la información que requería. Sin embargo, la conformación de esta actividád con carácter formal es muy reciente.

El esquema de cosas que dio origen a la necesidad de considerar la informática como una ciencia autónoma, se empieza a concretar con la invención de la computadora. Esto da origen a la computación; como ciencia que estudia las características, el diseño y el aprovechamiento de esta nueva herramienta.

Al ·introducirse la computadora en·los ámbitos administrativos se·origina una nueva área de·actividad denominada "proceso de datos". Con esta orientación, se desarrollan aplicaciones admi nistrativas de nómina, contabilidad, facturación, etc., lo cual resultó de gran utilidad para el mundo empresarial y para la administración gubernamental;

Desafortunadamente, el proceso de datos fue una adaptación de muchas técnicas y métodos que venían usando en la automatiza ción de labores rutinarias en las organizaciones. Por tanto, heredó una serie de deficiencias conceptuales.

Por una parte, las aplicaciones resultaban generalmente indepen dientes e incompatibles entre sí, con lo cual era muy difícil aprovechar la información de manera integrada. Además de inconveniente esto resultaba ineficiente por la gran duplicidad que resultaba en la informaci6n almacenada.

Por otra parte, las aplicaciones se veían sólo como el manejo mec&nico de una serie de reportes rígidamente estructurados. Los cambios y modificaciones eran pocas veces simples, y la obtenci6n de informaci6n colateral normalmente muy dif1cil.

Dadas las limitaciones concepturales del proceso de datos, muy pronto se inició una corriente que incorporaba aspectos de la teoría de sistemas, metdologías nuevas de trabajo, conceptos de bases de datos, y otras herramientas conceptuales. Aesta nueva forma de concepturalizar el manejo de la información se le conoce. como "sistemas de informaci6n".

La concepci6n que caracteriza el diseño de los sistemas de información tiene también una serie de deficiencias. Entre otras, el reducido énfasis a los aspectos humanos del uso de los siste mas, la poca flexibilidad que presentan los sistemas ante cambios ambientales, la falta de mecanismos "inteligentes" que per mitan al propio :sistema detectar situaciones anormales, etc.

La perspectiva informatica pretende incidir en estos problemas incorporando herramientas como la inteligencia artificial, la

•

 $000210$ 

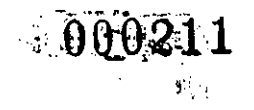

investigación de operaciones, la ergonometría, las ciencias sociales y del comportamiento, la cibernética y otras.

Evidentemente aün no hemos logrado integrar en forma satisfactoria un enfoque informático completo o siquiera bien es tructurado. Sin embargo, los avances son continuos y segura mente podremos contar en el futuro con metodologías y enfo-ques que nos permitan diseñar sistemas informáticos flexibles eficientes, caracter1sticas e idiosincrasias de los usuarios.

> ING. ENZO MOLINO SEMANA DE INFORMATICA UNIVERSIDAD ANAHUAC 20 - MAYO - 1983.

 $0.09212$ 

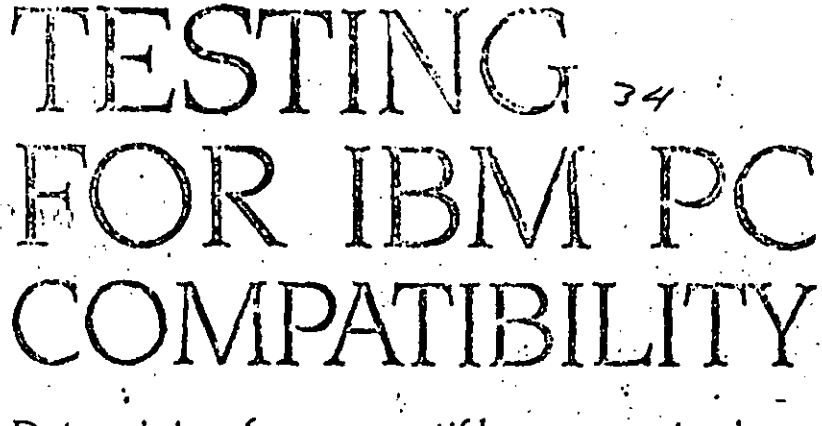

Determining how compatible a computer is compared to the IBM PC has now been simplified with two new programs

The IBM PCs and IBM XTs have set an industry, standard that has generated numerous IBM PC clones. The question always asked about a clone is. How compatible is it with the IBM PC? The answer, in turn, determines what hardware and software will be available for the clone. We at Award Software have developed a series of : tests aimed at confirming a computer's. compatibility with the IBM PC.

Figure 1 shows an architectural model of the IBM PC and IBM XT, it consists of four levels; hardware, low-level support routines (ROM BIOS), PC-DOS I/O (Input/output) device drivers (IBM-BIOCOM), and the PC-DOS (IBM-DOSCOM) operating system. If the hardware were completely compatible. then IBM ROMs (read-only memory) and DOS (disk operating system) could be used on the computer. However,

coovright laws prohibit this approach. and a ROM BIOS (basic input output system) must be implemented by the vendor (and must be sufficiently distinct from IBM's as some vendors have found out) to provide interfaces identical to the IBM ROM BIOS, Last, the MS-DOS IQSYS module must be implemented (and again must be distinct enough to avoid copyright infringement) to provide a PC-DOS Interface.

The three areas of compatibility testing addressed in this article are hardware, ROM BIOS, and PC-DOS interfaces. The hardware testing covers the major LSI (large-scale integration) chips (Intel 8088, 8259, 8255, NEC 765, etc.). IO ports, and how the chips are inter-(continued)

Rebert A. Stillman Ir. is an executive vicepresident of Award Software Inc. (236 N. Santa Crez Ave., Los Galos, CA 95030).

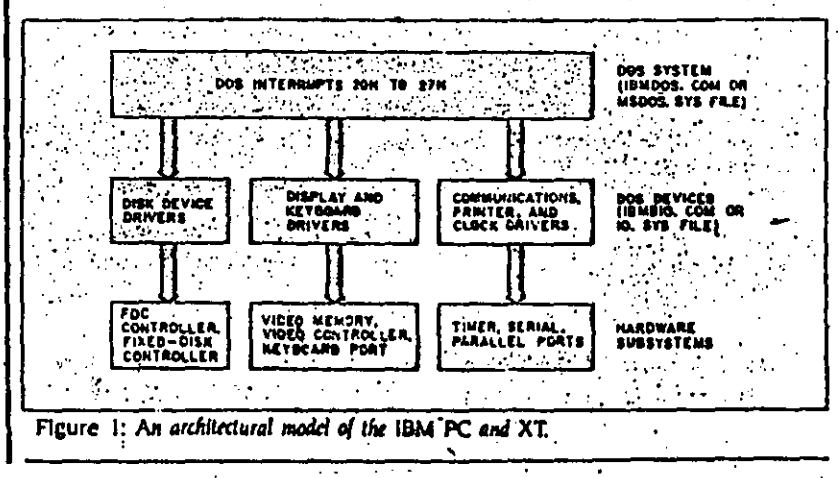

. BYTE Guide to the IBM PC . Fall 1984 256

BY

ROBERT A. STILLMAN JR.

 $-6.0213$ 

## **TESTING COMPATIBILITY**

35

connected. The internal bus structure and timings are not addressed. The ROM BIOS Is the set of primitive I/O software routines used to organize the hardware into a somewhat manageable form. The IBM PC and IBM XT ROM BIOS is a single-task/single-user I/O scheme. Even though interrupts are used, only one process is running at a time. (One exception does occur with the timer interrupt.) The PC-DOS is an IBM version of Microsoft's MS-DOS. This is the major operating system used on the IBM PC and XT.

Microcomputers found to have an exceptional degree of hardware and software compatibility with the IBM PC are Columbia, Compaq, Corona, Eagle, Mitsubishi, Stearns, and Seequa.

#### **GENERAL TEST ASPECTS**

PC-TEST Includes 50 programs written in C to investigate the hardware and ROM BIOS interfaces. Each individual test is designed to look at a particular software interface and/or hardware subsystem. Listing 1 is an example listing. which checks the BIOS.

DOSTEST has 40 C programs used to verify the PC-DOS Implementation. It exercises all MS-DOS user-documented Interrupts and Function calls. It verifies IBM PC keyboard and video interfaces. It also verifies that all the IBM PC supported disk organizations are correct.

The motivation for developing PC-TEST and DOSTEST was to validate implementations of IBM PC ROM BIOS and DOS BIOS developed by Award Software for IBM PC clones. Also one of our utilities, Crossdata, which transfers CP/M-80, CP/M-86, and Concurrent CP/M-86 files to PC-DOS files and back again, makes extensive use of the ROM BIOS interfaces. So to aid our porting of Crossdata and validating of IBM PC compatibility, PCTEST and DOSTEST were written. PC-TEST and DOS-TEST are currently available to interested OEMs (original equipment manufacturers)

PCTEST and DOSTEST were written to be run against an IBM PC or IBM XT. Some tests check whether the system conforms or not and draw a conclusion. Some tests require visual confirmation by the tester. All tests identify themselves and explain what the test is about and areas of testing. All tests report register clobbering when detected and

• BYTE Guide to the IBM PC • Fall 1984 258

Listing 1: Example test case for IBM PC compatibility included in PC-TEST. -TEST ID- BIOS DISPLAYIO 16 - BL 10 16 -PURPOSE- Test characters and attributes for black/white display -VERSION-A -TEST PROCEDURE- Program writes attributes for all characters. Tester verifies visually for each character. Shown is each character for all b/w attributes and modes and the ordinal value of the character for cross reference, Set 40 or 80 columns via mode command for test of 25 by 40 and 25 by 80 screen sizes. Findude "stvrtvr" unsigned char curpage = 0; int poscurs(y.x) unsigned char x y; sivali = 2; srudh = y; sividl  $= x$ : sty.bh = curpage: sint(0x10.0x7ff);  $\ddot{\phantom{a}}$ Int circxiti)  $curpage = 0$ :  $srvah = 6$ ;  $srvah = 1$ ;  $srv.bh = 7$ ;  $srvch = 0$ ;  $srvcl = 0$ ; stv.dh = 24; stv.dl = 79; sysint(0x10.6stv.6ttv); poscurat24.0b main 0 unsigned char conta; unsigned Int LLC printl("TEST BIOSLOWINTIO.16 - Test of characturibute video lio Interrupt n"k timestampil: printif 'inflit key to continue "k il ((bdosi0x8) 6 Oxf() ==  $c'$ ) cont = 1;  $else cont = 0.$ getkey(); srvah = 6; srval = 0; srv.bh = 7; srv.ch = 0; srv.cl = 0; stv.dh = 24; stv.dl = 79; sysInt(0x10.6stv.6stv); poscurs (0,0); printf("Hit key to continue "); poscurs(2.0); printf("The character is shown with \n"); printf("Intensity off/ blink off, then \n"); printf("Intensity on/ blink off, then \n"): printf("intensity off/ blink on, then \n"): printif"intensity on/ blink on. "); poscurs(9.0); **Printfi BLACK CHAR ON BLACK**  $\sqrt{r}$ printf"UNDERLINE \n"t print("WHITE CHAR ON BLACK ۱m. **printli"BLACK CHAR ON WHITE** ሥ. Print("WHITE CHAR ON WHITE An"I! for  $0 = 0$   $\leq 2561 + 1$  [ for  $0 = 0$ ;  $1 \le 5$ ;  $1 + 1$ switch (i) [ case 0:  $c = 0$ ; break; case 1: c = 1: break: case  $2$ ;  $c = 7$ ; break;  $C<sub>0</sub>$  see 3:  $C = 0 \times 70$ ; break; case 4; c = 0x 77; break;

TESTING COMPATIBILITY

36

将庭窗内 Ţ. for  $k=0$ :  $k<4$ ;  $k+1$  [ switch (k) case 0;  $srv.bl = c$ ; break; case 1: sivibl =  $c \nmid B$ ; break; case 2: srv.bl =  $c$  | 0x80; break; case 3: sivibl =  $c$  | 0x88; bicak; poscurs(9 + J, 20 + k + 2).  $s$ rv.bh = 0;  $s$ iv.cx = 1;  $s$ rv.al = 1;  $s$ n sint(0 x 10.0 x 7ff); Ŀ  $srvah = 11$ ;  $srvbh = 0$ ;  $srvbl = 0$ ;  $sysint[0 \times 10.6 srvf_0 rrv]$ ; poscurs(15.0); printf("VAL % x H ".0; poscurs(16,0); printf("VAL %d "J); If (cont) { If (bdos(0xb) & 0xff) break; else if ((hdosi0x8) & 0xff) |= ' '] break .<br>cirexit(): ·

report error values when results differ from those generated by an IBM PC. These tests are designed to be run by a systems programmer or technician who understands the Internal structure of the IBM PC. The goal of the tests was to aid in determining where any incompatibility existed, not just that an incompatibility existed.

#### **HARDWARE COMPATIBILITY TESTING**

IBM PC and IBM XT hardware compatibility testing consists of verifying that the LSI chips and I/O addresses given in table 1 are the same. Also hardware compatibility requires that the monochrome and graphics memories exist at the proper addresses and that the character and attribute (or pixel) memories have identical organization. PCTEST checks hardware compatibility by looking for correct operations from the Integrated chips that Identify that the right chip is present at the proper I/O address. Display memory use is tested by putting patterns directly into the video memory and having the tester verify the pattern.

To run all IBM PC versions of Interruptdriven operating systems, such as ONX. Concurrent CP/M-86, etc., the above tests must pass. Otherwise you must obtain special versions of those operating. systems. (Many times they do not exist.) You can check I/O bus and timing compatibility by plugging in commercially available boards and verifying

their operation. Another method would be to take timing pictures using logic analyzers and verify them against an IBM PC or IBM XT.

36

#### **ROM BIOS COMPATIBILITY TESTING**

The ROM BIOS has two types of interface. The most commonly used and recommended one is via software interrupts. The other type is direct addressing of RAM (random-access read/write memory) used by the ROM BIOS (not recommended).

Using just software interrupts permits a wider range of computers upon which a particular software package will run. More computers are compatible in this area than the hardware area. Also a number of computers use a different I/O and chip set to implement the system.

Table 2 lists the software interrupts provided by the IBM PC ROM BIOS. These software interrupts are passed parameters in registers. Some of the software interrupts use other interrupt vectors to obtain other parameters.

The major ROM BIOS functions used by software packages are the Video. Disk, Printer, Communications, Keyboard, Timer, and Equipment Interrupts. These interfaces are described in the IBM Personal Computer and XT Technical Reference Manuals ROM BIOS listings. Appendix A.

The Video interrupt (10 hexadecimal) provides 15 functions that allow for mode of screen display, cursor addressing, lightpen feedback, scrolling, teletype output, character and attribute read/write, graphics read/write, and (continued)

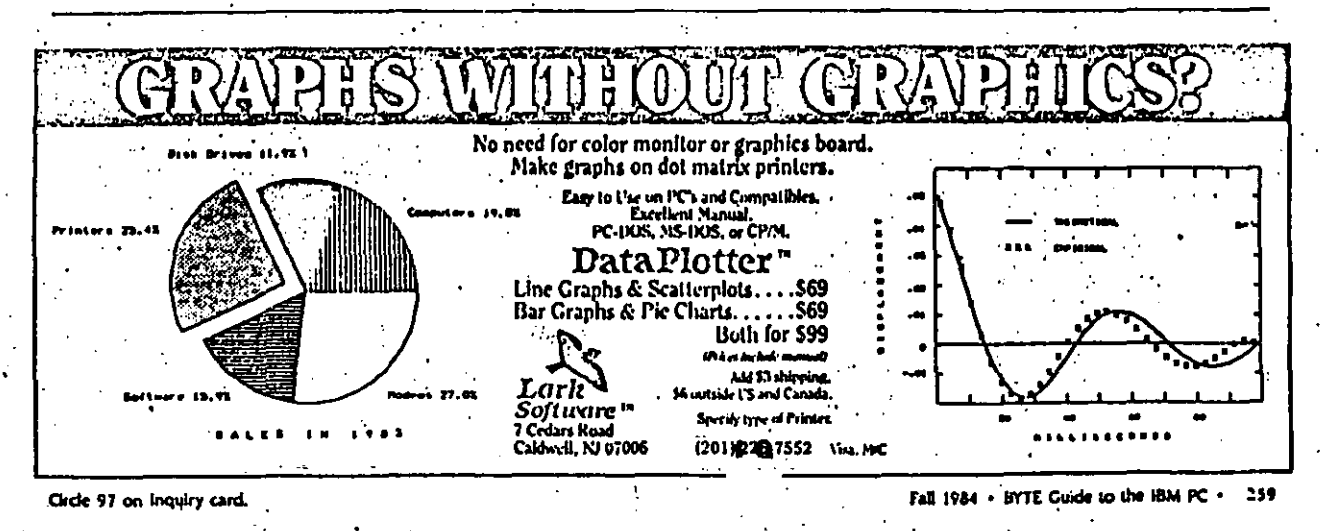

000215

### TESTING COMPATIBILITY

## $37$

palette and color selection. PC-TEST verifies all these uses in a series of 17 tests. Attribute values have been a particular problem on some implementations. However, all of the manufacturers of microcomputers we have examined have cleared up these problems.

The Disk interrupt (13 hexadecimal) prevides five functions for floppy disks and 14 functions for fixed disks. Fixeddisk functions 9 through 14 are used by IBM for manufacturing and diagnostic testing and are not generally incorporated in software packages. Both the floppy and fixed disks use parameter tables at interrupt vector IE hexadec-Imal and 41 hexadecimal, respectively. These are pointers to tables in ROM or RAM that describe motor timings, sectors per track, tracks per disk, and so

PC-TEST extensively tests these parameters because many software packages, like our Crossdata program. alter these parameters to read foreign disks. Also, these parameters are altered to implement many of the copy-protection schemes used to protect software from duplication on the IBM PC. This is the major area of incompatibility found on computers because a number of vendors have implemented higherstorage floppy-disk systems. These systems, in turn, exhibit internal timings and responses different from those of the IBM PC, and the copy-protection subsequently fails. Another major area of incompatibility is in error reporting. Some copy-protection schemes rely on certain error codes being reported by the IBM PC, and some systems do not

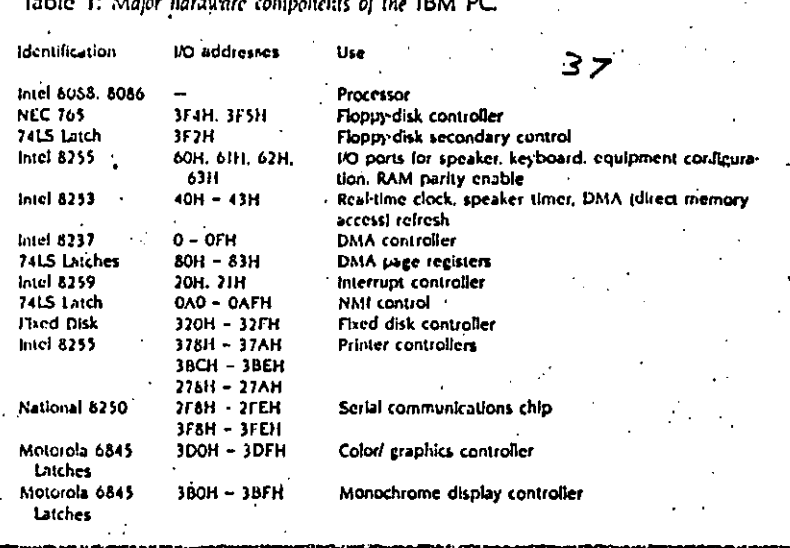

initially report the error codes the same way as the PC  $\cdot$ 

The Printer interrupt (17 hexadecimal) provides three functions for as many as three parallel ports. PC-TEST verifies these functions for the specified logical parallel port and checks for compatibility in error-code reporting.

The communications interrupt (14 hexadecimal) provides four functions for as many as two serial communications ports. PC-TEST verifies these functions for the specified logical serial ports and checks for compatibility In error code reporting.

The major area of divergence for

microcomputers is in the keyboardhandling interrupt (16 hexadecimal). PC-TEST does an exhaustive keystroke test, with input from the tester, to ensure all shift states and keycode combinations occur. The test looks at the actual internal shift states as well as keycodes returned. Most of the computers listed earlier in the article as compatible pass these tests. Some initially failed to report proper internal shift states, but the failure has since been corrected. All reported the proper keycodes that are used by the vast majority of the software packages.

The Equipment interrupts (11 hexaï.

Turns any personal computor into a complete micro-computer DEVELOPMENT SYSTEM, Our integrated con-<br>trol/display program runs under PC/MS-DOS, CP/M, or<br>TRS-DOS, and controls the UDL via an RS-232 port, **HES2395 DEVELOPMENT SYSTEM SAST WA** C mintanti Йü  $\sim 12.7$ tenner er O delta and a security of the state of the state in the standard allows you to make program patches;<br>Instantly. Since the target ROM social patches;<br>Instantly. Since the target ROM social con-<br>nects data and address lines to The powerful BUS STATE ANALYZER Is stures The PROM PROGRAMMER also Floristep sequential triggering, selective trace,<br>and pass and delay counters, \$99 symbolic trace<br>disassemblers are available for Z-80, 8048, 6500, doubles as a STIMULUS GENERATOR.<br>For a brochure and list of cross<br>assemblers call or write; 6800, 8031, 8055, 3870, 2-8, 1802, 8088, 4 8088, ORION **CA 54000** 172 004 Am . Wood BYTE Guide to the IBM PC + Fall 1984 Circle 130 on inquiry card. 260

 $444.000216$ 

## TESTING COMPATIBILITY

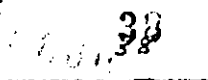

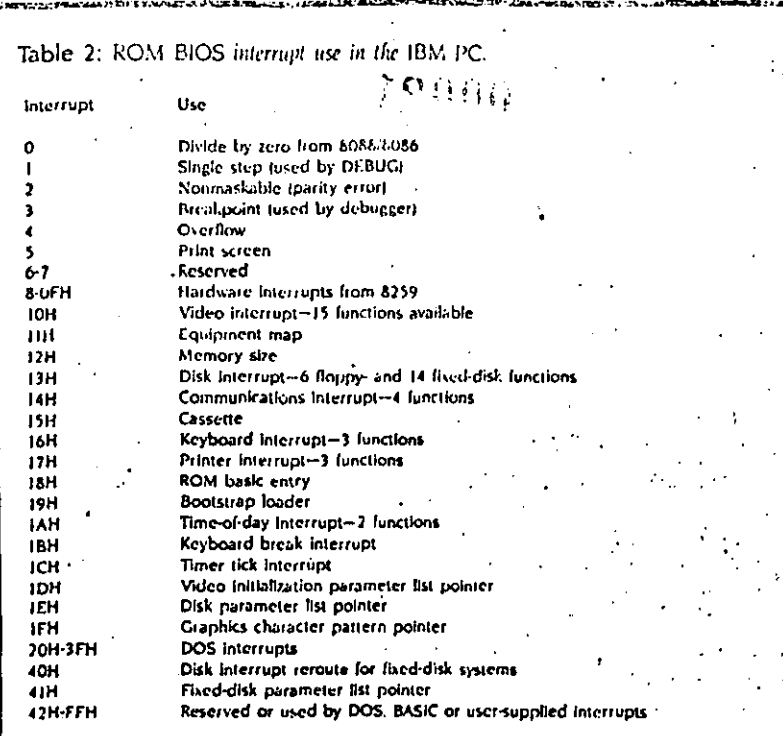

decimal and 12 hexadecimal) tell the type of equipment and amount of memory available. PC-TEST reports the equipment list and the memory used. No problems were seen-on the computers listed earlier.

The Timer interrupts (IA hexadecimal and IC hexadecimal) yield a free running clock and a timer tick. PC-I EST programs verify the accuracy of the clock and the implementation of the timer.

Other interrupt vectors used are the 8259 interrupt chip vectors, trap and single-step Interrupts, divide-by-zero interrupts, and print-screen interrupts. PC-TEST checks all of the above except the trap and single-step interrupts. They are most easily verified by using DEBUG. Again the microcomputers listed earlier provided no problems. However, the print-screen interrupt interferes with the Intel 188 processor chips, and systems that use the more advanced intel processors may be incompatible.

#### **PC-DOS COMPATIBILITY TESTING**

Most software packages that do not

directly address the screen or use the ANSI (American National Standards Institute) escape sequences to address the screen do use the standard MS-DOS function calls. If the package does not use function keys, then it probably runs on any MS-DOS machine. However, most packages for the PC require screen addressing and function key codes. They use the Video software interrupt as the only lower-level machine interface (with perhaps an Equipment check) and use only standard MS-DOS calls. If the computer supports the Video interface, the screen character set, and the function key codes, then a large set of software packages will run on the machine.

One potential area of incompatibility is the inability to read and write all supported IBM PC floppy-disk layouts. These layouts are 48-tpl (tracks per inch), single- and double-sided, eightand nine-sectored disks. This inability may be caused by having a 96-tpl drive and not being able to write on a 48-tpl disk or by not reading eight-sectored (continued)

Personal Computer SM RTWARE" Spreadlink<sup>1</sup> \$195 IBM PC/XT, PCir

#### Mainframe Data to Your PC...

Instead of entering data by band from external sources into your spreadsheets or allows you to load your information directly into<br>1-2-3, VisiCale, NultiPlan, dBase II, and many other puckages for direct use. Your files can be from mainframes, commercial databases, minicomputers, other personal computer, or any ap-<br>plication packages that create ASCII standard text files (such as word processors).

You get to preview your data, edit tows and columns with Spreadlink, and then Spreadlink automatically converts it into the right format for your application. Since Spreadlink lets you save your edit format as a command file, you can automate your reports for the next time. Spreadlink allows any mix of labels and values<br>without any special formatting or separators....it also adjusts to column variations caused by stacking several dissimilar reports in one file. We use Spreadlink to move data from our Mini to our controller's PC for monthly reports.. and it only took our controller 15 minutes to learn and start vsing.

#### **FEATURES**

- Converts standard ASCII text files to native<br>file for Lotus 1-2-3, VisiCak, Multiplan, dBase II, and DIF.
- Screen preview of your data allows you to<br>edit out unwanted rows or columns or data. Convert only the data you need, or just take all of it automatically.
- . File size is only limited by the disk space svailable.
- · No pre-editing or programming required. Reports do not need to be in columns and **rows.**
- Requires no installation or adapation on the host computer.
- Requires 64K memory, one disk drive, any version of MS or PC DOS.

#### **APPLICATIONS**

Download the last year's financials from<br>your IBM 3033. Using Spreadlink, load the data<br>to your 1-2-3 model for analysis to determine next year's plan. Take expense figures out of a memo in a word processor text file and use it as input to your VisiCale expense tracking model. All completely automated, no technical knowledge required. **DISES SAMPLES** 

## SMARTWARE, INC. 557 Howard Street

San Francisco, California 94105

DIAL: 800-SMARTWARE Visa and MC accepted (In California: 974-1500)

BY1

Send me a catalogl

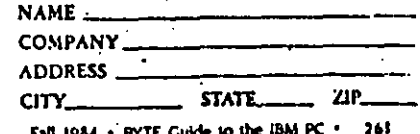

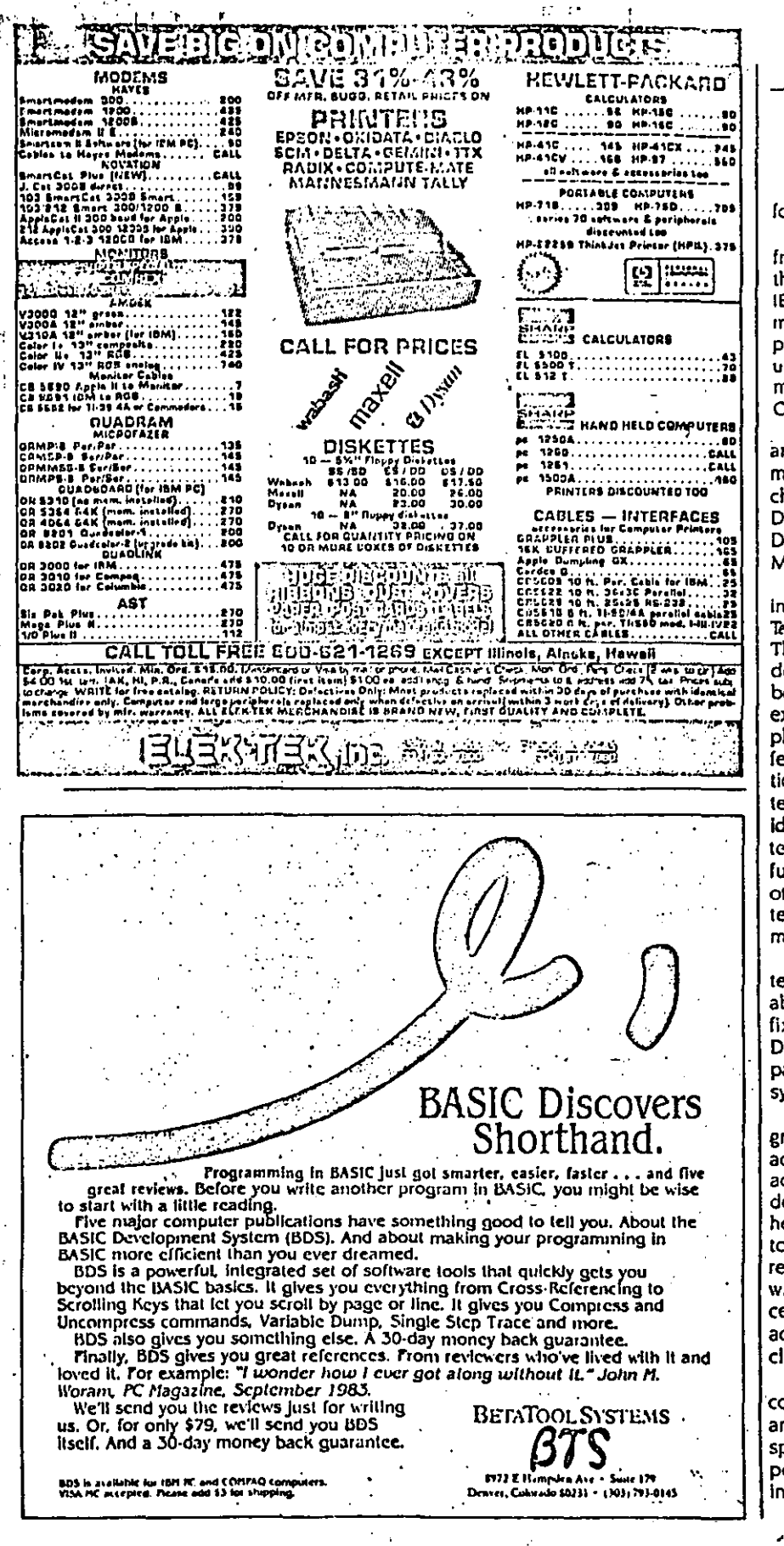

BYTE Guide to the IBM PC · Fall 1984

#### TESTING COMPATIBILITY

# $39e^x$

ormats at all.

Another area of Incompatibility arises om the manufacturer not partitioning he fixed disk in the same manner as the BM XT does. The IBM XT allows as nany as four different bootable disk artitions. Each operating system may se one partition only. Thus a fixed disk hay contain a DOS, CP/M-86, and/or oncurrent CP/M-86 partition.

The DOSTEST programs check four reas of MS-DOS: the display, comunications, printer, and keyboard aracteristics; the disk organization; OS interrupts; and the remainder of OS functions that are invariant licrosoft functions.

The display testing consists of displayg the characters as shown in the IBM echnical Reference Manual, Appendix C. hese tests use DOS interrupt 21 hexaecimal functions 2 and 6. The keypard tests in DOS-TEST verify that the xtended keycodes are identical. The hysical keyboard layout may be difrent, but the ASCII (American Naonal Standard Code for Information Inrchange) and extended codes must be entical to pass the tests. The keyboard sts use DOS interrupt 21 hexadecimal inctions 1, 6, 7, 8, A, B, and C. The ther character device operations are sted via DOS interrupt 21 hexadecial functions 3, 4, 5, and 9.

DOS-TEST includes programs for the sting of disk organization as noted oove. Also, one program checks the ked-disk partitioning. This test uses isk ROM BIOS interrupts because the artition table exists outside of the stem:

The remainder of the DOS-TEST proams exercise DOS interrupts 20 hexdecimal (program terminate), 22 hexdecimal (terminate address). 23 hexaecimal (control break exit address). 24 exadecimal (critical error handling vecr), 25 hexadecimal (absolute disk ad), 26 hexadecimal (absolute disk rite). 27 hexadecimal (terminate proess and remain resident), and 21 hexdecimal (DOS function calls not inuded above).

Checking for IBM PC and IBM XT ompatibility is tedious at best. PC-TEST nd DOS-TEST were designed to be pecific engineering test tools to pinoint areas of compatibility and compatibility. **=** 

Circle 19 on Inquiry card.

# Un nuevo significado  $a$  la computación personal  $\dots$

**Presentando el Sistema**  Personal/2 de IBM: una familia completa de productos con adelantos fecno16gicos que **ponen la computación personal en una nueva ruta hacia**  el futuro. El Sistema Personal/2 de IBM significa nuevas uni· dadas de sistema. pantallas e **impresoras .... lo último en grá**ficos ... un sistema operativo **superior .... impresionantes**  capacidades de conexión.... y mucho más.

1

El Sistema Personal/2 cubre toda la gama de soporte que **usted podría necesitar para im·**  plantar las estrategias de su empresa y mantenersa ade· !ante de la competencia. Es mucho más que una herra· mienta de productividad par· sonal-es una solución total pare mejorar la eficiencia de toda la empresa.

*Y* eso es preclsamenta lo que estos tiempos necesitan. El procesamiento de palabras se ha convertido en la edición de publicaciones completas. sobre el escritorio mismo.

Donde simples hojas eleclró· nicas bastaban para los cálcu· los de contabilidad, hoy se requieren modelos financieros muy complejos: Doride se corrla una aplicación a la vez, ahora el procesamiento simul· táneo de varias aplicaciones **es lo común. Ya el procesa**miento aislado está siendo • reemplazado por redes de computadores, conectados a computadores mayores *y*  a otras fuentes externas de Información. ·

El Sistema Personai/2 tiene casi todo lo que usted necesi· tapare poder enfrentar astas demandas ... potencie ... rendimiento •.. capacidad .. . conectividad ... fiabilidad .. . facilidad de uso. Ponga al Sistema Personal/2 a trabajar dentro de una gran variedad de ambientes-ya sea como estación de trabajo conectada **a ·un sistema mayor, como**  sistema departamental, o para las comunicaciones a lo largo de la empresa. Equipe a todos **sus empleados con estaciones**  de trabajo que se adaptan a las tareas que ellos hacen.

Con las unidades del Sistema Personal/2 usted tiene un rango de selecciones para sa· tisfacer cualquier necesidad de su empresa. Dos modelos para el piso *y* dos para el **escritorio, equipados con los**  poderosos microprocesadores 80386, 80286 u 8086-y suficiente memoria *y* almaca· namiento para raspaldarlos. Añada a esto las diferentes opciones dis¡ionibles, *y* usted encuentra que casi no hay fimite en el número de oportunidadas que el Sistema Personal/2 ofrece a su empre· sa. para mejorar la eficiencia *y*  ·capacidad de competir.

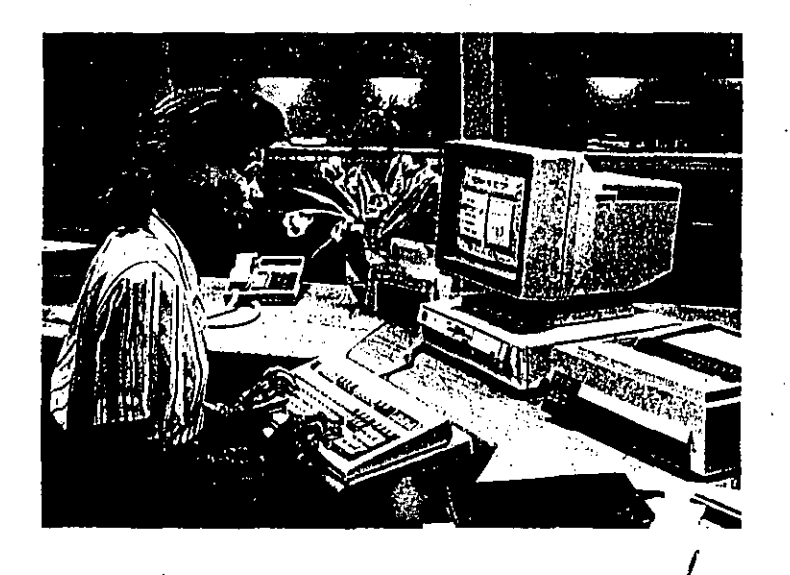

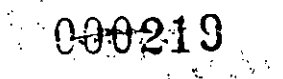

**Sistema Personal/218M 8512 Pantalla de Color** 

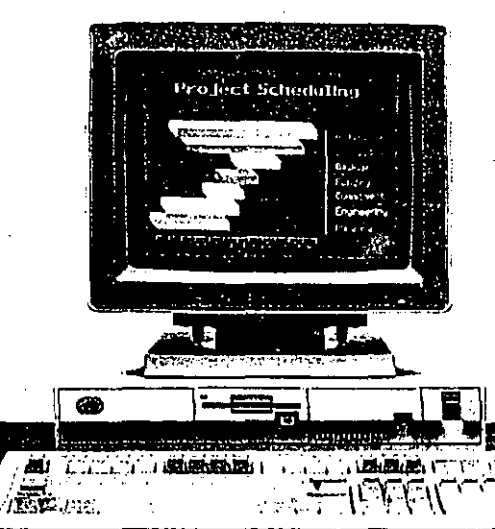

**Sistema Personal/218M 8503 Pantalla Monocromética** 

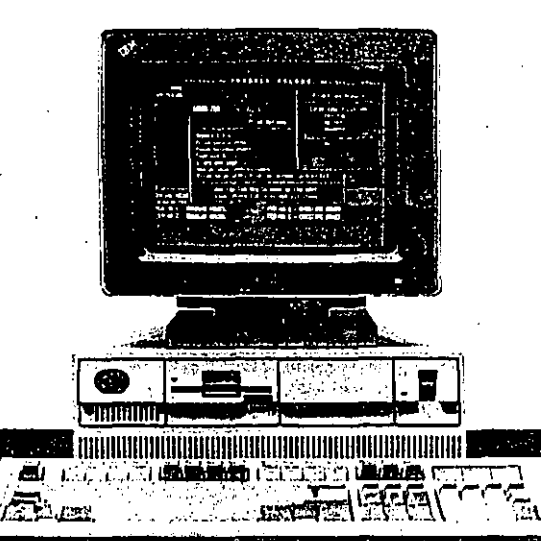

El Sistema Personal/2 Modelo 30 ofrece un rendi· **miento excelente a un precio muy cómodo-convirtiéndolo**  en la selección ideal para **cualquier oficina. Las dos** · **versiones de este modelo vienen con:** 

- un microprocesador 8086
- memoria de usuario de 640KB
- **dos unidades para.diskette.s**  de 720KB, o una unidad para diskettes de 720KB y un disco fijo de 20MB ·

El Sistema Personal/2

Modelo 50 ofrece allo rendi· **miento en un estilo moderno. Es el sistema de escritorio ideal para ayudarle a alcanzar**  nuevos niveles de productivi· dad. Las características de este modelo incluyen:

- un microprocesador 80286
- memoria de usuario de 1MB, **con expansiones a 7MB**
- un disco fijo de 20MB
- una unidad para diskettes de 1.44MB

*···ootiz z o* 

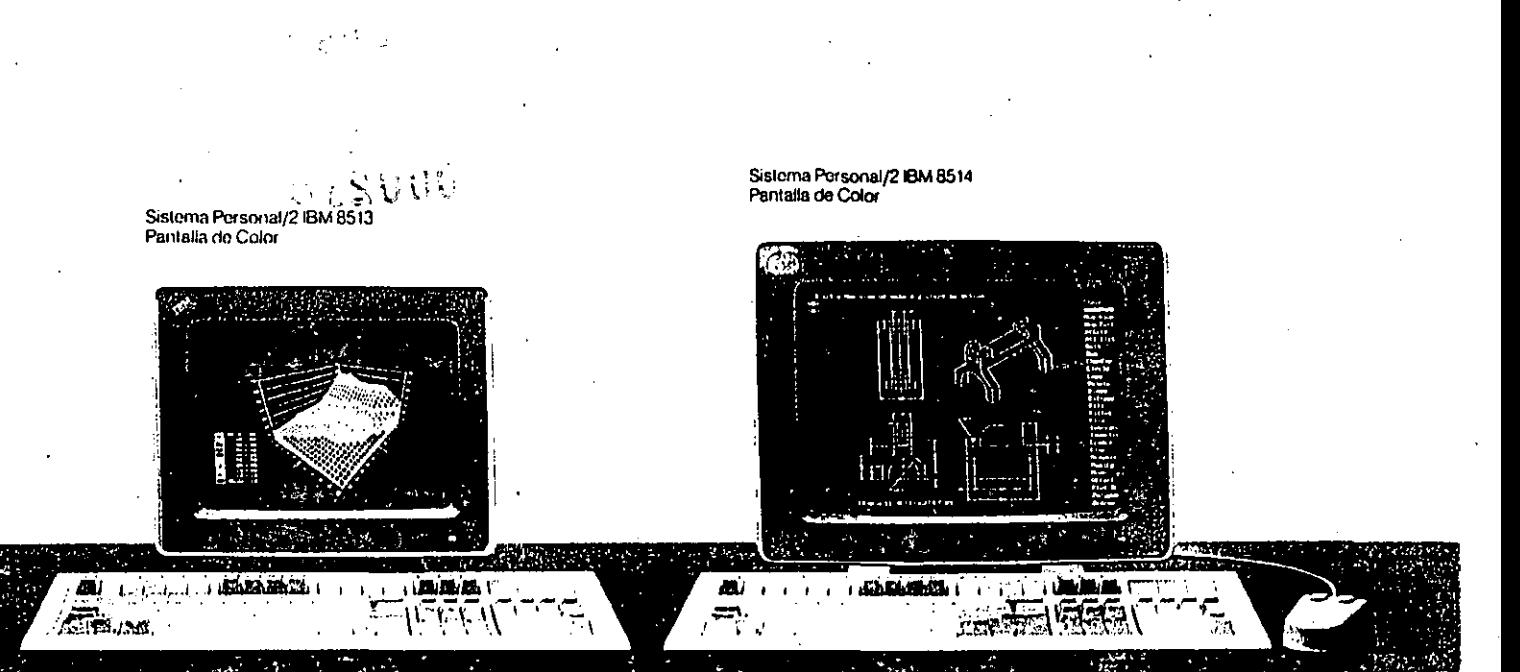

El Sistema Personal/2 Modelo 60 ofrece funciones avanzadas, y la capacidad para ayudarle a correr su olicina con la eficiencia más alla. Las dos versiones de este modelo ofrecen:

- un microprocesador 80286
- memoria de usuario de 1MB, con expansiones a 15MB
- $\cdot$  disco fijo de 44MB 6 70MB- $\cdot$ y un segundo disco opcional de 44MB, 70MB o hasta 115MB fijo
- unidades para diskettes de 1,44MB

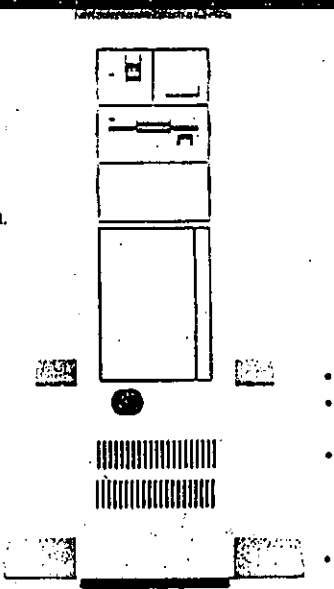

El Sistema Personal/2 Modelo 80 es el miembro más poderoso de la familia Sistema Personal/2. Olrece suliciente poder, velocidad y capacidad para procesar las aplicaciones más complejas en empresas, ingeniería y cien· cias. Las tres versiones de este modelo olrecen:

- microprocesador 80386 • memoria de usuario de 1MB 6 2MB-con expansiones a 16MB
- capacidad para atmacenamien· to en disco lijo de 44MB a 70MB a 115MB-se puede doblar con un segundo disco
- unidades para diskettes de 1.44MB

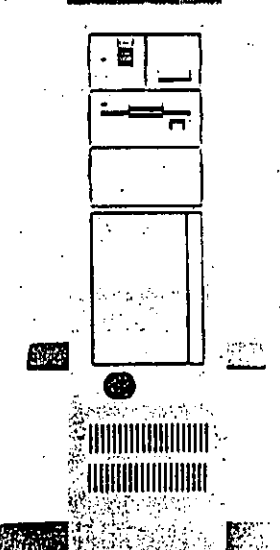

## *Sistema Personal/2: Una inversión inteligente para hoy y mañana*

El Sistema Personal/2 es más que una solución ingeniosa para mejorar la eficiencia de su organización-es también una inverSión muy inteligente. Eso se debe a que el Sistema Personal/2 ofrece avances tecnológicos de tanto alcance y profundidad, que hacen resallar su valor como inversión.

Soluciones totales al pre· clo de un miCrocomputador Utilizando el modelo más poderoso del Sistema Personal/2 como servidor, usted puede me}orar la relación entre costo y eficiencia a través de toda su red. Utilice lo como puerto de acceso al sistema central, *y* 

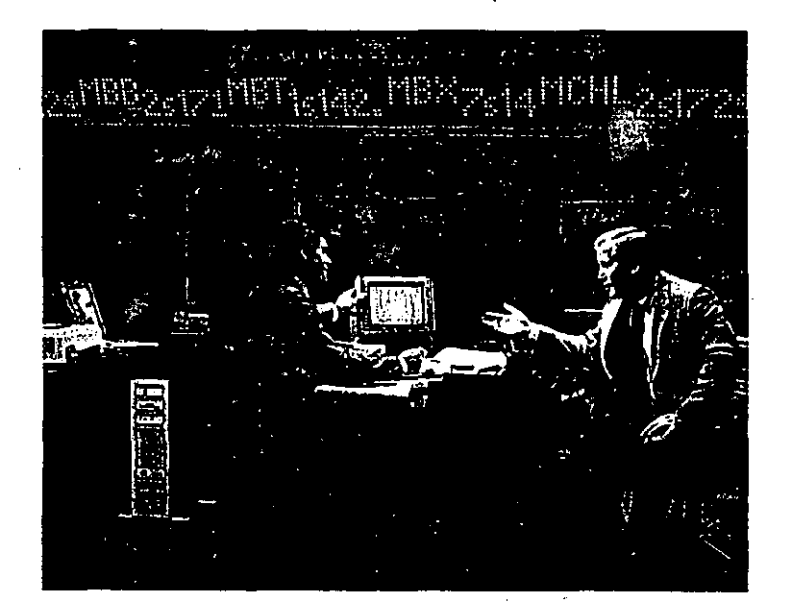

00022

mejore las comunicaciones para todos sus usuarios. Esto se debe a que el Sistema Personal/2 se diseñó para que trabaje como parte de un sis· lema, y por lo tanto, el valor de cada modelo se extiende mucho más allá del modelo mismo.

Y su valor aumenta a medida que él nuevo Sistema Opera· livo/21e permite' ejecutar un creciente número de diversos trabajos. En una empresa típi· ca, por ejemplo, un empleado utilizando cualquier modelo del Sistema Personal/2 podría:

- Trabajar simulténeamente con varias aplicaciones
- Trabajar simultáneamenle con varias aplicaciones y sesiones con sistemas centrales
- Inclusive, trabajar simultáneamente con aplicaciones *y*  sesiones con sistemas cen· trales que dan soporte a todos los usuarios de la red

Los beneficios que usted ob· liene con el Sistema Personal/ 2 se extienden a una gran variedad de recursos. Como lodos los modelos dentro de la lamilla son compalibles. la mayoría de las aplicaciones~ se pueden transportar de un modelo a otro.' Y los equipos periléricos que usted compra para una estación de trabajo. se pueden también utilizar con cualquiera otra

Una inversion muy solida pera el futuro

Equipos compalibles y operaciones consistentes. constl· luyen la basa de un plan que IBM liene para el futuro, llamado: Arquitectura para Sislemas de Aplicaciones (SAA). Es un plan para aumentar el nivel de unifoonidad en la pro· gramacibn, y asl poder integrar més los dislintos productos

de computación, a cada nivel. Como primera etapa en este plan, el nuevo Sistema Opera· tivo/2 pone al Sistema Personal/2, a usted y a su empresa. en la ruta hacia el futuro.

La Edición Ampliada del Sis· tema Operalivoj2 ofrece ca· pacidades internas para bases de datos relacionales-y facili· ta la creación, mantenimiento y acceso a bases de datos en sistemas mayores. Y como el Sistema Qperativo/2 también ofrece interfases uniformes al usuario, una vez que alguien conoce las operaciones de bases de datos en un sistema. sus conocimientos se pueden utilizar en cualquier otro. Así su Inversión en educación lo lleva más lejos que nunca.

Trabajando en conjunto el SiS· tema Operativo/2 y el Sistema Personal/2 le ofrecen una base muy firme para su luturQ crecimiento.

La nueva arquitectura de Micro Canal es clave a este crecimien· to. Esla arquilectura prepara a la familia<sup>1</sup> para luturas expensiones-a nuevos niveles de capacidad y habilidad, que la mayoria de los microcom· putadores actuales no han podido alcanzar hasta ahora. Más equipos periféricos se pueden conectar *y* operar simultáneamente. Usando los adaptadores de expansión opcionales. la memoria se puede dUplicar directamente en la placa del sistema, hesla alcanzar 15MB 616MB.

υ

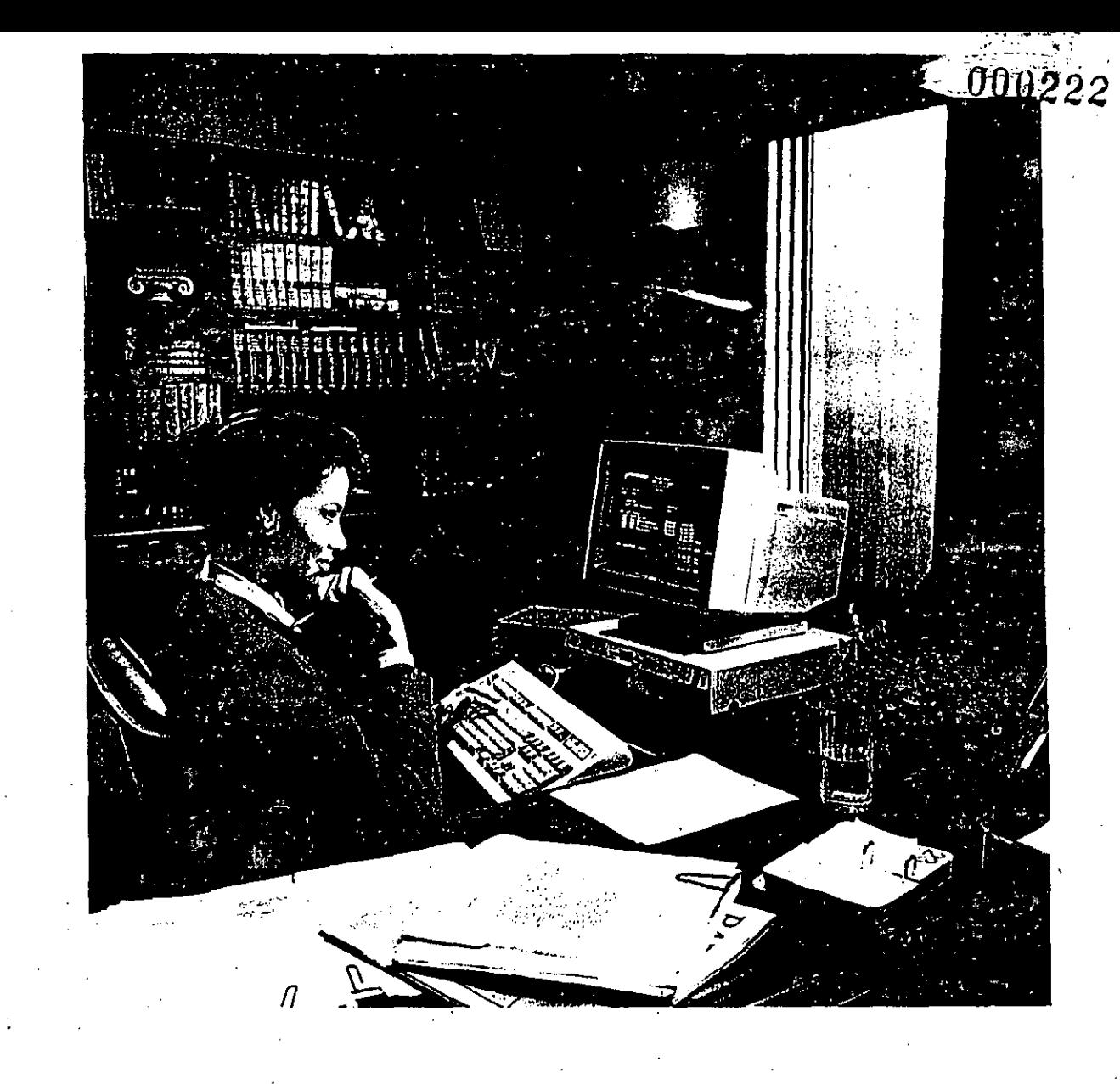

l. £. د اوږي <sub>و</sub>ري په دانل که

Con un disco<br>óptico opcional,<br>un solo modelo<br>del Sistema<br>Personal/2 de IBM<br>puede respeidar<br>los archivos de<br>todos los<br>usuarios en<br>la red.<sup>iy</sup>

 $\bar{U}$ 

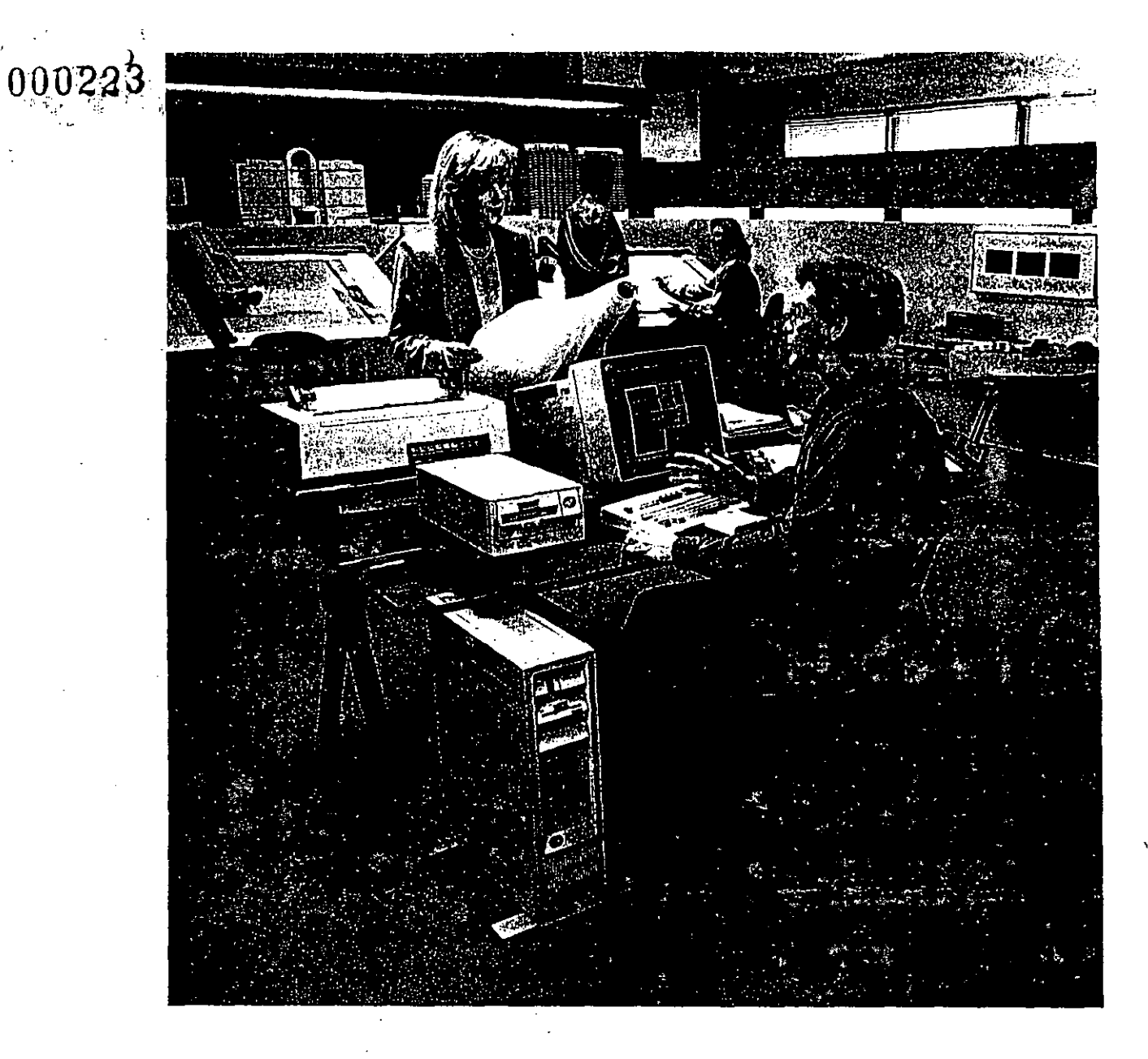

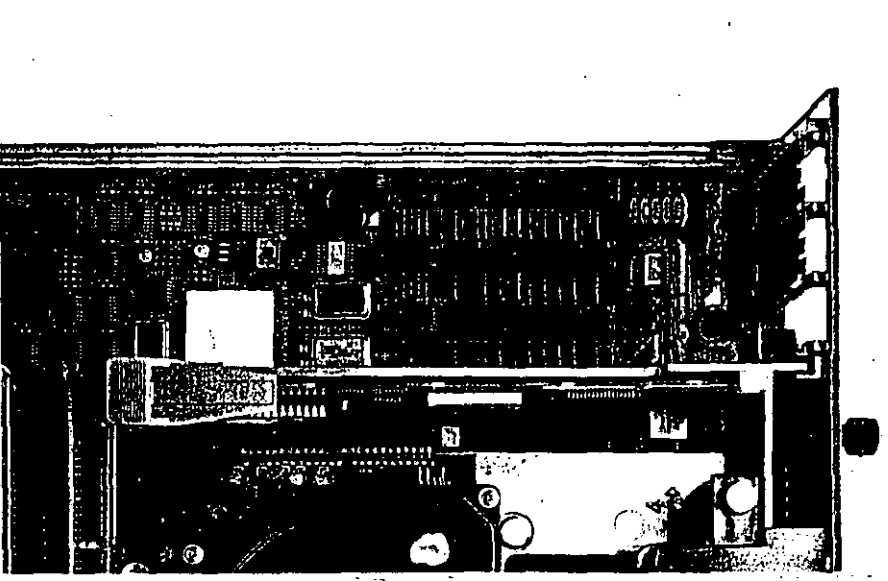

La nueva<br>tecnología de<br>montaje de circuitos directamente sobre la superlicie requiere menos alambres y<br>menos conexiomenos conexio-<br>nes frágiles.<br>Por esta razón<br>el Sistema<br>Personal/2 es<br>tan confiable.

 $\overline{\overline{C}}$ 

 ${\color{red}000224}$ 

# *Lo distinto del Sistema Personal/2*

En el modelo más potente, ta:' expansión de memoria se hace con "chips" de 1MB. Esto se debe a que la arquitectura acepta los mismos "chips" que se utilizan en la linea de sistemas mayores de IBM. Así las ranuras de expansión quedan libres para añadir más memoria, u otras funciones opcionales.

Existe un amplio rango de tamanos de almacenamiento permanente para que usted pueda seleccionar el que mejor trabaja con la memoria de su Sistema Personal/2. Por ejemplo, tanto los modelos de piso, como los de escritorio, vienen con discos fijos de 44MB, 70MB, 6115MB-y con los discos opcionales, esta :apacidad se puede doblar, como mínimo. Para aún mayor comodidad, en casi todos los Sistemas Personales/2 se puede añadir una segunda unidad de diskettes y dos nuevas opciones-un disco óptico de 200MB y una cinta de modalidad continua.

El Sistema Personal/21o acom· pañará durante el crecimiento de su empresa-inclusive a cuando este es muy rápido. Es tecnología para edificar-no para reemplazar. Su inversión en esta generación de produc· tos de computación personal estará protegida durante mu· ches anos, así decida usted aumentar el número de sis· temas, o añadir más capacidades a aquellos que ya tiene.

#### Protecolón a sus pasadas inversiones

Con el Sistema Personat/2, usted puede también proteger su inversión en sus Computa· dores Personales 18M-ya que ta compatibilidad no se queda · dentro de la familia. Las nue· vas unidades del sistema se pueden conectar a las redes locales actuales, para que trabajen aliado de tos Computadores Personales 18M, los Computadores Personales 18M XT, o tos Computadores Personales IBM AT, que usted ya tiene. También son com· palibles con el Computador Personal 18M Convertible que ustod lleva a todas partes.

Y a pesar de que los modelos del Sistema Personal/2 utilizan un nuevo medio de almacena· miento-diskettes de 3,5 pul· gadas, de alta capacidad-los programas *y* archivos que usted tiene almacenados en ·diskettes de 5,25 pulgadas no están en peligro. Existen varias opciones de conversión para tacilitar la migración de datos y programas' entre el PC de 18M y el Sistema Personal/2.

...

Gracias a sus caracterlsticas tan sobresalientes, el Sistema Personal/2 de IBM es un sistema distinto-y mucho mejor-que cualquier sistema del pasado-por fuera y por dentro. Estas son las razones por las cuales IBM llama al Sis· tema Pesonal/2 "la pr6zirna generación en computación personal":

#### Arquitectura avanzada de **Micro Canal**

Hasta ahora, la mayorla de los sistemas de computación per· sonat han tenido dificultades cumpliendo con las estrictas demandas de rendimiento, comunicaciones y capacidad de almacenamiento, que Jos usuarios estén imponiendo.

El Sistema Personal/2 viene a' ofrecer nuevos niveles, tan altos, que inclusive muchos de los sistemas de computación personal ya existentes no pue· den todavla ofrecer, ni siquiera con las opciones y ampliacio· nas a su disposición.

Los modelos del Sistema Personal/2 se caracterizan por sus canales más rápidos y amplios, una nueva arquitec· tura, soporte de microcódigo ampliado, y canales para acceso a memoria directa. Debido a que los datos fluyen, a través de estas unidades, directamente y con más rapl· dez, la capacidad y velocidad de prócesamiento son lam· bién mayores. Los beneficios que usted obtiene de estas características son: cálculos y comunicaciones a veloci· dades muy altas, y la capaci· dad de ejecutar múltiples ta· reas y operaciones de entrada/ salida, sin sacrificar randimien· lo, o correr riesgos de conflictos dentro del sistoma.

"'¡ -

## **Funciones integradas**

El Sistema Personal/2 utiliza **circuitos de muy alta integra·**  ci6n (VLSI) y una nueva tec· **nología para colocar los cir· cuitas directamente sobre la**  placa del sistema. De esta **manera se pueden integrar mfls funciones en un·espacio menor. Como resultado, los**  modelos del Sistema Per· **sonal/2 contienen muchas mfls funciones internas, a pesar de que tienen menos componentes separadas. Por ejem· plo, las funciones para gráficos**  avanzados y colores, asl como **el soporte a pantallas. impre·**  seras y teclados-inclusive et **dispositivo "ratón"-vienen**  como funciones estándar.

**Más aún ... La construcción integrada significa también**  mayor con fiabilidad, ya que **con menos componentes,**  existen menos posibilidades **de problemas. Lo que quiere decir, rendimiento óptimo, ano tras afio.** 

#### Color, gráficos y nuevas pantallas analógicas Una nueva tecnologla de pan·

tallas, es responsable por los nuevos esténdares de rendi· miento que ofrece la familia Sistema Personal/2. Se pueden contemplar hasta 256 colo· res al mismo tiempo, de una paleta con más de 256.000 colores. Y en las pantallas **monocromáticas, los colores se convierten automáticamente**  a hasta 64 tonos de gris.

**Ya sea en color o en mono·**  cromo, las funciones Internas pera color y gráficos en el Sis· tema Personal/2. se combinan **con el alto direccionamiento**  de las nuevas pantallas, para producir imégenes más nítidas, . claras, y con gran cantidad de detalle. Y más natural también. Inclusive lotografias digitalizadas de productos, propia· . dades o gente, aparecen com· . pletamente natural.

#### Mejor y mayor almacenamiento

**La gran noticia sobre el alma·**  cenamiento de datos en el Sistema Personal/2 es acerca **de los discos fijos internos,**  con capacidad que varía entre 20MB y 115MB. Estos discos **proveen la capacidad necesa·**  ria para trabajar con bases de . datos y programas de contabilidad de gran tamaño y complejidad-ya sea en cada estación de trabajo, o a lo largo de la red. Y el que trabaja con estos discos está seguro de que puede obtener informa· ción al instante. De hecho, los discos en algunos modelos procesan datos a velocidades cuatro veces mayor que los de los computadores personales del pasado.

Y la noticia más pequeña sobre el Sistema Personal/2 **es acerca de sus diskettes de**  3,5 pulgadas, muy peque nos en lamaño, pero inmensos en **capacidad-una combinación**  que significa más comodidad **y menos intercambio de**  diskettes. Dependiendo del modelo, un diskette puede almacenar entre 360 y 720 **páginas·1 de i nformaci6n-con**  unidades de 720KB á 1.44MB.

#### Diseño y documentación elegantes

A pesar de todas sus capaci· dadas, el Sistema Personal/2 no ocupa todo el espacio en **su escritorio. Los modelos de**  mesa son més pequenos y compactos que antes. Y en los **modelos para uso sobre el**  piso, la pantalla y el teclado se pueden colocar sobre el **escritorio.** 

**La documentación para todos**  los modelos del Sistema Per**sonal/2 es tan compacta** y elegante como el sistema **mismo. Y el sistema es tan fácn**  de usar, que uno puede apren· **der a operarlo, siguiendo un libro**  guía muy delgado, y un programa tutelar en diskette.

Instalación sin Interruptores, y expansión rápida **Las interfases físicas y** · **enchufes en el Sistema Per·**  sonal/2 son tan simples, que **su instalación se hace en mi·** · nulos. No hay que seleccionar · ningún interruptor, ni aMadir ninguna placa, ni levantar nin· guna cubierta, a menos que usted decida ampliar las capa· cidades del sistema. Inclusive, esta tarea es tan simple, que cualquier persona puede aña· dir tarjetas adaptadoras para **ampliar las funciones y dispo· sitivos deseados.** 

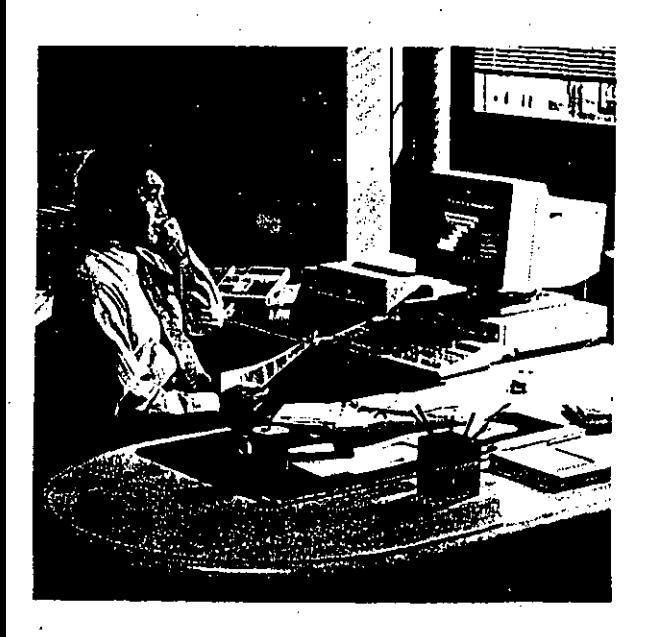

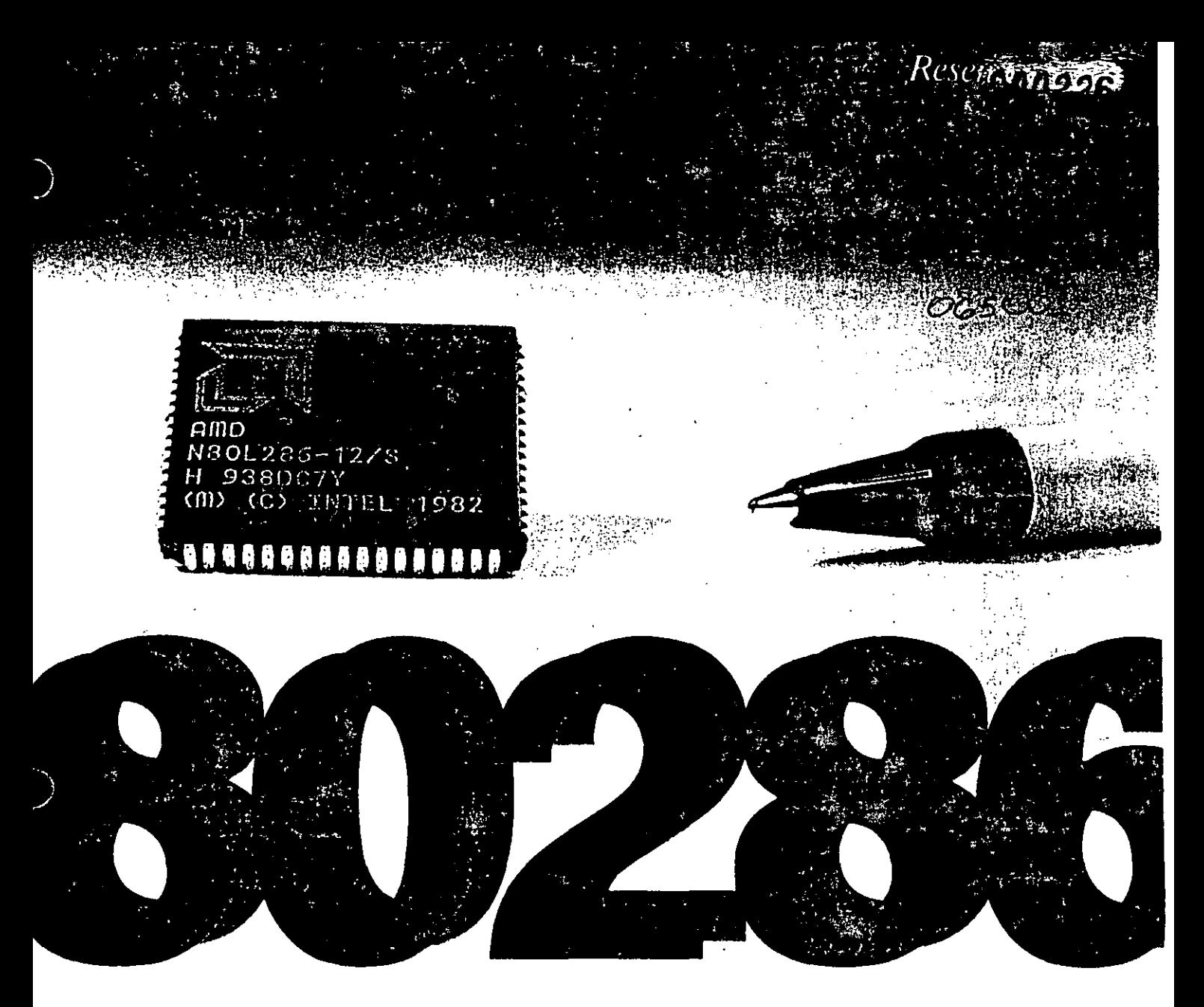

*En el año de 1984 IBM lanzó al mercado la primera computadora*  basada en el *microprocesador INTEL 80286*, la IBM PC AT. *Esta computadora forma parte de la familia de computadoras llamadas PC's, las cuales están inundando los escritorios de millones de usuarios en todo el mundo. Actualmente existen numerosos fabricantes de computadoras compalibles con la computadora IBM PC A T. a las cuales se les denomina* en *forma genérica A T"s, y se espera que este tipo de rnáqt:inas dominen el mercado mundial en los* arios 7 990 *y* 7 *991 en forma importante.*  La *presente resería prentende explicar las generalidades de este lipo de computadoras, as[ corno ofrecer* 

> *una guía de compra de los equipos* más *importantes disponibles en el mercado mexicano.*

·A las computadoras con procesador 80286 compatibles con la 1BM PC AT se les conoce como AT's. El concepto de compatibilidad abarca dos aspectos: la compatibilidad en hardware y en software. La compatibilidad en hardware se refiere a la posibilidad de intercambiar componentes o subensambles de una computadora a otra. Esto significa que sí dos computadoras son 1 00% compatibles en hardware entre sí, estaríamos en posibilidad de intercambiar los teclados, las fuentes de poder, los monitores o cualquier otro subensamble. Por otro lado, la compatibilidad en software se refiere a la posibilidad de poder utilizar los mismos programas en computadoras compatibles entre sí. Este tipo de compatibilidad resulta la más importante, pues lo que hace productivo un equipo de cómputo son los programas que se puede utilizar en él.

A continuación se describen los diferentes componentes que integran una computadora AT, tratando de ilustratar lo más posible esta explicación con las fotografías que se muestran en las páginas siguientes.

### *La tarjeta principal*

Una computadora AT, al igual que la mayoría de las micro y minicomputadoras que se fabrican hoy en día, se compone de diversos subensambles que funcionan alrededor de una tarjeta principal o también denominada tarjeta madre (ver ilustración de las páginas 12 y 13). Gran parte de los componentes de la microcomputadora a excepción de la fuente de poder, el teclado o las

,. ·-

unidades de disco se encuentran incorporadoradós en la tarjeta principal o en tarjetas que se conectan a ésta en las ranuras de expansión.

 $\ddot{\cdot}$  .

En una tarjeta principal típica AT podemos encontrar los siguieñtes-componentes:

#### *El procesador*

El procesador es, por decirlo de alguna forma, el cerebro de la computadora. Es el lugar donde se ejecutan todas las instrucciones aritméticas, lógicas y de control, *y* por lo tanto determina en primera instancia la capacidad de la computadora.

Las computadoras AT cuentan con un procesador 802B6, que consiste en una pastilla de 68 patitas de muy alta integración (esto significa que tiene incorporado miles de transistores y otros componentes electrónicos por centímetro cuadrado). Este microprocesador maneja 16 bits tanto para el procesamiento de instrucciones y operaciones internas, como para la comunicación con los dispositivos de entrada y salida.

**O\_OÓ227** 

Sabía *usted...* 

 $\mathbb{R}^n$ 

 $\cdot$  .

) ' r. •

ţ.

") ,.· ~ '·

*El reloj maestro*  $\blacksquare$ 

Una computadora requiere de un reloj maestro que coordine la ejecución de todas las operaciones que realizan el microprocesador, la memoria y los dispositivos de entrada y de salida. La IBM PC AT se lanzó al mercado con un reloj maestro operando a 6 MHz, es decir, una ·computadora con un procesador B0286 capaz de realizar 6 millones de instrucciones por segundo. INTEL ha desarrollado nuevas versiones del procesador 80286 funcionando a 10 y 12 MHz, mientras que Harris fabrica procesadores incluso a velocidades de 16 y 20 MHz. Esto ha permitido el desarrollo de computadoras compatibles más veloces que los fabricantes han llamado "turbo", e incluso "super turbo". Un factor fundamental al comprar una computadora AT (especialmente si se va a destinar como un servidor de red o de un sistema multiusuario) es la velocidad del reloj.

#### La memoria ROM (BIOS)  $\blacksquare$

Las computadoras tiene dos tipos de memoria: la memoria permanente (exclusivamente para lectura) y la memoria de lectura y escritura. La memoría de lectura (ROM Read Only Memory) sirve para almacenar el BIOS, que consiste en el conjunto básico de programas que necesita el procesador para diagnosticar *y* ejecutar programas de más alto nivel. La ROM está formada por 2 pastillas de 28 patitas, alimentadas permanentemente por baterías alcalinas o de litio. El BIOS entra en operación al encenderse la computadora y su primera función es la del reconocimiento de los dispositivos (incluyendo memoria, controladores y puertos) con los que cuenta. Una vez realizada esta operación, el trabajo del BIOS es totalmente internos y totalmente transparente (invisible) para el usuario. Existen varios fabricantes de BIOS, entre los más importantes se encuentran Phoenix, Award, American Megatrends (AMI).

La memoria RAM  $\equiv$ 

La memoria RAM (Random Access Memory) es una memoria de lectura y escritura, que tiene la característica de ser volátil, esto es que sólo orera mientras esté funcionando la alimentación de corriente. Esta memoria es el lugar donde el procesador guarda la información que va utilizando durante la ejecución de un programa. Con el desarrollo de aplicaciones y sistemas operativos más complejos, los requerimientos de memoria RAM se han visto incrementados sensiblemente. Baste recordar que la primera PC venía configurada con 128 Kb (Kb es la abreviación de Kilo bytes, que significa mil palabras computacionales) cuando en la actualidad es posible configurar una computadora hasta con 8 Mb (Mb es la abreviación de Mega bytes, que significa un millón de palabras computacio- . nales) en la tarjeta principal, esto es, 63 veces más.

En términos, la memoria RAM consta de pastillas que pueden almacenar 64 Kb, 256 Kb o 1 Mb de memoria. Es importante conocer la capacidad máxima de memoria que puede ser instalada en la computadora sin la necesidad de tarjetas de expansión adicionales. Una computadora AT necesita de un mínimo de 512 Kb de memoria para funcionar, aunque en la práctica 640 Kb es lo mínimo necesario para ejecutar la mayoría de las aplicaciones disponibles para estos equipos.

#### Puertos

La computadora puede comunicarse con dispositivos y equipos periféricos (tal es el caso de las impresoras, graficadores, ratón, etc) o con otras computadoras por medio de los puertos. Normalmente viene configurada una AT con un puerto serial y un puerto paralelo. El puerto paralelo se utiliza normalmente para conectar la impresora, mientras que el puerto serial se puede **utiliz<1r para el ratón, para la co·**  municación con otras computadoras o para la conexión de un modem.

Chip set  $AT$ 

A partir de 1986 han aparecido

en el mercado los llamados "chip set", que constan de 3 a 6 circuitos en los que se encuentran contenidos los circuitos lógicos que componen una computadora AT tradicional (la cual requiere de más de 100 circuitos y componentes discretos). Esto ha permitido una sensible reducción en el espacio requerido para fabricar una tarjeta principal. A las tarietas de tamaño reducido que cuentan con un "chip set" se les llama "Baby A T".

Controladores de disco duro *y*  disco flexible -------

Para la utilización de unidades lectoras de disco duro o flexible, la microcomputadora cuenta con un controlador que por lo común viene integrado en una tarjeta que se inserta en una ranura de la tarjeta principal. De este controlador *se* desprenden dos cables para cada unidad lectora: uno de datos y otro de controL En fecha reciente! agunos fabricantes han incorporado el controlador de discos en la tarjeta principaL

Unidades de disco flexible **- Las**<br>Las unidades de disco flexible que que por lo general se emplean en las ATs son de 1.2 Mb en 5  $1/4$ " y 1.4 Mb en 3 1/2", a diferencia de 360 Kb y 720 Kb, respectivamente que se pueden utilizar en las PC XT. Las unidades de 3 1/2" están haciéndose cada vez más populares debido a su tamaño más reducido, la mayor durabilidad y resistencia de los diskettes de esta dimensión, y a que la nueva generación

continua en la página 26

# **La tarjeta principal**

La *fotografia muestra una tatjeta principal AT Baby*  de 12 MHz. (Fotografía de Jaime Baldovinos)

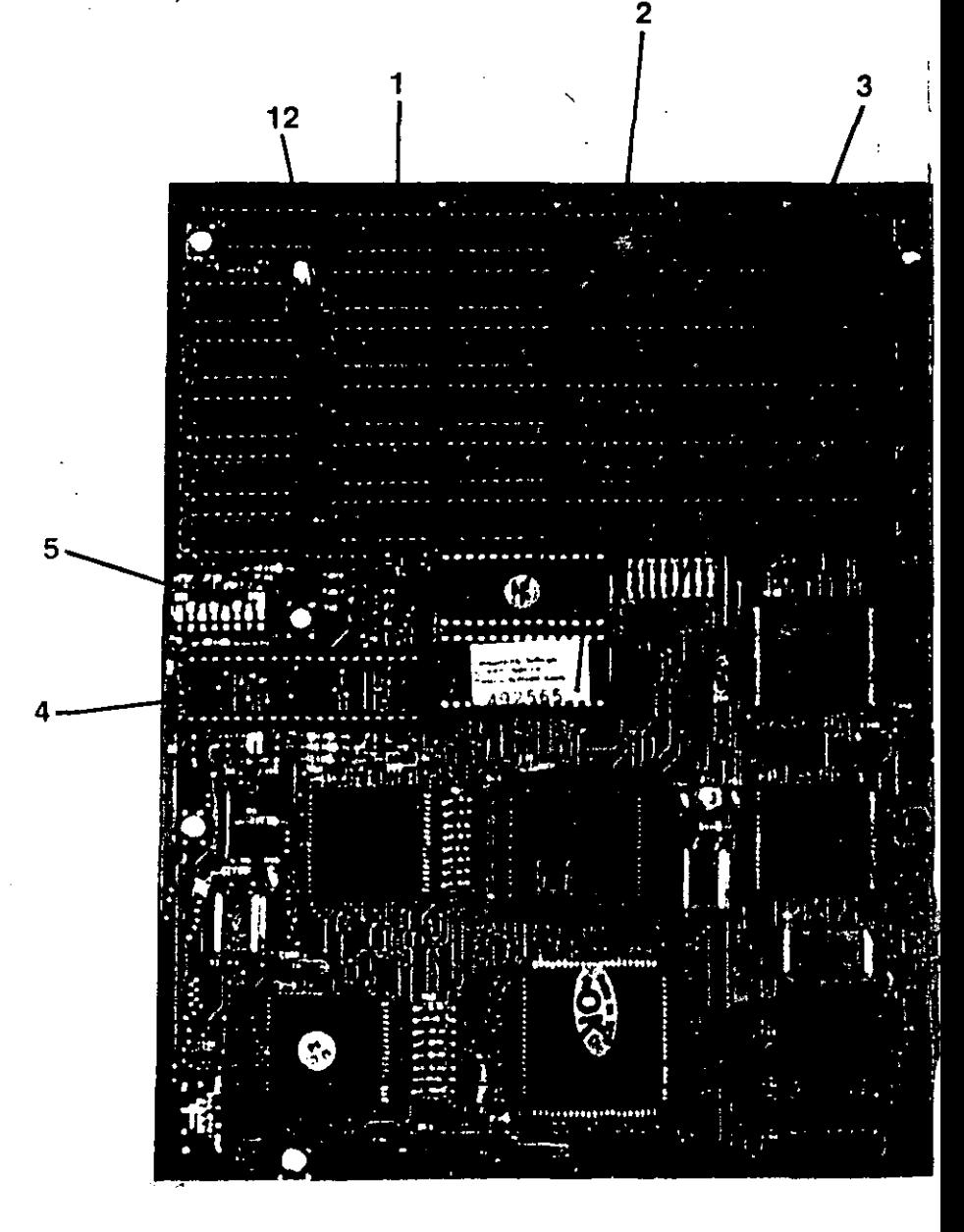

Reseña de computadoras 286 000230

13

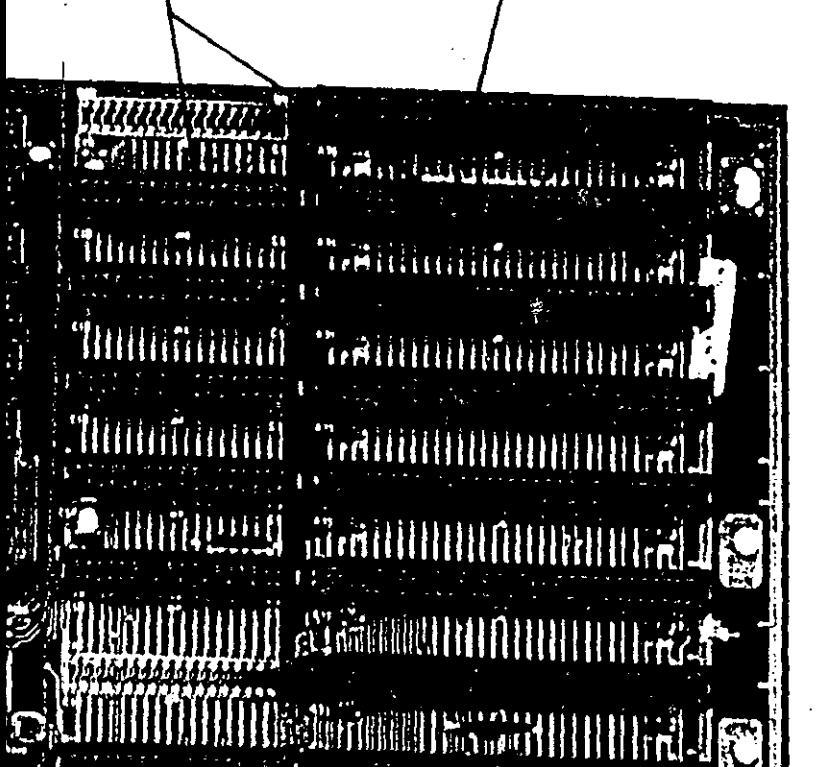

8

6  $\overrightarrow{7}$ 

 $\frac{1}{2}$  ).

'·.

- 1 DRAM de 1Mb
- (4 carrilleras de 9 chips 41256)
- 2 BIOS (ROM)
- 3 Procesador 80286
- 4 Ranura para procesador numérico 80287 80287
- 5 Cristal de reloj maestro
- 6 Chipset AT
- 7 Conector fuente de poder
- 8 Ranura de expansión de 8 bits<br>9 Ranura de expansión de 40 tius
- 9 Ranura de expansión de 16 bits
- 10 Conector de teclado
- 11 Bateria para BIOS
- 12 Conectores para los interruptores del gabinete (reset, turbo *y* llave)

### continuación de la página 11

de computadoras de IBM (el Sisitema Personal 2) sólo incluyen este tipo de unidades lectoras. Lo deseable para cualquier usuario sería el poder contar con ambos tipos de ufildades hasta que no exista un estándar generalizado, lo que implica una inversión adicional de 150 a 200 dólares.

Unidades de disco duro m

Los discos duros se han convertido en la forma más económica de poder almacenar grandes cantidades de información con alta velocidad de acceso. Las capacidades tradicionales de almacenamiento son de 20, 30, 40, 60, 80 y 110 Mb; incluso hay modelos que pueden aceptar hasta gigabytes (miles de millones de bytes). Evidentemente a mayor capacidad mayor costo. Pueden estar disponibles en tamaños de 5 1/4" o 3 1/2" como en los discos flexibles, pero a menos que se trate de computadoras portables o muy compactas, esto no es muy trascendente puesto que el disco duro no se saca del gabinete de la computadora.

Una característica que es de suma importancia en un disco duro es la velocidad de lectura y escritura. La velocidad de lectura y escritura está determinada por el tiempo de acceso del disco: a menor tiempo de acceso mayor velocidad de lectura y escritura. Los tiempos de acceso más comunes van de 80 a 16ms (milisegundos), siendo estos u'Itimos los utilizados en aplicaciones de uso pesado y en el que se requiere de gran velocidad de acceso.

#### Cabinete *<i>Artificial*

El gabinete de la computadora cumple dos funciones: uno estéal mínimo el espacio que ocupa s una máquina, pues a nadie le gusta tener un armastotre encima del escritorio. Aquellos que requieren de mucho espacio para la conexión de varios discos, cinta de respaldo, tarjetas de expansión, etc., lo más recomendable es optar por una configuración en torre, la cual por estar diseñada para colocarse en el piso resulta en la mayoría de los casos poco estorbosa. En el gabiente se incluyen normalmente un botón de reset (restablecimiento de la computadora), selector de velocidad turbo, "llave de seguridad" (que por cierto, la misma llave sirve para casi todos los gabinetes) y, en algunos casos, un indicador de la velocidad a la que está funcionando el reloj de la computadora.

#### $Teclado$

El teclado es una parte que si bien no se considera como un aspecto crítico en la elección de un equipo, es el medio por el cual nos comunicamos con la computadora. Un buen teclado de "click" puede hacer una enorme diferencia en productividad, en partucular para usuarios que tienen que capturar una gran cantidad de datos. Tal vez usted ha de haber visto algunos teclados de mala calidad que con el tiempo se ponen "aguados". Antes de comprar una computadora sienta el teclado y evite a toda costa teclados corrientes.

**1000 元 大 大 大 大 大 大 大 大 大 大 大 大 大 大 大 大 大** ■■■ でんしょ でんじんひ

La elección de un buen monito y especialmente uno que se ajustico y otro práctico. La máyoría te a los requerimentos de las de los fabricantes de computa-s, ablicaciones que habrán de utilia doras están tendiendo a reducir a zarse, es uno de los aspectos más importantes en el momento de comprar de una computadora. e

> El primer punto a considerar es la resolución. Si se va a hacer uso de aplicaciones como diseño, edición o graficación, una alta resolución es indispensable. El color puede ser una ayuda muy buena en este caso, pero la resolución es el factor más importante. Existen aplicaciones como las presentaciones por computadora y los juegos donde el color es más importante que la resolución. Con el descenso en los precios de los monitores VGA (muy alta resolución y 256 colores disponibles) es posibles tener ambas cosas: alta resolución y color a un precio razonable. Debe tenerse cuidado con los monitores CCA (Color Graphics), pues son los monitores de menor resolución tanto en monocromático como en color, y están descontinuados en la mayor parte del mundo.

> Antes de comprar una computadora es necesario hacer una evaluación de diversos factores: tecnología, capacidad de la configuración que se desea comprar, precio, garantía y soporte.

> En este número se incluye una tabla comparativa que muestra diversas características de los equipes más importantes en nuestro país.

Elija usted.

resena de

000232

# **Las\_\_tarjetas de una AT**

La fotografía muestra las tarjetas que componen *una computadora AT convencional: la tatjeta principal, la tatjeta de video, la tarjeta de puertos y la tarjeta controladora de discos. Al agregar una fuente de poder,*  · *un gabinete, un monitor y un teclado tenemos una*  computadora AT. *(Fotografía de Jaime Baldouinos)* .

- 1 Tarjeta principal
- 2 Tarjeta de video
- 3 Conector de video
- 4 Conector segundo puerto paralelo
- 5 Tarjeta serial/paralelo
- 6 Conector puerto paralelo
- 7 Tarjeta controladora de disco duro
- 8 Conector de disco duro 1 (datos)
- 9 Conector de disco duro 2 (datos) ·
- 10 Conector de discos duros (control)
- 11 Conector discos flexibles

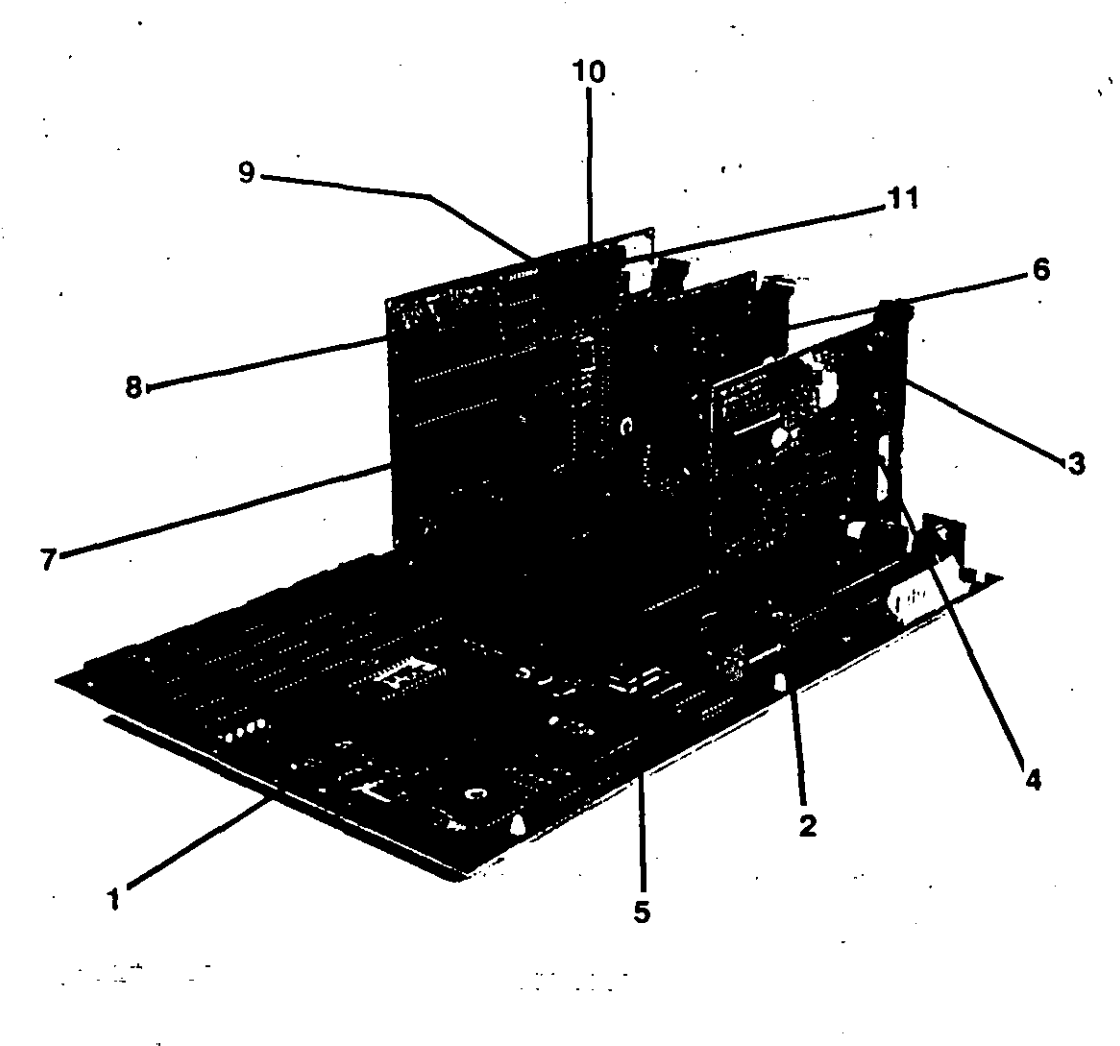

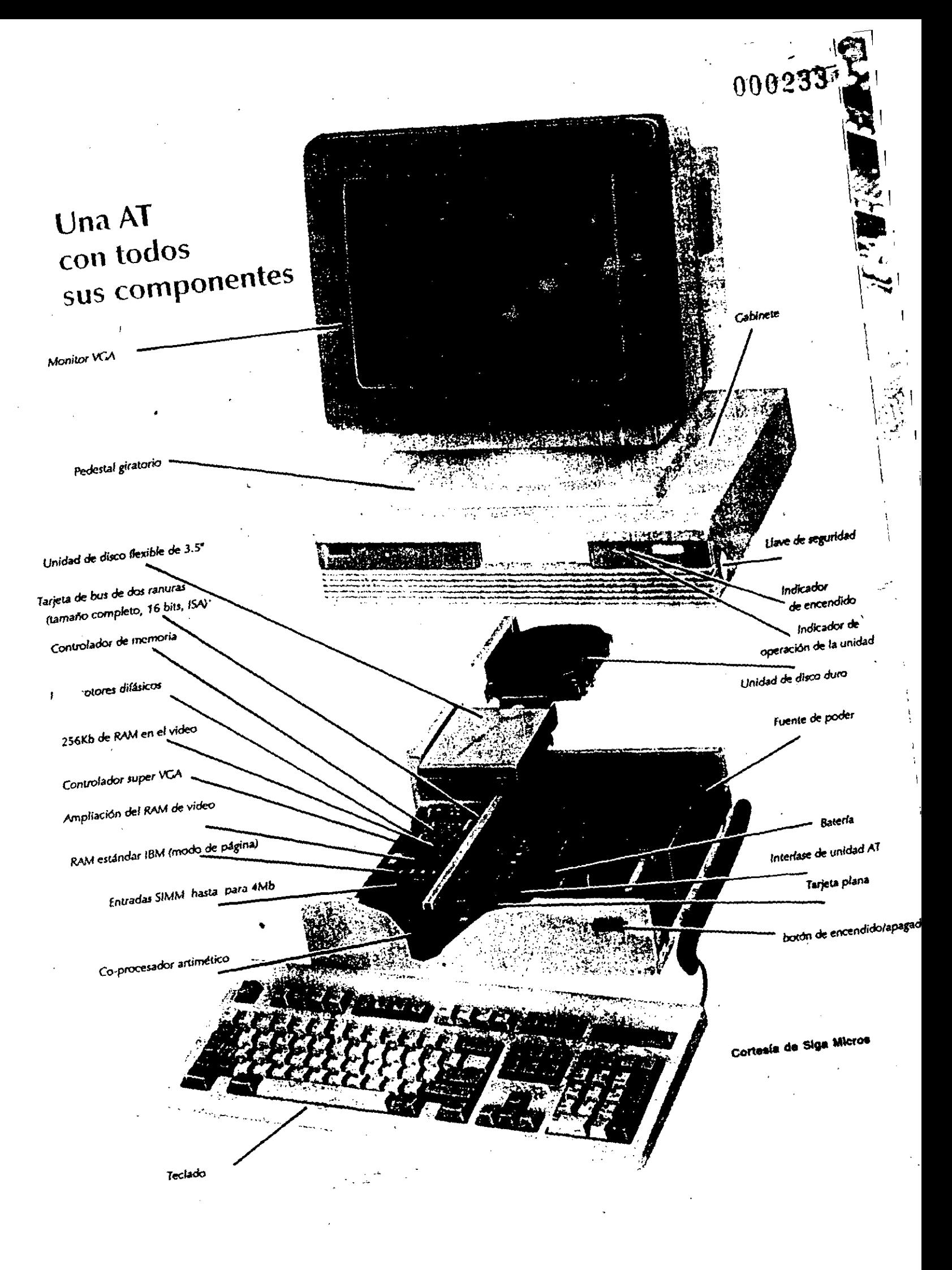

Dredominio del procesador 80286.er él tampo de las microcomputadoras compatibles llegara a su nivel más alto en el presente añoxSegúlf las estimaciones de la firma Dataques, las ventas de este  $\approx$  tipo de magninas llegara a los 8 millones, de unidades Vilo será sino hasta mediados de 1991 ên que la tecnología del 80386 empezará a dominar el mercado. Una de las razoñes más importantes que han Impulsado las Ventas del 80286 ha sido el surgimiento de software que requiere de este procesador y que es inoperante en las máquinas del tipo XT (con procesador 8088). Tal es el caso de todos los programas que funcionan en el ambiente Windows (interfase gráfica desarrollada por Microsoft), las redes locales y los desarrollos en el sistema operativo Xenix.

En las páginas siguientes se muestra una tabla comparativa con las características básicas de los equipos 80286 más importantes en México con el objeto de facilitar al usuario la elección del equipo que más se ajuste a sus necesidades. Esta tabla también puede servir de referencia en el caso de encontrarse con un equipo que no aparezca en la presente reseña. A continuación se comentan los aspectos considerados en la tabla.

#### Velocidad

La velocidad es uno de los criterios fundamentales en la elección de un equipo, especialmente si se trata de una máquina de trabajo pesado como puede ser un servidor de red local, una estación de edición o una estación de diseño asistido por computadora. En la tabla comparativa se indica la velocidad a la que trabaja el procesador, complementándose con las gráficas 1 y 3, que indican la velocidad de procesamiento de la computadora.

#### Dispositivos integrados en la tarjeta principal

Algunos fabricantes de computadoras han optado por integrar en la tarjeta principal algunas de las funciones que normalmente se encuentran en tarjetas separadas. Tal es el caso de los puertos serial y paralelo, el contralador de discos flexibles, el controlador de disco duro, la interfase de video y el puerto para ratón. Esta integración permite un ahorro importante en el costo de fabricación y la posibilidad de reducir las dimensiones del gabinete. Sin embargo, esta integración trae como desventaja el hecho de que alguna falla en alguna de las funcio-

nes de la tarjeta principal requiere en muchos casos el reemplazamiento completo de esta. En México ya se han vivido amargas experiencias con fabricantes que no cuentan con las refacciones necesarias para dar manteniento a este tipo de equipos, que se traducen en molestias continuas para los usuarios. La ventaja de contar con las funciones en tarjetas separadas es por otro lado el menor costo de manteniento y la posibilidad de configurar el equipo con opciones diferentes a las proporcionadas por el fabricante sin tener que pagar por las funciones ya integradas.

#### Capacidad de memoria

La columna del lado izquierdo, correspondiente a la capacidad de memoria, indica la memoria básica con la cual se vende la computadora. La columna de la derecha indica la capacidad de memoria que se puede instalar en la tarjeta principal sin la necesidad de utilizar una tarjeta de expansión. Esto no tiene nada que ver la memoria direccionable por el procesador, que en la mayoría de los casos es de 16 Mb.

Es importante considerar que la velocidad de acceso a la memoria que se encuentra instalada en la tarjeta principal es superior a aquella que se encuentra en tarjetas de expansión.

#### Ranuras de expansión

Las ranuras disponibles para expansión pueden ser un factor importante, para aquellos que deseen conectar multiples tarietas adicionales como es el caso de un controlador de láser, un scanner, un modem (interno), un fax de tarjeta, una interfase MIDI, una tarjeta multipuertos u otra de las tantas posibilidades que están disponibles en la actualidad. Estas tarjetas pueden tener un contacto de 8 o 16 bits (las tarietas de 8 bits son las due se utilizan en las PC's XT).

lablas.co

#### Unidades de disco

En la tabla se indica el tipo de disco: flexible que viene integrado en la configuración básica. Es posible en todos los casos incorporar unidades adicionales de 3 1/2°, lo cual no sucede con las unidades de 5 1/4". En el caso de IBM por ejemplo, es necesario incorporar un controlador especial para instalar una uni-; dad de 5 1/4' y en el caso de NCR simplemente no hay espacio para este tipo de unidad.

#### Gabine\*

En la tabla comparativa se podrá ver algunos fabricantes han optado por u.. nuevo tipo de gabinete llamado 'slim' (delgado), el cual, como su nombre lo dice, es especialmente delgado y práctico para utilizarse sobre el escritorio.

#### **Precios**

Los precios que se indican en la tabla comparativa son precios válidos a la fecha de cierre de la presente publicación y son precios de lista al público sugerido por los fabricantes. Los precios finales a usúario final variará según el distribuidor. Cabe aclarar que las configuraciones se indican en la tabla sólo corresponden a una comparación de configuraciones similares. En la mayoría de los casos cada fabricante cuenta con diversos modelos y configuraciones.

Antes de comprar una computadora asegúrese de no olvidar los siguientes puntos:

- poliza escrita de garantía
- servicio
- capacidad técnica del distribuidor

Buena suerte.

## Integrado en tarjeta principa

Cadago Cada

 $\frac{\partial}{\partial \theta}$ 

**Blos** 

there read

**CERNAL BRASH** 

**OOA OBD BAD** 

TOMAS TERMS

### Och Urabase **Proprocessingly** Modelo Marca Fabricante Velocidad

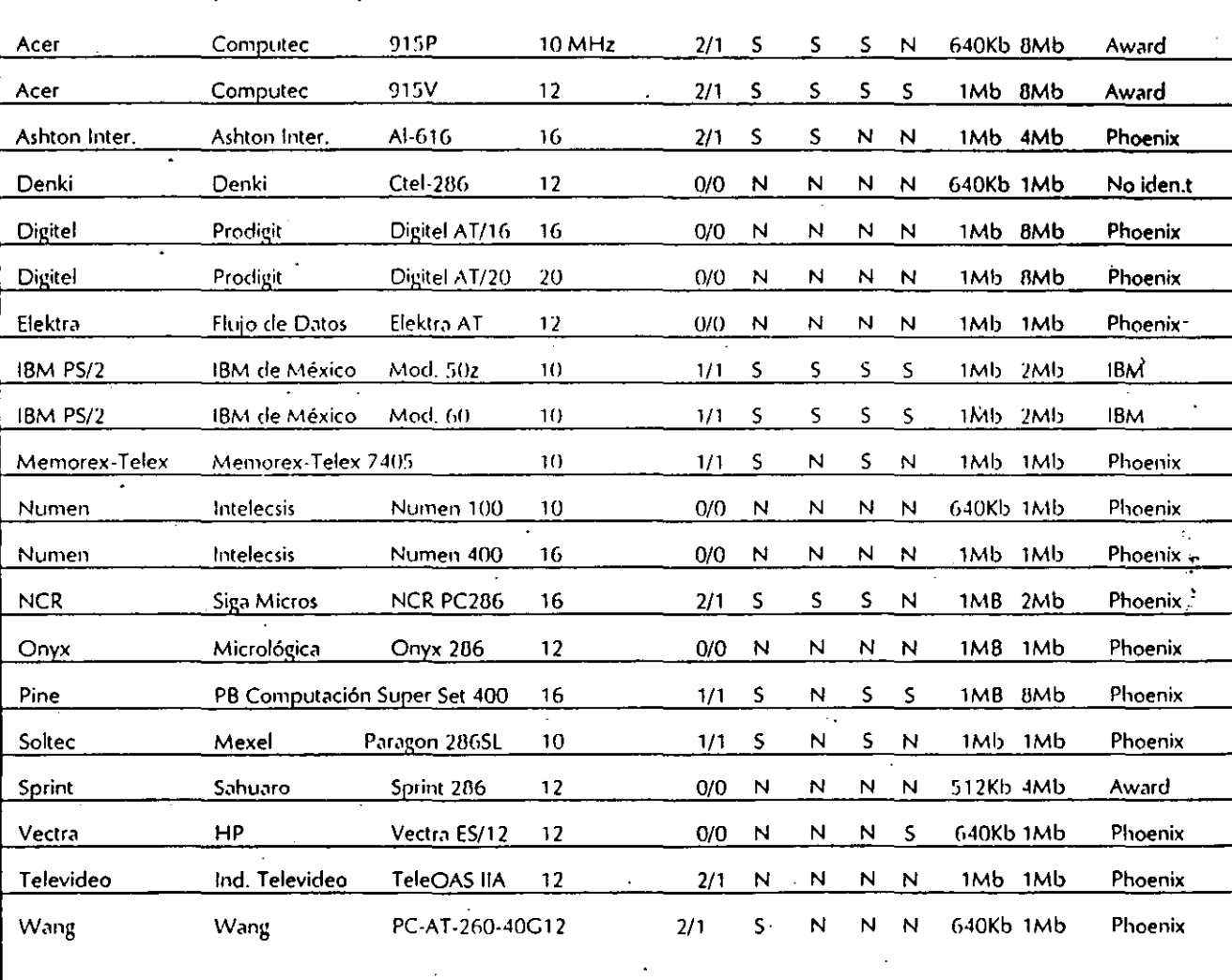

Nota: Los precios mencionados son precios de lista sugeridos al público y están sujetos a cambio. El precio final puede variar según el distribuidor. En todos los casos, los precios indicados incluyen las características indicadas en la tabla. S es indicación afirmativa

N es indicación negativa.

Tecnologia/E

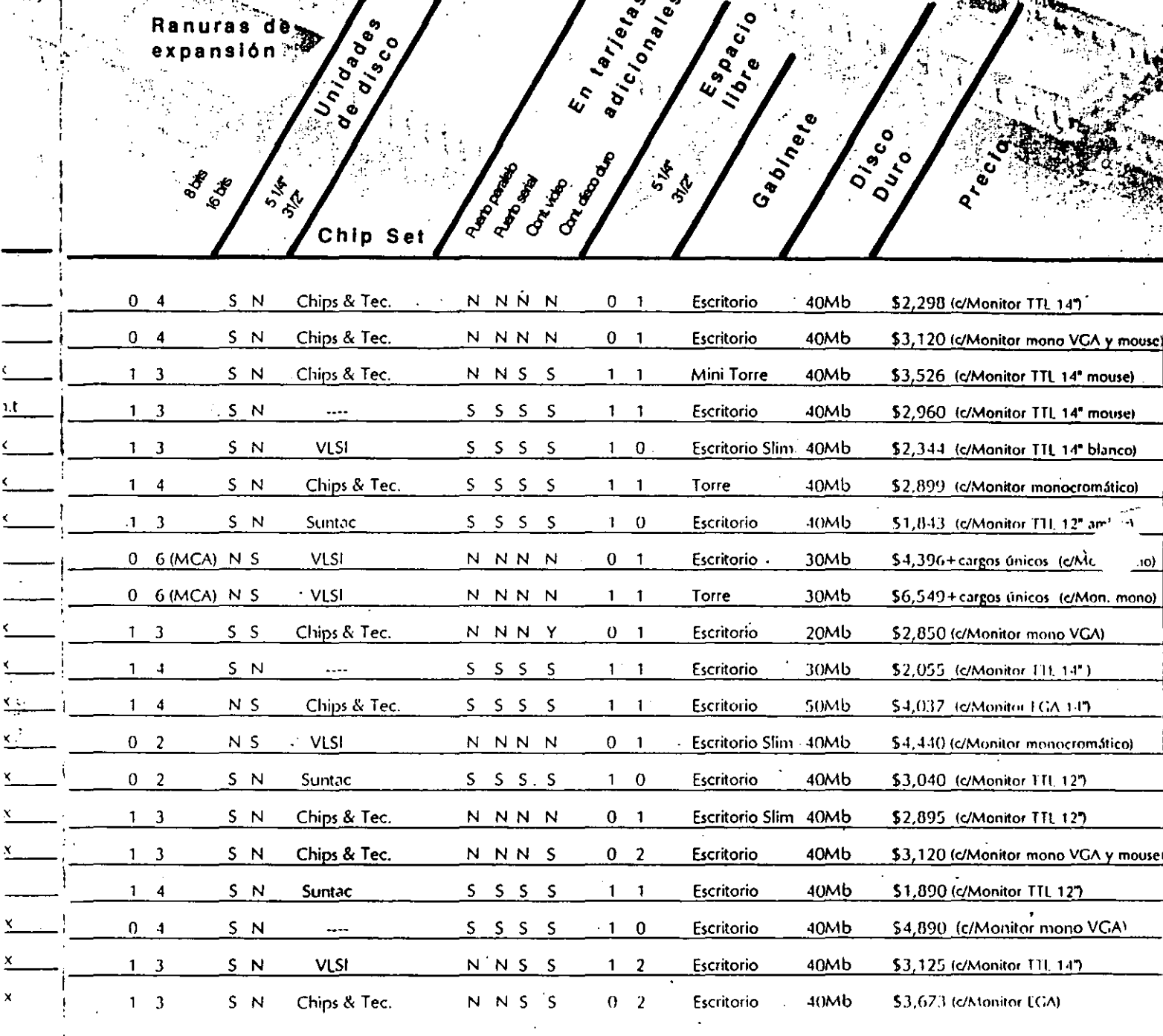

 $\mathbf{I}$ 

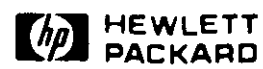

# 000237

# Impresora HP LaserJet III

## Hoja Técnica -~-

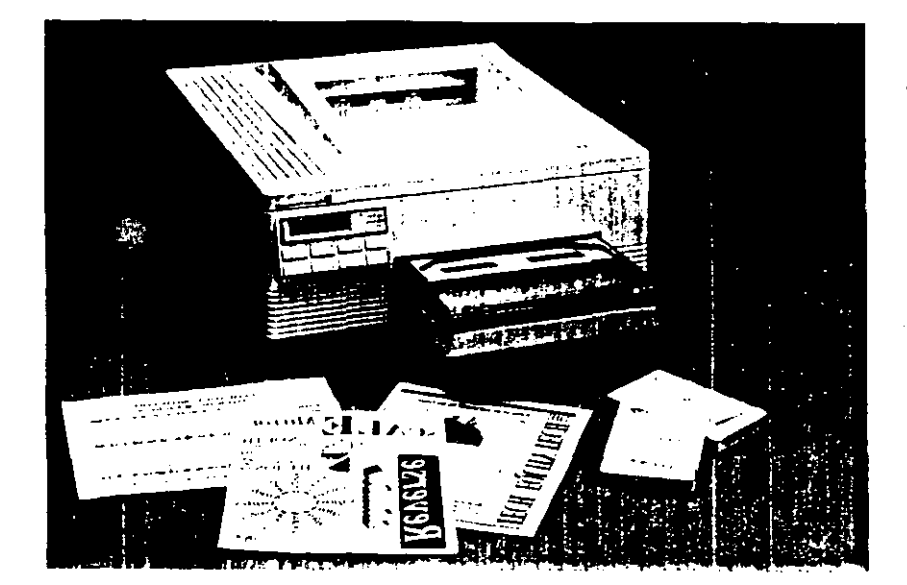

#### Una revolución en resolución

- Tecnologia de Resolución Mejorada que marca un nuevo estándar en calidad de impresión láser de escritorio.
- Tipografta escalable y un mayor número de fuentes; todo interconstruido.
- Impresión más rápida de gráficas con el sistema vectorial de gráficas HP-GL/2 integrado.
- Lenguaje de impresión \_PCL 5 con caractertsticas mejoradaa para el formateo de páginas.
- Compatibilidad con la impresora LaserJet Series II de HP.
- Impresión rápida y silenciosa de 8 páginaa por minuto.
- Cartucho PoatScript y cartucho de personalidad Epson FXIIBM Ptoprinter.
- Expansión de memoria a un coeto reducido.

La revolución en resolución: calidad de lmpreolón insuperable de Hewlett- ...<br>Packard.

La exclusiva tecnologta de Resolución Mejorada de Hewlett· Packard elimina la distorsión en lineas y énguloa, suaviza las curvas y agudiza loa éngulos y las intersecciones. El resultado ea una calidad insuperable de impresión en textos y gráficas.

#### El poder para hacer Jo que nunca anteo habla hecho.

El lenguaje de impresora HP PCL 5 pone al alcance caracteristicas más poderosas y practicas. Combina la escalabilidad de tipografia y el formateo mejorado de las péginas, para proporcionar una gran variedad de formas nuevas en la preaentación de textos y gréficas.

#### Tlpografta eocalable, flexible y rápida.

Pueden crearse miles de fuentes a partir de una sola tipografia escalable, hasta llegar a 999.75

puntos ocupando una página. Debido a que el lenguaje de impresión PCL 5 preeenta la tecnologta de eacalamiento de tipografia Intellifont, ya no tendrán que adquirirse fuentes adicionales para obtener el tamafto de letra que se desea.

Esta flexibilidad se encuentra interconatruida, con ocho tipoa escalables (familia CG Timea y Universe) y 14 fuentea "bitmapped'' (Courier y Line Printer), requiriéndose menoe tiempo para transferir las fuentes a la memoria de la impresora; Adicionalmente, se puede aeleccionar entre una gran variedad de fuentes y productos de tipografia escalable que ofrece HP Master Type Library.

#### Mayor rapidez en la Impresión de gráficao.

HP ha integrado su lenguaje estándar de graficación HP-GL/2 en PCL 5; el resultado: impresión más rápida de gráficas ocupando menos espacio en el disco.

El lenguaje de impresión PCL 5, pennite integrar el tipo de calidad de una publicación en gráficas de negocios. Se puede imprimir en orientación vertical (portrait) u horizontal (landacape) en la miema página, o girar el texto y las gráficas en intervalos de un grado. Imprime letras blancas en fondos negros, o letras delineadas o aombreadaa, y rellena el texto con sombras o patronee. Imprime imágenes de espejo, y da al texto o a las gráficas un escalamiento unifonne o en un solo eje, para condensar o expandir las letras o imágenes.

# **Todo el poder de la computación .. en sus manos.**

Conozca las nuevas computadoras portátiles COMPAO, a la medida de sus necesidades de procesamiento de datos y al tamaño más pequeño hasta ahora imaginable.

La nueva COMPAQ LTE-286 no mide más de una hoja tamaño carta y sólo pesa 3 kg. la puede llevar a donde quiera. inclusive ' en su portafolios.

Aunque su tamaño es pequeño, su capacidad es tan poderosa como una computadora de escritorio, ya que cuenta con un microprocesador 80C286 a 12 MHz. con disco duro de 20 ó 40 Mb, soportando diskettes de 3.5~. Su memoria se expande de 640Kb hasta 2.6 Mb, y cuenta con monitor CGA.

La nueva COMPAO LTE-286 tiene la capacidad para un modem opcional y batería recargable que la mantiene funcionando por más de 3 horas y media.

Venga a GRUPO TEA y lléve'se todo el poder de ta computación en sus manos.

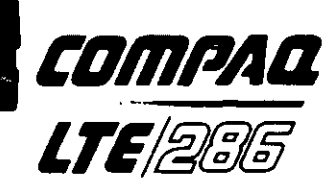

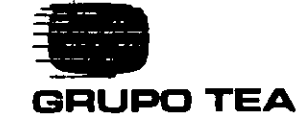

LA ORGANIZACION COMPLETA EN INFORMATICA Patriotismo 767 Mixcoac. 03910 México. D.F. Tels. 611-2272 563-3567 660-2393 Fax 611-1471

 $\sim$  10  $\%$ 

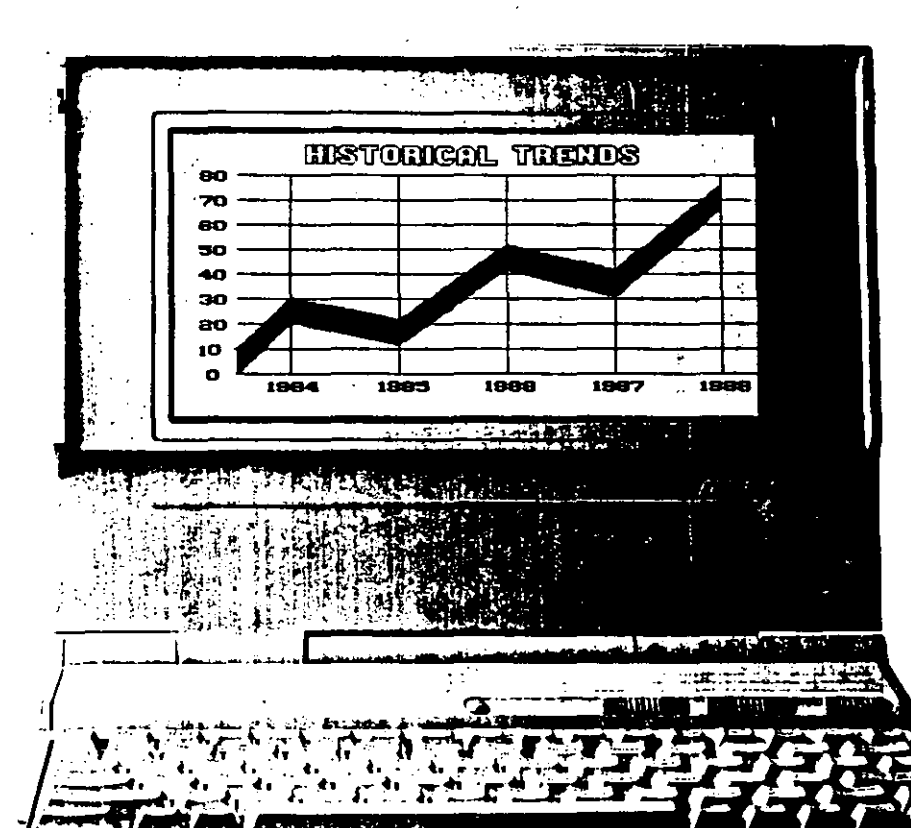

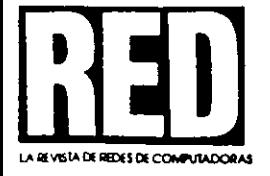

# **BOLETIN TECNICO COLECCIONABL**

## **¿QUE ES UNA RED?**

Una red simplemente es interconectar computadoras de forma que se puedan comunicar entre sí y compartir datos y recursos periféricos. A diferencia de otros enfoques de procesamiento, la Red es un sistema de procesamiento distribuido.

## **¿QUIEN NECESITA UNA RED?**

¿Estoy compartiendo discos? ¿Necesito impresoras o capacidad en disco adicional? ¿Muchas personas necesitan accesar la misma información? ¿Requiero proteger datos sensibles? ¿Necesito comunicarme a una Minicomputadora o Mainframe?

Si la respuesta es "SI" a cualquiera de estos proyectos, una red:

· Ahorra dinero - Permite mayor utilización de recursos y evita gastos adicionales futuros - Incrementa la productividad-- Mejora la comunicación - Protege los datos contra fallas en el sistema - Restringe el acceso a usuarios

## ¿COMO SE COMPARAN LAS REDES CON LAS MINIS?

 $\label{eq:2.1} \frac{1}{2} \left( \frac{1}{2} \frac{1}{2} \frac{d\theta}{d\theta} - \frac{1}{2} \frac{d\theta}{d\theta} \right) = \frac{1}{2} \left( \frac{1}{2} \frac{d\theta}{d\theta} - \frac{1}{2} \frac{d\theta}{d\theta} \right)$ 

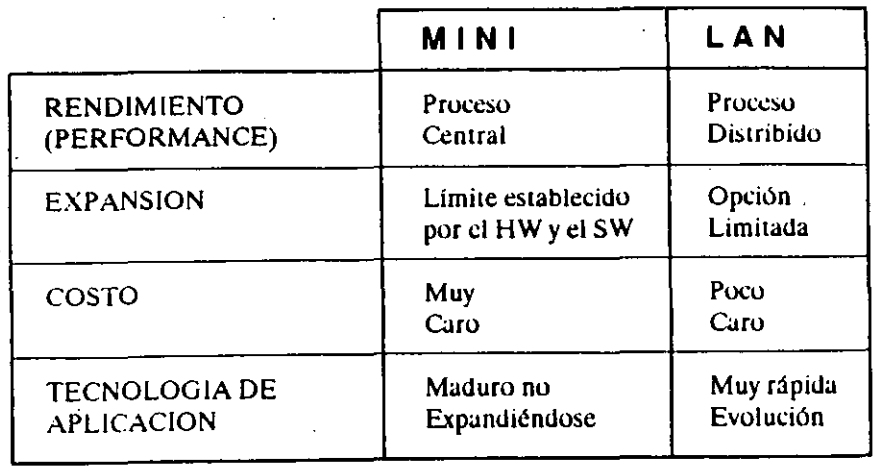

ingen<br>Als Santanan

PROCESAMIENTO DISTRIBUIDO. En un sistema Multiusuario, Minicomputadora o Mainframe, el sistema central tiene conectadas Terminales Tontas y el procesamiento de información ocurre en un sólo punto (el sistem: : :al), a esto se le llama Procesamiento Centralizado. En contrasté el Procesamiento Distribuido es mucho más flex. \_\_ ya que dicho procesamiento de información se lleva a cabo en la estación de trabajo conectada a la red. Por lo que la red completa puede ser vista como un sólo dispositivo de cómputo. Es por este tipo de proceso que en México existen redes de más de 100 microcomputadoras.

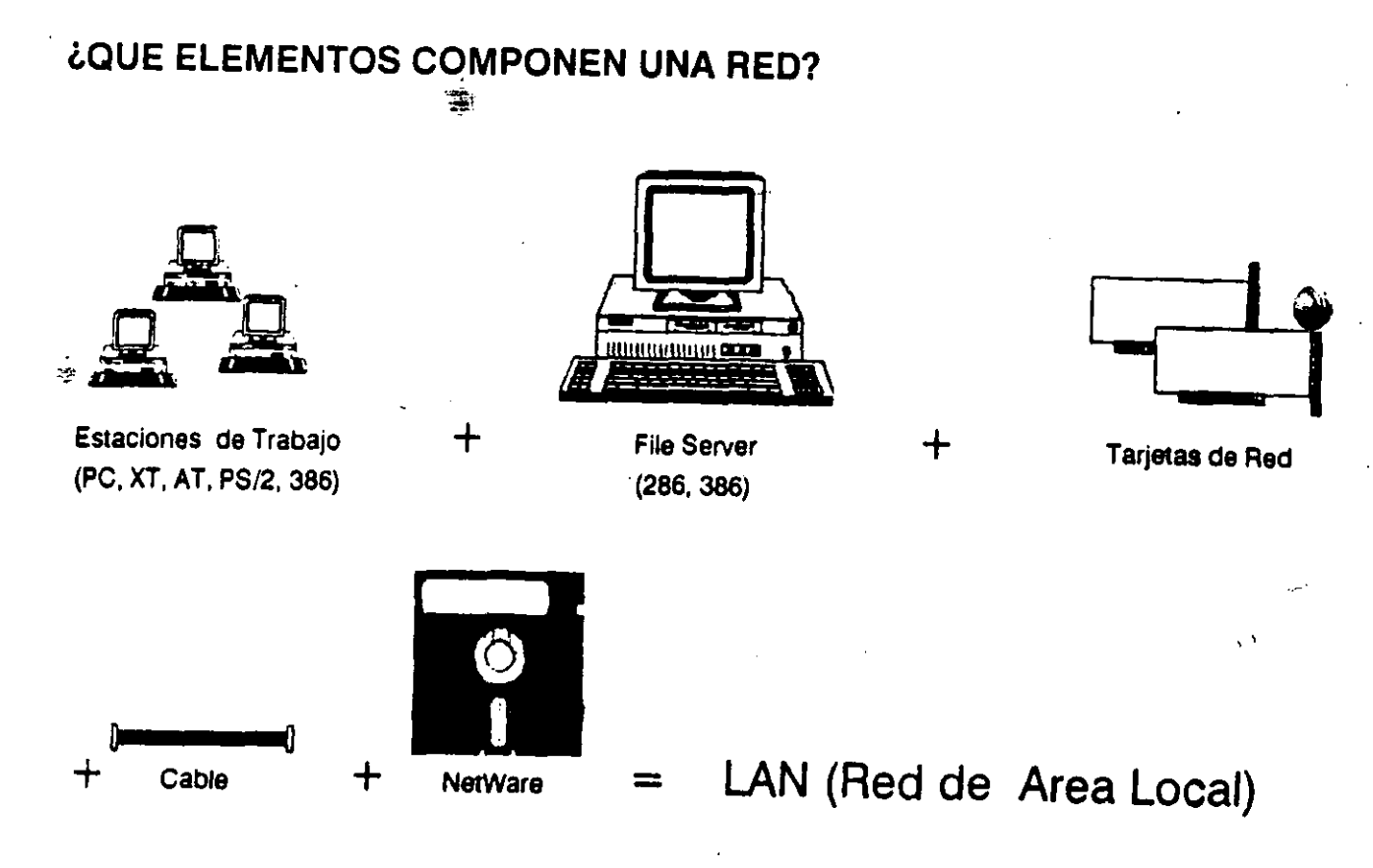

## **¿poR QUE NETWARE?**

- Net Ware. el Sistema Operativo de NOVELLesel cstándar"de facto"de la Industria con una participación de Mercado en USA del 65% y de más del 85% en México.
- NetWare protege la inversión existente y reconoce el derecho del usuario de escoger apropiadamente el Hardware y · Software a utilizar.
- Corren todos los niveles de DOS y OS/2 y sus aplicaciones.
- Soporta múlliples tarjetas de red y protocolos de Comunicación.
- Capacidad ilimitada en disco (2GB).

 $\mathbb{R}^n \times \mathbb{R}^m$ 

- Interconexión local y remola a PCs y Redes.
- Conexión a minis y mainframes.
- Contabilidad por los Sistemas de Tolerancia a fallas incluidos.
- Los más avanzados niveles de seguridad y administración del sistema.

## **NETWARE**

Existen cinco tipos básicos de Netware, ELS I y II, Advanced, SFT y 386. Estas categorías difieren en el nún. Je usuarios, esquemas de red, asl como en el nivel de rendimiento y seguridad que proveen.

standard and

## ELS (ENTRY LEVEL SOLUTION) NETWARE NIVEL I. VERSION 2.0a

Enfocado a muy pequeños grupos de trabajo que requieren compartir información e impresoras.

- \* File Server NO-dedicado (Servidor y Estación de Trabajo al mismo tiempo). Requiere 1.6 MB RAM, AT,386 y PS/2, 30/286 en adelante.
- \* Cuatro usuarios máximo (4 PC's).

## ELS NETWARE NIVEL II. VERSION 2.15

Enfocado a grupos de trabajo de 8 usuarios máximo.

- \* File Server dedicado (1 MB) o NO dedicado (2 MB).
- \* Seguridad avanzada, contabilidad de recursos.

## **ADVANCED NETWARE VERSION 2.15**

Ideal para grupos de más de 8 usuarios que no requieren la sofisticada Tolerancia a Fallas del SFT.

- $*$  100 usuarios.
- \* Soporte a comunicaciones locales y remotas.
- \* Soporte a discos externos e internos de alta capacidad (mayor a 100 MB).
- $\pm$  Dedicado (1 MB) y NO dedicado (2 MB).

## SFT (SYSTEM FAULT TOLERANCE) NETWARE VERSION 2.15

Enfocado a Corporaciones. Tiene las características de los Sistemas anteriores más:

- \* Transaction Tracking (Registro de Transacciones para aplicaciones de Base de Datos).
- \* Discos en espejo.
- \* Dedicado.

## **NETWARE 386**

Enfocado a instalaciones en donde el rendimiento de seguridad y funcionalidad son altas prioridades.

- \* Tres veces más rápido.
- <sup>6</sup> Plataforma para los 90's.
- <sup>6</sup> Para procesadores 386 (32 bits).
- $*250$  usuarios.

# **ARCNET**

- Esta Red es muy popular en México y de bajo costo. Tiene componentes básicos, tarjetas de red y repetidores.
- Tarjeta Arcnet (8 bits, para PC, XT, AT, 386 y PS/2 25 y 30).
- Tarjeta Arcnet PS/2 (para PS/2 50 en adelante).
- Repetidor Pasivo (4 nodos, 30 metros por nodo).
- Repetidor Activo (8 nodos, 600 metros por nodo).
- Cable Coaxial RG-62 (tipo videocascitera).

# **REGLA**

- Distancia máxima entre  $A y P 30$  metros.
- De 1 pasivo a cualquier cosa (PC, File Server o RA) la distancia máxima es de 30 metros.
- De 1 activo a todo es 600 metros.

# **00\_0242**

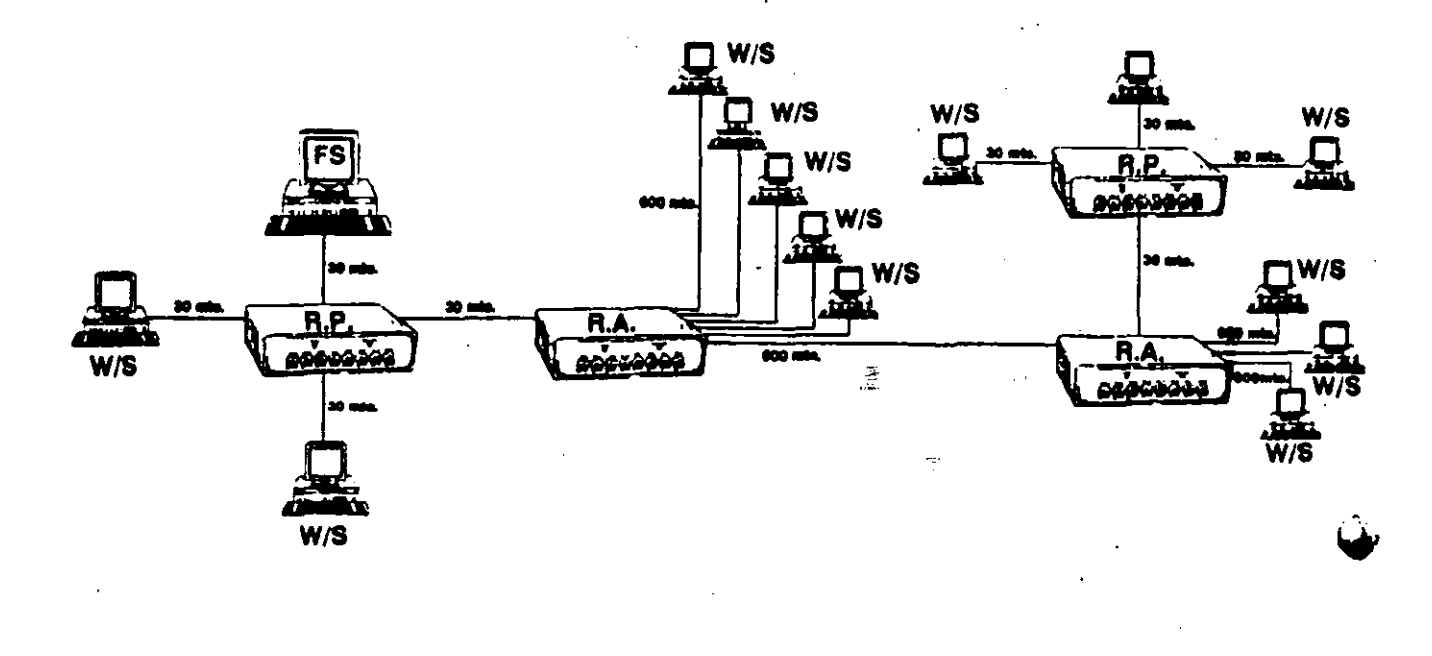

## **ETHERNET**

- Esta red se recomienda para trabajos pesados con mucho tráfico en el canal de comunicaciones y con accesos-a duro constantes. La velocidad de transferencia de los datos en el cable de comunicación es de 10 Megabits por seguera.
- Esta topología de red es en Bus Lineal, las estaciones de trabajo se van anexando al troncal de cable coaxial con conectores tipo "T". El único componente son las tarjetas de red.
- Tarjeta EtherNet (F/S y W/S PC-XT,ATy 386).
- Tarjeta EtherNet PS/2 (F/S y W/S PS/2).
- Tarjeta EtherNet Plus (F/S, ATy 386).
- Cable coaxial RG-58.
- Soporta 300 metros en el Bus sin amplificador.
- Amplificador sencillo de 1 segmento para ampliar el Bus 300 metros. ~"!!

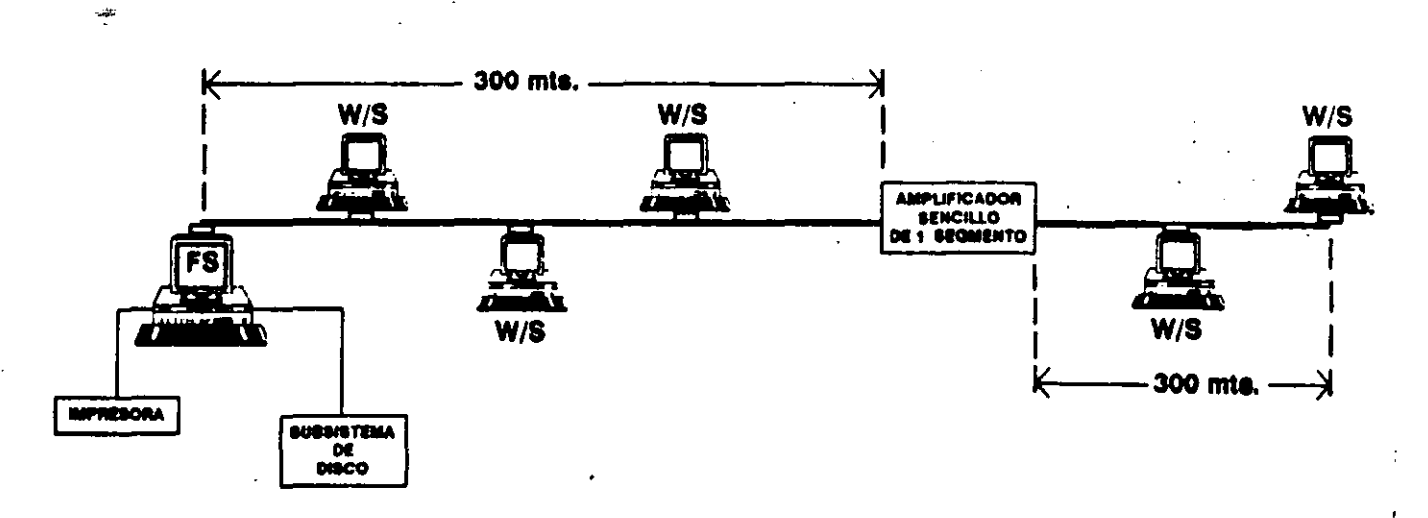

# **000243** <sup>~</sup>

. *y* 

# **S1stema Operativo NetWare 286 y 2.0A (Advanced NetWare, SFT NetWare y ELS 1) utilizando como Servidor una PS/2 50Z, 55SX ó 70.**

## **COMENTARIOS:**

Los modelos de las máquinas mencionadas anteriormente, tienen problemas con la Versión 2.0A de NetWare para que funcionen como Servcr, el problema radica en el Controlador de Disco Duro. Para solucionar este problema se tiene una serie de archivos, los cuales 'parchan' los Programas de Ulilcrias (INSTALL, COMPSURF, PREPARF) y el archivo que conliene las características de la Red que se va a instalar (NETSOS.EXE.).

Como la Versión 2.UA sólo se está comercializando con el Sistema Operativo ELS 1 se necesita un diskette de 3.5' con tres archivos

- 50ZNDED.EXE- Para Scrver No Dedicado
- 50ZUTILS.EXE- Para utilerías y File Scrver Dedicado
- READ.ME- Documentos

## **PROCESO DE PARCHE:**

Para ELS 1 o Advanced NetWare 286 No-Dedicado

1) Generar Sistema Operativo (NETSOS.EXE) con el proceso normal.

2) Parchar programas de Utilcrías y Sistema Operalivo de la forma siguieme': A>50ZNDED NETSOS.EXE

A>5UZUTILS INSTALLEXE

- A>5UZUTILS PREPARE.EXE (ELS 1)
- A>50ZUTILS COMPSURF.EXE
- 3) Preparar Disco Duro para NetWare.
- 4) Realizar proceso de instalación normal.

Para Advanced NetWare 286 Dedicado

- 1) Generar Sistema Operativo con el proceso normal.
- 2) Parchar los programas de la siguiente forma:
- A>50ZUTILS NETSOS.EXE

A>50ZUTILS INSTALL.EXE

A>5UZUTILS COMPSURF.EXE

A>50ZUTILS PREPARE.EXE (Si es SFT)

- 3) Preparar Disco Duro para NetWare.
- 4) Instalar el Sistema Operativo con el proceso normal.

# **Tipo de Controladora de Disco Duro para NetWare ELS 1 y ELS 11.**

**CARACTER ISTICAS:** 

En este tipo de Software no es posible seleccionar e1tipo de Controladora de
#### **OPERATING SYSTEMS**

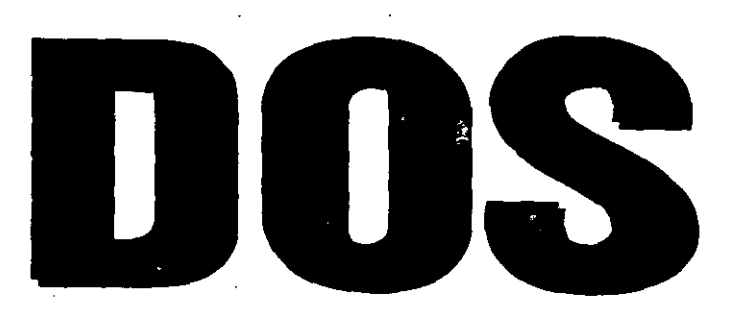

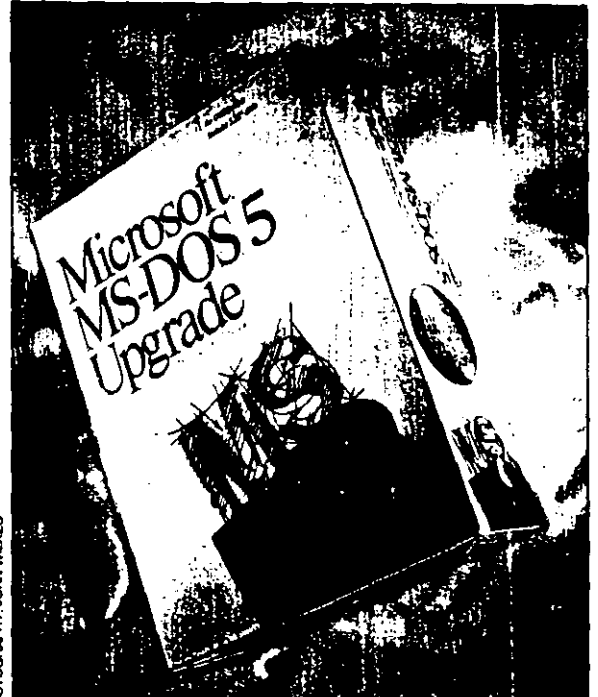

From fast formatting to memory management, from an undelete command to a userfriendly Shell, DOS 5.0 has the features you've been waiting for and a price tag that makes upgrading irresistible.

**PC MAGAZINE : 228** 

000244

# What's in It for You?

#### by Jeff Prosise

Cut through all the hype surrounding the release of MS-DOS 5.0 and the big question remains: What's in it for you? Is DOS 5.0 worth the cost of an upgrade when DOS 3.3 or 4.0 does everything you need? More importantly, if you're an IS manager looking at the cost of 100 or perhaps 1,000 upgrades, is the increase in productivity going to offset the cost of retrofitting all your PCs with DOS 5.0?

### $000245 -$

## FoxGraph<sup>®</sup>

## The Most Powerful Microcomputer<br>Graphics System Ever!

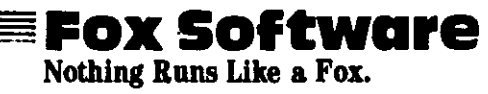

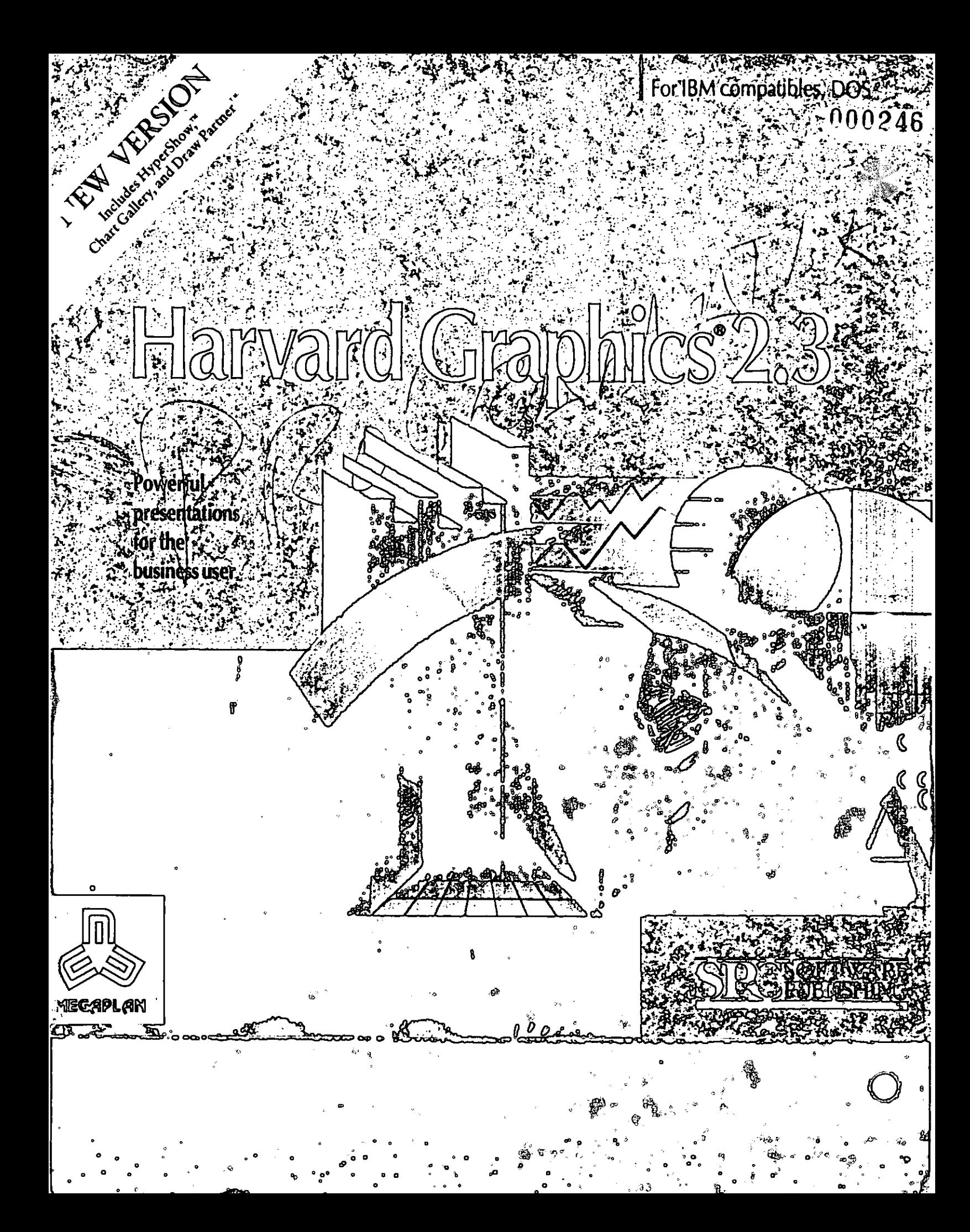

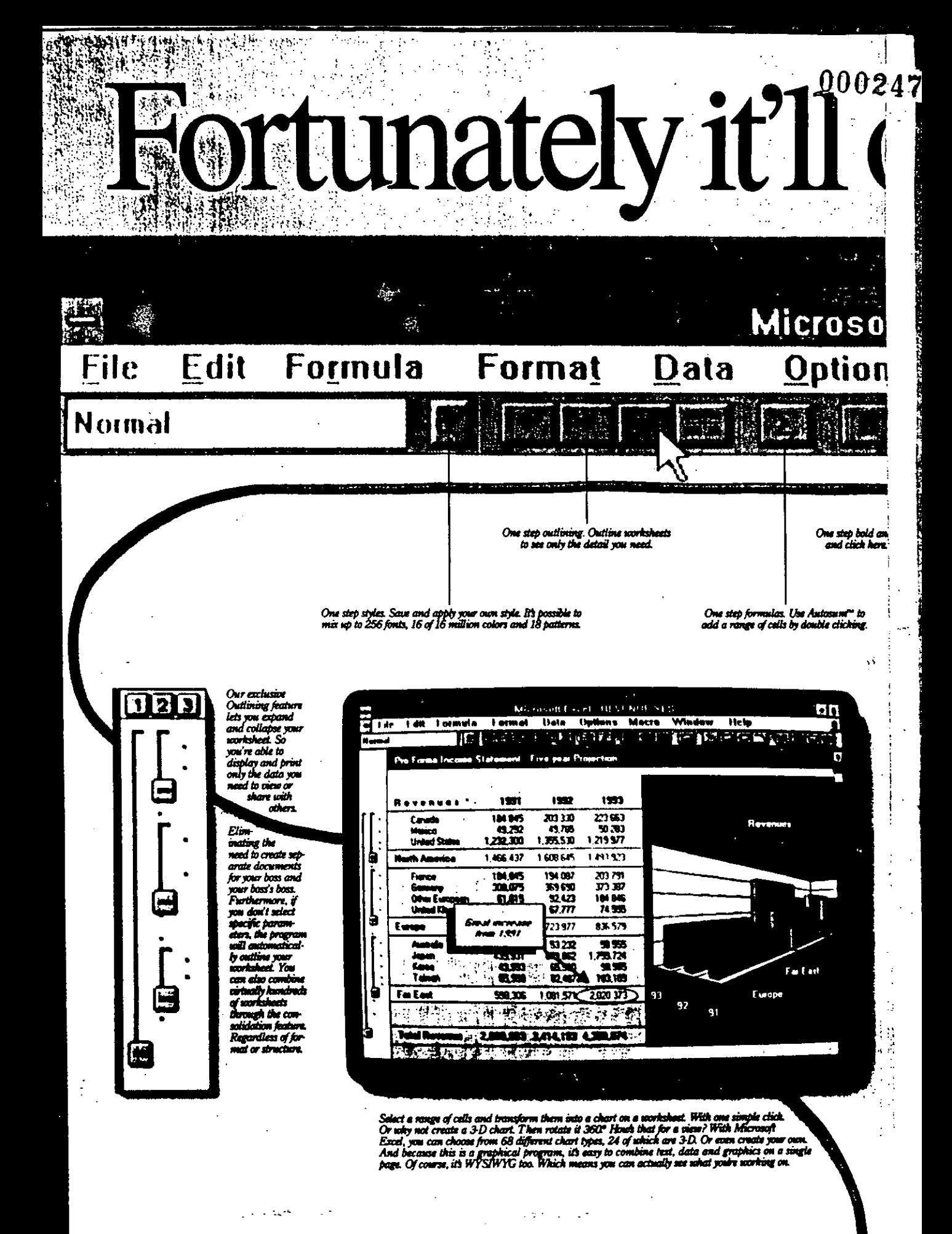

# $00024$ mly take you one.

Excel

#### Window Help Macro IS

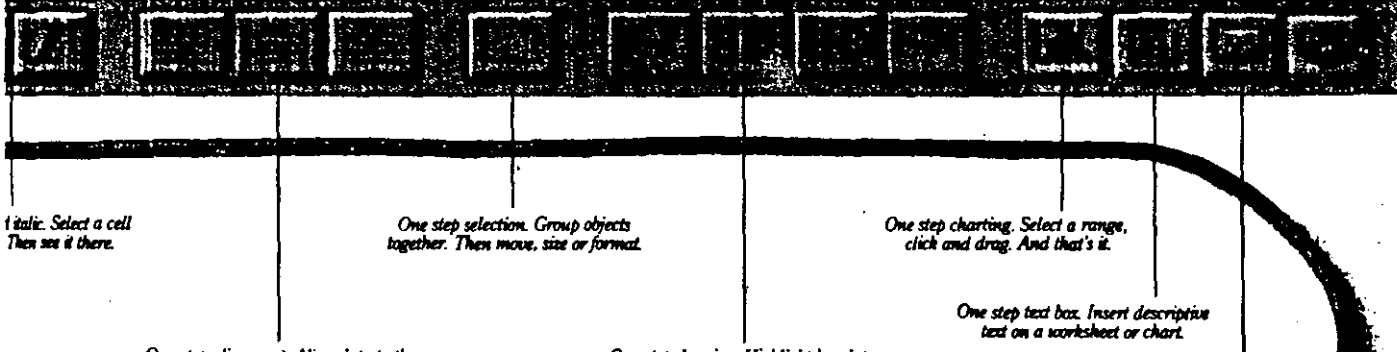

One step alignment. Align data to the<br>left. To the right. Or the center.

One step drawing. Highlight key data<br>with lines, banes, circles and arcs.

.<br>One step macros. Add buttons a<br>access hundreds of macro comma

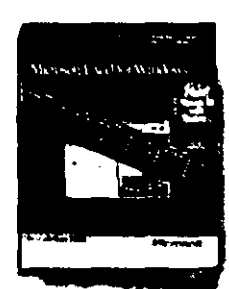

.; ..

Out of the many, many steps it took us to create Microsoft" Excel for Windows: there were two that really had the most impact. The first most impact. I he first

was to listen to our users and to listen carefully. The second was to take that knowledge and implement it intelligently.

· The result is outrageous power coupled with ease-of.use. It is this idea that drives all of our efforts. And has since we introduced the frrst graphical spreadsheet back in 1985.

A recent example of this is the Toolbar: This addition lets you do everything from formatting, to formulas, to outlining with one click of a button. Best of all, it's easy to make the

move. Microsoft Excel comes complete with online help for 1-2-3" users. So you can Click" actually learn by applying what you already know. And if you're currently using another spreadsheet, you can upgrade on a limited basis for only \$129: Why not take the next step. See your reseller or call (800) 323-3577, Departme

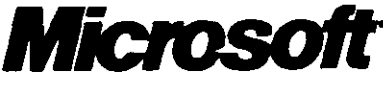

n Call for system requirements. Offer good over in the 50 Units<br>A Corporation. 193 is a registered traditional of Laten Desidepensio

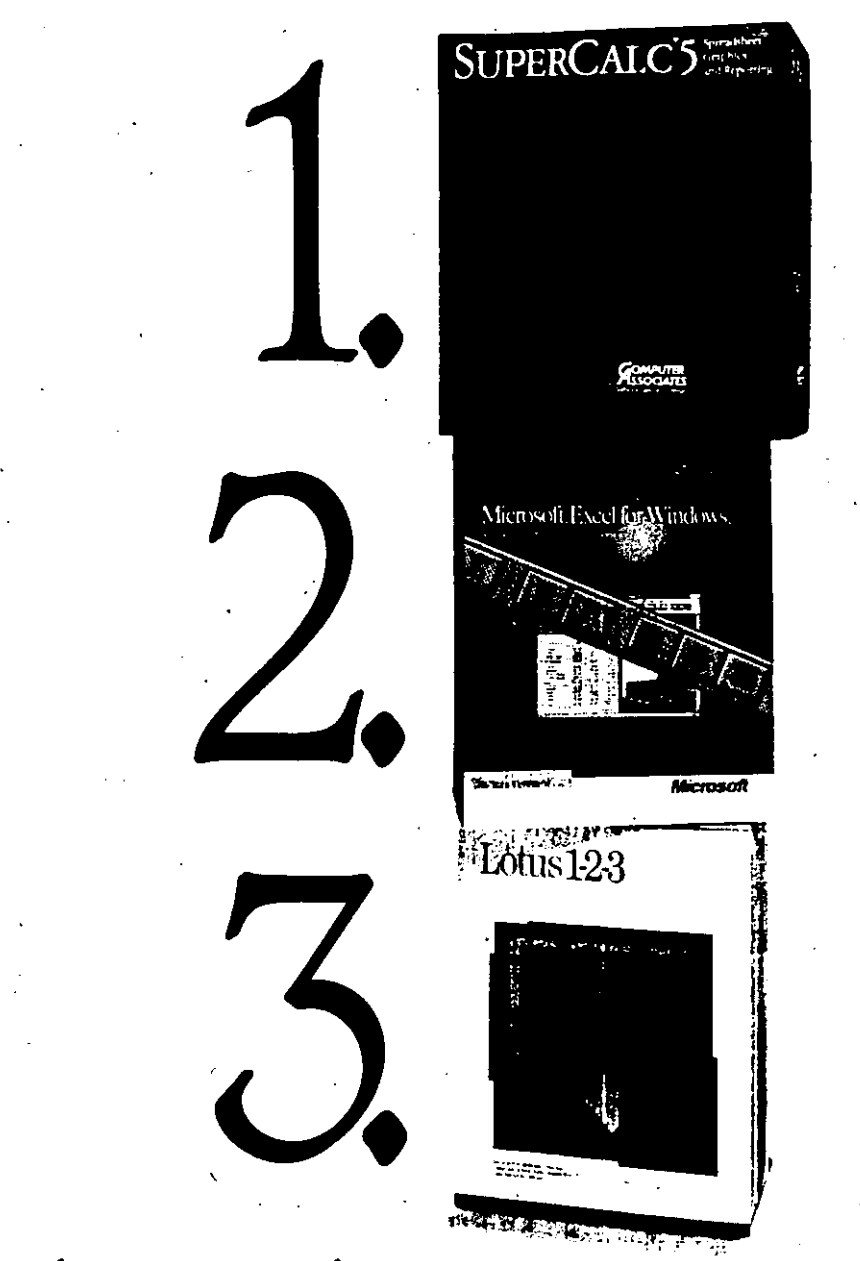

## What The Ex erts Think.

Recently, VARBUSINESS conducted a survey of some people who know more about spreadsheets than anyone. The people who sell, install, and support them for a

living. The survey asked hundreds of spreadsheet dealers

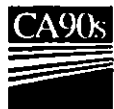

and resellers all kinds of questions about the top-rated spreadsheets. They were trying to find out what the experts rate as the best spreadsheet. And the experts told them. SuperCalc<sup>®</sup>5.

In virtually every category from ease-of-use

CA's Computing chitecture Fo The 90s Protects .<br>Your Investment

to technical support, SuperCalc5 was rated higher than Lotus<sup>®</sup> 1-2-3<sup>®</sup> and Microsoft<sup>®</sup> Excel.

We're not surprised. While Lotus and Microsoft have been fussing over their many different spreadsheet versions, we've been stuffing one spreadsheet, SuperCalc5,

with everything you would ever want. From spreadsheet linking to 3-D graphics and beautiful, presentation-quality output, SuperCalc5 has it all. And it runs on just about any PC.

But the best part is something they forget to ask about. The price.

At \$149.00, SuperCalc5 Costs Less Than Half The Price Of Lotus 1-2-3 And Excel.

Heard enough? Call 1-800-645-3003 today for the name of the nearest dealer where you can buy the best spreadsheet there is.

If, you're willing to spend a couple hundred dollars less.

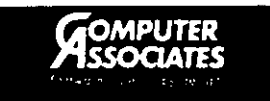

000249

1991 Computer Associates International, Inc., 711 Stewart Avenue, Garden City, NY 11530-4787. All trade names referenced are trademarks or registered trademarks of their respective companies. 1991 by CMP Publications, Inc., 600 Community Drive, Manhasset, NY 11030. Reprinted from VARBUSINESS with permission.

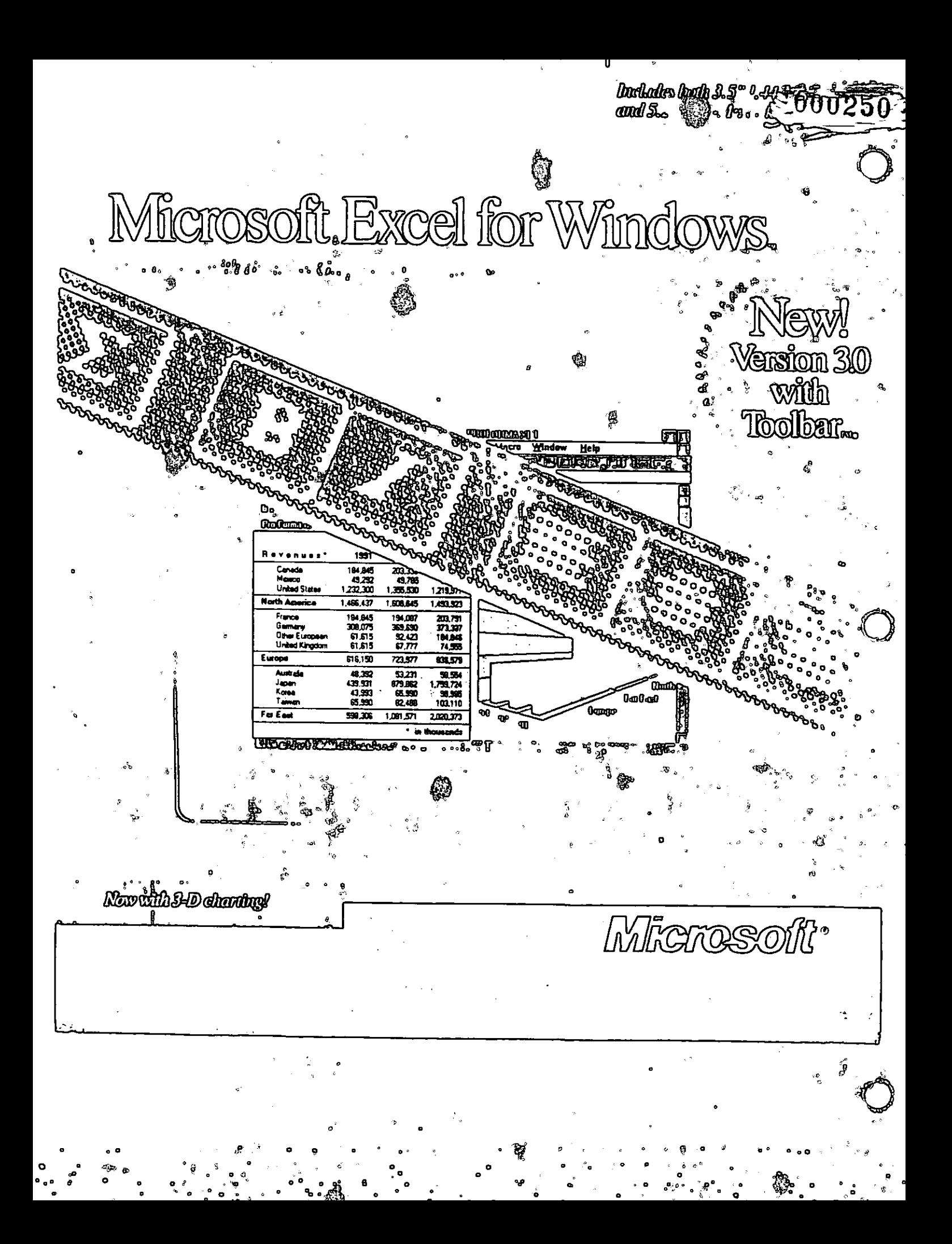

## Ventura **Publisher DOS/GEM Edition**

JOURNE

B

L

 $\overline{U}$ Page and document composition software for IBM PCI XT and AT, PS/2 and compatibles.

p

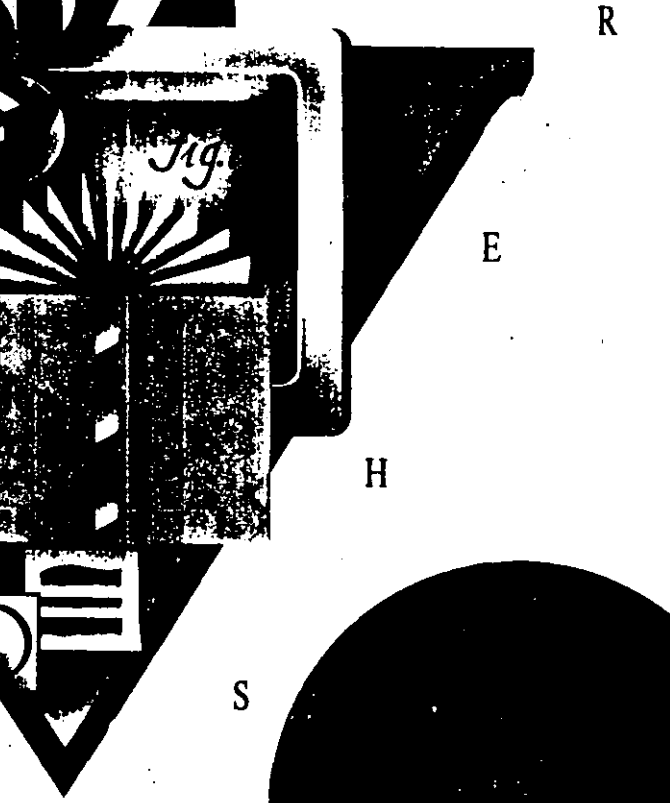

 $25$  fer

Package includes 5.25 inch disks

Microsoft. Word

Word Processing Program

A

 $\ddot{\phantom{0}}$ 巍 Ø.  $\textit{0400\,0000}\, \textit{000000}\, \textit{00000}\, \textit{0000}\, \textit{0.000}\, \textit{0.000}\, \textit{0.000}\, \textit{0.000}\, \textit{0.000}\, \textit{0.000}\, \textit{0.000}\, \textit{0.000}\, \textit{0.000}\, \textit{0.000}\, \textit{0.000}\, \textit{0.000}\, \textit{0.000}\, \textit{0.000}\, \textit{0.000}\, \textit{0.$ ian 5.9 makes in dramatteatts<br>) to access exen the most<br>synty animes—with makes . ile kasîn Microso

## ordPerfec TM para IBM<sup>®</sup> PC y compatibles y para redes locales

OR GEMS, LTD.

u of Sh crystallizatio

 $\frac{N}{N}$ 

 $-000254$ 

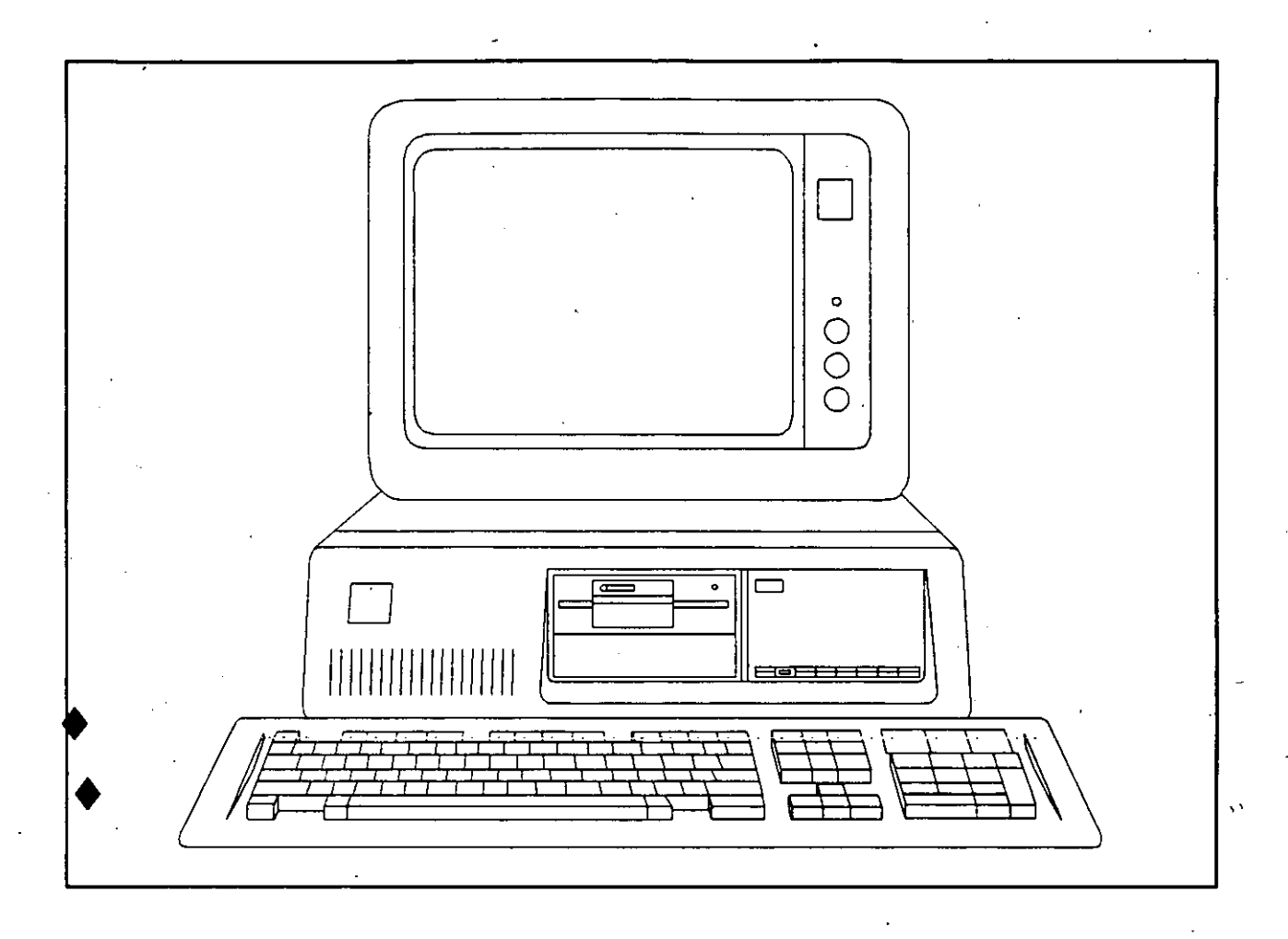

### **GLOSARIO**

A.C

Avance de formulario: Una operación de impresora que hace avanzar el papel de la impresora a la parte superior de una nueva hoja (si el papel está situado de forma correcta). El carácter de control que una computadora envía a una impresora para hacerle realizar un avance del formulario se denomina también "carácter de avance de papel" o "avance del papel".

Baudio: Una unidad de medida de la rapidez con que los datos se transmiten entre una computadora y un periférico. Para convertir una velocidad de transmisión expresada en baudios en un número aproximado de caracteres por segundo habrá que dividirlo por 10. Por cicinolo, un modem de 300 baudios transmitirá y recibirá a una velocidad de 30 catacteres por segundo aproximadamente.

Byte (Octeto): La unidad de almacenamiento (en RAM, ROM o disco) que puede retener un solo carácter de datos. La canacidad de un dispositivo de almacenamiento se sucle expresar en bytes. Véase tambien "RAM", "ROM", "K" y "M",

Cabeza de lectura/escritura: El sensor magnético en una unidad de discos o en una unidad de cinta que escribe información en disco o cinta y la recupera por lectura.

Cable cruzado: Véase "Cable de modem nulo".

Cable de modem nulo: Un cable del RS-232 C en el que algunos pares de conditatores están cruzados en su conexión. El usuario debe utilizar un cable de sacdem nuio pers conectar un interface en serie del PC a la mayor parte de las impresoras de intertace en serie.

Cadena: Una secuencia de caracteres. Muchos programas pueden buscar ficheros por las ocurrencias de una cadena de una manera u otra. Ejemplos de cadenas son la orden de búsqueda en EDLIN y la orden FIND en el sistema operativo DOS.

Cadena de ambiente: Una cadena de texto en el entorno de ambiente que contiene un elemento de información para un programa particular.

Camino de búsqueda: Un grupo de uno o más reconidos llevan a directorios que el sistema operativo DOS ha de buscar cuando el usuario introduce una orden y DOS no puede encontrar dicha orden en el directorio que indica la línea de la orden.

Camino, rama: La secuencia de directorios que van desde un directorio base o raíz de disco, o de un directorio actual, a algún otro directorio o fichero particular. Véase también "Camino de bús-≒queda‴.

Carácter de control: Un carácter introducido manteniendo oprimida la tecla CERE, y pulsando una tecla de canateres. Muchos pro-

gramas de aplicación permiten al usuario introducir caracteres de control para funciones tales como el desplazamiento del cursor y la manipulación de los datos. Los caracteres de control no suelen utilizarse como datos en ficheros de texto y no representan caracteres susceptibles de visualización en el conjunto de caracteres ASCII. Cuando han de representarse por escrito llevan el prefijo de un circunflejo (") o con la palabra CTRL.

Carácter de nombrefichero global: Un símbolo que puede utilizarse en un nombre de fichero para representar a uno o más caracteres. El sistema operativo DOS identifica dos caracteres de nombrefichero globales: : representa cualquier carácter y \* representa a cualquier número de caracteres.

Carga iulchal ("Soot"): Puesta en servicio del sistema operativo de una computadora. El término "boot" procede de la noción de queuna computadora "realiza por sí misma su 'bootstraps'" porque una pequeña parte del sistema operativo que se almacena en memoria ROM carea el resto del sistema operativo desde el disco.

Cilindro: La parte de un disco que se puede leer y escribir con las cabezas de lectura/escritura de la unidad de disco en una sola posición. El número de pistas por cilindro depende del número de superficies de grabación que tenga un disco. Un disquete tiene una o dos pistas por cilindro y un disco rígido o duro; puede tener un número mayor, puesto que puede estar constituido por una pila de platos de disco en un solo busillo, teriendo cada uno su propio par de cabeios de Serura/escritural.

Cola: Un lugar para mantener una lista de elementos que están esperando que suceda algo. En el sistema operativo DOS 2.0, la orden PRINT pone en cola a los ficheros que han de imprimirse. Mientras se estén imprimiendo los fichèros, el usuario puede ejecutar otras órdenes en su PC. Los ficheros se imprimen en el orden en que están colocados en la cola: cada fichero debe esperar a que se acabe la impresión del fichero precedente. La cola de impresión se suele denominar el "catrete" ("spool").

Compilador: Un programa que les un programa fuente que ha escrito el usuario y lo traduce al lenguaje máquina de su PC. Dicho programa se traduce finalmente a un fichero COM o EXE y se ejecuta como una orden.

Consola: Está constituida por un teclado y un visualizador. Tomado en conjunto estos dispositivos forman el interface principal entre el usiario y su computadora.

Copia de seguridad o de reserva ("Backup"): Una copia de un fichero o de un disquete que se mantiene en un lugar seguro en caso

de que el original resulte deteriorado o se pierda. Véase también "Reserva completa" v "Reserva parcial".

Correo electrónico: Un servicio que permite al usuario enviar un mensaje a otra persona anunciando el comienzo de la emisión en un servicio de información, indicando el nombre del destinatario v tecleando el mensaje. Cuando el destinatario está dispuesto, el servicio visualiza un mensaje que el correo está esperando y presenta visualmente el texto de cada mensaje a petición.

Corrunción: Lo que sucede a los datos de un disco que se han deteriorado por un error de E/S, un error del usuario u otras anomalías. Los síntomas de datos en corrupción comprenden los datos que desaparecen de un fichero de texto, los datos "extraños" que aparecen espontáneamente en un fichero de texto, un fichero de programa que no se puede ejecutar o un directorio con nombres de ficheros que no tienen semido o que faltan o ambas cosas a la vez,

CPU; Un chip de circuito integrado que contiene la parte de una computadora que efectúa realmente las operaciones de cálculo. Otros chins en una computadora realizan funciones de anovo tales como almacenar datos y controlar periféricos. CPU es la abreviatura de "Central Processing unit" (Unidad central de procesamiento). La CPU de su PC es un microprocesador 8088 fabricado por Intel Corporation.

Cursor: Un símbolo en una presentación visual de compatad na que marca el Ingar en donde aparecerá lo que el usuario teclec a cominitación. El carso: de su PC aparece como na subrayado intermitente.

Diagnóstico de encendido: Procedimiento de comprobación de que el PC funciona de forma automática cuando se le aplica la tensión. Estos procedimientos de comprobación sirven para verificar que la totalidad del hardware del PC está funcionando de forma adecuada. Si el diagnóstico detecta anomalías, su PC visualizará codigos de erior antes (o en lugar de) la carga inicial del sistema operativo DOS. Los códigos de error pueden ayadar a un técnico de servicio a determinar qué está defectuoso en su computadora personal PC.

Directorio: Una zona en un disco que registra los nombres y las posiciones de los ficheros en el disco. Véase también "Directorio de base", "Subdirectorio" y "Directorio en curso".

Directorio base (Raiz): El primer directorio definido en un disco. Todos los ficheros y subdirectorios en un disco deben almacentuse en el directorio hase o en subduccasión que paraten ser object de seguimiento de aneva ca el ducelonio base.

Directorio en curso: El directorio al que se refiere el sistema operativo DOS caundo una especificación de fichero o un nombre de unidad de disco se introduce sin uingún nombre del directorio. En cualquier momento el disco en cada unidad tiene su propio directorio en curso. Cuando se pone en servicio el sistema operativo DOS o se monta un nuevo disco, el directorio de base del disco está constituido por el directorio en curso o directorio corriente.

Directorio con estructura de árbol: El tipo del directorio que el sistema operativo DOS 2.0 utiliza para el control de los ficheros de disco. El directorio base, o directorio raíz, contiene subdirectorios ("ramas") y ficheros ("hojas"), y cada subdirectorio puede contener por sí mismo otros subdirectorios y ficheros.

Directorio matriz o principal: El directorio en el que se define un subdirectorio. Un directorio matriz puede sei el directorio base del disco u otro directorio secundario. Véase también "Directorio con estructura de árbol".

Disco: Un medio utilizado pera grabar datos de comparadora. Un disco gira a través de una cabeza de lecturaz escritura, que registra (escribe) y lee información bajo el control de la computadora. Véase también "Unidad de disco", "Unidad de discos rígidos" y "Disquete".

Disco fijo: El disco rígido y la unidad de discos rígidos suministrados por IBM para el IBM PC y que se instalan en la unidad PC XT.

Dings from Sign the disconsideration of material objected Hexibir the exit revested contributions and contribution of a change delivery protegido mediante una envoltura de plástico cuadrada. Véase también "Disquete".

Disco flexible ("Floppy disk"): Un nombre que se le da a un disco flexible o disquete.

Disco de RAM: Un programa que permite al sistema operativo DOS utilizar parte de la memoria RAM de su PC para alinacenar ficheros como si la memoria RAM fuera un disco.

Disco Winchester: El tipo de disco rígido más frecuentemente utilizado en computadoras pequeñas como la componadora personal PC. Está sellado en una caja hermética al polvo y fijado de forma permaneitte a la unidad de discos.

. Dispositivo: Un accesorio de computadora que se utiliza para entrada o solido, na como una unidad de disco, una impresora o un se para a contra e su denomina "dispositivo de E/S".

Dispositivo E'S: Féase (Dispositivo)'.

بو)

ഗ

o

Disquete: Un disco flexible (o "floppy"), de 5% pulgadas de diámetro. Los disquetes son un medio de soporte estándar de su PC para almacenamiento de discos y copias de seguridad.

Disquete de distribución: El disquete en el que un proveedor de software vende un producto de programas.

División activa: La división de un disco fijo que el PC carga inicialmente.

DOS: Una abreviatura de "Disk Operating Systems" (Sistema operativo de disco). El término "DOS" se suele referir de manera genérica a muchos sistemas operativos diferentes en computadoras distintas. En las referencias al IBM PC, el término DOS se suele referir al PCDOS, que es el sistema operativo más frecuentemente utilizado por su PC.

Edición de líneas: Una característica funcional del sistema operativo DOS que permite al usuario la edición de líneas con las teclas de función del programa y las teclas INS y DEL. Esta característica funcional puede utilizarse en las órdenes de DOS, en EDLIN y en muchos programas de aplicación.

Editor de texto: Un programa para crear y modificar ficheros de texto.

Elemento de imagen ("Pixel"): El elemento de imagen más pequeño en una imagen de gráficos. Un punto que puede ser luminoso u oscuro. El término "pixel" es una contracción de "Picture element" (elemento de imagen).

En línea: Significa que el dispositivo correspondiente está preparado para su uso inmediato o que está preparado para comunicarse con una computadora. Se utiliza para describir un dispositivo periférico tal como una impresora. Su significado es opuesto al de "Fuera de línea".

Ergonómica: El estudio de cómo las propiedades del cuerpo humano y de la mente afectan al diseño de herramientas y equipos utilizados en un trabajo.

Error E/S: Cualquier error asociado con una operación de entrada/salida. Un ejemplo de un error de E/S es un error de disco, que se produce cuando el PC está tratando de leer o de escribir datos en un disco.

Esclavizado, subordinamiento: La sección para conseguir que un sistema operativo copie su salida de visualización en una impresora se denomina "subordinamiento o estivizado de la impresora a la presentación visual". En el sistema operativo DOS, ha de subordinarse la impresora a la presentación visual introduciendo GTRL PRTSC.

Espaciamiento proporcional: Una característica de impresora que hace oue algunas letras (como m) sean más anchas que otras (como i). La impresión de espaciado proporcional se parece en su aspecto a la composición tipográfica. Véase también "Microespaciamiento".

Especificación de fichero: Véase "Nombré de fichero".

Especificador de unidad de discos: Véase "Nombre de unidad de disco".

Etiqueta, rótulo: Un nombre dado a un punto en un fichero. En el sistema DOS 2.0, el usuario puede poner una etiqueta, o rótulo, en una línea de un fichero de lotes y utilizar la orden GOTO para hacer que el sistema DOS "vava a" la ctiqueta.

Etiqueta de volumen, rótulo de volumen: Un nombre que identifica un disco. El sistema operativo DOS 2.0 le permite asignar a cualquier disco una etiqueta de volumen de hasta H caracteres de. longitud.

Extensión de nombrefichero: La segunda parte de tin nombre de fichero que describe el tipo de datos existentes en el fichero. En el nombre EJEMPLO.TXT, "TXT" es la extensión de nombrefichero.

(c) Fechador horario ("Time stamp"): Un registro de la fecha y de la hora en que un fichero fue creado o modificado por última vez. Cada fechador horario de fichero del sistema operativo DOS se mantiene en la entrada de directorio del fichero.

Fichero, archivo: Un conjunto de datos similares que se alinacena en un disco y que puede ser objeto de referencia por su nombre.

Fichero ASCII: Un fichero o archivo, que está constituido por datos susceptibles de impresión en la anotación ASCII. Véase también "Fichero de texto".

Fichero AUTOEXEC: Un fichero denominado AUTOEXEC.BAT que contiene órdenes DOS. Cuando se carga inicialmente el sistema operativo de disco DOS, busca un fichero AUTOEXEC en el directorio base del disco DOS. Si encuentra dicho disco, ejecuta el fichero como un fichero de lotes en lugar de solicitarle la introducción de la fecha y de la hora.

Fichero de lotes: Un fichero de órdenes que el sistema operativo DOS puede ejecutar como si el usuario lo hubiera introducido mediante el teclado. Un fichero de lotes debe tener la extensión de nombrefichero BAT. El usuario puede ejecutarlo introduciendo su nombrefichero como si fuera una orden.

Hehero acoltos Un tichero que se almacena en un disco pero que mempare e en un listado de directorio del disco. Un disco de DOS

susceptible de carga inicial tiene dos ficheros ocultos, que contienen partes de DOS que se mantienen en memoria RAM siempre que esté funcionando el PC.

A.

Fichero de recubrimiento ("Overlay file"): Un fichero que contiene uno o más recubrimientos.

Fichero de texto: Un fichero que contiene texto tal como una carta, papel para investigaciones o listas de clientes.

Filtro: Un programa que copia datos desde un fichero de texto a otro, realizando algún tipo de cambio sistemático en los datos a medida que los copia. Un ejemplo es un programa que copia de un fichero solamente aquellas líneas de texto que contienen una determinada secuencia de caracteres. El sistema operativo DOS 2.0 tiene tres órdenes de filtro: SORT, FIND y MORE.

Formateado: El proceso de escribir una configuración especial de datos a través de la superficie de grabación de un disco. El usuario debe formatear un disco antes de utilizarlo para almacenar datos. En el sistema operativo DOS, ha de utilizarse la orden FORMAT para realizar el formateado de los discos.

Formularios continuos: Véase "Papel de perforaciones marginales" o "Papel alimentado por rodillo dentado" (papel de perforaciones marginales).

Fragmentación: La divistón de un tudeno de disco en dos o más elementos no contiguos como un efecto secundario, de crear y corrar ficheros. Una fragmentación excesiva puede retardar notablemente las operaciones de entrada/salida de discos.

Fuente: El punto desde "donde" se realiza una operación de copia o de desplazamiento. Se suele utilizar en un término combinado tal como "fichero fuente", "disco fuente", etc.

Fuente de alimentación ininterrumpible (UPS); Un dispositivo que protege a una computadora, o a otro dispositivo eléctrico, contra todas las clases de anomalías en la alimentación eléctrica, incluyendo las caídas de tensión. Cuando la tensión en la alimentación de la red cae por debajo de un nivel admisible, la UPS proporciona, de forma automática, una alimentación de corriente alterna generada por una batería. La mayor parte de estas fuentes UPS para compietadoras pequeñas suministran alimentación solamente el tiempo suficiente para que el usuario interrumpa su trabajo y desconecte su computadora de una forma adecuada. Véase también "Sistema de alimentación de reserva".

Fuera de línea: Significa que el dispositivo correspondiente no está en condiciones de utilización ni está preparado para comunicave con una computadora. Se utiliza para describir un dispetitivo pe riférico tal como una impresora. Es el término opvesto a "En linea".

Gráficos: La técnica de formar una imagen a partir de una configuración de puntos o de lineas en un dispositivo de salida de computadora, tal como una presentación visual o una impresora.

Cráficos de trama: La técnica de construir una imagen a vartir de una configuración de líneas de exploración paralelas. Esta técnica se utiliza por los aparatos de televisión y por la mayor parte de las pantallas de visualización de computadoras.

Grupo de osuarios, club de usuarios: Una organización de osuarios de computadoras con intereses comunes. Actualmente existen nuachos grupos de usuarios constituidos por propietarios del IBM PC.

Impresora de calidad de correspondencia: Una impresora de matriz de puntos que imprime caracteres constituidos por una excelente configuración de puntos, que proporciona una calidad comparable con la salida de una máquina de escribir provista de una cinta de seda.

Impresora de gran calidad de escritura: Una impresora que forma caracteres golpeando un elemento de tipo en relieve contra el papel a través de una cinta. Las impresoras de gran calidad de escritura proporcionan una salida de alta calidad pero trabajan a unas velocitades programs o moderadas.

Jempresora de matriz de puntos: Una clase de impresora cuya cabeza de impression contant una bilera vertical de clementos de percusión que inciden en el papel a través de cinta entimada. La mipresera forma caracteres impresos golpeando el papel con los elementos de percusión a través de la cinta a medida que la cabeza de impresión se desplaza a través del papel.

Interface: Un conjunto de normas que define la forma en que se pueden comunicar entre si dos dispositivos de computadora.

Interface Centronics: Un tipo de interface en paralelo utilizado por muchos periféricos y computadoras, incluyendo el PC. Su nombre completo sería "interface compatible con Centronics" puesto que realmente se trata de un producto utilizado inicialmente por la Centronics Corporation. Los términos "interface Centronics" e "interface en paralelo" se suelen utilizar de forma indistinta, aunque un interface Centronics es realmente un tipo específico de interface en paralelo.

Interface en paralelo: Un tipo de interface entre una computadora y un periférico. Es el interface idóneo para conectar una impresora al PC. Véase también "Interface Centronics".

Interface de RGB: Un tipo de interface utilizado entre computadoras y algunos monitores de color. Utiliza un cable independiente para enviar la información de imagen para cada color (roio, verde v azul). Tiende a proporcionar una imagen de calidad más alta que un interface de video compuesto.

 $\langle \hat{z} \rangle$ 

Interface RS-232C: Una clase de interface en serie que se utiliza por muchos periféricos y computadoras, incluyendo la computadora PC. Los términos "interface RS-232C" e "interface en serie" se suelen utilizar de forma intercambiable, aunque un interface RS-232C es realmente un tipo específico de interface en serie.

Interface en serie: Una clase interface entre una computadora y un periférico. En el PC, se suele utilizar para establecer la comunicación con un modem u otra computadora. Muchas impresoras utilizan también interfaces en serie. Véase también "Interface RS-252C".

Interface de video compuesto: Una clase de interface que se utiliza entre una computadora y un monitor y que combina la totalidad de la información de imagen y de color en una sola señal. Véase también "Interface RGB".

Interprete: Un programa que lee un programa que el usuario ha escrito y que realiza las acciones que proponen las sentencias de dicho programa.

I/O (E/S): Una abreviatura de ("entrada/salida"), que son las dosoperaciones básicas que una computadora realiza en sus periféricos.

Joystick: Un dispositivo de entrada con una palanca de mando montada en una junta de articulación universal. El usuario puede indicar el movimiento (que suele ser un movimiento del cursor) desplazando la palanca en cualquier dirección.

K: Una unidad utilizada para medir la capacidad de la memoria de una computadora. IK equivale a 1.024 bytes.

LAN: Una abreviatura de "local area network" (red de área local). LAN es una combinación de hardware y de software que conecta dos o más computadoras, permitiéndoles intercambiar datos con gran rapidez y compartir periféricos.

Lápiz óptico: Lápiz que se miliza con un monitor para la entrada de computadora. El PC puede detectar cuándo el lápiz óptico toca la pantalla del monitor a través de un conmutador situado en la pama del lápiz. Si el monitor está visualizando cualquier información en el panto de contacto, el PC toucle determinar la posición aprovimada del lápiz óprico.

Lenguaje de alto nivel: Un lenguaje de programación en el que el

usuario escribe programas en una notación que es muy similar a su forma natural de expresar el problema que quiere resolver. Véase también "Lenguaje de bajo nivel".

Lenguaie de bajo nivel: Un lenguaie de programación en el que el usuario escribe programas en una notación que es muy similar a los pasos que la computadora debe realizar para ejecutar el programa. Véase también "Lenguaje de alto nivel".

Lenguaje ensamblador: Un lenguaje de programación de bajo nivel. Se trata realmente de una notación cómoda para escribir programas en lenguaje de máquina.

Lenguaje máquina: El único tipo de lenguaje de programación que una computadora puede comprender de forma directa. Un programa escrito en lenguaje máquina está constituido por una cadena de números y resulta muy difícil de comprender para los usuarios. En consecuencia se utilizan encapiladores, intérpretes y ensambladores para permitir a los usuarios tratar los programas en una forma más legible.

Lenguaje de programación: Una forma de notación para escribir programas de computadora. Muchos lenguajes de programación diferentes con puntos fuertes y débiles distintos son utilizables por su PC. Véase también "Lénguaje de alto nivel" y "Lenguaje de bajo nivel".

M: Una unidad utilizada para medir la capacidad de la memoria de una computadora. 1M es equivalente a 1.024 K o 1.048.576 bytes.

Memoria: Cualquier elemento de hardware que una computadora utiliza nara almacenar datos. Véase también "RAM", "ROM" y "Unidad de discos".

Memoria de acceso aleatorio: Véase "RAM".

Memoria de sólo lectura: Vease "ROM".

Mensaje de solicitud ("Prompt"): Un mensaje procedente de una computadora que invita al usuario a introducir alguna información. El mensaje de solicitud de la línea de orden estándar de DOS está constituido por el nombre del disco por defecto seguido por el carácter indicativo de "mayor que"  $(>)$ .

Menú: Una lista de lo que un programa puede realizar a continuación y que el programa visualiza para solicitar del usuario sus instrucciones. El usuario debe responder a esta solicitud seleccionando. uno de los elementos o artículos del menú.

Microsociologicalente: La réculen de obtener el margen derecho correcto de un documento impreso incluso insertando magnitudes

**GLOS** 

ÎÖ

ത

 $\mathbf{r}$ 

iguales de espacio entre todas las palabras en una lista. La salida microespaciada se parece en su aspecto a la composición tipográfica. Véase también "Espaciamiento proporcional.

Modem: Un dispositivo para establecer una comunicación entre computadoras a través del sistema telefónico. Un modem actúa convirtiendo datos entre la forma digital utilizada para una computadora y una forma de audio (un "tono de portadora") que puede transmitirse a través de las líneas telefónicas. "Modem" es una contracción de "modulador/demodulador"...

Modem de conexión directa: Un tipo de modem que se conecta al sistema telefónico mediante enchufe directo en una toma de pared modular.

Modulador de RF: Un dispositivo que adapta un aparato de televisión para su utilización como una pantalla de visualización de computadora.

Monitor: Un dispositivo similar a un aparato de televisión que una computadora puede utilizar para visualizar palabras o imágenes. Un monitor puede visualizar imágenes monocromáticas o en color. En el IBM PC, debe utilizarse un monitor con un adaptador "IBM Color/Graphics Monitor Adapter" o una tarjeta adaptadora equivalente. Véase también "Visualización monocromática".

Mousr (Ratón): Un dispositivo de entrada que el usuario puede desplazar a través de la superficie de ona mesa o un soporte especialmente adecuado. Muchos programas de articaciós, persaiten al usuario el empleo de un "ratón" para controlar el movimiento del cursor.

Nivel de error: En el sistema operativo DOS 2.0, un valor establecido por una orden exterior para indicar si la orden finalizó de forma normal o con un error. Una orden IF puede comprobar el nivel de error y tomar diferentes cursos de acción dependiendo de si se ejecutó de forma satisfactoria, o no, una orden precedente.

Nodo: Una computadora conectada a una red de área local (LAN). considerada desde el punto de vista de la LAN.

Nombre de dispositivo: Un nombre utilizado por el sistema operativo DOS para identificar un dispositivo periférico como una consola o un interface en serie. Siempre finaliza con dos puntos. Por ejemplo, en la orden copy con: bexample.txt {ENTER}, "con:" es un nombre de dispositivo que se refiere a la consola.

Nombre de fichero: El nombre utilizado para identificar un fichero. Se suele denominar una "especificación de fichero". Es diferente de "nombrefichero", que es la parte de un nombre de fichero que describe el contenido del fichero.

Nombre de unidad de discos: Se le conoce formalmente como un "especificador de unidad de disco" y se trata del nombre de una unidad de discos que se utiliza solo o con un prefijo para la especificación de un fichero. Por ejemplo, en la orden cony biexaraple.txt a: {ENTER}, "b" v "a" son nombres de unidades de discos.

Nombrefichero: La primera parte de un nombre de fichero, que describe el contenido del fichero. En el nombre EJEMPLO.TXT, "EIEMPLO" es el nombrefichero.

Número de línea: Un número que identifica una línea en un fichem de texto.

Obieto, destino: El punto "a doude" se destine una operación de copia o de desplazamiento. Se suele utilizar en un término combinado tal como "fichero obieto". "disco obieto", etc.

Opción: Una letra precedida por una barra inclinada que proporciona una información suplementaria de orden DOS acerca de lo que se quiere hacer. Por ejemplo, en la orden copy example, txt h:/v {ENTER}, la opción /V indica a la orden COPY que efectúe una lectura, con el fin de verificar que se está escribiendo de forma correcta. Cada orden DOS reconoce su propio conjunto de opciones y las interpreta a su propia inviera.

Orden: Una pulsación de teclas o una linea de entrada que introduce el usuario para hacer que un sistema operativo o un programa de aplicación realice su tarea. Por ejemplo, la orden DIR es una orden de sistema operativo DOS que efectúa el listado del contenido de un dircotorio de disco. Un programa de procesamiento de palabras acentaria ordenes que hiciera tareas tales como suprimir una palabra, introducir un bioque de texto, o comenzar una nueva página. Véase tembién "Orden exterior" y "Orden interna".

Orden exterior: Una orden de sistema operativo DOS que se almacena en un fichero de disco con la extensión de nombrefichero COM o EXE y que se carga en memoria RAM cuando ha de ejecutarse.

Orden interna (interior): Una orden que forma parte del sistema poerativo DOS y que, por consiguiente, se mantiene en memoria RAM siempre que esté funcionando el sistema operativo DOS. Véase también "Orden exterior".

Papel de avance por rodillo dentado ("Pin-feed"): Papel con una hilera de orificios de rueda dentada a lo largo de cada uno de sus bordes. También se le denomina "formulario continuo". Se suele vender en cajas de varios miles de hojas, con dichas hojas unidas extremo a extremo en una banda plegada continua.

Parámetro: Una palzora en una linea de orden DOS que sigue el nombre de la orden y proporciona a la orden información acerca

 $\left| \cdot \right\rangle$ 

9300

de lo que se quiere que realice. Por ejemplo, en la orden diskcony a:b: {ENTER}, "a:" y "b:" son parámetros. Véase también "Ou- $\mathbf{c}_1$ ón".

Partición, fraccionamiento: Una parte de un disco fijo que está dedicada a almacenamiento de disco para un sistema operativo particular. Cada partición solamente es visible para el sistema operativo para el que está destinada.

PC I: Una versión primitiva de la computadora personal de IBM que puede tener hasta 64K de memoria RAM en la placa del sistema.

PC II: Una versión de la computadora personal de IBM, introducida como una sustitución de la primitiva versión PC I, que puede tener hasta 256K de memoria RAM en la placa del sistema.

PCDOS: El sistema operativo más frecuentemente utilizado en el PC. Véase también "DOS".

PC XT: Una versión de la computadora personal de IBM que puede tener hasta 256K de memoria RAM en la placa del sistema y que tiene un disco fijo incorporado.

Periférico: Un dispositivo que una computadora utiliza para transferir información, en ambos sentidos, entre ella misma y el mundo exterior. Algunos ejemplos de periféricos son una pantalla de visualización, una unidad de discos y una impresora.

Pipe (Tubo): Una conexión directa entre la salida de un programa y la entrada a otro. El sistema operativo DOS 2.0 puede crear uno de estos conductos entre una salida de visualización de programa y una entrada de teclado de otro programa.

Pista: Una zona anular de datos en un disco que pasa a través de una cabeza de lectura/escritura a medida que gira el disco.

Placa del sistema ("System Board"): La placa de circuito impreso grande situada en el interior de la unidad del sistema ("System Unit") con muchos componentes electrónicos montados en ella. Contiene la mayoría de los elementos electrónicos que constituyen el fundamento de las operaciones de la computadora PC.

Plantilla: Una línea de texto que la característica de edición correctora de líneas del sistema operativo DOS utiliza como la base para crear una línea de texto nueva o modificada. Con el empleo de las teclas de función de programa, la tecla INS y la tecla DEL, el usuario puede copiar caracteres desde la plantilla a la línea mieva, saltar a través de caracteres de plantilla e insertar mievos caracteres en la línea nueva.

Procesador de palabras, procesador de textos; Un editor de textos concebido especialmente para la corrección de documentos tales como cartas, memorándums y manuscritos, a diferencia con los ficheros de datos tales como listas de envio por correo y registros financieros. in Kabupatén

Programa de aplicación: Cualquier programa de cómputadora que realiza una tarea tal como la edición correctora de una carta, el cálculo de las nóminas de su compañía o el mantenimiento de las anotaciones en su agenda. Véase también "Sistemà operativo".

Programas de diagnóstico: Programas para diagnosticar problemas del hardware en el PC. Están incluidos en un disquete suministrado con el PC. El usuario ejecutará dichos programas cargándoles inicialmente desde el disquete (es decir colocando el disquete de diagnóstico en la unidad A y encendiendo su PC) y realizando elecciones a partir de los menús que el programa le presentará. Véase también "Diagnóstico de encendido".

Protección de copia: La práctica de realizar un disquete no copiable almacenando datos en el mismo de una forma no normalizada. Los proveedores de software suelen proteger contra la copia a sus disquetes de distribución para evitar que un comprador copie los disquetes y los revenda a terceros.

Pulsación de tecla ("Keystroke"): La cantidad de datos que intro-N/duce el usuario a través de un teciado al pulsar una tecla.

Punto (.) flotante: Un método de almacenar datos numéricos que permite a una computadora representar valores no enteros tales como 1.25, 3.1415926 y 0.0000001.

RAM: Una abreviatura de "random-access memory" (memoria de acceso alcatorio), que es un tipo de memoria que se utiliza para almacenar un programa de computadora y los datos que el programa somete a tratamiento mientras que se está ejecutando el programa. La memoria RAM se encuentra en la placa del sistema PC y en las tarietas de adaptadores.

Ranura de expansión del sistema: Un conector para retener una tarjeta adaptadora. La unidad del sistema ("System Unit") y la unidad de expansión del sistema ("System Expansion Unit") tienen ambas umas tanturas de expansión del sistema.

Ranura de protección de la escritura: Una muesca en el borde derecho de la envoltura de plástico de un disquete, que si está cubierta por un trozo de cinta, protegerá el disco contra cualquier tentativa de escritura.

Recubrimiento ("Overlay"): Una parte de un programa de compusigna a que se alimiento en un fichero separado del fichero COM o, EXE que contiene fa parte principal del programa. El programa carga el "overlay" en memoria RAM solamente cuando se necesita. Los programas grandes pueden reducir sus necesidades de memoria RAM cargando varios "overlays" en la misma parte de RAM, pero en momentos diferentes.

Red de área local: Véase "LAN".

Redirección: Envío de la salida prevista para un destino a otro diferente o la búsqueda de la entrada previsia como procedente de an origen en otro diferente. El sistema operativo DOS 2.0 permite al usuario redireccionar la salida de visualización y la entrada por el teclado de la mayor parte de los programas para ficheros o disnositivos.

Reserva completa: Una reserva ("backup") de todos los ficheros en un discu. Véase también "Reserva parcial".

Reserva parcial ("Partial backup"): Una reserva de ficheros seleccionados en un disco. Una reserva parcial suele incluir todos los ficheros cambiados a partir de la más reciente reserva completa del disco o todos los ficheros cambiados desde la más reciente reservade cualquier clase.

Resolución: La más pequeña separación entre puntos en una imagen que un dispositivo puede representar como puntos servarados en su salida. Por ejemplo, una impresora de matriz de puntos que imprime 72 puntos por pulgada lineal tiene una resolución de 1/72 pulgadas. La resolución es una medida de cuantos detalles puede imprimir o visualizar un dispositivo de gráficos.

ROM: Una abreviatura de "read-only memory" (memoria de sólo lectura), que es un tipo de memoria que retiene, de forma permanente, los datos almacenados cuando se fabrica la memoria ROM. La computadora puede leer los datos pero no puede cambiarlos. La memoria ROM se utiliza para retener algunas partes del sistema operativo del PC, el intérprete de BASIC y otros elementos fundamentales de software operativo.

Rueda de impresión, disco impresor: El nombre que se suele dar a un tipo de elemento de impresión utilizado por muchas impresoras de gran calidad de escritura. Esta rueda impresora se parece en suraspecto al cubo y los radios de una rueda de vehículo, con un solo carácter imprimible sobresaliendo en el extremo de cada "radio". Esta impresora posicióna los diferentes caracteres enfrente del papel girando la rueda alrededor de su eje. Véase también "Thimble".

Sector: Una unidad física de información grabada en una pista de disco. En el sistema operativo DOS, un sector de disquete tiene una longitud de 512 bytes y cada pista contiene ocho o nueve sectores.

Semigráficos: La técnica de construir una imagen a partir de caracteres, con la frecuente utilización de símbolos especiales tales como cajas y triángulos.

Simbolo de parámetro: Un signo del tanto por ciento (%) seguido por un número, que se utiliza en un lichero de lotes para representar un parâmetro. Cuando se ejecuta el fichero de lotes, cada "%1" en el fichero de lotes se sustituye por el primer parámetro de la orden que ejecutó el fichero, mientras que cada "%2" se sustituye por el segundo parámetro y a Estat Sistemente. Cada "%0" se sustituye por el propio nombre de la orden.

Síncrona: Describe un tipo de transmisión de datos que se utiliza para establecer la comunicación entre una computadora y otra a través de modems. La transmisión sincrona se suele utilizar entre dos computadoras grandes o entre un terminal o computadora pequeña y la clase de computadora grande que muchas sociedades comerciales explotan para su propio eso.

Sistema de alimentación de reserva: Un dispositivo que protege a una computadora o a otro dispositivo eléctrico contra anomalías en la alimentación. Es semejante a una fuente de alimentación ininterrumpible, pero no proporciona protección contra perturbaciones de la alimentación tales como sobrecargas y altas demandas.

)<br>Sistema de gestión de base de datos (DBMS): Un programa de apli-လာ cación que procesa información organizada como un conjunto de registros, constituido cada uno por campos de datos. Un DBMS puede visualizar e imprimir informes obtenidos a partir de una base de datos y puede realizar varias clases de procesamiento, tales como clasificación de registros, totalización de campos a partir de grupos de registros y selección de registros sobre la base de los valores de los campos.

Sistema operativo: Un programa de computadora que controla los detalles técnicos del funcionamiento de una computadora, deiando libres a los programas de aplicación para realizar una tarca de utilidad. Ejemplos de tareas de sistemas operativos son la lectura de programas de aplicación desde un disco, la captación de las pulsaciones del techido y la presentación de la salida de un programa de aplicación en el dispositivo de visualización.

Sistema operativo de disco: Véase "DOS".

. Sistema de tiempo compartido: Una computadora grande que puede ser compartida por muchos usuarios que realizan tareas no afines. Muchos sistemas de tierapo compartido se explotan como servicios comerciales.

Software: La totalidad de los programas de computadora que hacen

475

ග

نحد

que ésta realice tareas de utilidad. Asimismo, el conjunto de programas de computadoras que hacen que la misma realice una tarea de utilidad particular.

 $\tilde{\mathcal{D}}$ 

نوسته<br>نو

"Spooling" (Operación simultánea de periféricos en línea): El proceso de enviar ficheros de texto a una cola, desde la cual puede ser objeto de impresión, con posterioridad. Véase también "Cola". El término "stion!" es una abreviatura de "system nerinheral outnut. on-line" (salida en línea de periféricos del sistema).

Subdirectorio: Un directorio que se almacena en otro directorio como si fuera un fichero. El sistema operativo DOS 2.0 permite al usuario definir muchos niveles de subdirectorios en un disco.

 $-4.11$ .

Tarieta de adaptador: Una tarieta de circuito impreso que proporciona a su PC más memoria. Je pennite controlar un mievo dispositivo o darle algúna otra capacidad nueva. Debe enchufarla en una de las ranuras de expansión del sistema en la unidad del sistema, o en la unidad de expansión del sistema.

Tarjeta de co-procesador: Una tarjeta de adaptador que contiene una CPU. Puede permitir a su PC ejecutar programas concebidos para la utilización de una CPU distinta a la del microprocesador 8088 del Intel incorporado en el PC.

Taricta de RAM: Una taricta de adaptador que amplia la canacidad <sup>3</sup> de mémoria RAM de su PC.

Tarjeta de opción: Véase "l'arjeta de adaptador".

Tarieta multifunción: Una tarieta adaptadora que proporciona varias funciones y que le permite añadir más capacidades funcionales a su PC sin agotar las ranuras de expansión del sistema.

Tecla ALT: Una tecla del teclado del PC etiquetada "Alt". Se pronuncia "alt" (una sola silaba) o "alternate". Algunos programas de aplicación le permiten realizar funciones de control manteniendo oprimida la tecla ALT y pulsando una tecla normal. Observe que la tecla ALT no es equivalente a la tecla CTRL o a la tecla ESC.

Tecla de caracteres: Cualquier tecla en el teclado del PC que, cuando se pulsa, introduce un carácter.

Tecta de control: Véase "Tecla CTRL".

Tecla CTRL: Una tecla en el teclado de su PC etiquetada "Cirl". Se promincia "control". Muchos programas de aplicación permiten al usuario introducir órdenes de programas manieniendo oprimida la tecla CERL y publicido una recla filizio il

"Fecla ENTER: La recla singada en el teclado de su companiede a 183 sonal PC esta etiquetada». Se le denomina también "recla de te

 $\sim 54\,{\rm TeV}$ 

torno", puesto que su función se parece mucho a la de la tecla de retorno del carro de una máquina de escribir.

Tecla ESC: Una tecla en el teclado de su PC etiquetada "Esc". Es la abreviatura de "escape". Muchos programas de aplicación permiten al usuario utilizar esta tecla para escapar de una condición de error o para cambiar el programa desde un modo operativo a otro.

Tecla de retorno: Véase "Tecla ENTER".

Teclado numérico: Un grupo de teclas situadas cerca del lado derecho del teclado del PC. Estas teclas tienen dos funciones: pueden utilizarse para introducir números como el teclado de una calculadora o bien se pueden emplear para tealizar funciones de programa tales como posicionamiento del cursor. En este último caso, se staden denominar "teclas de control del cursor". Para commitar las teclas entre estas dos funciones hay que pulsar la tecla NUA LOCK, que está situada inmediatamente por encima del teclado numérico.

Teclas de control del cursor: Véase "Teclado numérico".

Teclas de función de programas (PFK): Se trafa de diez teclas sititadas en el extremo izquierdo del teclado del PC. Muchos programas de aplicación permiten al usuario emplear estas techas de fun-Jeiôn para realizar operaciones de control. Por ejeraplo, un procesa-.<br>Quor de palabras podría permitir su utilización para desplazar el cur-Tsor, introducir o borrar texto y buscar el texto correspondiente a determinadas palabras o frases.  $\mathcal{L}_{\mathcal{A}}$ 

Thimble (Dedal): El nombre que se suele dar a una clase de elemento impresor utilizado por algunas impresoras de gran calidad de escritura. Los caracteres susceptibles de impresión con este nombre sobresalen en relieve en brazos que salen del borde de un discode plástico plano, de modo que el elemento de impresión tiene el aspecto de un "dedal", con los brazos constituyendo los lados del dedal. La impresora posiciona caracteres diferentes enfrente del papel girando el elemento impreso alrededor de su cje. Véase también "Rueda de impresión".

Tono de portadora: Una señal de audio generada por un modo. El inodem transmite datos modulando el tono, de forma muy similar a una emisora de radio que transmite sonidos modulando una señal radioeléctrica.

Tractor: Un mecanismo que ejerce una tracción sobre papel con perforaciones marginales a través de una impresora. Engrana los orificios de jueda dentada del papel con un par de correas o ruedas denindea. Un tractor ounde estar incorporado en una impresora o añadirse cuando sea necesario. and all reports to the control  $\alpha = 1.2$  and

ct os

-479 **GLOSARIO** 

 $950$ 

خطو

Trazador ("Plotter"): Un dispositivo de salida que dibuja gráficos desplazando un lápiz sobre una lámina de papel bajo control de computadora.

Unidad de discos ("disk drive"): Un dispositivo que lee y escribe datos en un disco magnético, de forma muy similar a como una grabadora de cinta lee y escribe grabaciones sonoras en cinta magnética. Véase también "Unidad de disquetes" y "Unidad de discos rígidos".

Unidad de discos por defecto u omisión: La unidad de disco que un sistema operativo DOS o una orden utiliza para leer o escribir un lichero cuando se ha omitido el nombre de la unidad en una especificación de fichero. El nombre de la unidad por defecto corriente se visualiza en el mensaje de solicitud de la línea de órdenes del sistema operativo DOS estándar.

Unidad de discos rígidos: Un tipo de unidad de discos que utiliza un disco rígido (duro). El disco duro suele estar permanentemente sellado en la unidad de discos para protegerle contra la contaminación del polvo. Las unidades de discos rígidos tienden a tener una mayor capacidad, velocidad y fiabilidad que las unidades de discos flexibles y también suelen ser más caros.

Unidad de disquetes: Un tipo de unidad de disco que utiliza un disquete.

Unidad de expansión: Véase "Unidad de expansión del sistema".

Unidad de expansión del sistema: Un componente que se une a la unidad del sistema ("System Unit") a través de un cable de transmisión de datos. Proporciona ranuras para tarjetas adaptadoras adicionales y espacio para unidades de discos suplementarias.

Unidad del sistema ("System Unit"): El componente central de IBM PC. Contiene una o más unidades de discos, una fuente de alimentación, la placa del sistema y un número variable de tarjetas adaptadoras.

UPS: Véase "Fuente de alimentación ininterrumpible".

Utilidad de información: Un negocio que utiliza una computadora grande para ofrecer información y servicios basados en la información al público.

Valor por defecto o por omisión: Un valor (por ejemplo, correspondiente a un parâmetro) que el sistema operativo DOS o una orden supoidiá cuando no se do niugún valor.

Verificación: El proceso de lectura hacia auto de datos de discos despoés de su escritura para cerciorarse de que se escribió de lorma cotrecta. Para hacer que la orden COPY verifique su salida, utilice la opción /V. Para hacer que el sistema operativo DOS 2.0 verifique todas las salidas de disco, ha de ejecutar la orden VERIFY.

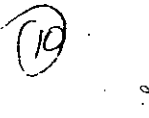

 $\mathcal{L} \rightarrow \mathcal{L}$ 

Visualización monocromática: Un dispositivo de presentación visual similar a un monitor, que debe utilizarse con un adaptador de visualización monocromática de IBM o una tarjeta adaptadora equivalente. En esta visualización monocromática se presenta una ima-gen de color verde sobre fondo negro con mejor definición y menos fluctuación que en la mayor parte de los monitores.

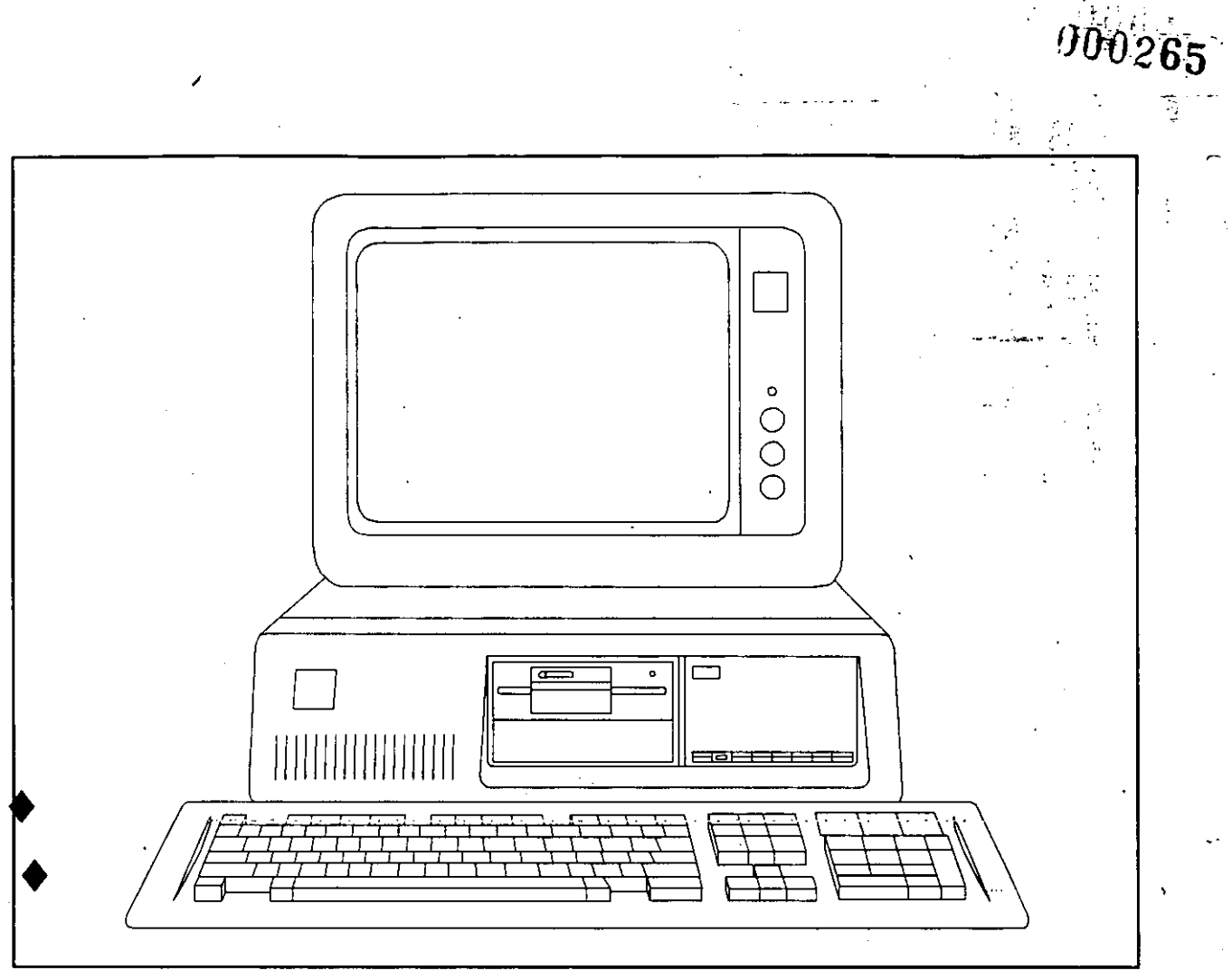

ś, プライ

化弹性

 $\frac{3}{2}$ 

网络大小

 $\ddot{\phantom{a}}$ 

医子宫

 $\ddot{\cdot}$ 

 $\begin{bmatrix} 1 \\ 0 \\ 1 \end{bmatrix}$ 

 $\ddot{\Omega}$ 

医生产

 $\frac{1}{2}$ 

BIBLIOGRAFIA

Ă ś ŗ k þ  $\frac{1}{2}$ Ĵ,

 $\frac{1}{2}$ 

 $\frac{d}{2}$  ,  $\frac{d}{2}$  $\ddot{\ddot{\cdot}}$ 

 $\mathcal{C}_\pi$ 

#### TEMAS DE ESTE CURSO TRATADOS

- SISTEMA OPERATIVO MS - DOS GUIA DE USUARIO INCLUYE IBM PC - DOS PAUL HOFFMAN - TAMARA NICOLOFF OSBORNE, MC. GRAW- HILL 1985

. '~ ;; ... ~ ... .-.;;.:.--l .. *t.* "-; : ' ~ ~ ; *:* ! . . .

> $-$  EL IBM  $-$  PC INCLUYE IBM - PC (DOS  $2,0$ ) Y PC - XT JONATHAN SACHS 05EJRNE / MC GRAW - HILL 1985

- 2 -

 $\boldsymbol{\cdot}$  .

- BYTE GUIDE TO THE IBM - PC FALL 1984
- UPWARD MIGRATION PART II A COMPARISON OF CP/M - 86 AND MS - DOS TAYLOR, ROGERS BYTE JULY, 1982 PAG. 330
- 8086/8088 16-BIT MICROPROCESSOR PRIME BYTE BOOKS MORGAN, CHRISTOPHER BYTE, 1982
- 8086/8088 16 BIT MICROPROCESSOR PRIMER MORGAN, CHRISTOPHER PETERBOROUGH BYTE BOOKS, 1 982
- THE IBM PC USER'S GUIDE THE MC. HILLAN EASY HOME COMPUTER SERIES 1985
- PUBLICACIONES IBM

 $\sim$   $\epsilon$ 

- . IBM PERSONAL COMPUTER BASIC MANUAL PN 602501 O
- . IBM PERSONAL COMPUTER DISK OPERATING SYSTEM PN 6024001
- . IBM PERSONAL COMPUTER GUIDE TO OPERATIONS PN 6025117
- IBM PERSONAL COMPUTER TECHNICAL REFERENCE MANUAL PN 6025005 ·

1,2,3,·4,6

 $3 \times 1$ 

- 73

1,2,3,4,6

2,3,4,6

. 2, 3, 4

2, 4 .

2, 4, 6

 $\mathbf{3}$ 

3, 4

**TEMAS DE ESTE CURSO** 

 $1, 2$ 

Single College Re

 $\mathbb{R}^{1,\mathbb{N}}$  2

 $2, 5$ 

 $1.72.7$ 

y a Tanyan  $M\subset \mathbb{R}^+$  $\sim 10^7$  $\sim$   $\sim$   $\sim$ 

经一个 医三生物的

in Basiling College in

ほうし ぼし くべ

-5

4, 6

 $\sim 10$ 

**TRATADOS** 

 $12.5$ 

 $\mathbb{R}$  in the set  $\mathbf{1}_{\mathcal{F}_n}$   $\mathbf{2}$ 

一般, 动林

 $\label{eq:2} \mathcal{L}_{\mathcal{A}}(\mathcal{A})=\mathcal{L}_{\mathcal{A}}(\mathcal{A})\mathcal{L}_{\mathcal{A}}(\mathcal{A})=\mathcal{L}_{\mathcal{A}}(\mathcal{A})$ 

 $\mathcal{M}^{\mathcal{A}}_{\mathcal{A}}$  ,  $\mathcal{M}^{\mathcal{A}}_{\mathcal{A}}$  ,  $\mathcal{M}^{\mathcal{A}}_{\mathcal{A}}$ 

n o d

 $\mathcal{F} \rightarrow \mathcal{F}$ 

INTRODUCCION A LAS COMPUTADORAS PERSONALES (主要) 25%

**BIBLIOGRAFIA** 

- AN INTRODUCTION TO MICROCOMPUTERS VOLUME I, OSBORNE, ADAM OSBORNE/MC. GRAW - HILL 1977

 $5.133$ 

66267

- COMPUTER DICTIONARY THE GUIDE TO COMPUTING TERMS AND CONCEPTS THE POCKET PROFESSOR COLLEGE LANE PUBLISHERS 1984 CANADIAN CATALOGUING PUBLICATIONS
- THE SILICON JUNGIE DAVID H. ROTHMAN  $\sim 10$ BALLANTINE BOOKS - NEW YORK JULY, 1985
- PROGRAMANDO EN FORTRAN PROGRAMACION ESTRUCTURADA CON. FORTRAN IV Y FORTRAN 77 VLADIMIR ZWASS CECSA, 1985 CAPITULOS 1, 2, 4, 7, 8
- INTRODUCCION A LA COMPUTACION Y A LA PROGRAMACION ESTRUCTURADA G. LEVINE MC. GRAW - HILL, 1984
- INTRODUCCION AL IBM PC VERSION DOS 2.0 Y BASIC 2.0 COMUNES AL PC Y AL XT WALTER SIKONOWIZ MC. GRAW - HILL 1984

 $\mathcal{V} = \mathcal{V}_\mathrm{c}$ 

7 L

#### TEMAS DE ESTE CURSO **TRATADOS**

- PUBLICACIONES MULTITECH INDUSTRIAL CORP.
	- . MPF PC USER'S GUIDE ( MS - DOS VERSION ) 1985

 $\sim 10^4$ 

- . MICROSOFT MS DOS OPERATING SYSTEM USER'S GUIDE 1983 MICROSOFT CORPORATION
- HOME COMPUTER SOFTWARE GUIDE STEVE DITLEA OSBORNE / MC GRAW - HILL 1984
- $-$  BYTE JUNE 1985, VOL 10 No. 6 PROGRAMMING TECHNIQUES
	- . CHOOSING A PROGRAMMING LANGUAGE
	- . STRUCTURING BASIC
	- . USING DATA FLOW FOR APPLICATION DEVELOPMENT
		- . DEBUGGING TECHNIOUES
- DICCIONARIO DE TERMINOS BASIC IBM - PC E. ADAMS MC. GRAW. - HILL 1984
- SOFTWARE ENGINEERING A PRACTITIONER'S APPROACH ROGER S. PRESSMAN MC. GRAW - HILL 1982
- SOFTWARE ENGINEERING MARTIN L. SHOOMAN MC. GRAW - HILL 1983
- STRUCTURED DESIGN 'FUNDAMENTALS OF A DISCIPLINE OF COMPUTER PROGRAM AND SYSTEM DESIGN YOURDON, CONSTANTINE PRENTICE HALL, 1979

 $3.4$ 

5,

41

 $2.6$ 

5, 6  $\sim$  $-3 - 3$ 

> $\mathcal{O}(\mathcal{M})$  , and  $\mathcal{O}(\mathcal{M})$  $5.664$ - 高額会 合計 - 千五十五)

 $\sim 50\%$  .  $5,6$ 

#### TEMAS DE ESTE CURSO **TRATADOS**

 $5, 6$ 

- SISTEMA DE INFORMACION DE LA SOCIEDAD  $.2, .5, 6$ DE EX-ALUMNOS DE LA FACULTAD DE INGENIERIA TESIS PROFESIONAL ARRONA, MUÑIZ, PEREZ Y PIERCE U.N.A.M. - TITE ART OF SOFTWARE TESTING GLENFORD J. MYERS JOHN WILEY & SONS, INC 1979 - STRUCTURED PROGRAMMING A FIRST COURSE FOR STUDENTS AND HOBBYIST PETER E. GOSLING MC GRAW-HILL, 1983 - LA AUTOMATIZACION DE LA ADMINISTRACION 2, 6 PUBLICA FEDERAL USANDO MICROCOMPUTADORAS HECTOR ARRONA BOLETIN DE POLITICA INFORMATICA INSTITUTO NACIONAL DE ESTADISTICA, GEOGRAFIA E INFORMATICA ENERO 1985, NUM. 1 ANO VIII - SERIOUS PROGRAMMING  $2, 3.$ 4, 5, 6 FOR THE IBM PC/XT/AT HENRY SIMPSON THE COMPUTER BOOK CLUB, 1986.  $\odot$  = 1001 THING TO DO WITH YOUR PERSONAL COMPUTER MARK SAWUSCH THE COMPUTER BOOK CLUB, 1985. ÷ **W START POWER MASTERING** SOFTWARE: PAUL GARRISON THE COMPUTER BOOK CLUB, 1985  $\mathcal{P}$  - NETWORKING WITH THE IBM NETWORK AND CLUSTER MICHAEL HURWICZ 自由建 THE COMPUTER BOOK CLUB, 1986 بروز الكمية Todos - ENCYCLOPEDIA OF COMPUTER SCIENCE AND ENGINEERING ANTHONY RALSTON EDWIND REJLLY -

- STRUCTURED ANALYSIS/DESIG N WORKSHOP

SECOND EDITION 1985

000269

٠,

YOURDON &

YOURDON INC, 1981

THE LIBRARY OF COMPUTER AND INFORMATION SCIENCES

**REVISTAS** 

 $\mathcal{C}^{\bullet}$  .

- BYTE

- PC MAGAZINE

- PC TIPS

- PC WORLD

- MAC USER

 $-$  I-EEE

- INFO WORLD

 $\mathfrak{S}=\mathbb{C}^n$ 

 $\frac{1}{2}$ 

 $\mathcal{A}$  $\mathbb{R}^3$  .  $\mathcal{A}(\mathcal{X})$  .

 $\mathcal{L}$ 

 $\mathbb{R}^2$ 

 $z\in\mathcal{E}\subset\mathcal{E}$  .

 $\mathcal{P}$ 

 $\mathbb{Z}$ 

 $\sim$   $\sim$ 

 $\label{eq:2.1} \gamma(X,\lambda)\left(1-\gamma_M\varphi\right)=\gamma_{\alpha\beta}\left(\gamma_{\alpha\beta}-\gamma_{\alpha\beta}\right)$ 

 $\epsilon$  $\eta_{\ell,\gamma}$ Sade Lealadt ne 部门设计 足

 $\left\langle \mathbf{a} \right\rangle \mathcal{Z}_{\mathbf{1}} \left( \mathbf{y} \mathbf{x}_{\mathbf{q}} \right) = \mathcal{Z}_{\mathbf{1}}$ 

 $\mathcal{L}^{\text{max}}(\mathcal{F})$  , where

نوا جون<br>آهي جو

 $\sim 10^7$ 

 $\mathcal{L}^{\text{max}}$  and  $\mathcal{L}^{\text{max}}$ 

 $\sim$ 

 $\frac{1}{2}$ 

4. 法举一个

 $\sim 10^{-11}$  $\{\mathcal{C},\mathcal{C},\mathcal{C}\}$  $\sim 10$ 

地位 计分类  $\sim$   $\sim$  $\mathcal{F} \in \mathbb{R}^{d \times d}$  $\sim 15$  $\sim$  .  $\sim 10^{11}$  and  $\sim 10^{11}$ 

> 集全 生气  $\mathbb{Z}^{2n}$  .  $\sim 10^{11}$  km  $^{-2}$

 $\zeta$  ,  $\zeta$  ,  $\zeta$ 

 $\sim 10^{-11}$ 

 $\sigma \propto \tilde{x}$ 

 $\mathcal{L}(\mathcal{W}_n^{\mathcal{L}},\mathcal{L}(\mathcal{Z},\mathcal{L}_n))=\mathcal{V}_n^{\mathcal{L}}=\sum_{\mathcal{M}\in\mathcal{M}}\mathcal{M}^{\mathcal{M}}(\mathcal{Z},\mathcal{L}_n^{\mathcal{L}})$ 

 $\mathcal{F}(\mathcal{E},\mathcal{E})$  in

 $\mathcal{L}_{\text{max}} = 1.84\pm0.01$  $\mathcal{Z}$  is  $\mathbb{R}^2$  $\sim 10^{-10}$  km  $^{-1}$ 

 $\mathbf{r}_1$ 

 $\mathcal{O}(\mathcal{O})$ 

 $\mathcal{F}(\mathcal{A})$ 

 $\mathcal{L}_{\mathbf{r}}$ 

 $T_{\rm c} \sim 1$ 

 $\Delta$ 

 $\frac{1}{2}$ 

મિક દૂધના<br>પ્રાફ્રિયાન nning

 $\mathcal{H}_\text{L}$  and  $\mathcal{H}_\text{L}$  and  $\mathcal{H}_\text{L}$ dioriti e

 $\mathcal{F}^{\text{max}}$ 

 $\mathcal{O}(k) = \frac{1}{2} \left( \mathbf{r}^2 \mathbf{r}^2 - \mathbf{r}^2 \right)$ 

 $\hat{L}_{\rm{max}}$  and  $\hat{L}_{\rm{max}}$ 

 $\mathcal{L}^{\text{max}}$ 

議員のよう

 $\sim 20\,{\rm mpc}$ 

 $\sim$   $\lambda$ 

 $\overline{G}$  ).

13093 - 3

 $\mathfrak{I}$ 

 $\{4,5\}$  ,  $\{3,1\}$  and

 $\mathcal{J}_1$ 

 $\ddot{\ddot{\psi}}$  $\scriptstyle\star$ 77.

 $\mathcal{L}^{\mathcal{L}}$  $\frac{1}{2}$  ,  $\frac{1}{2}$  ,  $\frac{1}{2}$  ,  $\frac{1}{2}$  $\sim$  . in Bigit  $\sim 0.1$  and  $\sim 0.1$ 

 $\partial \mathcal{H} = \mathcal{M} \mathcal{T}^{\frac{1}{2}} = \mathcal{M} \mathcal{D} = -\mathcal{P}$  $\mathcal{D}^{\text{max}}(\mathcal{C})$ 

> $\alpha_{\rm eff} = 1.02 \pm 0.00$  . The  $\alpha_{\rm eff}$  $\Delta^{(n+1)}$ 4.54 单 5.1mg ach.  $\mathcal{L}^{\text{max}}$  $\sim 10^{-4}$

 $\label{eq:2.1} \mathcal{L}(\mathfrak{D}) = \mathcal{L}(\mathfrak{D})$  $\mathcal{M}^{\text{H}}(1,1,1)$  . The  $\mathcal{M}^{\text{H}}(1,1,1)$ 

 $\epsilon_{\rm{max}}=2.5$  $\mathcal{E} = \mathcal{E} \times \mathcal{E} \times \mathcal{E}$  , and

 $\mathcal{R}=\mathcal{R}$  , we can be a  $\mathcal{R}=\mathcal{R}$  $\sim 3$  ,  $\mu$  and  $\sim g$ 

 $10\, \mathrm{MeV}$  )  $\sim 3\, \mathrm{m}$ 

小读 禁止转生  $\gamma = 2317.417 \pm 8.8$  $\sim 10^{-10}$  .

THE ROLLARD END **グラビングの**  $\sim 10^{11}$  $\mathcal{L}(\mathfrak{S})$  ,  $\mathcal{L}(\mathfrak{S})$  ,  $\mathcal{L}(\mathfrak{S})$